# LA PRIMERA REVISTA DE MSX DE ESPAÑA<br>Nº 12-13 DICIEMBRE 1985 - 300 PTAS. AQUI ESTAN **LOS 20 MS**  $\begin{array}{c} \hline \mathbf{0} \end{array}$ ESP.

EXTRA

**19 PACINAS DE<br>PROGRAMAS!** ESPA NDIAL 82 ORRITMOS

Nhian<br>Nanez

## Programas Sony MSX,para lo que guste ordenar.

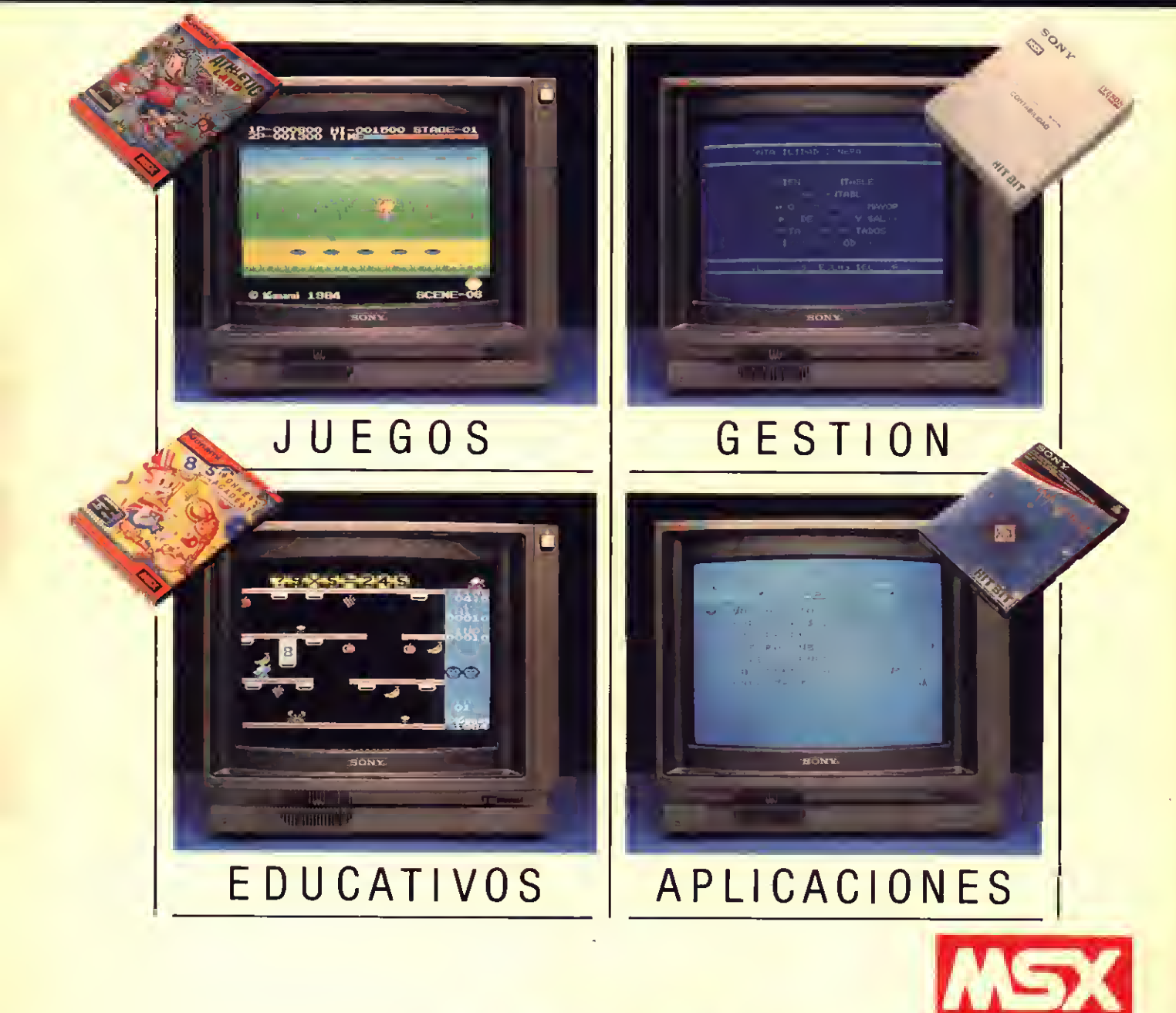

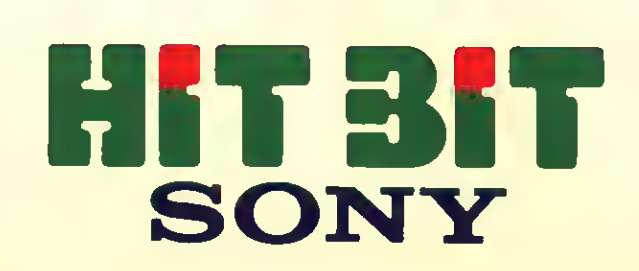

**TAGG** 

## PROGRAMAS SONY MSX

- Educativos • Monkey Academy • Alfamat •Viaje Espacial • Multipuzzle • Noria de Números • Corro de Formas • Coconuts •Yo Calculo • Selva de Letras • El Cubo Informático • Electro-graf • El Rancho • Teclas Divertidas • Boing Boning • Compulandia • Mil Caras • Logo • Países Mundo-1 • Países Mundo-2 • Tutor • Computador Adivino • Aprend. Inglés-l • Aprend. lnglés-2 • Cosmos
- Curso de Básic • Juego de Números

### Juegos

- Antártic Adventure
- Athletic Land
- Sparkie
- Juno First
- CarJamboree • Battle Cross
- 
- CrazyTrain
- Mouser
- Computer Billiards • Alí Babá
- Track & Field-I
- Track & Field-ll
- Dorodon
- Chess (Ajedrez)
- Senjo
- E.l.
- Lode Runner
- Super Tennis

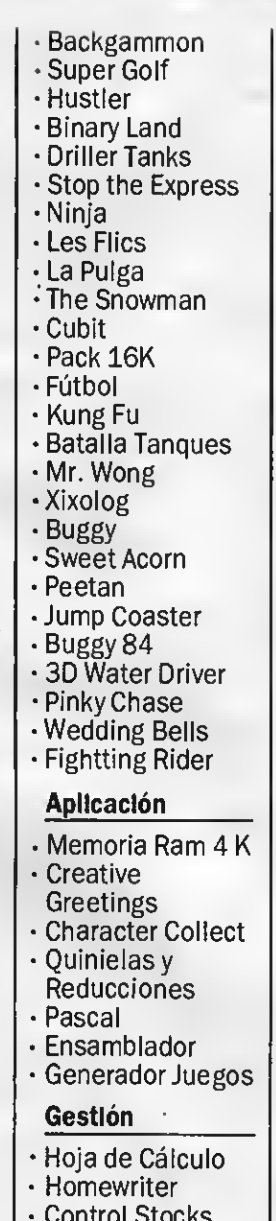

- Control Stocks • Contabilidad
- Personal
- Ficheros
- Procesador de Textos
- 
- Control Stocks • Vencimientos
- Contabilidad
	- 1.500

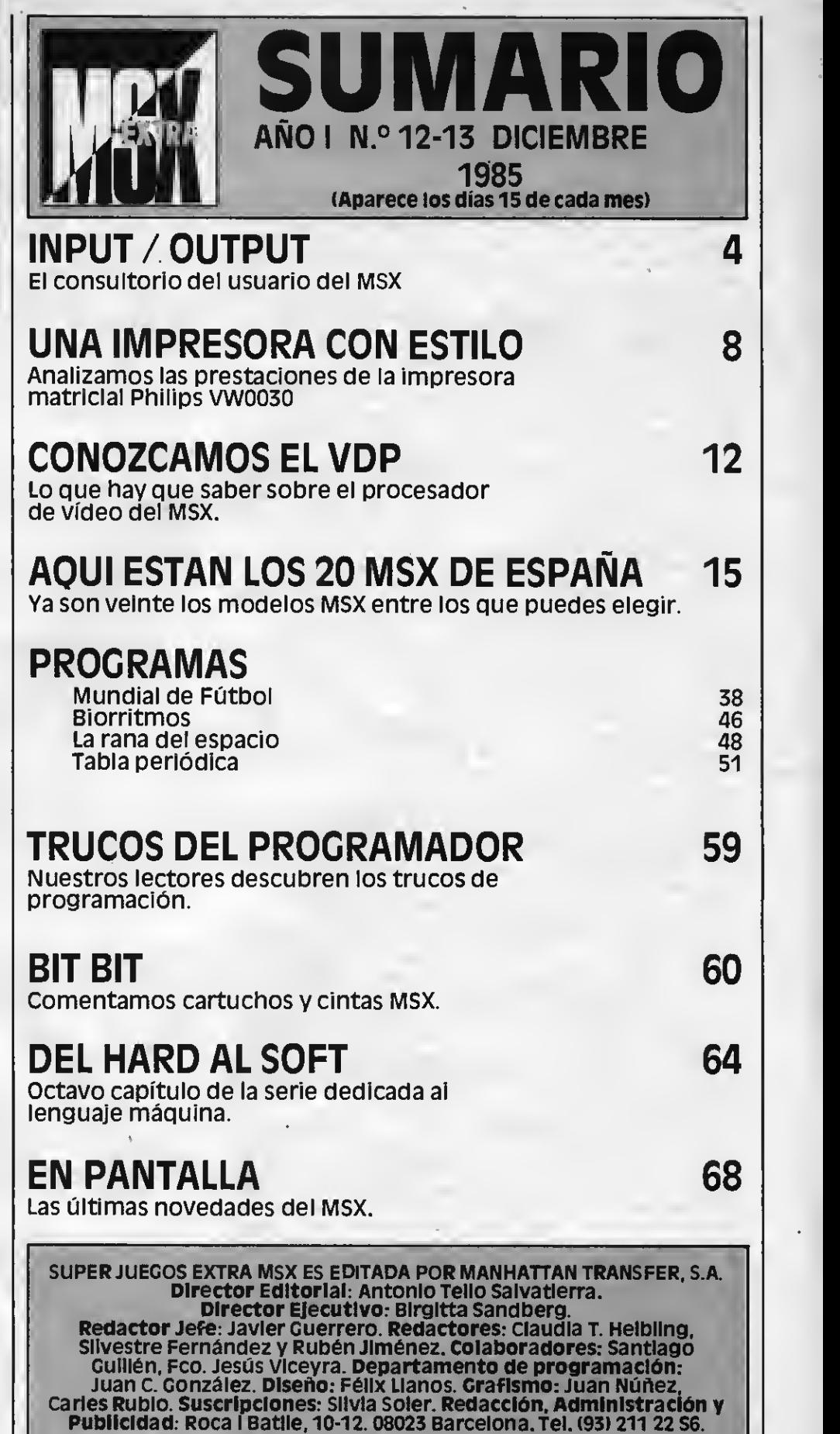

Fotomecánica <sup>y</sup> Fotocomposlclón: ungraf. S.A. Pujadas. 77-79. <sup>08005</sup> Barcelona, imprime: Rotedlc, S.A. «ra. de irún, km. 12,450. Fuencarral. <sup>28049</sup> Madrid. Distribuye: Dispren, S.A. Eduardo Torroja, 9-11. Fueniabrada (Madrid). Tel. (91) 690 40 01<br>Todo el material editado es propiedad de Manhattan Transfer, S.A.<br>Prohibida la reproducción total o parcial sin la debida autorizac

## Editorial

## «Un año con vosotros» EJECUCION

Aunque resulte eminentemente tópica la frase. Justo será decir que parece que fuera ayer cuando Iniciamos nuestra andadura como primera revista española dedicada al MSX. sin embargo. Y por seguir en la línea del tópico, ya ha transcurrido un año. Por ello hemos decidido festejar nuestro primer conscientes de que durante el próximo período de vacaciones que se avecina, vals a disponer de un tiempo libre Inapreciable para dedicaros a teclear esta «doble ración» de programas que contienen nuestras páginas. Dicho esto convendría que hiciéramos un balance de nuestra actividad editorial respecto al MSX. Iniciamos nuestra publicación<br>convencidos de que el MSX acabaría<br>Imponiéndose frente a sus rivales, porque la razón, tarde o temprano,<br>acaba Imperando y en nuestra opinión el<br>MSX —no nos cansaremos jamás de MSX –no nos cansaremos jamás de<br>decirlo– es la norma más racional del mercado. El balance pues ha resultado haber contribuido desde estas páginas a difundir un sistema cuya Irrupción en nuestro país, en el estricto plano editorial, causó más escepticismo que entusiasmo. Sinclair. Commodore. estaban lo suficientemente Introducidos para que nadie quisiera embarcarse en publicaciones de dudoso futuro, sin embargo nuestro equipo, un<br>equilibrado combinado de periodistas y programadores, supo arriesgarse y.<br>gracias a la colaboración de usuarios y<br>lectores, podemos afirmar que tras un lectores, podemos afirmar que tras un año de vida MSXextra se ha convertido en la revista puntera del estándar. Ello, y esto es otra partida que debemos anotarnos en el activo de nuestro balance, ha contribuido a que nuestra revista haya sido también la primera en distribuirse en Hispanoamérica, con lo que ahora podemos afirmar con orgullo que también tenemos un montón de amigos al otro lado del Atlántico. Amigos<sup>a</sup> los que. al Igual que <sup>a</sup> vosotros, no pensamos defraudar fieles <sup>a</sup> nuestra consigna de dar más Información <sup>y</sup> listados que nadie <sup>a</sup> un precio, todo hay que decirlo, más que razonable. Ahora que decirio, más que razonable. Ahora<br>pues esperar que durante este año que<br>hemos permanecido fieles a nuestra cita<br>mensual en el quiosco, hayamos complacido <sup>a</sup> la mayoría de vosotros, <sup>y</sup> hacerfirmes propósitos de Ir mejorando día a día nuestra publicación con vuestra Inestimable ayuda. Por ello queremos dejar patente nuestro sincero<br>agradecimiento a todos nuestros agradecimiento <sup>a</sup> todos nuestros amigos lectores, deseándoles también que gocen de unas felices fiestas de<br>Navidad y que en el próximo año se vean<br>colmadas todas vuestras esperanzas e colmadas todas vuestras esperanzas e<br>Ilusiones.

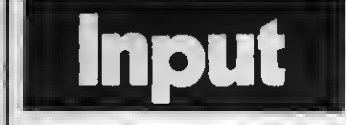

## AUTOMATICA

Quisiera saber cómo grabar un programa de manera que luego al cargarlo ee ejecute automáticamente. Según he leído<br>en el manual ee realiza con BSAVE y BLOAD, pero no me sale. Me gustaría mucho que me lo aclarasen.

#### Luis Mario «Sevilla

Las sentencias BSAVE y BLOAD sirven para grabar y gramas escritos en oódigo má-<br>quina. Si tú deseas que tu programa en BASIC ee ejecute automáticamente cuando quede mato ASCII. Para ello, debes grabar el programa en la cinta utilizando 8AVE:

SAVE "nomprogra"

Una vez grabado en este for mato, para que se ejecute auto máticamente cuando lo car gues en el ordenador debes<br>usar LOAD así:

usar universa", R.<br>1913: LOAD "nomprogra", R.<br>1913: Leepuée del nombre del programa, la máquina interpretará que una vez esté concluida la operación de carga debe ejecutar el programa.

### RITMO DEL CODIGO MAQUINA

Particularmente lo que mas me gusta de su revista es el apartado de iniciación al códi go maquina, «Del Hard al Soft». No obstante creo que el ritmo de exposición es un tanto lento, claro que también comprendo que debe ser así porque hay que partir de oero en las explicaciones, pues no todos los sectores están al mismo nivel. Pero el objeto de mi carta deeensamblado de la ROMy eo-<br>bre loe registroe que hay que entrary las direcciones de memoria de las rutinas de canal de pantalla, bload y load, beave<br>y eave y la eetructura de la cabecera de los programas.

> Angel Jesús Coartas Colindres <sup>C</sup>Cantabria)

Vemos con agrado que nuestra publicación te resulta útil, lo cual es nuetro propósito. Efectivamente el ritmo lento y machacón de nuestros artículos del HARD al SOFT, puede ser innecesario para muchos de nuestros lectores. Pero haces bien en apreciar que la gran mayoría desconoce todo mática, por lo que en un pri-<br>mer momento optamos por explicar cada concepto de varias formas para que todo que dara perfectamente claro. Sin embargo, la información que aparece, estarás de acuerdo, es interesante para todos los niveles.

Verás, que en este número<br>incluido en nuestra eerie «Del Hard al Soft» aparece un amplio listado de rutinas ROM del sistema, así como las variables RAM de almacenamiento in terno del sistema, con las cuales los más espabilados podréis hacer maravillas.

### DEL BYTE AL EPEOM

Voy <sup>a</sup> ir al grano <sup>y</sup> hacer pre- guntas muybreves. ¿Qué es un byte? ¿En qué se distingue de un bit? ¿Qué es una memoria EPROM y qué una palabr?

#### José Antonio García **Cuenca**

Un byte es un grupo de ocho bits contiguos es decir adya-<br>centes. El concepto bytes es importante pues los ordenadores tienen longitudes de palabra que son múltiplos de ocho bits.

La memoria en términos ge nerales no es sino un dispositivo que puede almacenar los estados lógicos lyOdetal for- ma que se pueda acceder <sup>a</sup> un grupo de bits. Muchos tipos de memoria satisfacen este re querimiento; sin embargo en nuestro ordenador dispone so- lamente de dos clases de memoria:

RAMmemoria de lectura/escritura: (Random Access Me-<br>mories) memoria en la cual se puede eecribir (almacenar) y leer de nuevo. También recibe el nombre de memoria de acce-

ROM (Read Only Memory) desde la cual sepueden leer los datos pero en las que no se puede escribir.

Otro tipo de memoria es la de sólo lectura que se puede borrar y programar (Erasable Programmable Read Only Memory) EPROM.<br>La dirección de memoria se

La dirección de memoria se deñne como la posición de al- macenamiento de una palabra de memoria, es decir como tra bajamos con palabras de 8 bits (1 byte), decimos que el siste- ma MSX, utiliza palabras de un byte.

### PEEKyPOKE

La razón de mi carta es la de que me expliquéis de que va la sentencia SELECT, y por otro lado para que me expliqueis algo más sobre las sentencias PEEK, POKE y CLEAR, pues no las entiendo muybien.

#### Javier Inlesta Giménez (Madrid)

SELECT no es ninguna sentencia de BASIC, es una tecla que poseen los ordenadores MSXque no tiene utilidad defi nida. La sentencia PEEK sirve para saber qué bits de ese Byte e*stán* encendidos y cuáles apa-<br>gados. La sentencia POKE sirve para modificar el contenido de una dirección de memoria, es decir para que puedas en cender o apagarlos bits que de sees de un byte determinado. La sentencia CLEAR tiene dos cometidos: El primero de ellos es ampliar el espacio asignado a las variables de cadena, que habitualmente es de 200 bytes, y el segundo de ellos es despejar un área de la memoriapara colocar un programa.

### TEXTOS EN MODO GRAFICO

El objeto de mi carta es hacer cuatro preguntas:

¿Cómo se pueden escribir en SCREEN <sup>1</sup> textos de distintos colores?

¿Para qué sirve la tabla de colores de SCREEN <sup>1</sup> (BASE(2)). ¿Para qué eirve la instruc-

ciónm OPEN"CRT:"? ¿Cómo utilizar INPUT <sup>y</sup> UNE INPUT en modo gráfico?

> Rafael Cabello (Córdoba)

### Puedes modiñcar la tabla de colores en SCREEN 1 haciendo<br>un POKE a la dirección<br>\$HF3BF y probando los contenidos que introduzcas hasta

obtener el efecto deseado. La instrucción OPEN "CRT:" es propia de los SPECTRAVI-DEO 318y328,ysu equivalen-te en MSX es OPEN "ORP:". Esta instrucción sirve para<br>abrir el archivo de texto en modo gráfico, es decir para es-<br>cribir textos en SCREEN 2 y 3. INPUT y LINE INPUT no pue-<br>den usarse en modo gráfico.

Sobre tu pregunta acerca de BASE(6), te recomendamos que leas el artículo sobre el VDP que aparece en este mismo número de tu revista favorita.

ERRORES AL TECLEAR

Hace casi medio año que adquirí un MSX<sup>y</sup> desde entonces compro todos los números de esta revista, incluso los atra-<br>eados. Ahora bien, en el programa Puzzle, aparecido en la<br>número 3 a peear de haberlo comprobado, cuando llega a la línea <sup>80</sup> <sup>y</sup> pulso RETÜRN el programa se bloquea. Otra anomalía parecida me sale en que cuando eale el pentagrama me sale sintax error en la lí- nea 110.

#### Ramón Gómez Barcelona

Te recomendamos que prue-<br>bes de teclear nuevamente el Puzzlepues el tipo de error que<br>nos indicas es típico de tecleado. En cuanto al Solfeo, cambia la palabra SPRTTE por IF.

### DIFERENCIAS ENTRE EL HB 75 TEL 101P

Aprovecho la ocasión para darles mi más sincero aliento y también sugerirles la ampliación de la sección «Del Hard al Soft». Por otra parte me gustaría saber cual es la diferencia que existe entre los ordenadores Sony HB75 y el

HB101P, ya que tengo prácti-camente vendido el más pe queño y necesito decidirme cuál de los otros dos compraré.

#### Roque Lara Sanabrla Sama de Langreo (Asturias)

Las diferencias las podrá en moe en este mismo número, realizado con muchas de las sugerencias de nuestros lectores.

### INVERSION DE **LITERALES**

Les agradecería me contes- taran <sup>a</sup> las siguientes preguntas:<br>1.º ¿Puede aumentaree el vo-

- lumen del BEEP y el chasquido de las teclas?
- 2.° Se pueden escribir literales con imagen invertida, parpadeante y con imagen
- de doble intensidad?<br>3.º Cuando ee ealva a caeeette un programa con BSAVE puede verificarse la grabación del mismo modo que hace con CSAVE?
- 4° En SCREEN <sup>1</sup> figura en el mapa del VDP una tabla de colores de los caracteres. Podrían aclararme para qué eirve, cómo ee usa y<br>cómo ee accede a ella.
- 5.º ¿Puede conectaree un DATA CARTIDGE de Sony a un Toshiba?

#### Antonio Rodo SabadeU (Barcelona)

- 1° No se puede aumentar el volumen en ninguno délos
- 2.º Para realizar esta operación hay que modiñcar la Tabla de Color en SCREEN <sup>1</sup> haciendo un POKE <sup>a</sup> la dirección &HF3BF. Para obtener el efecto deseado prueba con varios contenidos entre Oy 265.
- 3. ° No es posible la comprobación empleando BSAVE
- 4. En este mismo número in- cluímos un artículo que te responde.<br>6.º El DATA
- CARTRIDGE Sony no puede utilizarse con el Toshiba, porque tal con el sistema operativo de agenda propio de los aparatos Sony. Dicho de otro modo, el Toshiba no tiene este ñrmware inter no.

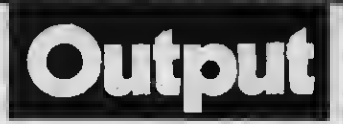

### COMUNICACION POR MODEM

Gracias por potenciar el MSX <sup>y</sup> sernos de tanta ayuda. Ahora que está de moda la co- municación por ordenadores desearía saber las posibilidades que existen con un M0- DEM <sup>o</sup> acoplador acústico en España. También cómo conseguirlos. Seguir así.

#### Antonio del Olmo Pina **Alicante**

En efecto, hay una gran ex pectativa por la comunicación entre ordenadores, pero la mentablemente en nuestro país aún no se han desarrolla do las condiciones para que la implantación de este sistema sea accesible. Lógicamente puedes comprarte un modem, puesya existen en el mercado, incluso Indescomp, distribui dora del Spectravídeo lo ofrece entre sus periféricos.

### ORDEN LOCATE

Ante todo quiero felicitarles por la calidad de sus artículos y programas. También me gustaría que me aclarasen para qué sirve el tercer número en la orden LOCATE y por qué no puedo colocar más de cuatro sprites en el mismo punto del eje del ordenador. La otra cues un programa en Ensamblador, pero no puedo hacer ningún programa útil en código máquina ya que carezco de un mapa de memoria detallado.

#### Jesús Gonzalo de Criado León

Como bien sabes la instrucción LOCATE tiene la misión de mover el cursor hasta una ubicación determinada. Pues<br>bien, el primer número corresponde a la coordenada X, el se-<br>gundo a la Y, y el tercero al in-<br>terruptor de cursor, de modo que "0"no visualiza el cursory l" lo visualiza.

Con respecto al Código máquina te recomendamos la lec tura de la serie "Del Hard al Soft".

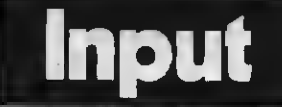

### TECLADO PARA LINEA NORMAL

Después de teclear el pro- grama "Línea Mortal" he en contrado la manera de que dos jugadores puedan Jugar aun- que no tengan joystick:

80 8=STICK (0) 85 A\$=INKEY\$ 90 IF A\$="W THEN  $Y1 = -4: X1 = 0$ <sup>1</sup> 10 IP A\$="D" THEN  $X1 = +4:Y1 = 0$ 130 IF  $A$ \$ $=$ "Z" THEN  $Y1 = +4: X1 = 0$ 

150 IF A<sup> $\ast$ </sup> = "A" THEN  $X1 = -4:Y1 = 0$ 

De este modo el otro jugador usará las letras A, D, <sup>W</sup> <sup>y</sup> <sup>Z</sup> como cursores.

#### Alfonso Montiel Gulabert Lóroa

Sin duda muchos amigos de nuestra revista te lo agradecerán.

### MONITOR DE MORSE

Me gustaría que Incluyeran en su revista un programa Monitor de Morse ya que los he visto para otros ordenadores. Este programa tisns que ofrecer la posibilidad de reproducir una o varias letras, números o signos con una velocidad progresiva, de acuerdo al aprendizaje.

#### Antonio Hidalgo García Logroño

Trasladamos la sugerencia a nuestros lectores <sup>y</sup> envíen di- cho programa <sup>a</sup> concurso.

### PRECIOS DEL FLOPPY DISK

Os escribo para haceros varias preguntas:

- 1° ¿Cuánto cuesta un floppy disk?
- 2.° ¿Está ya a la venta la piza rra gráfica?

3.° ¿Cuándo llegarán los acce sorios para el V-20 Ca-

> Carlos Miranda Barberá del Valles CBarcelona)

- 1.º El diskette de 3.5 cussta<br>alrededor de 2.500 pte. 2.º Este periférico ya está a la
- 3.º Canon ya dispone de una amplia gama de accesorios, aunque bien sabes que los periféricos MSX

son todos compatibles.

### VARIACION DE **CARACTERES**

Quisierea saber si existe la manera de poder variar las formas de los caracteres gráfi cos y si al acabar un programa puedo conocer la memoria que ocupa en K.

#### Joaquín González Morera Valencia

En la sección «Trucos del programador» de nuestro n.° <sup>10</sup> <sup>y</sup> este mismo número puegunta sobre modificación de caracteres. Para conocer cuantos Ks ocupa el programa cargado tienes que escribir ?FRE(0), pulsar RETURNy en pantalla aparecerán los Ks que te quedan libres en el orde nador. Puesto que en pantalla, cuando enciendes el aparato, aparecen los Ks disponibles, la diferencia es lo que te ocupa el programa.

### INSTRUCCIONES EN ESPAÑOL

Me gusta mucho vuestra re vista y desearía que me pusierais algún programa con las instucciones en español y también más programas con música de Mozart <sup>y</sup> otros grandes autores.

#### Oriol Tañíate Vallverdú Cornellé CBarcelona)

Todos nuestros programas al estar elaborados por espa- ñoles tienen las instrucciones en castellano, salvo aquellas

propias del lenguaje informático. Por otra parte, tenemos que decirle que su petición so bre programas musicales ale grará a nuestros programadores ya que son fanáticos mozartlanos.

### LAMEMORIADE UNPROGRAMA

Dispongo de un Canon V-20 y mi pregunta es cómo puedo saber la cantidad de memoria que ocupa un programa deter- minado.

> José Antonio Arestl Sondika (Vizcaya)

Fíjate lo que le contestamos a Joaquín González Morera en estas mismas páginas.

### PROBLEMAS DE TECLEO

Les escribo por varios pro blemas que se me presentan al escribir y ejecutar programas ds su revista como son HELI-<br>COPTERO DE SALVAMENTO o LA FUGA En este último pro-<br>grama cuando lo ejecutaba, me salís el error RETURN WITHOUT GOSUB. Intenté arre-<br>glarlo ponis*n*do en todos los RETURN la se*nte*ncia GOTO o<br>GOSUB que faltaba pero no lo conseguí. Por favor, denme las soluciones.

#### Julio Holgado Gomes CAlmendralejo)

Tanto HELICOPTERO DE SALVAMENTO como LA FUGA<br>son dos programas que funcionan correctamente, por lo tan-<br>to te remitimos a los listados pues seguramente debes tener<br>algún error al teclear los programas. Precisamente para evitar estos repasos tan enojo sos de los listados, hace dos grama verificador de listados,<br>y en el número anterior las instrucciones para su manejo. Como vemos que no andas muy fuerte en BASIC, te dire- mos que cuand<sup>o</sup> te aparezca el mos que cuando te aparezca el<br>error RETURN WITHOUT GO-SUB IN UNE... no debes solu-

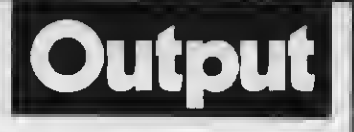

donarlo como indicas en tu carta, puesto que asilo que haces es complicarlo más aún. Este error indica que, durante la ejecución del programa la máquina ha leído una instruc ción RETURN que no corres- ponde <sup>a</sup> ningún GOSUB, es decir, que posiblemente hayas omitido teclear GOSUB n.° de línea en una línea anterior o bien que has equivocado el mismo número de línea.

### FUTURO USUARIO

Soy un futuro usuario de MSX. Al Igual que muchos jó- venes dispuestos <sup>a</sup> comprar un ordenador MSX, estoy indegran cantidad de marcas que hay con este sistema. Ruego me aconsejen una marcaymodelo de ordenador.

#### Ricardo Vidal Inca CMallorca)

En principio tenemos que decirte que la elección debes hacerla de acuerdo a tus necesidades. De todos modos en este mismo número podrás encontrar un detalle de los 20 aparatos MSX. Esperamos que te ayude a decidirte.

### ALIENIGENAS DEL ESPACIO

Tengo un Philips VG8000 y al teclear vuestro programa<br>«Alisnígsnas del Espacio» de vusstro n.º 2, ms sncontré con<br>que ms salia error de sintaxis que me salía error de sintaxis en la línea <sup>820</sup> <sup>y</sup> también en la 830, <sup>890</sup> <sup>y</sup> 900. Ruego me indi- que las líneas correctas.

#### Manuel Moreno Poley Puerto Serrano (Cádiz)

Las líneas mencionadas son correctas tal como aparecen en la revista, por lo que te su- gerimos que revises aquéllas que se relacionan con los sprites del ovni ycon las datas.

## SIQUIERES ESTAR EN LA VANGUARDIA

G

## SUSCRIBETE HOY MISMO A

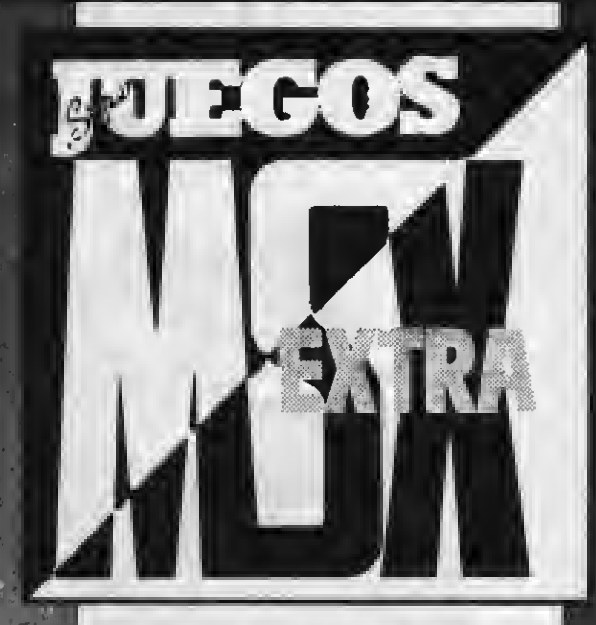

La primera revista de MSX de España en tu domicilio cada mes. Por el precio de DIEZ NUMEROS recibirás DOCE. Además ta condición de suscriptor te da derecho a descuentos y ofertas especiales en otros productos. MANHATTAN TRANSFER, S.A.

Nombre y apellidos

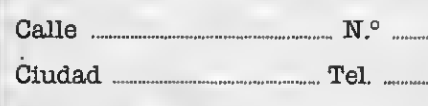

l<mark>e</mark>

**M** 

Provincia

Deseo suscribirme a la revista SUPERJUEGOS EXTRA MSX a partir del número

FORMA DE PAGO: Mediante talón bancario a nombre de:<br>MANHATTAN TRANSFER, S.A.

C/. Roce i Batlle, 10-12

08023 Barcelona<br>o mediante transferencia bancaria a nombre de:<br>**MANHATTAN TRANSFER, S.A.** 

Mny importante: pare evitar retrasos en<br>la recepción de los números rogamos detalléis exactamente el nnevo número de los distritos postales. Gracias.

#### TARIFAS:

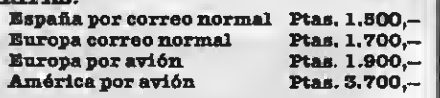

## PHILIPS VW0030 TINA IMPRESORA. CON ESTILO

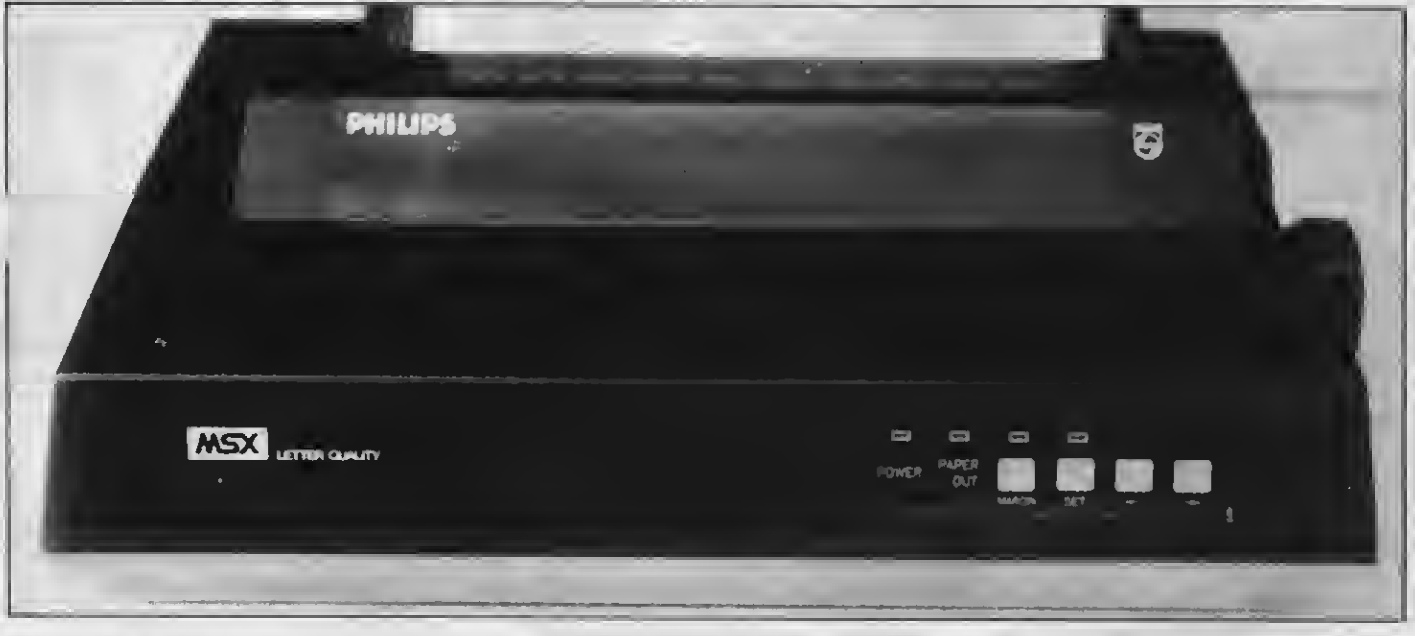

Los ingenieros de PHI-LIPS, una de las compañías que lleva la delantera en la creación de software y periféricos para el sistema MSX, han desarrollado esta impresora matricial que, estamos seguros, cubrirá un amplio espectro de necesidades para los usuarios de la norma MSX.

quellos que opinan que MSX es sólo un sistema pensado ex clusivamente para el entretenimiento, pronto se convencerán -a la vista de esta impresora- de que sus perspectivas de futuro son mucno más amplias. La primera impresión que nos produce la VW0030 es la de profesionalidad. Esta impresora no tiene nada que envidiar a otras prestigiosas mar cas de impresoras, puesto que se trata de una impresora matricial de 80 co-

lumnas, que además permite trabajar con formato de «letra de calidad».

#### Plotter yMatriz

La diferencia fundamental entre una impresora matricial y una impresora plotter, reside en el sistema que utili zan para la impresión de los caracteres.

La impresora matricial tiene una «matriz» (de ahí su nombre) de 9 agujas que se desplaza longitudinalmente a lo largo de un eje que va «martilleando» literalmente cada carácter sobre una cinta entintada. La impresora plotter en cambio, dibuja los caracteres con una pluma que oscila a derecha e izquierda, arriba <sup>y</sup> abajo sobre una hoja de papel que se mueve también hacia arriba <sup>y</sup> hacia abajo. Como se puede suponer, la velocidad de impresión siempre es mayor en una impre sora matricial.

#### La VW0030 PHILIPS

La impresora, VW0030 PHILIPS, como comentábamos arriba, ofrece una gran cantidad de prestaciones.

En primer lugar, imprime bidireccio nalmente; esto es que mientras la ca beza de la impresora se desplaza hacia la derecha, imprime una fila completa de caracteres, pero cuando vuel ve a su posición original imprime otra fila, lo que nos da una velocidad de impresión vertiginosa (aproximadamente 40 caracteres por segundo).

Obviamente, esta impresora es to talmente compatible con cualquier MSX <sup>y</sup> además de ello lleva incorporado en su propio sistema operativo to dos los caracteres -tanto gráficos como alfabéticos- del sistema.

La impresión en formato de letra de calidad es fácilmente seleccionable mediante los botones del panel frontal.

El aspecto de esta nueva impresora PHILIPS es, por demás elegante. En su parte frontal presenta un panel con cuatro botones que sirven de izquiereda a derecha respectivamente para co nectar la impresora en línea con el or denador, para imprimir en formato de «letra de calidad», para transportar una hoja de papel entera, <sup>y</sup> para hacer avanzar una línea.

En la parte superior puede ser coló-

cada una bandeja portapapel (suministrada junto con la impresora) si se de sea alimentar a ésta con hojas sueltas. También puede colocarse una unidad tractora para la alimentación automática. La VW0030 incorpora valiosas características para simplificar el manejo del papel. El arrastre por fricción es estándar, <sup>y</sup> permite el manejo de papeles de un ancho que puede oscilar entre 100 y 254 milímetros.

Simultáneamente puede imprimir hasta dos copias y un original. Está provista de una función de carga auto mática de hojas sueltas, es decir que cualquier hoja de papel insertada en la abertura de hojas, es cargada automáticamente en la posición correcta, solu cionando el problema que presentan otras impresoras a la hora de realizar la alimentación del papel.

En el caso de que se desee utilizar papel continuo, están disponibles en el mercado los tractores necesarios para ello. Su número de referencia es el SBC 437.

En su lado izquierdo, en la parte superior lleva un rodillo para el arrastre manual del papel, y en el mismo lado en la parte inferior el interruptor.

#### Estilos de impresión

Esta impresora produce una amplia selección de tamaños de impresión, estilos y realces lo que la convierten en una de las más versátiles de su género.

Todos y cada uno de los modos de impresión son fácilmente seleccionables por programa utilizando la instrucción LPRINT seguida de cualquiera de los códigos de control que aparecen en la tabla adjunta.

De todos modos, en la parte trasera de esta impresora hay 8 interruptores basculantes (DIP) que permiten seleccionar varias opciones de impresión.

Los estilos de letra estándar de los que dispone esta impresora son: Pica(10c.p.p.).

ca ca

POWER PAPER OUT

### CUADRO DE FUNCIONES

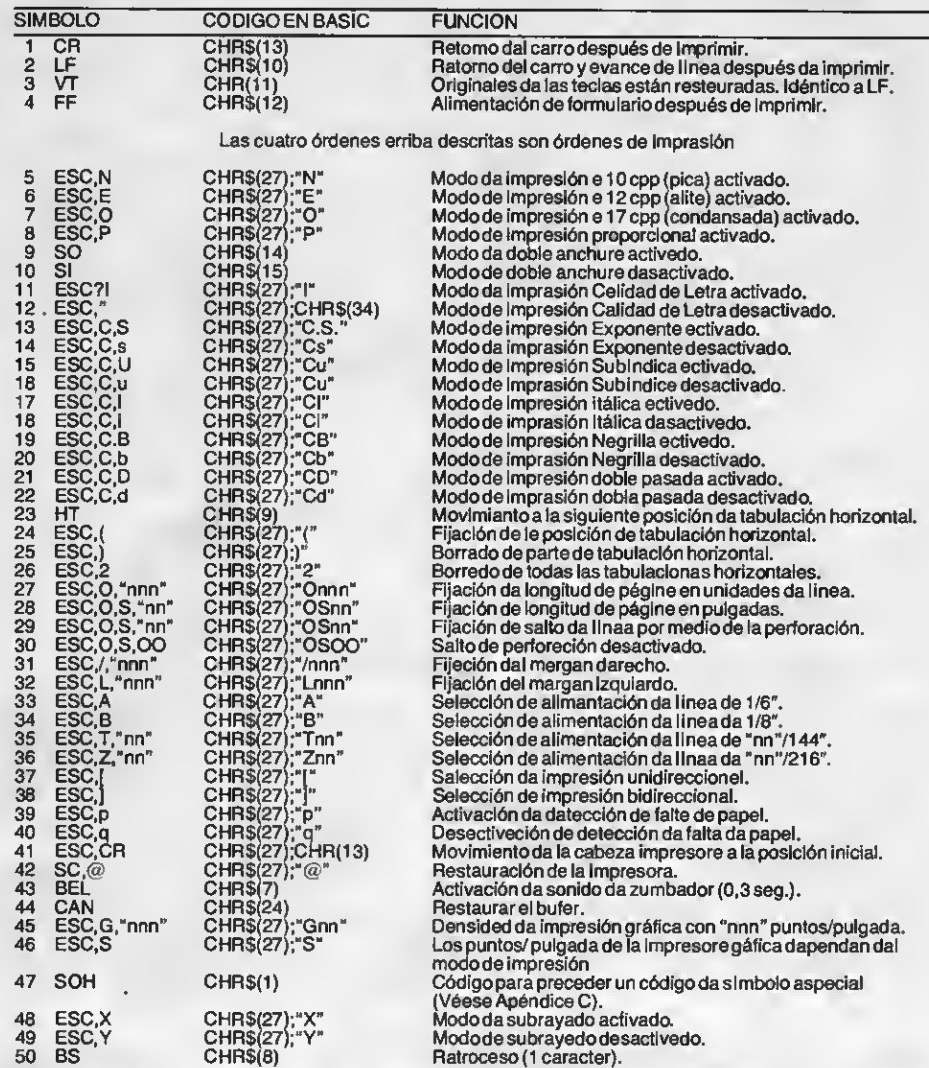

Nota: "n" en los símbolos descritos arriba y códigos BASIC corresponden con los números 0-9 en la tabla de códigos ASCII.

Elite (12 cpp).

Condensada (17cpp). y los espacios proporcionales. Todos VW0030 pueden ser impresos utilizando cualquier realce de impresión, como por ejemplo en negrita, subrayado, letra itálica, doble anchura y subíndices/superíndices.

Además de permitirnos trabajar con estos formatos de letra, esta impresora también tiene amplias capacidades

FICHA TECNICA

Método de impresión Dirección de impresión Conjunto de caracteres Columna de caracteres Velocidad de impresión

Distancia entre líneas **Dimensiones** Precio aproximado **Distribuye** 

Matriz de 9 puntos por impacto. Bidireccional. 254 caract. 80 col./línea.<br>Modo pica: 100 cps. Modo pica: 100 cps.<br>Modo elite 50 cps.<br>Modo condens. 70 cps. 6,7 líneas/seg. (6 lín/pulgada). 403x119x278 mm. 59.900 pts. Philips Ibérica, S.A.E. Martínez Villergas 2, Madrid.

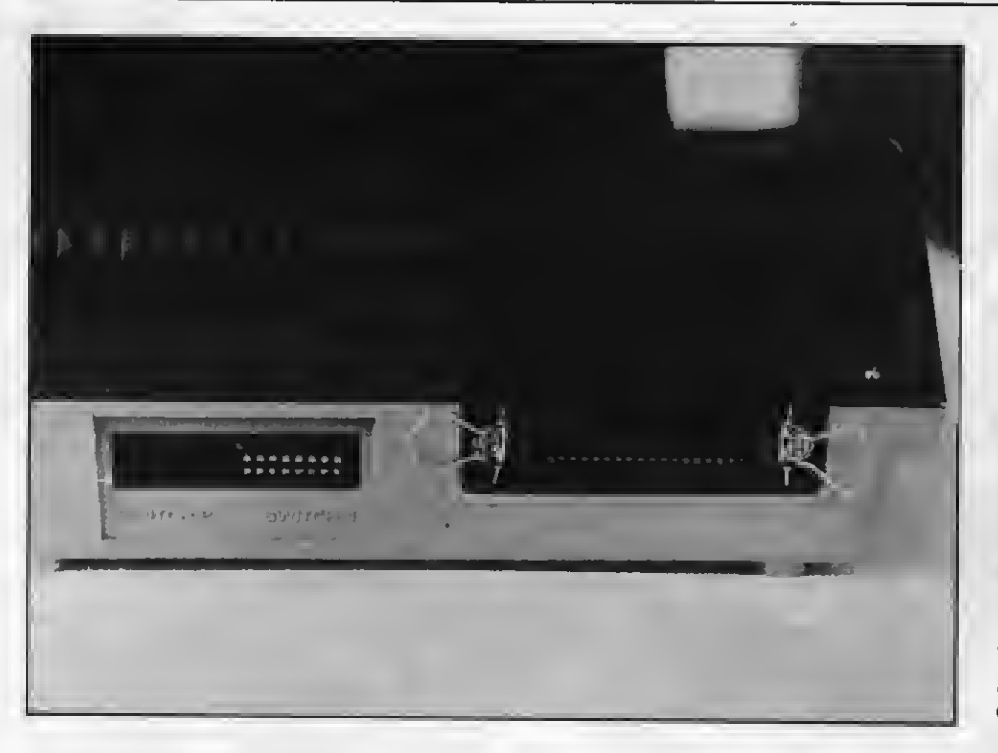

para la realización de gráficos «mota a mota».

En impresión gráfica permite trabajar en 8 pasos con motas de densidad variable (entre 60 y 240 motas por pulgada).

Al margen de todas las capacidades descritas, la impresora es sólida, silen ciosa y versátil. Tiene detalles (como de papel) que permiten dejarla trabajar<br>sin tener que estar pendiente de ella, y además posee un sistema de autotest<br>que ofrece la oportunidad de comprobar sus funciones principales.

De una manera muy sencilla (manteniendo pulsada la tecla de avance de hoja mientras se conecta la impresora) memoria útil principalmente para localizar los posibles errores en un proqra- ma BASIC.

En suma, la impresora PHILIPS VW0030 es una impresora extremadamente versátil capaz de producir cual quier efecto de impresión deseado.

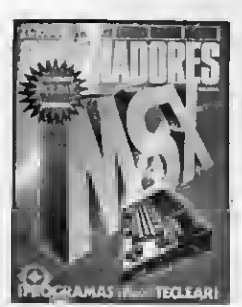

**MSX1 150 PTAS** 

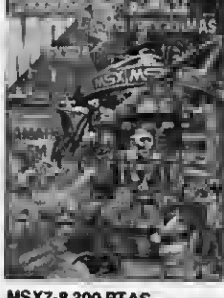

**CORTAR O FOTOCOPIAR** 

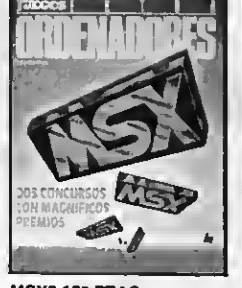

**MSX2 150 PTAS.** 

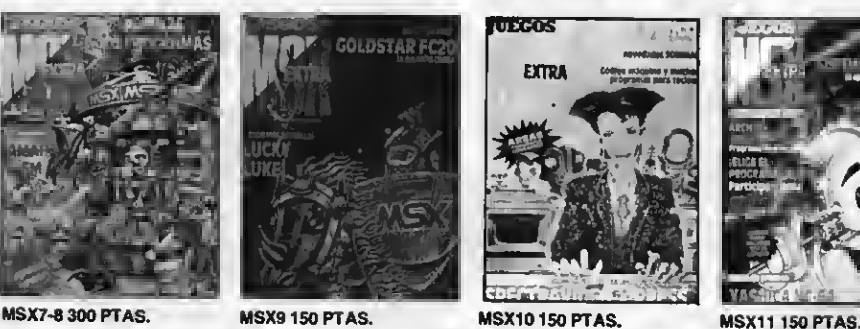

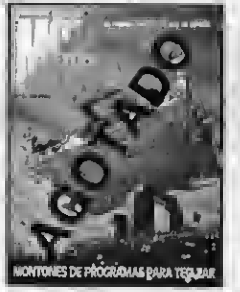

**MSX3 150 PTAS.** 

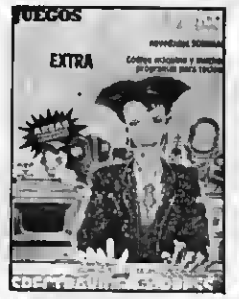

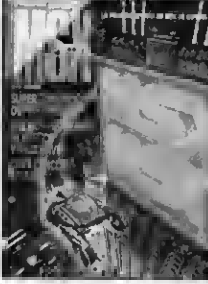

**MSX4 150 PTAS.** 

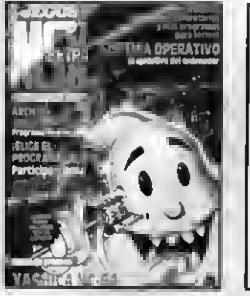

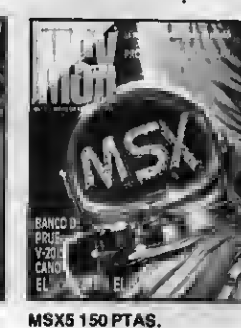

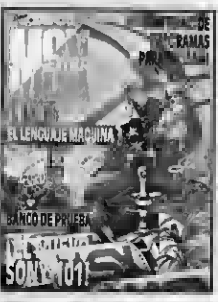

**MSX6 150 PTAS.** 

## ¡LA 1. <sup>a</sup> REVISTA DEMSXDEESPAÑA!

PARA QUE NO TE QUEDES CON LA COLECCION INCOMPLETA SOLO TIENES QUE ENVIAR HOY MISMO EL<br>BOLETIN DE PEDIDO CON TUS DATOS PERSONALES A «SUPER JUEGOS EXTRA MSX» -DPTO. SUSCRIPCIONES c/. Roca <sup>l</sup> Batlle, 10-12, 08023 Barcelona.

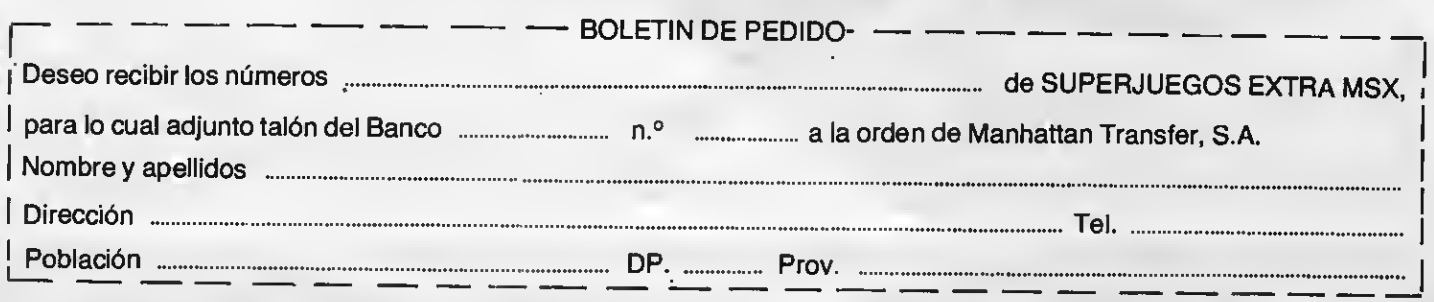

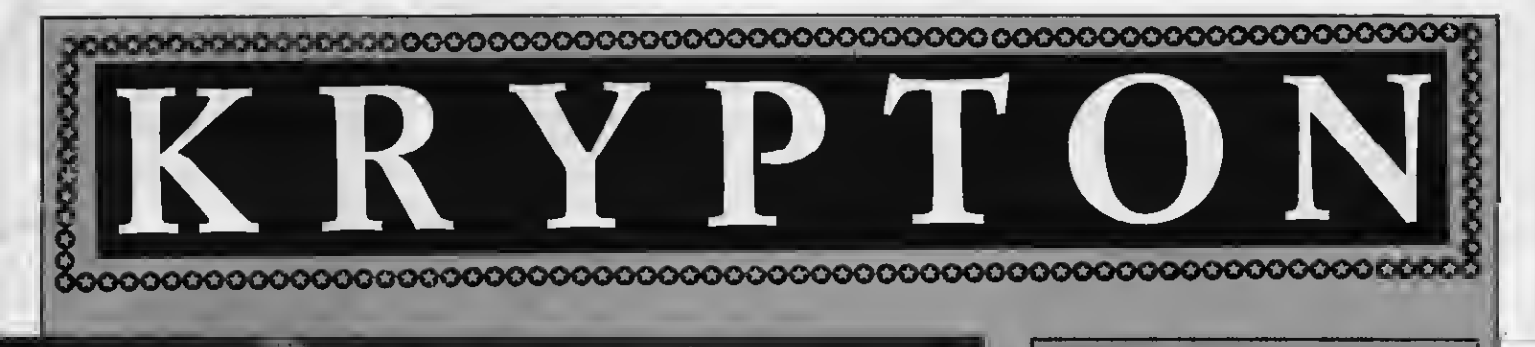

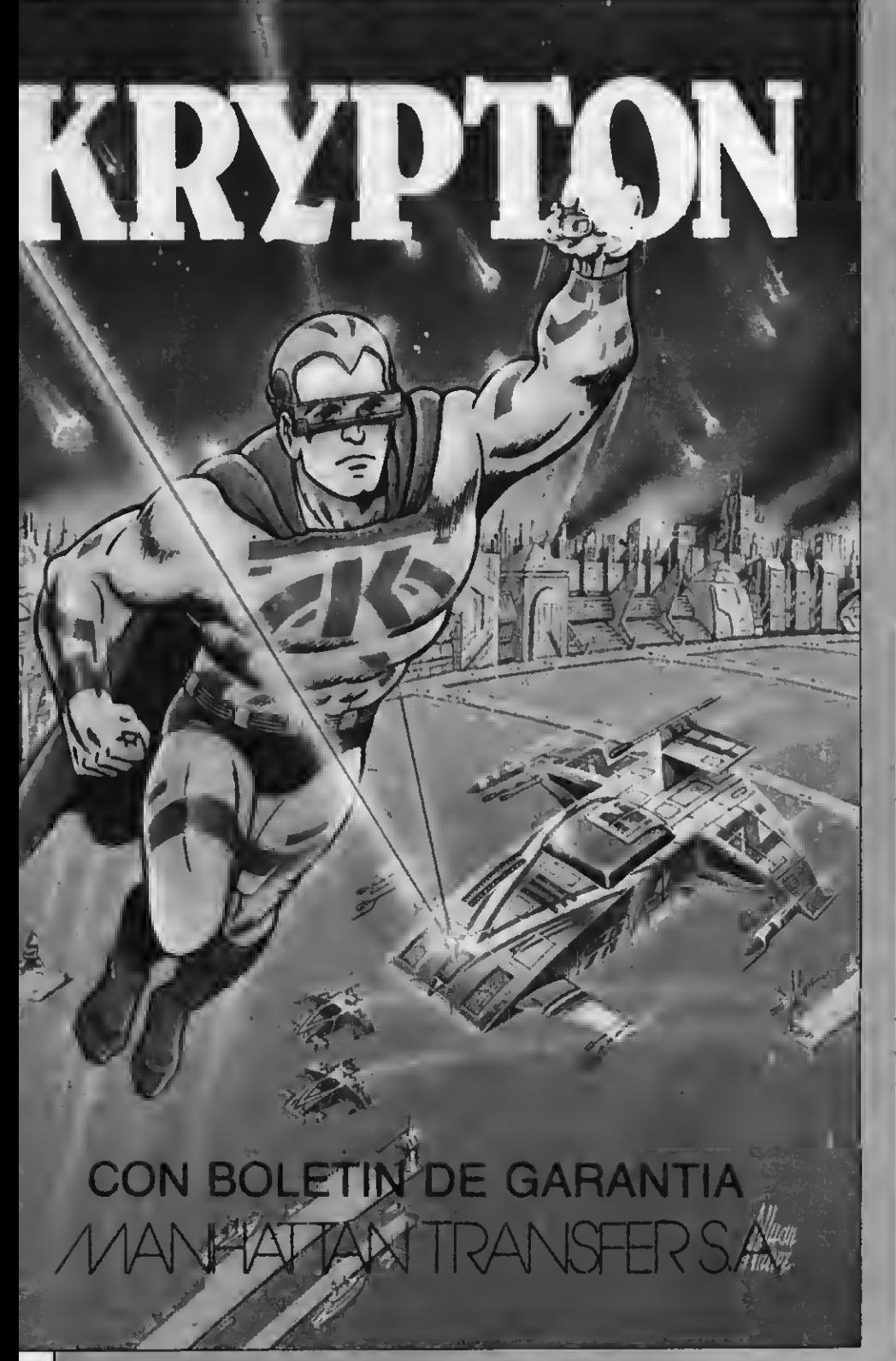

Si quieres cargar en tu ordenador esta cassette envía HOY MISMO

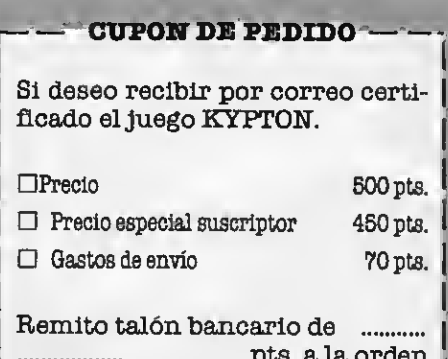

pts. a la orden de MANHATTAN TRANSFER,  $S.A.$ 

Nombre y apellidos •« • • • •••• Calle N:° Ciudad D.P Tel.:

IMPORTANTE: Indicar en el sobre MSX CLUB DE CASSETTES Roca i Batlle, 10-12. Bajos 08023 Barcelona

## CONOZCAMOS EL VDP

Uno de los principales alicien-tes que ofrecen los ordenadores de la norma MSX <sup>a</sup> sus usuarios es la incorporación del cir cuito integrado TMS9928A de Texas Instruments, que actúa como procesador de imagen de vídeo (VDP). Paralelamente a esto, los MSX dispo-<br>nen de una memoria de acceso aleatorio (VRAM) de 16K donde se alma- cena la información de las posicio- nes en la pantalla, además de la definición de cada uno de los caracteres.

### VPEEKy VPOKE

De todos nuestros lectores es sabido que cuando se desea modificar el contenido de una posición de memoria determinada debe usarse la función POKE, y cuando deseamos leer el contenido de cualquier posición de la me-

moria utilizamos la función PEEK. funciones análogas. Si deseamos alte-<br>rar los contenidos de la VRAM utilizaremos la función VPOKE. Si deseamos examinar el contenido de una posición concreta de la VRAM, lo haremos mediante VPEEK. Debe tenerse en cuenta que para cada uno de los modos de pantalla (SCREEN 0, 1, <sup>2</sup> <sup>ó</sup> 3) varían —lógicamente— las posiciones <sup>y</sup> contenidos de la VRAM.

### BASEyVDP

La función BASE (N) se utiliza para leer o escribir una dirección base de la tabla del procesador de vídeo<br>(VDP). El contenido de la pantalla -que es el contenido de la dirección base de la tabla del TMS9928A <sup>y</sup> de sus registros— puede modificarse di rectamente utilizando una variable BASE <sup>y</sup> una variable VDP. La figura <sup>1</sup> ilustra los valores posibles para la función BASE en cada uno de los modos de pantalla. Veamos ahora las tablas que se manejan en cada una de las SCREEN.

#### SCREEN O

Este modo de pantalla es propiamente un modo de texto. Por lo tanto, tan sólo puede contener caracteres (hasta un máximo de 40  $\times$  24) y un color de pantalla. El color de los bordes es el del fondo, <sup>y</sup> no pueden' utilizarse SPRITES.

Acabamos de decir que en este modo podemos disponer de hasta un máximo de 40  $\times$  24 caracteres, lo que

nos da un total de 960 posiciones de pantalla.

Hay dos tablas que nos van a permitir manejar y almacenar los caracteres. La primera de estas tablas, la tabla NOMBRE contiene el código de carácter de cada posición de pantalla (el código ASCII del carácter que se imprima en una posición de pantalla determinada). La tabla PATRON contiene el di seño; la forma de cada uno de los dife rentes caracteres. Cada posición de la tabla NOMBRE tiene reservados <sup>8</sup> by tes de la tabla PATRON. El principio de la tabla NOMBRE nos viene dado por la variable BASE (0), <sup>y</sup> el de la tabla pa-

trón por BASE (2). Vamos <sup>a</sup> aclarar esto con un ejemplo:

Si en la primera línea de la pantalla escribimos la palabra SONY (fíg. 2) ló gicamente, la primera posición de la<br>pantalla estará ocupada por la letra «S» cuyo código ASCII es el 83. Este código es el que aparecerá reflejado en la primera posición de la tabla NOM-BRE.

Para obtener la primera posición de la tabla PATRON simplemente debe- remos multiplicar éste código (83) por ocho. ¿Por qué hemos de multiplicar este valor precisamente por ocho y no

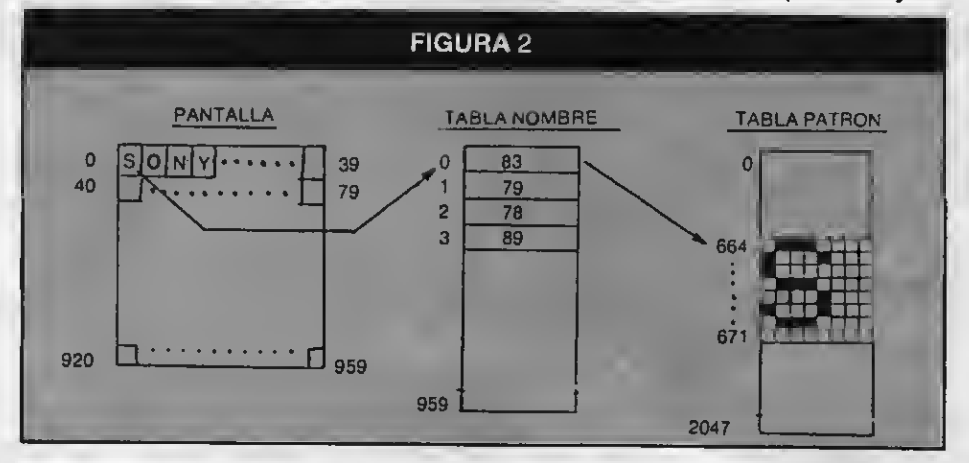

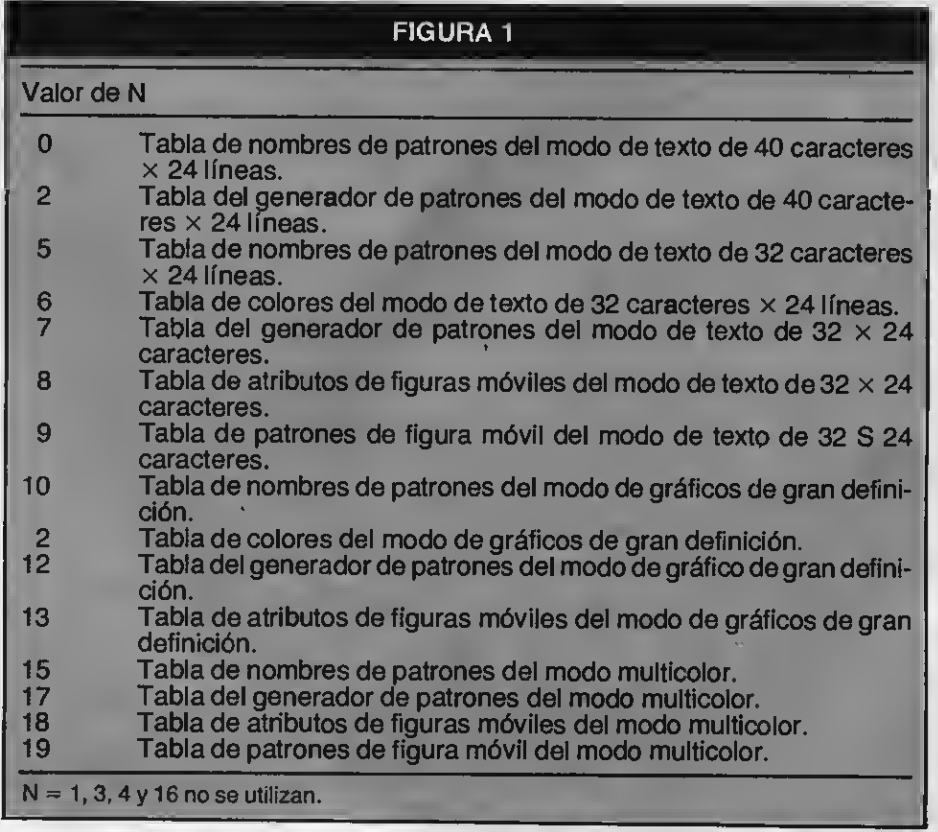

por cualquier otro número? Sencillamente porque —como hemos mencionado anteriormente— cada posición de la tabla NOMBRE se reserva 8 bytes de la tabla patrón.

En esta tabla PATRON es donde se halla reflejada la forma de este carácter. Si multiplicamos el código ASCII de la S que es el 83 por 8, obtendremos 664. En la tabla PATRON se encuentra la estructura del carácter S almacenada en 8 posiciones consecutivas; por lo tanto estas irán de la '664 a la 671. Como puede observarse en la fig. 2 estos 8 bytes definen la forma del carácter S.

El listado que se adjunta va a permitirnos la comprobación de esto que acabamos de decir.

#### SOLEEN <sup>1</sup>

Como ya sabemos, este modo de<br>pantalla —que básicamente es un modo de texto permite además el manejo de SPRITES. El máximo número

10 SCREEN O: WIDTH 40: D \$=STRING\$(8,"0") 20 PRINT'SOHY" 30 FOR K=0 TO 3  $40$  I=VPEEK(BASE(0)+K) 50 Y=I\*8: Z=Y+8: J=J+9:  $= 0$ 60 FOR X=Y TO Z-l 70 LOCATE J-5.7+T 80 PRINT RIGHTS <D\$+BIN  $$$  (VPEEK(BASE(2)+X)), 8) 90 T=T+1 100 NEXT X,K

de caracteres que se pueden manejar en esta pantalla son  $32 \times 24$ , lo que nos da un total de 768 posiciones de pantalla. Además de esto cada 8 caracteres pueden presentarse en diferente color.

Cuando trabajamos en este modo, manejamos tres tablas en la VRAM. Además de las tablas NOMBRE <sup>y</sup> PA-TRON —que funcionan de manera análoga <sup>a</sup> sus homónimas en SCREEN 0— existe una tercera tabla, que es la tabla COLOR.<br>A esta última tabla corresponde el

COLOR de cada carácter, y su fondo en la tabla nombre.

BASE (6) indica el principio de la tabla COLOR, de 32 bytes. Cada uno de estos bytes, está dividido en dos cuartetos (dos grupos de cuatro bits). El pri mero de estos cuartetos nos indica el color de los ocho primeros caracteres consecutivos de la pantalla, mientras que el segundo cuarteto nos dará el color del fondo.

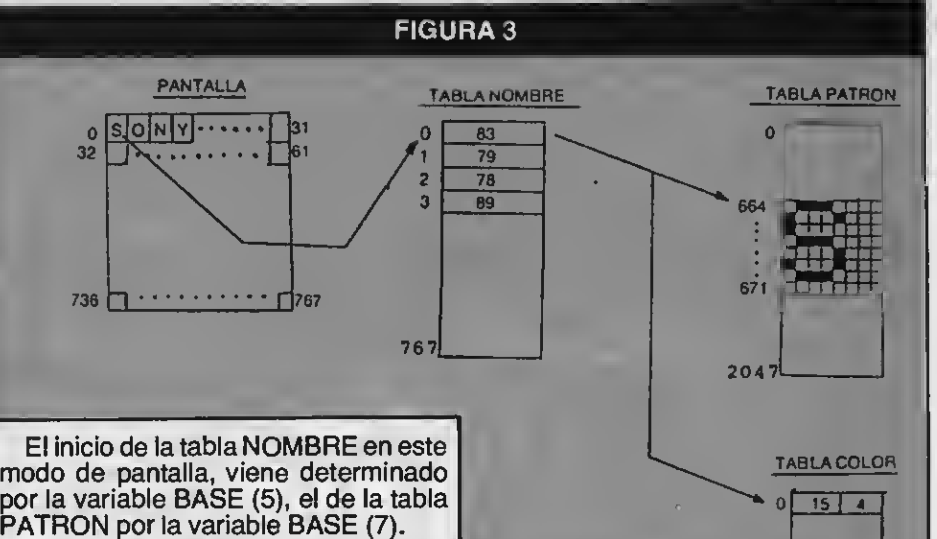

Los colores del fondo y de los caracteres se pueden modificar indepen-U dientemente con la sentencia COLOR; y además es posible presentar diferentes colores a la vez.

#### **SCREEN 2**

En esta pantalla se pueden presentar gráficos en alta resolución, SPRI-TES y texto en pantalla. Si dispone de una resolución de 256  $\times$  192 puntos y cada 8 puntos tienen su propio color de frente y fondo.

La pantalla queda dividida en 24 lí neas por 32 columnas, que configuran un total de 768 posiciones de pantalla. Puede deducirse de ello, que cada posición de la pantalla queda subdividida en una malla de  $8 \times 8$  puntos. (fig. 3)

31

En este modo de alta resolución dis ponemos también de tres tablas, aunque varía su longitud. La tabla NOM-BRE es la que contiene el código de carácter de cada posición correlativa de la pantalla. Este código de carácter de la tabla NOMBRE señala la posición del tipo del carácter en la tabla PA-TRON <sup>y</sup> su color en la tabla COLOR.

En la tabla PATRON está construido en una matriz de 8 x8 puntos cada carácter de la tabla NOMBRE. Por tanto, la tabla PATRON estará compuesta de 768 posiciones de 8 bytes, lo que nos

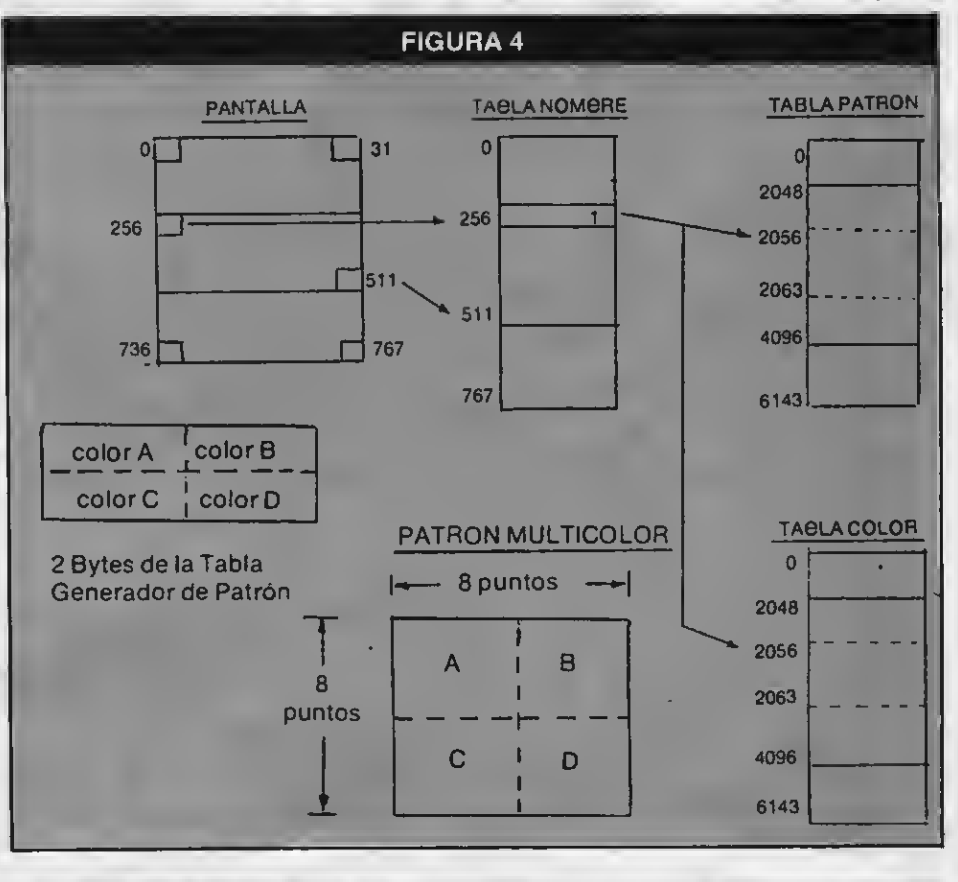

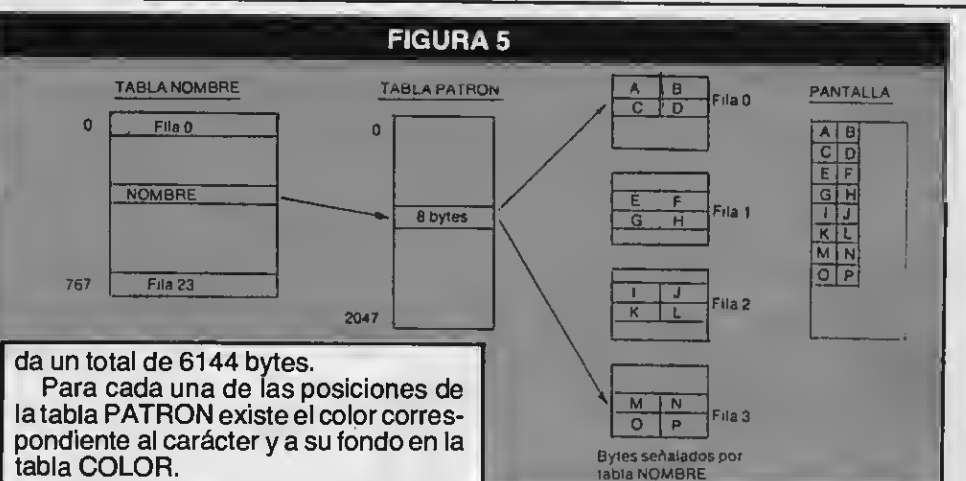

ser utilizados simultáneamente en<br>SCREEN 3.<br>En modo multicolor existen dos ta-

blas:

La tabla NOMBRE es la misma que para SCREEN <sup>2</sup> <sup>y</sup> lógicamente, consta de 768 posiciones. Él color esta defini do ahora en la tabla PATRON. El código de carácter de la tabla NOMBRE se ñala un segmento de 8 bytes de VRAM en la tabla PATRON.

Unicamente <sup>2</sup> bytes de los <sup>8</sup> que for- man el segmento son usados para especificar la imagen de pantalla. Estos 2 bytes especifican 4 colores, y cada uno de estos colores ocupa un área de 4  $\times$  4 puntos. Los cuatro primeros bits (MSB o bits mas significativos) del primer byte definen el color del bloque iz quierdo superior del patrón multicolor.<br>Los cuatro bits restantes (LSB o bits menos significativos) definen el color del bloque superior derecho.

El segundo byte define de forma parecida los bloques inferior izquierdo o inferior derecho del patrón multicolor. Estos 2 bytes crean un mapa de  $8 \times 8$ puntos de patrón multicolor, (fig. 4)

La posición de los dos bytes dentro del segmento de 8 bytes indicado por el código de carácter de la tabla NOM-BRE depende de la posición en que aparece el carácter en la pantalla. Para nombres en la fila 0 (fila superior) los dos bytes son los dos primeros dentro de los grupos de segmentos de 8 bytes señalados por el código de carácter de la tabla NOMBRE. La siguiente fila de caracteres (fila 1) utiliza los bytes 3 y 4 de los segmentos de 8 bytes. La si guiente fila utiliza los bytes 5 y 6, mientras que la última fila utiliza los bytes 7 y 8. Esta serie se repite para el resto de pantalla (fig. 5).

Si estamos utilizando este modo, la tabla NOMBRE utiliza <sup>768</sup> bytes; <sup>y</sup> 1536 bytes (24 filas  $\times$  32 columnas  $\times$  8 bytes/ posición patrón) son utilizados para la información de color en la tabla PATRON.

#### Narcís Figueras Dpto. Microinformática Sony España, S.A.

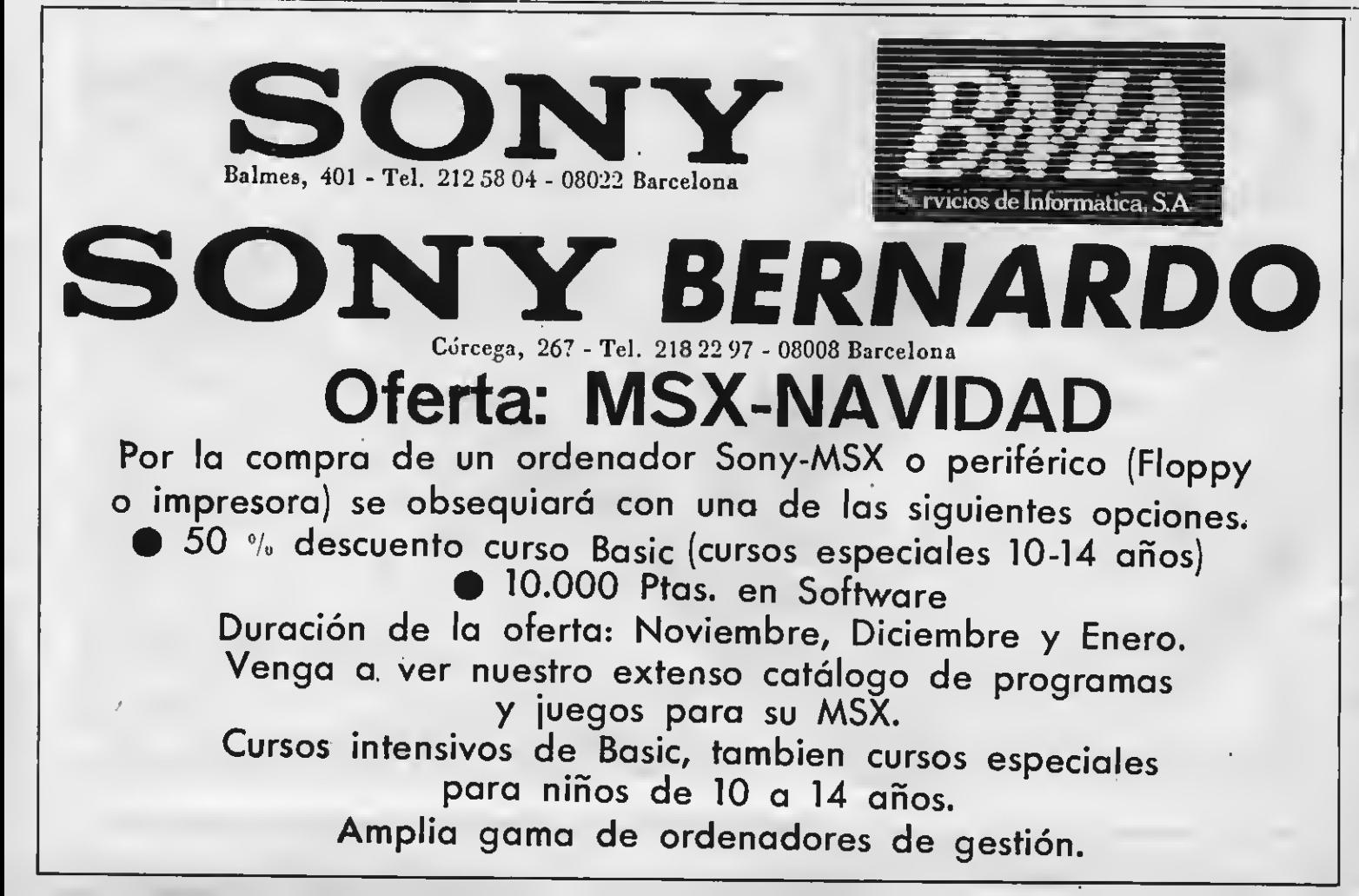

pondiente al carácter y a su fondo en la tabla COLOR.

El inicio de esta última tabla viene dado por la variable BASE (11), mientras que el inicio de la tabla NOMBRE nos viene dado por BASE (10) y el de la tabla PATRON por BASE (12).

#### SCREEN 3

SCREEN 3 nos permite realizar gráficos en baja resolución y presentar texto en pantalla gráfica en modo multicolor. Tenemos una definición de pantalla en este modo de  $64 \times 48$  bloques de color. Cada uno de estos bloques está formado por una matriz de 4  $\times$  4  $^+$ puntos. El color de cada uno de los cuatro puntos puede ser uno de los 16 colores disponibles. De todo esto se deduce que todos los colores pueden

# AQUI ESTAN LOS 20 MSX DE ESPAÑA

El sistema MSX sigue con paso decidido extendiéndose en el mercado españolyprueba de ello son los veinte ordenadores de quince marcas diferentes con los que ya contamos. De cada uno damos sus principales características técnicas y su precio. La secuencia con que los presentamos es por riguroso orden alfabético.

'•'\*>•••" •» •» '

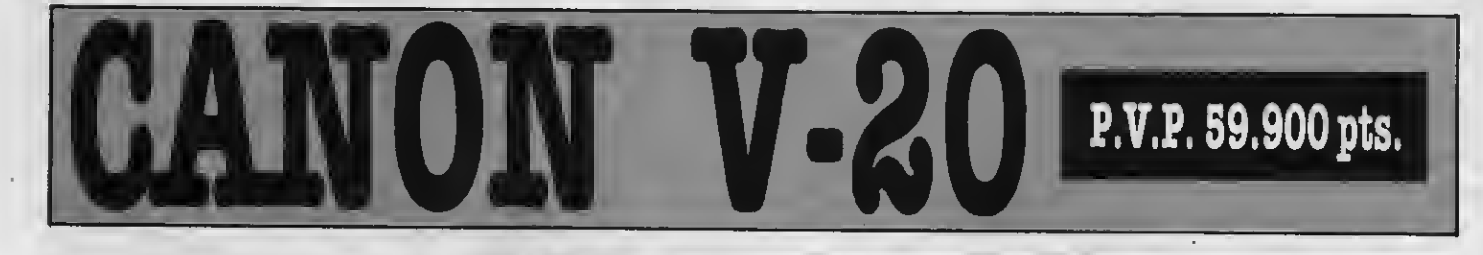

## **Fuerte y** profesional

Este es un aparato cuya potencia se relaciona directamente con la fortaleza de su chasis yla comodidad de uso.

El V-20 de Canon es un aparato en el que destaca su línea <sup>y</sup> su de 32K de MSX BASIC y 64K de RAM, más 16K de VRAM, lo que le confiere una gran versatilidad. Pero si en este aspecto es semejante a otros ordenadores del mismo sistema, lo destacable es la fortaleza de su chasis y la simplicidad de su diseño. En cuanto a lo primero podemos decir que es un ordenador que puede resistir hasta el trato de los manazas, que siempre los hay. Con esto queremos decir que es muy fuerte, al tiempo que su teclado es de buen tacto.

Las entradas de los periféricos están muy bien colocadas, de modo que no requiere maniobras incómodas para su conexión. Junto al aparato, Canon también ofrece una serie de periféricos que amplían las prestaciones domésti-<br>cas y profesionales del mismo. Entre cas y profesionales del mismo. Entre<br>esos periféricos podemos señalar al joystick VJ-200, un floppy drive de 700K con MSX-DOS <sup>y</sup> diskettes de 3.5" y un Mouse con software de gráfi cos.

También resulta muy interesante la documentación que Canon adjunta con el V-20, la cual consiste en una Guía del Usuario <sup>y</sup> un Manual de Referencia para Basic, de excelente cali dad.<br>El V-20 tiene otras ventajas, de las

que ya dimos cuenta en nuestro número 5.

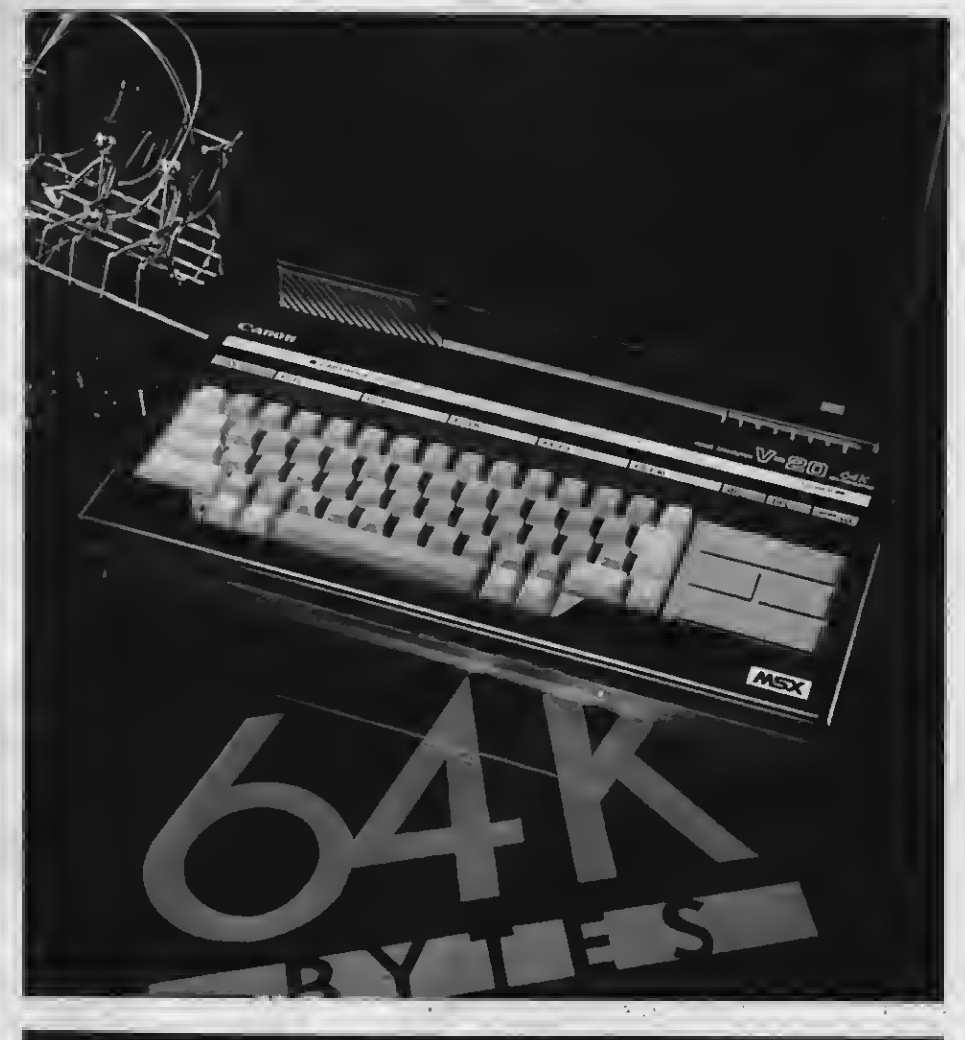

## FICHA TECNICA

Microprocesador: Frecuencia de dock: Memoria ROM: Memoria RAM: Memoria usuario: Precio aproximado:

Z80A 3.58 MHz 32K 64K + 16K VRAM 28.815 K 59.900 pts.

Distribuye: Canon Copiadoras de España, S.A. Príncipe de Vergara, 133. 28002 Madrid. Gran Vía Carlos III, 86 - 08028 Barcelona. Turia, 5-41011 Sevilla. Gran Vía Marqués del Turia, 51-53 - 46005 Valencia.

Observaciones: Un aparato sólido <sup>y</sup> resistente, provisto de dos manuales muycompletos

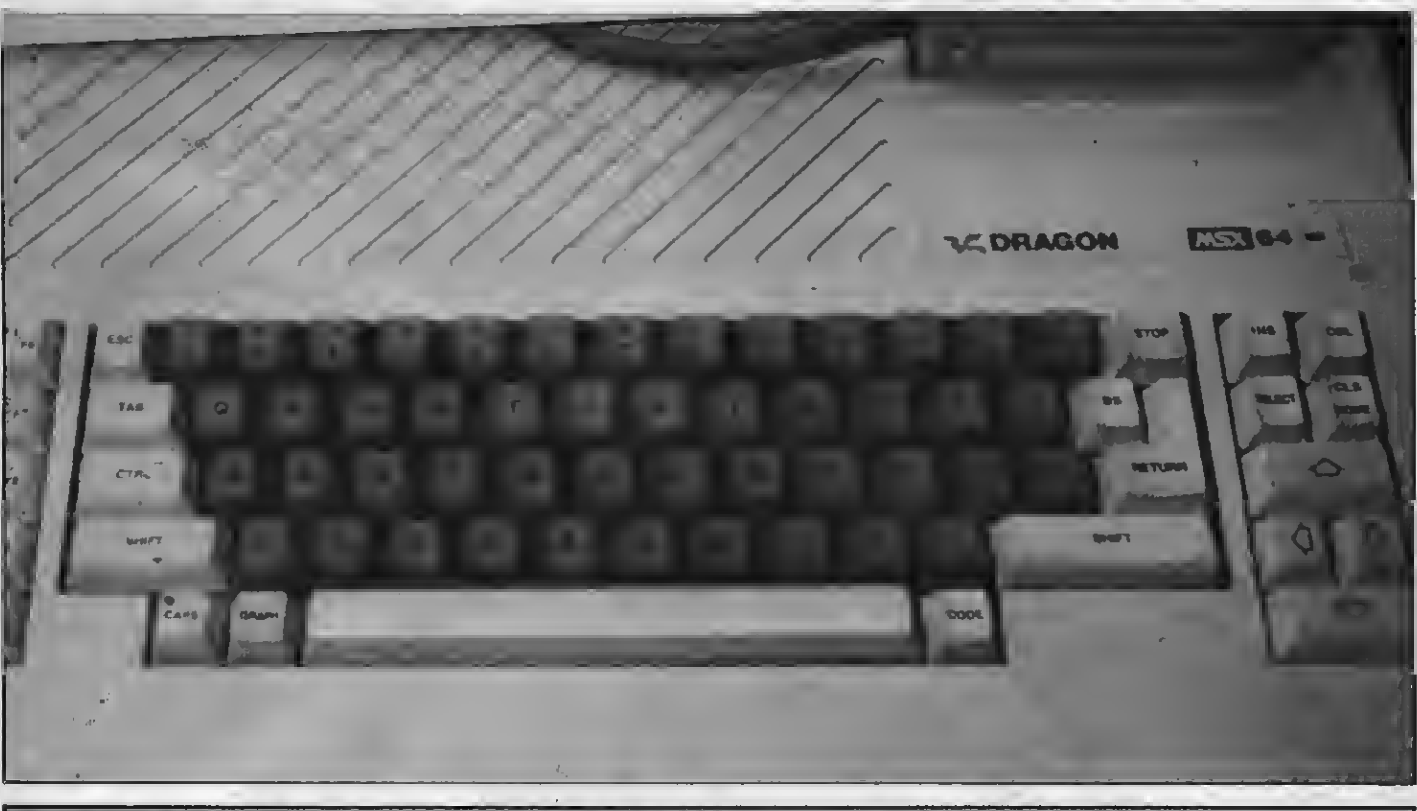

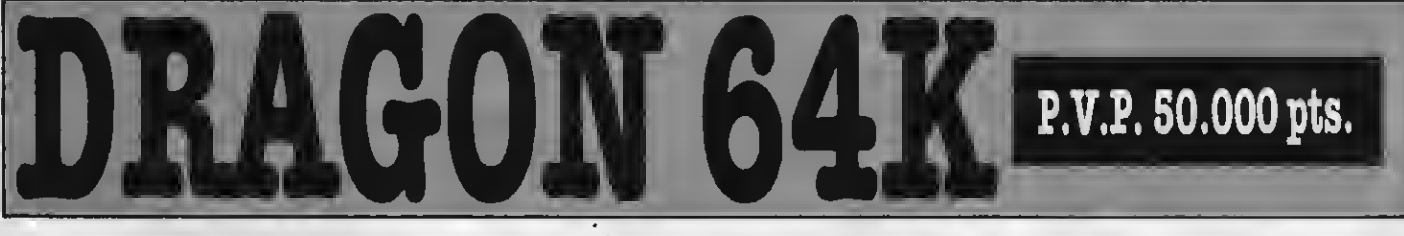

## El 1 er MSX español

La empresa Enrohard S.A. es la primera empresa que, bajo la denominación «Dragón», ensamblará el primer MSX español.

ragón es el primer MSX ensamblado en España, según nos in formaron durante la pasada feria de SONIMAG portavoces de la empresa Eurohard S.A.

Este aparato, cuya memoria es de 32K de ROM, 64K de RAM, más 16K de vídeo RAM, constituye toda una no vedad dentro del sector de la microin-

formática española. Con él una firma europea más se suma a la oferta de aparatos del estándar con mayor futuro dentro del sector de la informática de consumo. La actitud de Eurohard-que comercializa un aparato con otro siste ma- adoptando la norma MSX para un microordenador propio demuestra la inteligencia de sus directivos que no quieren quedar desfasados con respecto a las exigencias del mercado.

El aparato en sí es un aparato cuyo diseño es muy peculiar. La carcasa es de color blanco marfil y bastante amplia. También llama la atención la singular distribución del teclado, cuyas teclas alfanuméricas son de un color más oscuro que el resto. A diferencia de la mayoría el Dragón presenta las teclas de función en un bloque vertical en lateral izquierdo y las teclas cursoras y las de INS, DEL, SELECT <sup>y</sup> CLS-HOME en otro bloque vertical en el costado derecho. Esta distribución da una gran sensación de prolijidad al aparato, cuyas prestaciones son similares a la de la mayoría de máquinas MSX.

## FICHA TECNICA

Microprocesador Z80A **Frecuencia de clock 3.58<br>Memoria ROM 32K** Memoria ROM<br>Memoria RAM Memoria usuario alegalismo 29 K<br>Precio aproximado alegão 50.000 pts. Precio aproximado

Distribuye: Eurohard, S.A. Españoleto, 25-28010 MADRID

64K + 16K VRAM<br>29 K

-LOS 20 MSX DE ESPAÑA

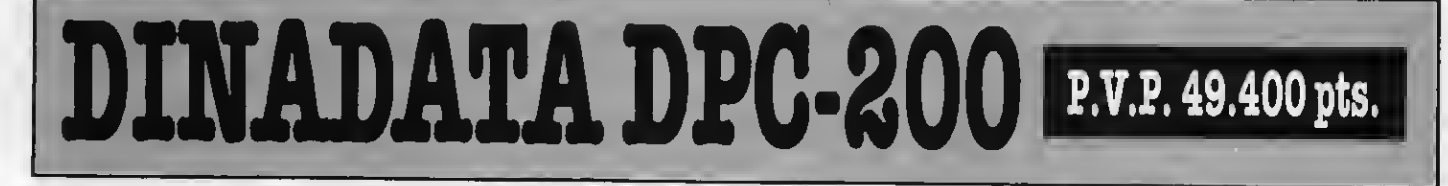

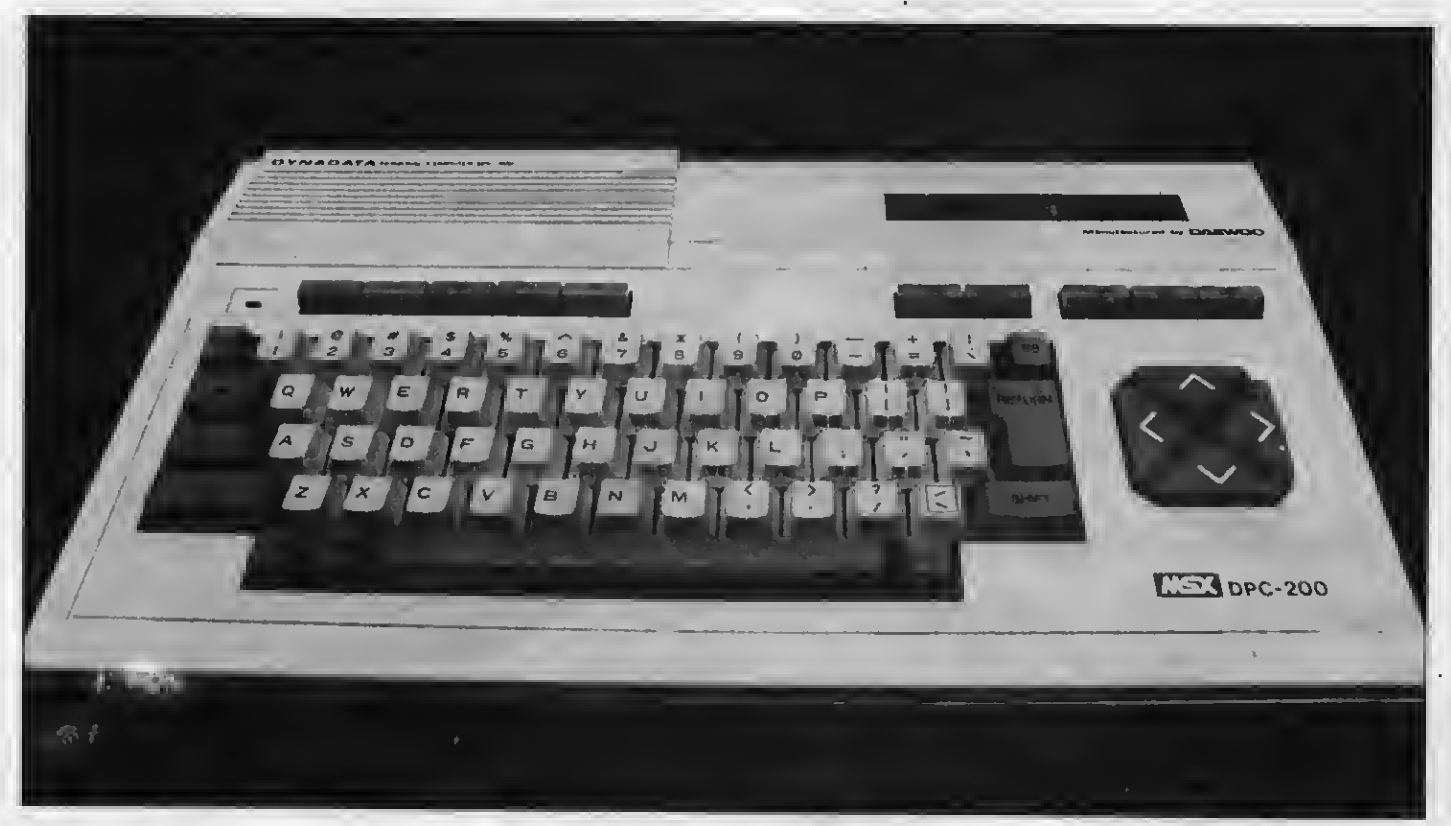

## La funcionalidad

## coreana

El DPC-200 que se comercializa con el sello español de la empresa Bynadata, es fabricado por la' compañía coreana Daewoo.

El DPC-200 comercializado por Dynadata es el segundo aparato de origen coreano que se ven de en nuestro país. Como se recordará el otro es el Goldstar FC-200.

Una de las características principa-

les de este modelo es la funcionalidad. Otra el apoyo de periféricos que ofrece Dynadata.

El MSX DPC-200, que incorpora su fuente energética en el interior, tiene un sistema operativo que le permite soportar una o dos unidades de disco de dos formatos diferentes. Es decir que este aparato puede acceder a disket tes de 5 1/4" o de 3,5", pudiendo trabamas operativos CP/M y MSX DOS, cuyas posibilidades profesionales son amplísimas.

El teclado de tipo QWERTY ha sido concebido para que el usuario acceda con comodidad a todas las funciones. En este sentido es destacable su sensibilidad al tacto.

Dynadata ofrece este aparato juntamente con periféricos tales como monitor de fósforo verde, monitor de color, unidad de cassette, unidad lector de diskette de 5 1/4" y Quick Disk de 3.5". joysticks, impresoras matriciales y<br>plotters y un amplio catálogo de software educativo, utilidad, gestión y entretenimiento.

### FICHA TECNICA

Microprocesador Z80A<br>Frecuencia de clock 3.58 MHz **Frecuencia de clock 3.58<br>Memoria ROM 32K** Memoria ROM<br>Memoria RAM Memoria usuario 28.815 K Precio aproximado

Distribuye:

Dynadata Sor Angela de la Cruz, 24 -28020 Madrid

64K + 16K VRAM<br>28.815 K

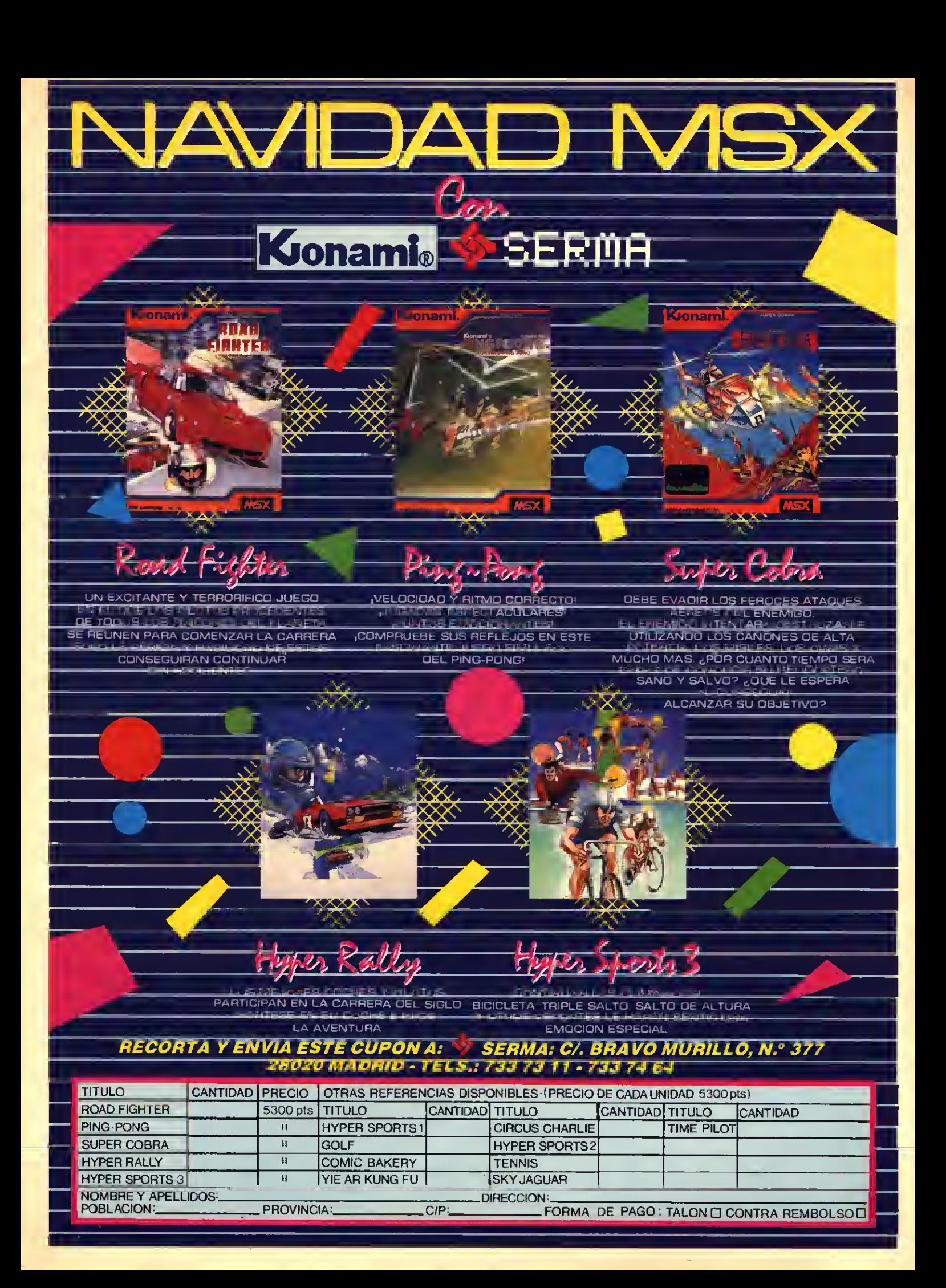

## MIND GAMES ESPANIA, S.A. PRESENTA

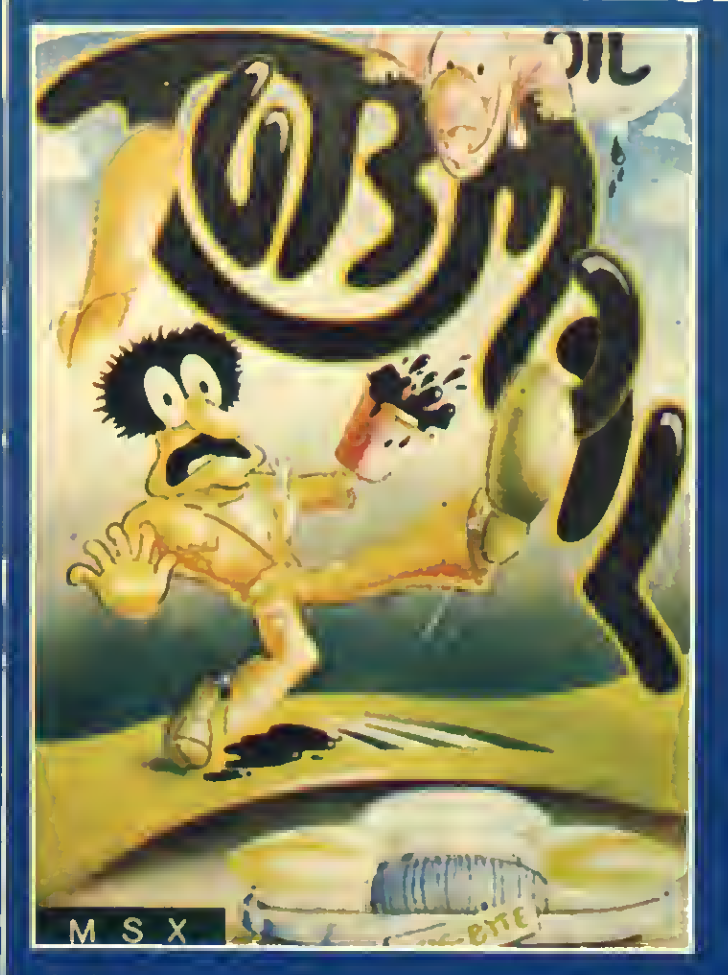

El soberano Jeque Abdul AI Kohol tiene una fabulosa flota Booga Boo salta a través de la exótica vetegación de

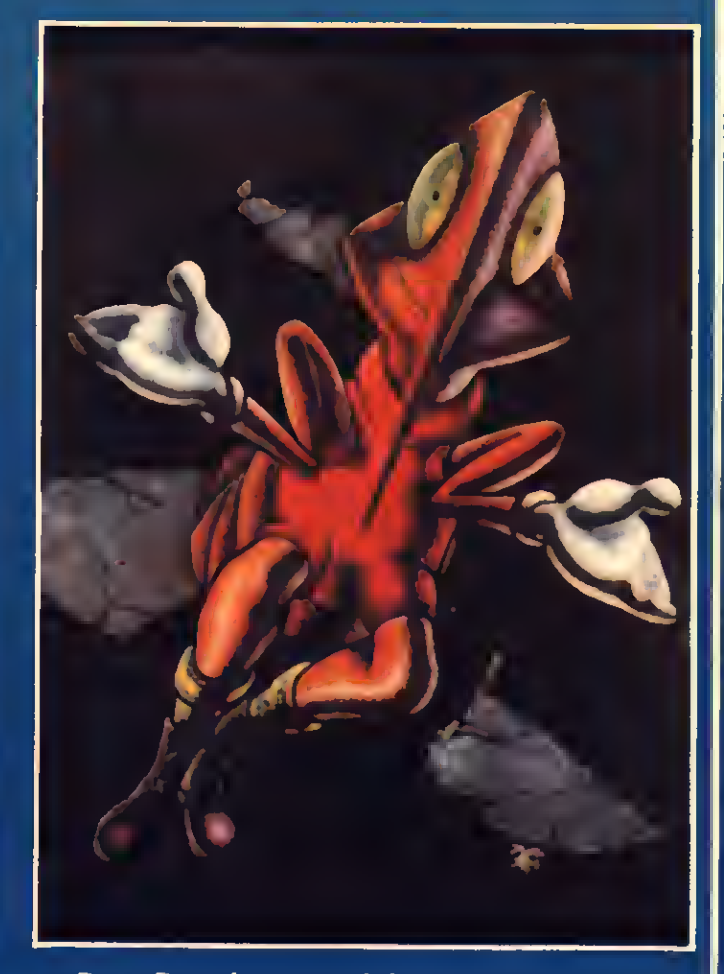

de coches escondida en su palacio <sup>y</sup> su mecánico, Mick, profundas cavernas en dirección <sup>a</sup> una salida escondida en de coches escondida en su palacio y su mecánico, Mick, profundas cavernas en dirección a una salida escondida en<br>se los quiere robar por que le paga con yuks, ojos de oveja. la parte superior. También elude al terrible dra

DISPONIBLE EN LOS MEJORES ESTABLECIMIENTOS DE SOFTWARE P.V.P. 2.495 SI NO LO ENCUENTRAS DIRIGETE A

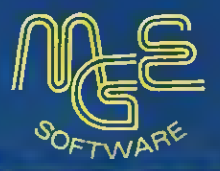

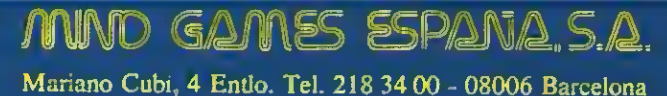

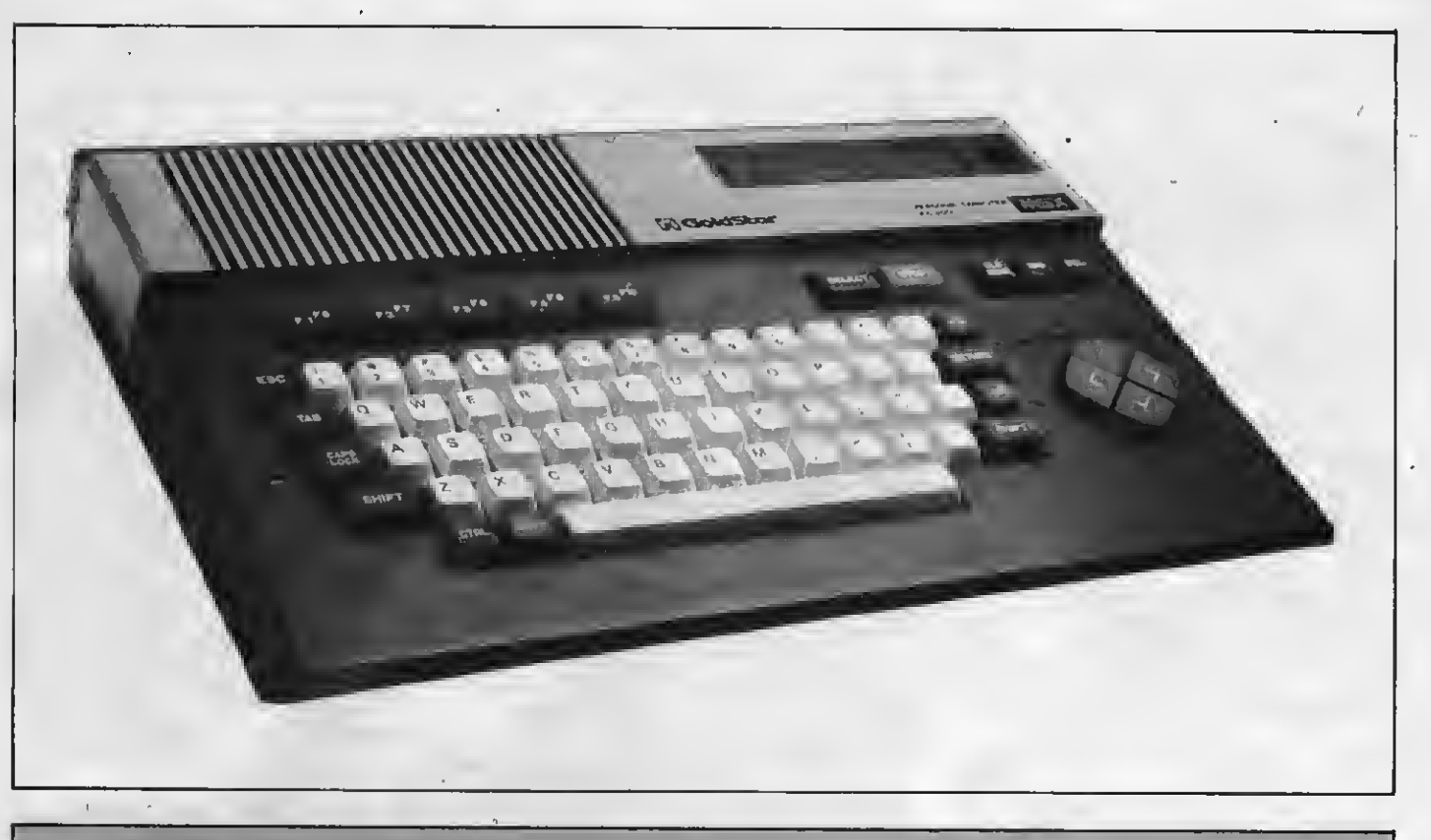

## GOLDSTAR FC-200 P.V.P. 49.500 pts.  $\overline{\phantom{a}}$

## El coreano versátil

El FC-200 es un aparato que destaca porla sencillez y pragmatismo de su diseño yla calidad de su hardware.

i bien este ordenador MSX hace tiempo que está en el mercado español aún no ha conseguido la popularidad de otros de característi cas semejantes. Su capacidad de memoria -32K ROM, 64K RAM <sup>y</sup> 16K VRAM-, permiten que el usuario pueda echar mano a todo el software existente de MSX <sup>y</sup> también de la amplia gama de periféricos de esta norma que ya se venden en todo el país.

El aparato presenta una buena distribución de teclado, distinguiendo con

distintos colores las teclas según el grupo de funciones que realizan. Así tenemos que las teclas alfanuméricas son de un gris claro, las de función gris<br>oscuro, las de GRAPH y CODE verdes, la de STOP rojo, <sup>y</sup> las cursoras, dispuestas en forma de diamante, azules.

Dispone de dos slots, uno para car tucho con memoria ROM <sup>y</sup> otro para la expansión de memoria y, entre los dede que el usuario cuando utilice el lápiz óptico no se vea obligado a dejarlo so bre la mesa.

Otros detalles a considerar son los Leds de funcionamiento del aparato <sup>y</sup> mayúsculas, colocados al lado de las teclas de función el primero, <sup>y</sup> junto <sup>a</sup> la tecla CAPS LOCK, el segundo.

## FICHA TECNICA

Microprocesador: Frecuencia de dock: Memoria ROM: Memoria RAM: Memoria usuario: Precio aproximado:

Z80 A 3.58 MHz 32K 64K + 16K VRAM 28.815 K 49.500 pts.

Distribuye: ITAR Computers, S.A. Alfonso el Batallador, 16 - 31007 Pamplona. Plaza de Bilbao, <sup>1</sup> - 20005 San Sebastián.

Observaciones: Incorpora un posa lápiz óptico.

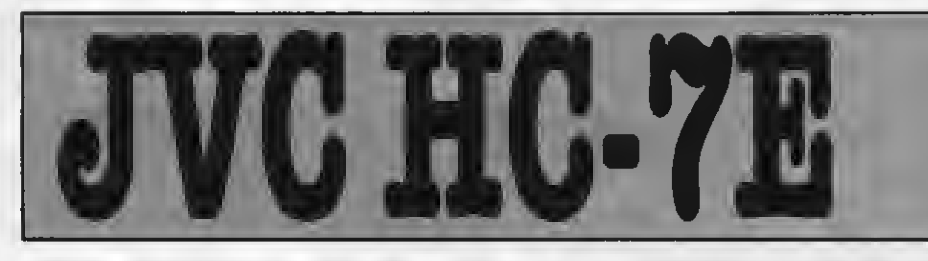

## **Otra** opción para el futuro

El JVCHC-7E es uno de los últimos MSX llegados al mercado español. Representa en sí una opción más dentro del sector dela microínformática de consumo.

Poco <sup>a</sup> poco se van incorporando al mercado español nuevas marcas con el estándar MSX. Entre ellas señalamos la JVC que presenta un aparato que cuenta con la ca pacidad de memoria suficiente como para que los usuarios obtengan notables resultados con él.

Por sus características el JVC HC-7E resulta muy atractivo para jóvenes estudiantes y especialmente para aquellos que gustan diseñar gráficos o componer música. Para esto último cuenta de modo opcional con una interface MIDI (Interface Digital para Ins trumentos Musicales), gracias a la cual se pueden conectar teclados, sinteti zadores, cajas acústicas, etc., y componer música o conseguir que el ordenador se transforme en el corazón de una orquesta.

Como se recordará la generación de sonido en los MSX se debe al chip AY-3-8910, que incorpora tres canales y ocho octavas, generador de ruido, y de envolvente, con los cuales la creación de música y efectos especiales para tus programas resulta apasionante.

Entre los periféricos opcionales que ofrece JVC para este ordenador están la grabadora de datos HC-R105, el microdrive para diskettes de 3.5" HC-F303, el joystick HC-J615 y el mando omnidireccional de tecla HC-J625.

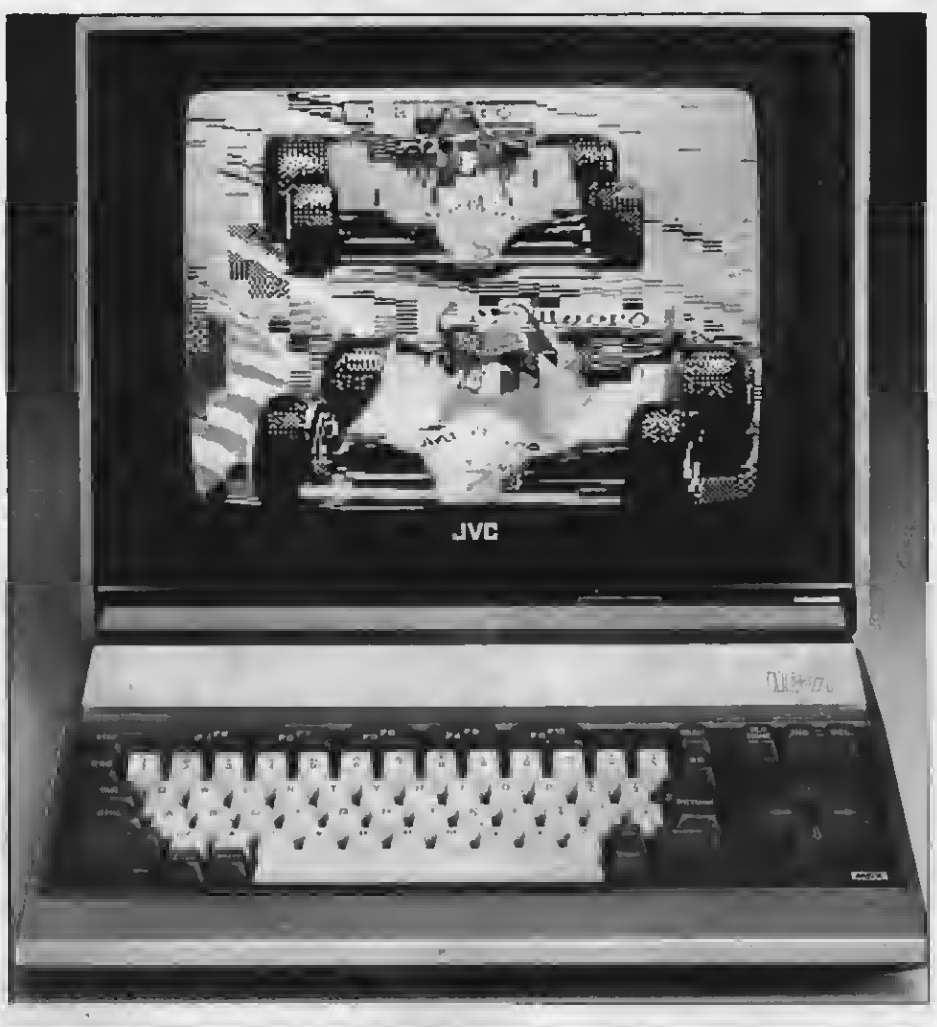

P.V.P. 60.000 pts.

## FICHA TECNICA

Microprocesador: Z80A Frecuencia de clock: Memoria ROM:<br>Memoria RAM: Memoria usuario: 28.815 K Precio aproximado:

32K<br>64K + 16K VRAM<br>28.815 K

Distribuye: EURE, S.A. Av. Graells, 35 San Cugat del Vallés (BARCELONA)

Observaciones: Fuente de alimentación incorporada y con la suficiente ventilación como para evitar recalentamientos de la máquina.

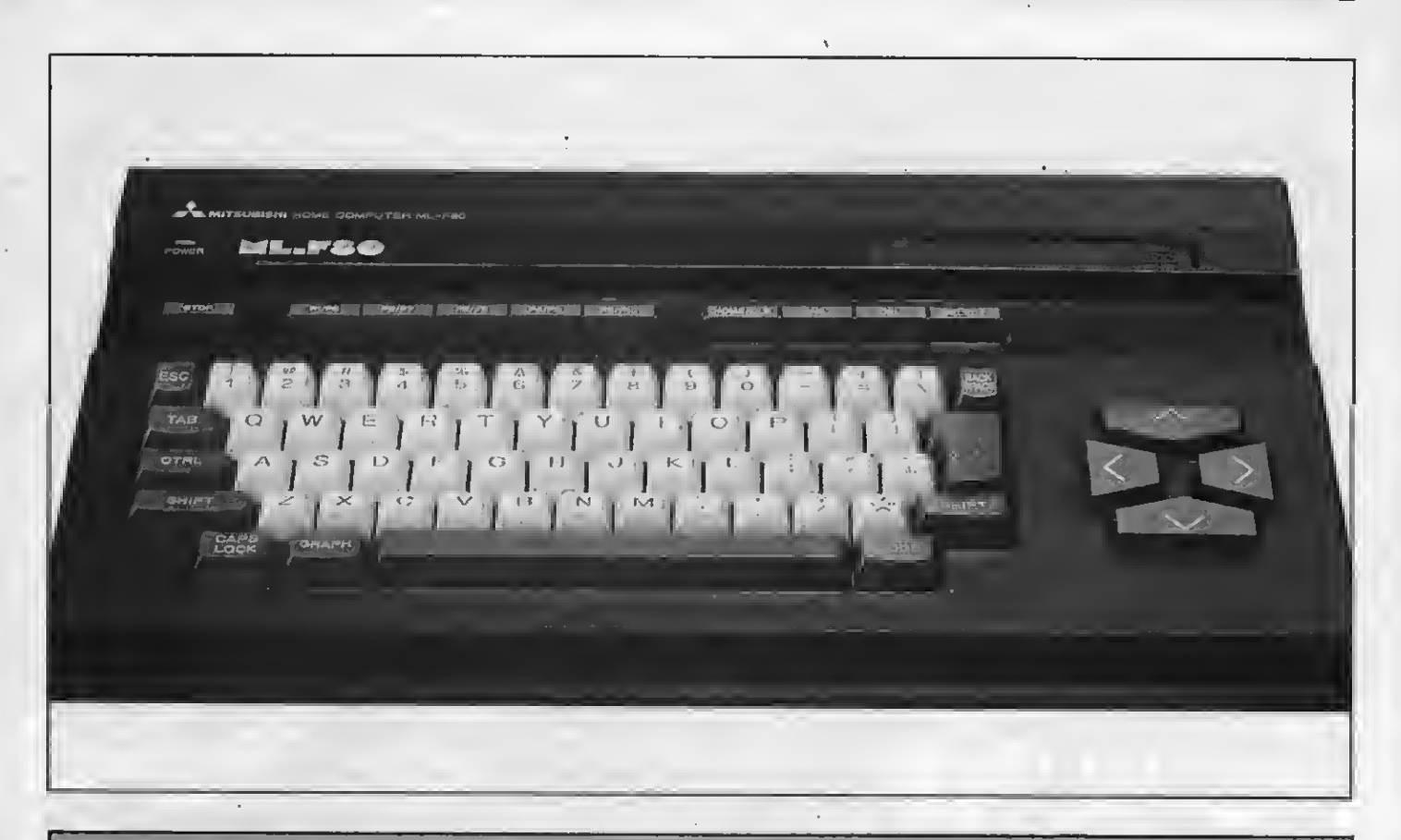

## MITSUBISHI ML-F80 P.V.P. 59.500 pts.

# El aval de la desarrollado por Mitsubishi pero no es

desarrollado por Mitsubishi pero no es el primero que produce.

experience a preocupado de ofrecer un cha-<br>sis diseñado de un modo funcional. Su Teniendo en cuenta que las presta-MSX tienen una base común, Mitsubishi se ha preocupado de ofrecer un chasis diseñado de un modo funcional. Su do profesional tipo QWERTY es sumamente cómodo de usar.

Junto con el aparato Mitsubishi ofre ce un manual en castellano de 300 páginas, con un buen número de ejemplos. Otro elemento importante para el usuario es que dentro del equipo bási co se incluye una cinta con un curso de explicación del ordenador y dos jue gos.

El microordenador ML-F80 de Mitsubishi es el resultado de la experiencia de uno de los grandes productores japoneses de alta tecnología.

El hecho de que una empresa como Mitsubishi decidiera incorporarse al grupo de fabricantes promotores del estándar mundial MSX significó contar con el apoyo de uno de los grandes fabricantes de componen-<br>tes electrónicos de alta tecnología. El ML-F80 es el primer ordenador MSX

## FICHA TECNICA

Microprocesador: Frecuencia de dock: Memoria ROM: Memoria RAM: Memoria usuario: Precio aproximado:

Z80A 3.58 MHz 32K 64K + 16K VRAM 28.815 K 59.500 pts.

Distribuye: Mabel, S.A. Paseo Maragall, 20, entio. 1.ª - 08027 Barcelona.

Observaciones: Mabel, representante de Mitsubishi en España, ofrece un apoyo téc nico a través de 40 servicios de asistencia técnica.

## PANASONIC CF 2700 P.V.P. 70.000 pts.

## Elegante dúctil y multifuncional

La poderosa Panasonic ya cuenta con un microordenador MSX que incrementa la oferta de este estándar mundial.

Como la mayoría de sus parien-tes, el Panasonic CF 2700 es un ordenador muy dúctil para el usuario. Con él, gracias a sus 32K de ROM <sup>y</sup> 64K de RAM, se pueden diseñar programas bastante complejos sin necesidad de ampliar memoria, además de facilitar la lectura por disco.

Como ya sabemos, el Basic MSX permite la obtención de extraordinarios gráficos, composición musical y otra larga serie de aplicaciones domésticas. En este sentido el CF 2700 puede ser utilizado perfectamente para llevar la contabilidad del hogar, una agenda telefónica, un archivo de libros o discos; también confeccionar cartas o eti quetas y sacarlas por impresora.

Junto al aparato, Panasonic ofrece joysticks, grabadora de cassettes, impresora -matricial y plotter-, y pizarra gráfica.

De su diseño elegante, desde un punto de vista práctico, destacamos las entradas de los dos cartuchos ROM en la parte superior derecha con lo que el acceso a los mismos es tan directo como cómodo para el usuario.

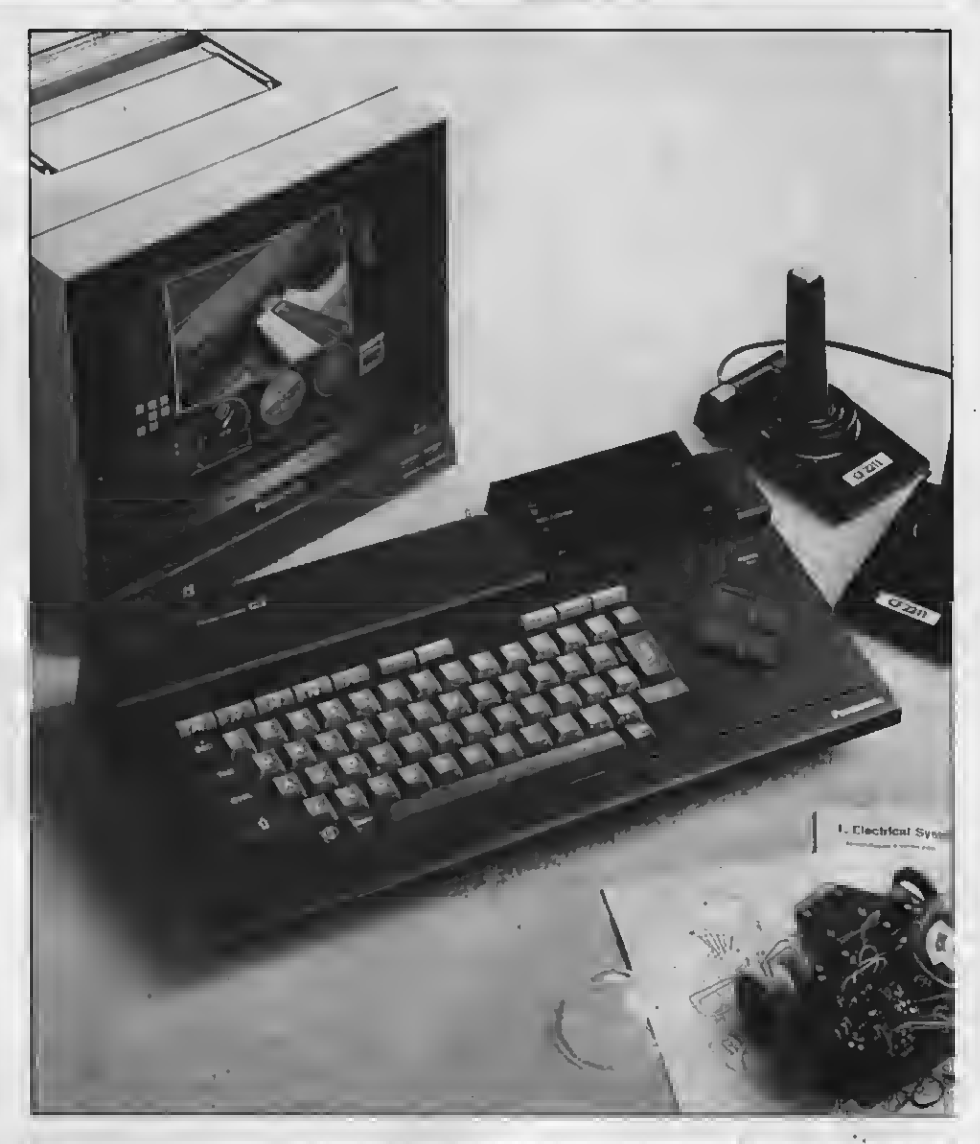

## FICHA TECNICA

Microprocesador: Frecuencia de dock: Memoria ROM: Memoria RAM: Memoria usuario: Precio aproximado:

Z80A 3.58 MHz 32K 64K + 16 VRAM 28.815 K 70.000 pts.

Distribuye: Panasonic España, S.A. Gran Vía, 525. 0801 <sup>1</sup> Barcelona.

Observaciones: Su teclado tipo QWERTY tiene un tacto suave y su forma permite una<br>buena adaptación a los dedos del usuario.  $-$  LOS 20 MSX DE ESPAÑA

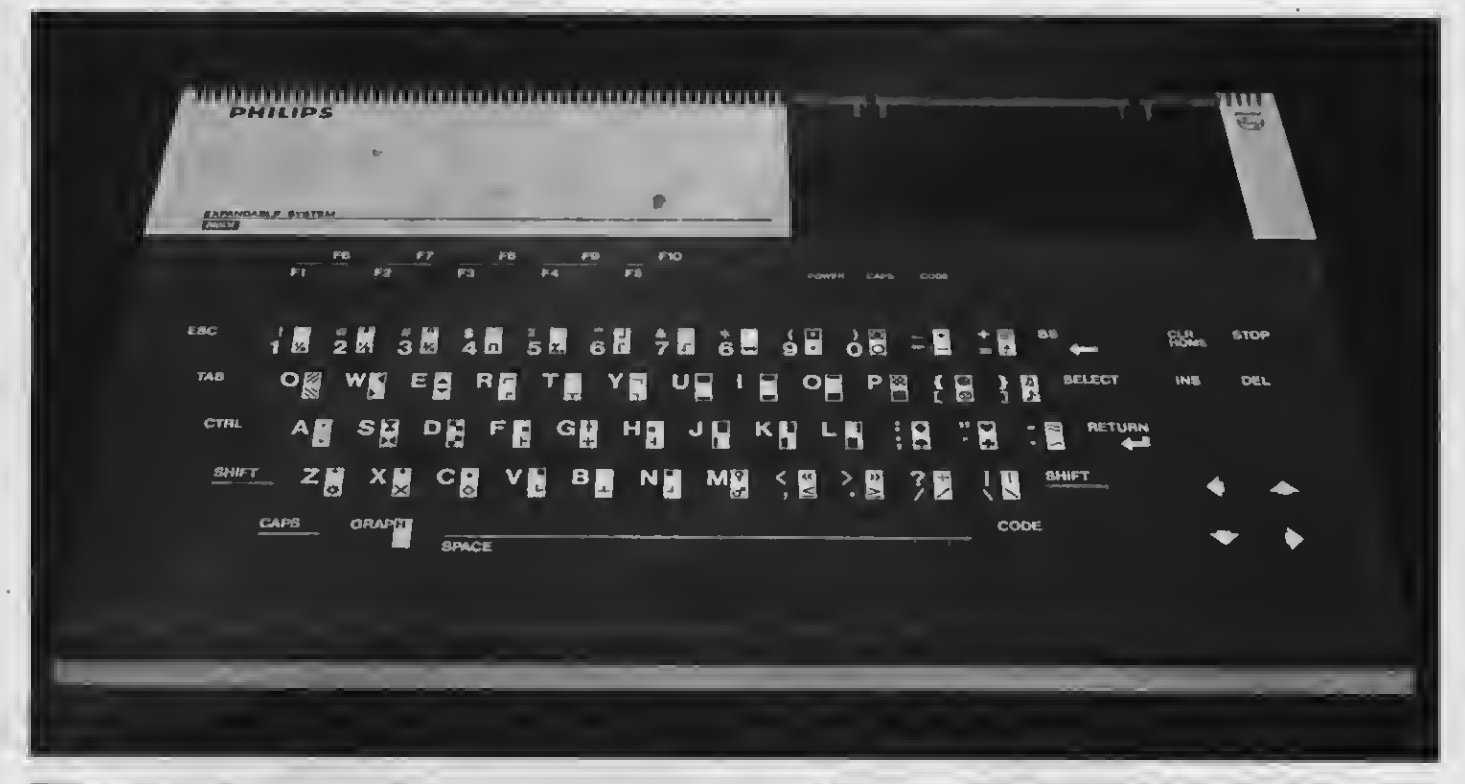

# PHILIPS VG 8010 P.V.P. 53.400 pts.

## El europeo para el hogar

Philips dio un importante paso adelante al convertirse en el primer fabricante europeo de la norma MSX, a la cual avala con su gran prestigio.

**"** s conocida la capacidad de pro-<br>" ducción de la multinacional holandesa Philips, juntamente con su prudencia a la hora de lanzar un nuevo producto. Por este motivo, la adopción de la norma MSX para su<br>gama de microordenadores resulta toda una garantía para el futuro de este

sistema.

Actualmente en el mercado español dispone de dos modelos de distinta ca pacidad. El VG 8010 es un buen aparato apto para aquellos que se inician en el conocimiento y uso de un microordenador.

El modelo VG 8010 dispone de 32K de ROM, 48K de RAM <sup>y</sup> 16K VRAM <sup>y</sup> se adapta perfectamente <sup>a</sup> las necesidades de los estudiantes.

El teclado tipo QWERTY tiene un di seño muy espectacular, siendo sus te clas completamente diferentes a las de cualquier otro ordenador de la gama MSX. Por el material empleado, por su formato y su tacto, se acerca a los que consideraríamos un teclado digital. Por otro lado, cada una de las teclas expone de un modo totalmente claro los número, letras, gráficos y funciones que ejecuta.

### FICHA TECNICA

Microprocesador: Frecuencia de dock: Memoria ROM: Memoria RAM: Memoria usuario: Precio aproximado:

Z80A 3.6 MHz 32K 32K + 16VRAM 28.815 K 53.400 pts.

Philips Ibérica, S.A.E. Martínez Villergas, 2 - Madrid. Gran Vía, 634 - Barcelona. José Olabarría, 2 - Bilbao. Torres, 10 - Las Palmas. Polígono Indus. Amarilla, Rafael Beca Mateos, 133 - Sevilla. Alcalde Mandillo Tejera, s/n. Tenerife. Amadeo de Saboya, 19 - Valencia.

Observaciones: Requiere cartucho interface para impresora.

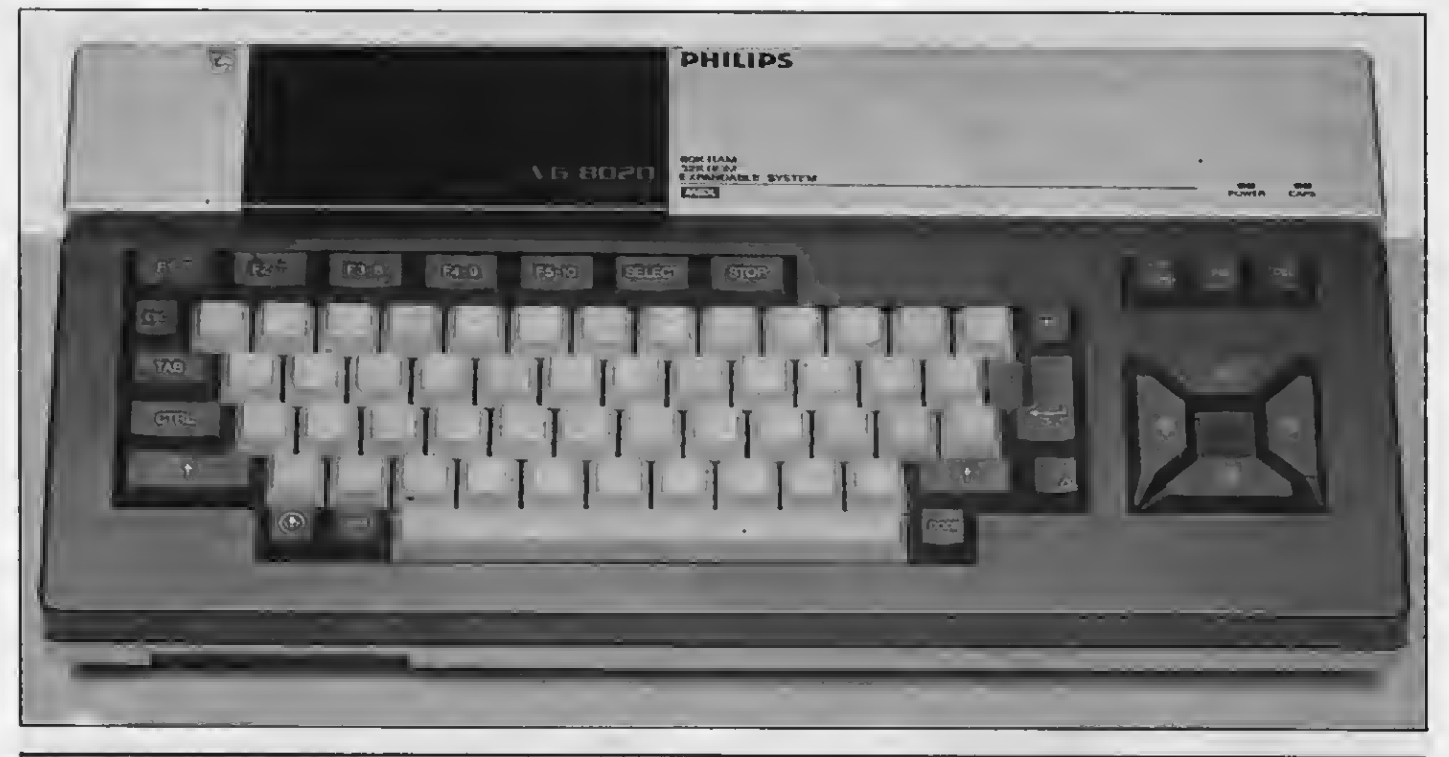

# PHILIPS VG 8020 P.V.P. 67.500 pts.

## Un todo terreno en casa

Su potencia sumada a la belleza de su diseño hacen del VG-8020 un microordenador práctico, dinámico y muy sencillo de usar.

El modelo VG-8020 no sólo es más potente que su hermano VG-8010 sino que incorpora un acoplador para impresora, además de presentar un diseño totalmente diferente.

Un aspecto a tener en cuenta entre los periféricos de este aparato, y la mayoría de los de esta norma, son las uni dades de disco.

Estas unidades emplean el sistema operativo MSX-DOS, que ha sido es pecialmente desarrollado para controlar las operaciones de escritura y lectura de datos hacia y desde el disco. Como ya se sabe el formato MSX-DOS es compatible con el PC-DOS y MS-DOS, de modo que se pueden leer dis cos de estos sistemas, siempre y cuan do el formato físico del disco sea el mismo. También se pueden leer discos

del sistema operativo CP/M utilizando un programa de utilidad especial.

en consecuencia a todos los de la nor-<br>ma MSX, ha desarrollado un amplio catálogo de software, que al margen del dedicado al entretenimiento, tiene en cuenta el procesamiento de texto, agendas, ficheros, hojas de cálculo, etc., y también cartuchos y cintas con los lenguajes LOGO y PASCAL para llevar a cabo programas más avanzados, sobre todo de tipo educativos.

## FICHA TECNICA

Microprocesador Z80A **Frecuencia de clock 558<br>Memoria ROM 532K** Memoria ROM<br>Memoria RAM Memoria usuario aleaza K<br>Preclo aproximado aleg 99.900 pts. Precio aproximado Observaciones:

64K + 16K VRAM<br>29 K

Dispone de un asa posterior funcional que facilita su traslado o levanta la máquina para una mejor visión del teclado. Viene provisto de un maletín protector.

# PIONEER PX-7 P.V.P. 75,000 pts.

## E1MSX diferente

Dentro de muy poco tiempo estará a la venta en España un MSX distinto a los otros, ya que el PX-7 amplía el grafismo de esta norma.

Aldecir que el Pioneer PX-7 es un MSX distinto <sup>a</sup> los otros que co- nocemos en el mercado, es por que ofrece un aspecto que, si bien es común a todos, en éste se halla más desarrollado. El PX-7 ha sido diseñado para ser usado con una unidad de disc láser. Por otra parte y considerando sus especiales características, el te clado se halla separado del resto del hardware, al modo de los microordenadores profesionales. Así el chasis que contiene todo el hardware se coloca con todas sus conexiones enfrentadas al usuario, mientras que el teclado mantiene su independencia en cuanto a la colocación.

Sus peculiares características no significan que sea más potente que otros, pero sí que posee una versatili dad gráfica a tener muy en cuenta. Su memoria ROM es de 40Ky su memoria RAM de 48K, incluyendo los <sup>16</sup> de VRAM. Tal como puede apreciarse su memoria de vídeo es similar a la de to dos los MSX, pero su diseño permite una utilización más a fondo de este aspecto, sobre todo porque destina 8K de Rom al editaje de imágenes. Por ello Pioneer ofrece como periféricos una pizarra gráfica y una unidad de disc lá ser con los cuales se puede realizar titulación en vídeo interactivo, entre otros trucos.

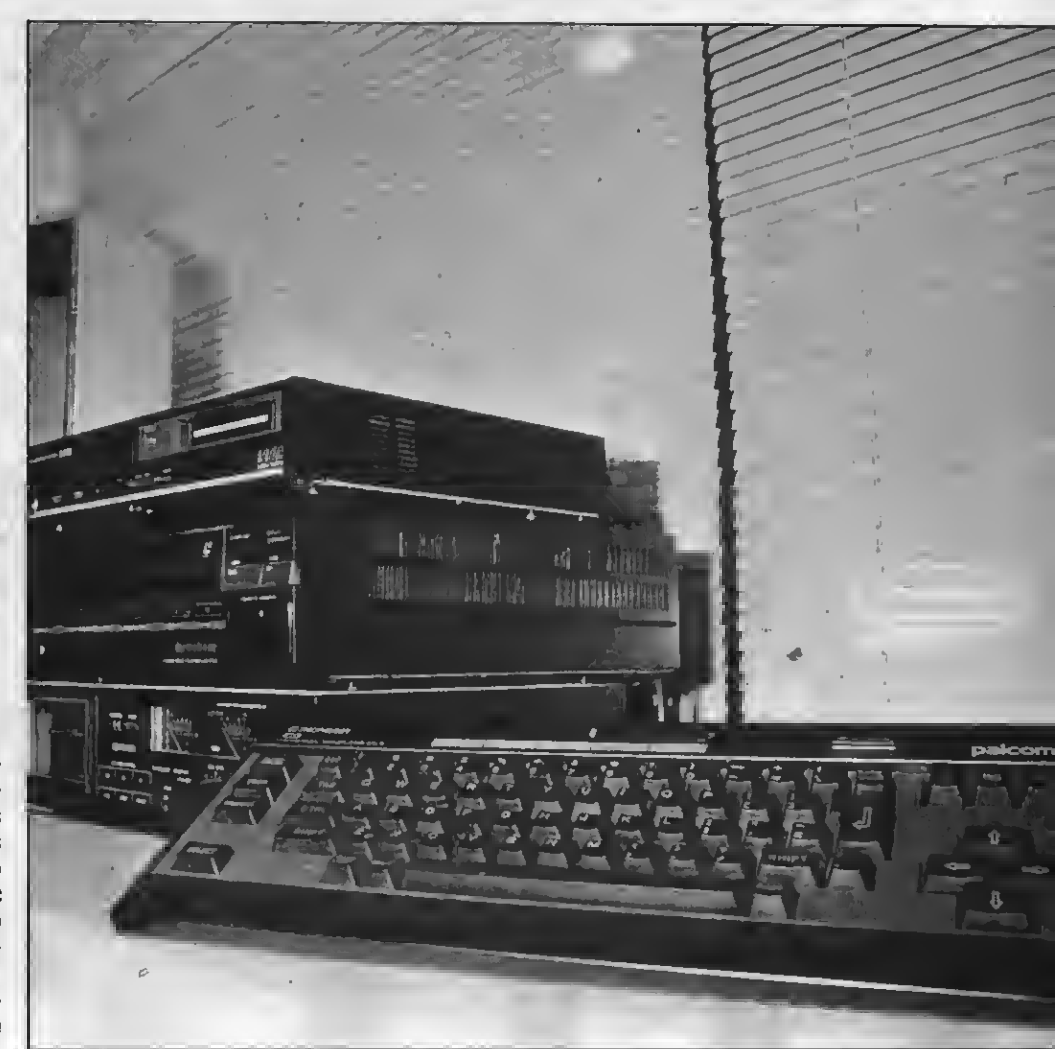

## FICHA TECNICA

Microprocesador: Z80A Frecuencia de clock:<br>Memoria ROM: Memoria ROM: 32K + 8K PBasic<br>Memoria RAM: 32K + 16K VRAM Memoria usuario: 28.815 K Precio aproximado:

 $32K + 16K$  VRAM<br> $28.815 K$ 

Distribuye: Vieta Audio Electrónica S.A. Bolivia, 239 - 08020 Barcelona Observaciones: Si bien dispone de 32K de RAM, la memoria disponible para el usuario es similar a la de aparatos de 64K.

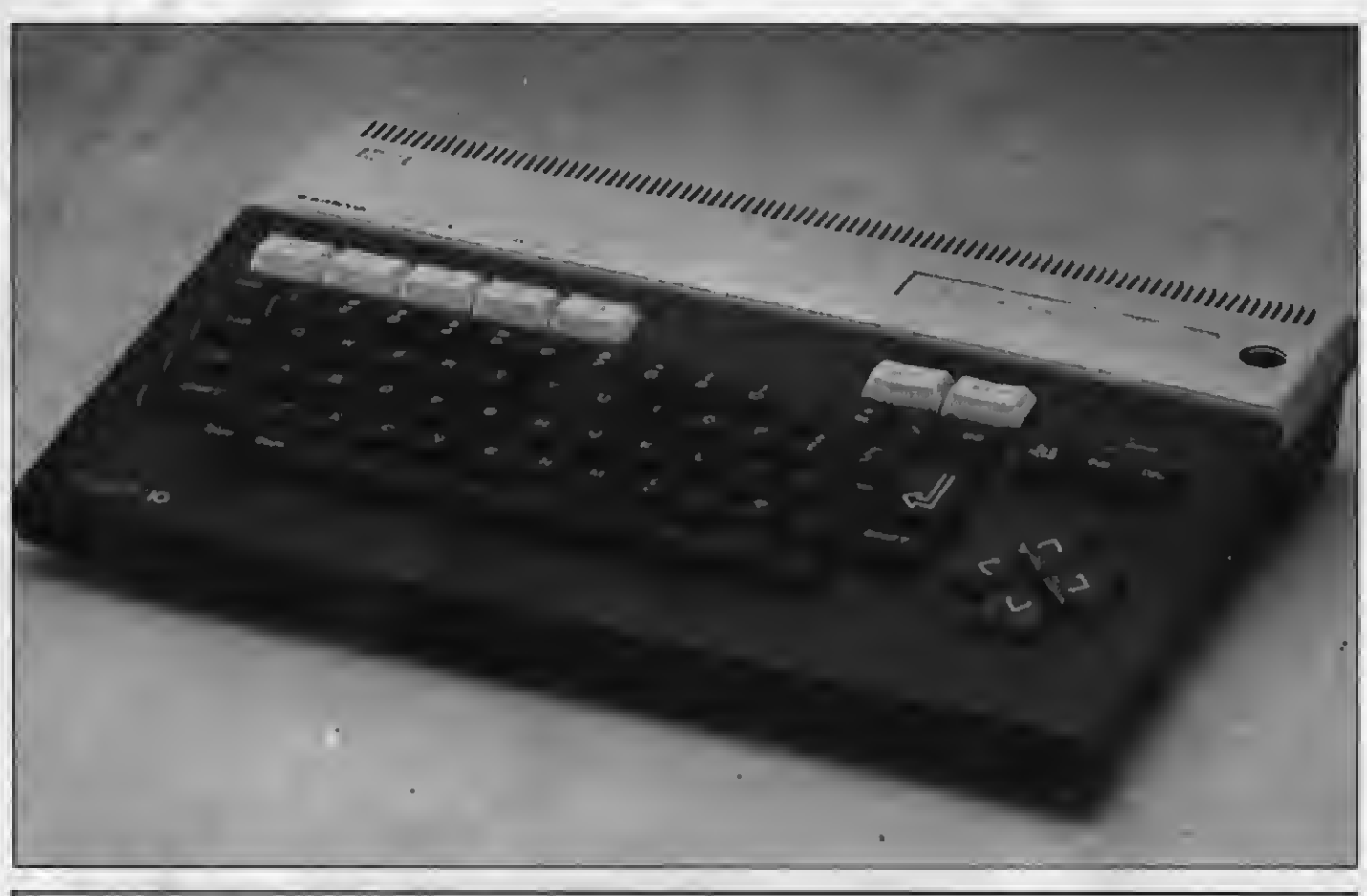

## **SANYO MPC 100** P.V.P. 60,000 pts.

## Otro rostro de Sanyo para MSX

Dentro de su gama MSX, Sanyo ofrece al usuario un atractivo aparato con un diseño distinto e igualmente potente.

ásicamente el MPC 100 es igual al PHC 28. Tiene la misma potencia, es decir la misma memoria ROM <sup>y</sup> la misma RAM, pero varía en cuanto a su diseño, incluyendo al gún detalle como el orificio posa lápiz óptico. Este aparato creado por razo nes puramente comerciales, incluye la versión Basic de Microsoft 4,5 destinada al uso empresarial, doméstico y educacional.

Su apariencia es muy simple y, tal

vez, su único inconveniente es el color demasiado oscuro de su teclado, salvo las teclas de función aue son claras. Este aparato es algo más pequeño que el modelo hermano en cuanto a dimensiones y peso, pero cumple las mismas funciones.

Este modelo cuenta con las interfa ces para impresora de 8 bits paralelo Centronic, cassette DIN, dos orificios para joysticks, dos slots para cartu chos ROM, etc.

## FICHA. TECNICA

Microprocesador: Z80A Frecuencia de dock: 3.58 MHz Memoria ROM<mark>:</mark><br>Memoria RAM: Memoria usuario: 28.815 K Precio aproximado:

Observaciones:

64K + 16K VRAM<br>28.815 K

Tanto este modelo pomo el PHC 28 emplean diskettes de 5.25".

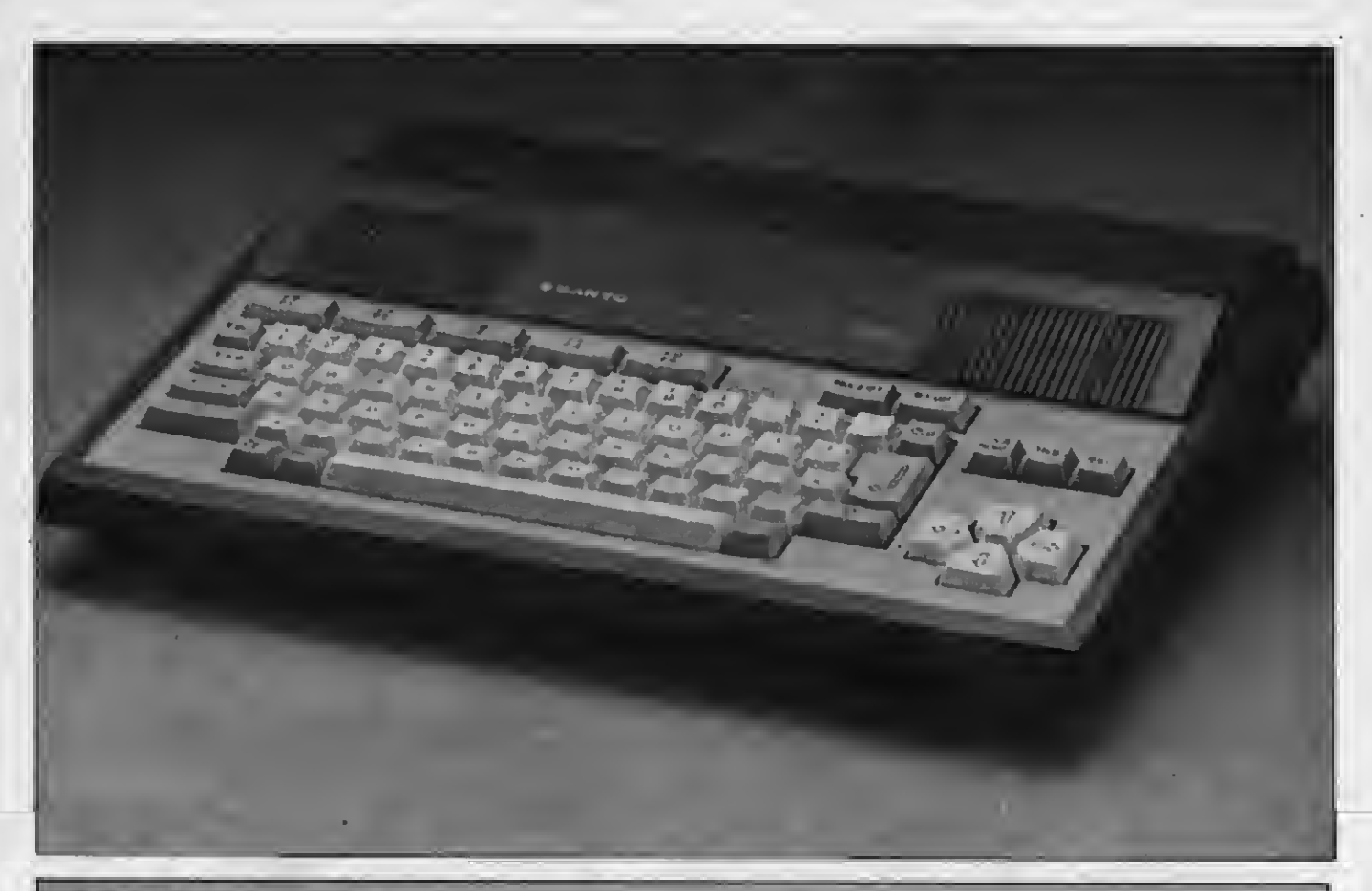

# SANYO PHG 28P P.V.P. 63.000 pts.

## Un MSX con marcha

Sanyo incorpora a sus productos este microordenador dentro de lo que denomina «Línea Hogar-Afición», definiendo así su objetivo.

El modelo PHC 28P de Sanyo es un aparato de diseño sencillo que tiene todas las ventajas propias de un MSX. En este sentido desta camos su notable teclado alfanumérico, cuya presentación y distribución resultan muy cómodas para el usuario.

Su gama de blancos <sup>y</sup> grises le dan un toque de distinción que los usuarios siempre agradecen.

Junto al aparato, Sanyo ofrece unos periféricos realmente interesantes, como puede ser la lectograbadora DR 202A, con sistema de búsqueda automática, interruptor de cambio de fase, etc., <sup>y</sup> el lápiz óptico MLP 001 , que per-

mite realizar gráficos <sup>y</sup> dibujar como si se trabajara sobre el papel. Este periférico resulta sumamente útil para aqué-<br>llos que quieren hacer sus pinitos en el mundo del diseño. Su utilización es mundo del diseño. Su utilización es provisto de un cartucho que se inserta directamente en uno de los dos slots del aparato.

### FICHA TECNICA

Microprocesador: Frecuencia de dock: Memoria ROM: Memoria RAM: Memoria usuario: Precio aproximado:

Z80A 3.58 MHz 32K 64K + 16K VRAM 28.815 K 63.000 pts.

Distribuye: Sanyo Informática, S.A. P.° Valldaura, 258 - 08016 Barcelona Observaciones: El gabinete de este aparato es de 390  $\times$  81 $\times$ 305 y pesa 2,4 Kgs. -LOS 20 MSX DE ESPAÑA

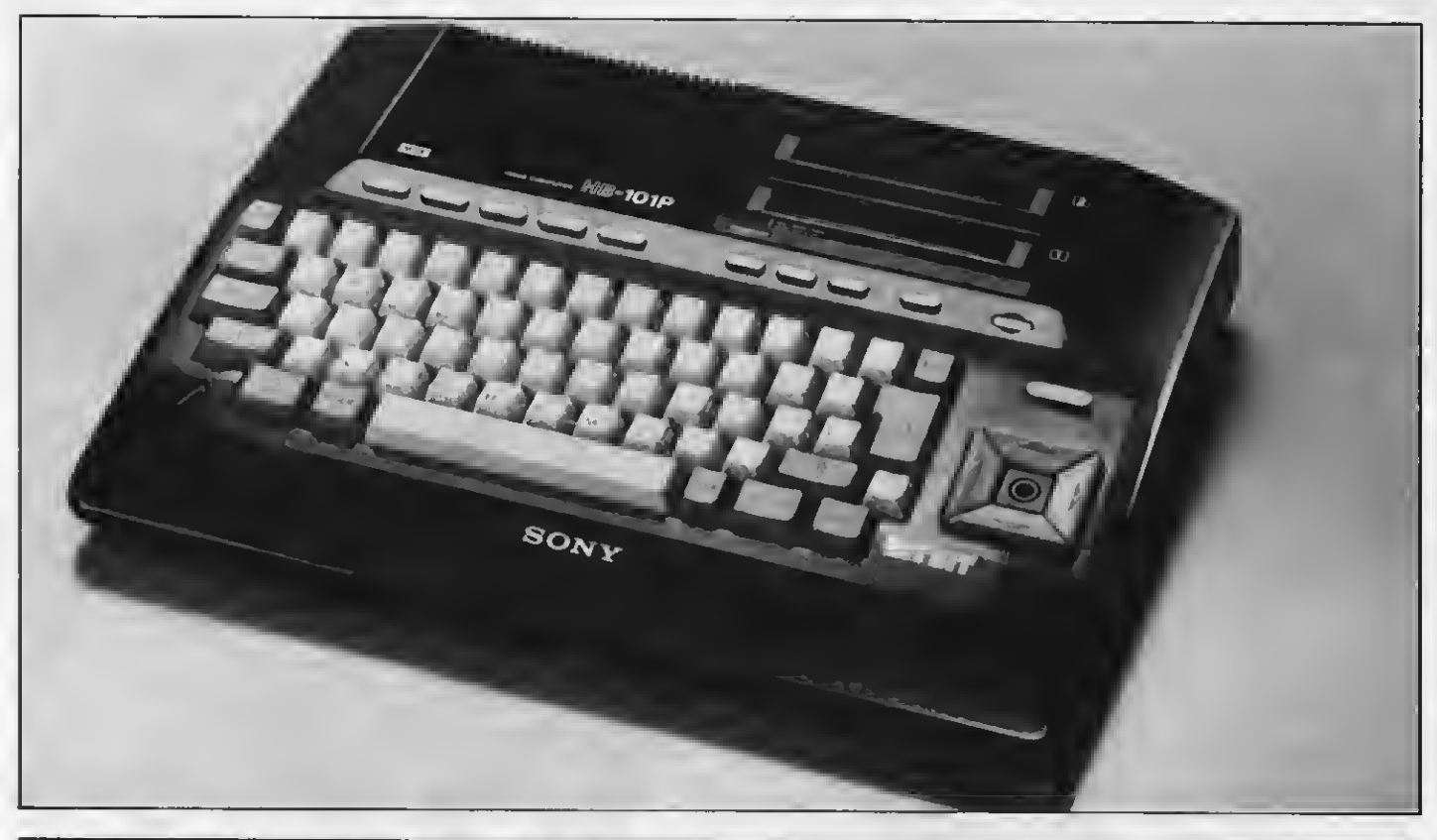

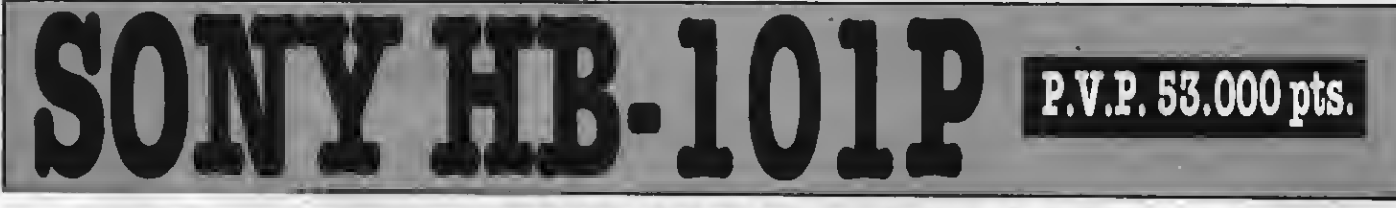

## E1MSX escolar

La nueva opción de Sony tiene como objetivo el trabajo escolar y en este sentido este es un aparato ideal para llevarlo al colé.

El modelo HB-101P de Sony no sóloes distinto en cuanto a diseño, sino que representa una ver dadera opción escolar. Sus prestacio nes tanto como su forma se adaptan perfectamente a las necesidades del estudiante.

En cuanto a memoria dispone de 32K de ROM <sup>y</sup> 16K de programas de

utilidad; 48K de RAM. De estos 48K el modo que gracias a un orificio central usuario dispone para él de 29K libres, por lo que este aparato puede prestarle las mismas facilidades que uno de 64K.

Teniendo en cuenta la modalidad de su uso el HB-101P incluye una tecla de pausa, que permite detener la ejecución de los programas sin borrar absolutamente nada. La tela de RESET se encuentra lo suficientemente apartada y hundida en su ranura como para evitar cualquier accidente durante las operaciones. Al mismo tiempo las te clas cursoras están diseñadas de tal

se le puede insertar un pequeño mando, con lo que se transforman en un cómodo joystick.

En la parte superior derecha encontramos las dos entradas de cartuchos. También cuenta con una buena documentación, incluyendo en el paquete un «Manual de instrucciones», «Ins trucciones del Personal Data Bank», «Introducción al MSX Basic» <sup>y</sup> «Manual de Referencia para programación BASIC MSX».

Otro detalle de utilidad para su transporte es el asa flexible frontal.

## FICHA TECNICA

Microprocesador Frecuencia de dock Memoria ROM Memoria RAM Memoria usuario Precio aproximado

Z80A 3.58 48K (incluye 16K de firmware) 64K + 16K VRAM 28.9 K 69.900 pts.

Observaciones:

Teclado sin indicación de símbolos ni de valores gráficos. \_

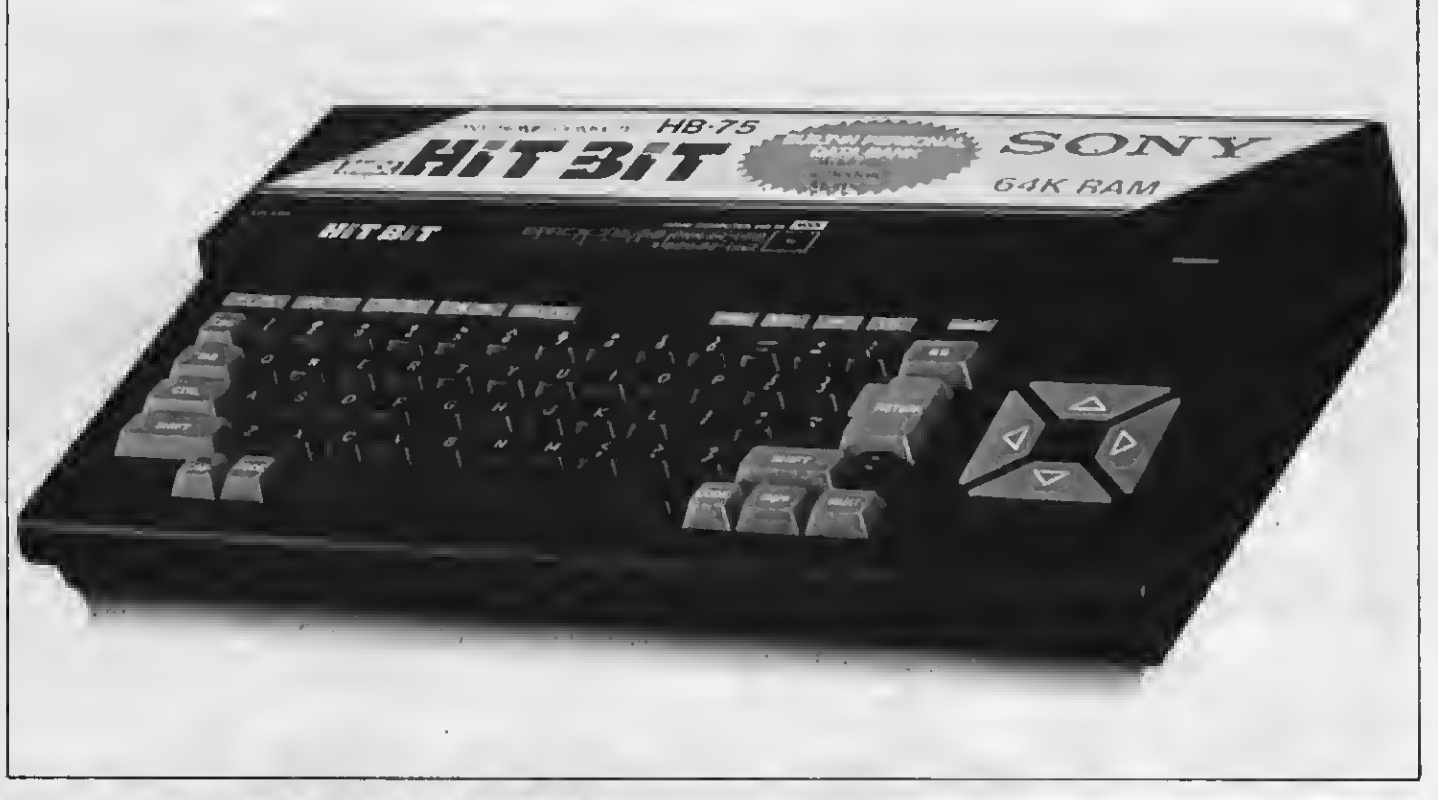

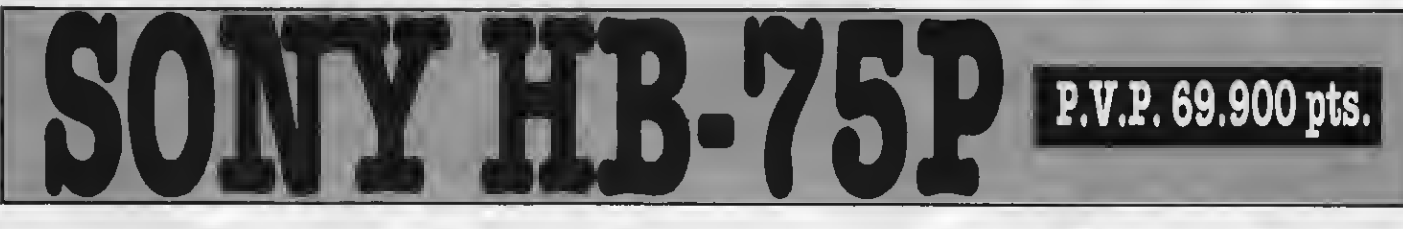

## **Casi** profesional

Este es uno de Jos aparatos que más tiempo llevan en el mercado español, gozando de una gran popularidad entre los usuarios del M8X, tanto por su potencia comopor su versatilidad.

ElHit Bit 75P de Sony es sin duda el ordenador más popular de Es paña a raíz de dos factores fun damentales. La gran promoción reali zada por Sony y las cualidades del aparato.

Teniendo en cuenta estas últimas

podemos decir que estamos ante una máquina correctamente diseñada desde el punto de vista de la funcionalidad y el de la estética. Junto al JVC, el HB 75P incorpora la salida RGB analógica de gran importancia para aquellos que desean trabajar con imágenes de vídeo.

Al mismo tiempo este aparato incorpora un firmware que contiene un pro grama de utilidad (agenda, fichero, etc.), que puede ser grabado por el usuario. Pero si las necesidades de este usuario son mayores, Sony ofrece con él el floppy diskdrive. Esta unidad -HBD 50- permite almacenar datos en diskettes de 3.5", cuya capacidad es de 500 Kbytes.

Tanto el Hit Bit 75P como el 101 cuenta con un importante apoyo de software. En este aspecto, las últimas novedades de la casa Sony están orientadas hacia el software de utilidad y educativo.

### FICHA TECNICA

Microprocesador Frecuencia de dock Memoria ROM Memoria RAM Memoria usuario Precio aproximado Distribuye: Sony España S.A. Sabino de Arana, 42-44 - 08028 Barcelona

Z80A 3.58 MHz  $32K + 16K$  Firmware 48K 29K 53.000 pts.

Observaciones: Entre las conexiones directas que incorpora se hallan la de lector de diskettes de 3,5" y la de bola gráfica.

## SPECTRAVIDEO SVI-728 P.V.P. 49.900 pts.

## Un domestico peso pesado

Este es el primeraparato de la casa Spectravídeo de la norma MSX y que constituye, por sus prestaciones y su precio una máquina muyatractiva.

El modelo SVI-728 es un aparato pensado tanto para las prestaciones domésticas como para las de oficina.

En este sentido podemos señalar que mediante un cartucho apropiado se pueden obtener 80 columnas necesarias para operar con el sistema CP/ M. El aparato también opera, mediante una unidad de disco, con el sistema operativo MSX-DOS. Los diskettes son de doble cara, doble densidad y<br>una capacidad de 320 Kbytes, con un tamaño de 5.25.

Otro detalle que llama la atención es la distribución del teclado. Junto al teclado alfanumérico, el SVI-728 cuenta con un teclado numérico profesional apropiado para trabajar con los siste mas operativos de disco.

A modo de apoyo Spectravídeo ofrece una amplia gama de periféricos, entre los que podemos señalar, además de los famosos joysticks Quick Shot, la unidad de disco SVI-707, el cartucho para 80 columnas SVI727, un modem con cartucho interface RS-232C, un cartucho de ampliación de 64K y una Data Cassette SVI767.

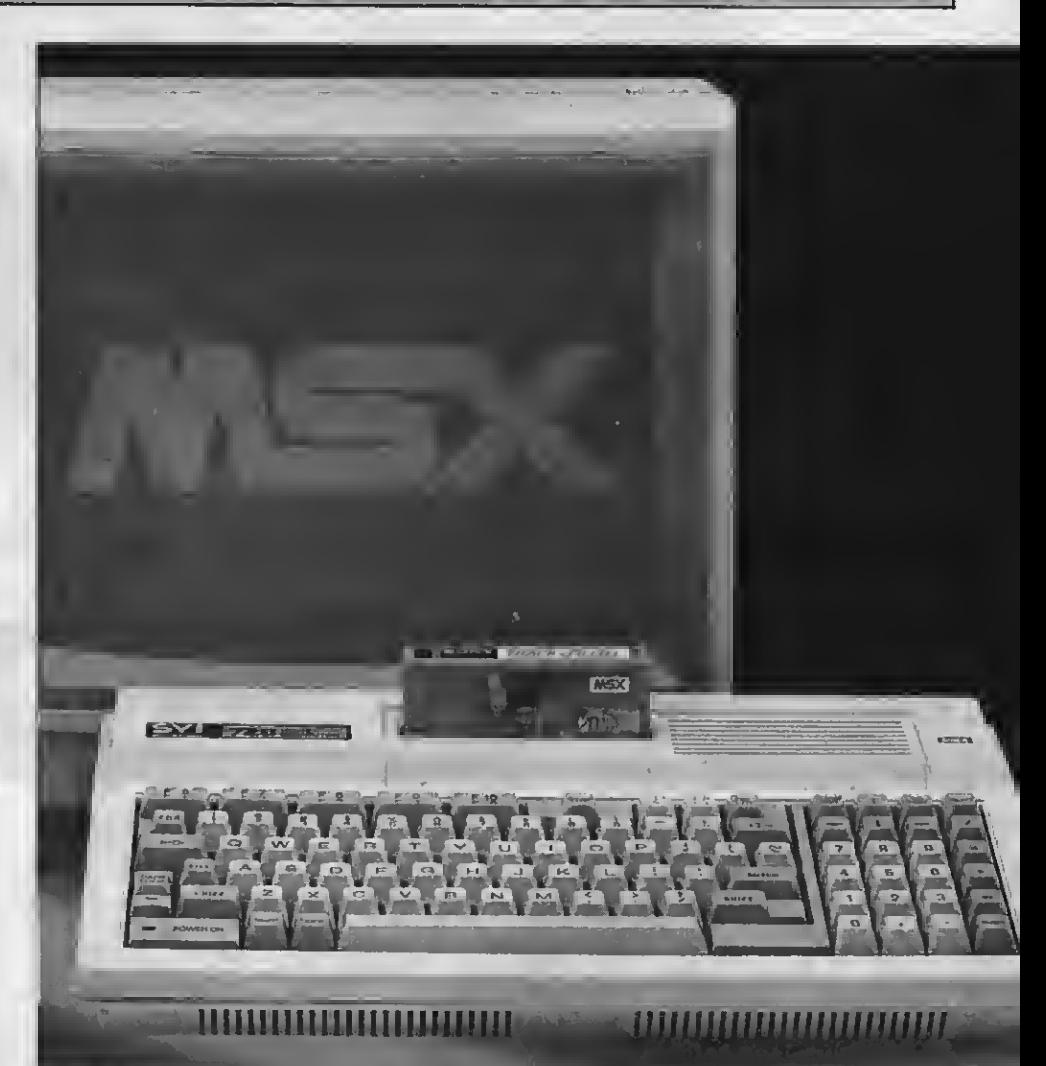

## FICHA TECNICA

Microprocesador - Z80A<br>Frecuencia de clock - 3.6 MHz **Frecuencia de clock 3.6 M<br>Memoria ROM 32K** Memoria ROM<br>Memoria RAM Memoria usuario alega 29 K<br>Precio aproximado alegão 49.900 pts. Precio aproximado

64K + 16K VRAM<br>29 K

Distribuye: Indescomp Av. del Mediterráneo, 9 - 28007 Madrid

Observaciones:

La fuente de alimentación de este aparato es externa.

\_LOS 20 MSX DE ESPAÑA

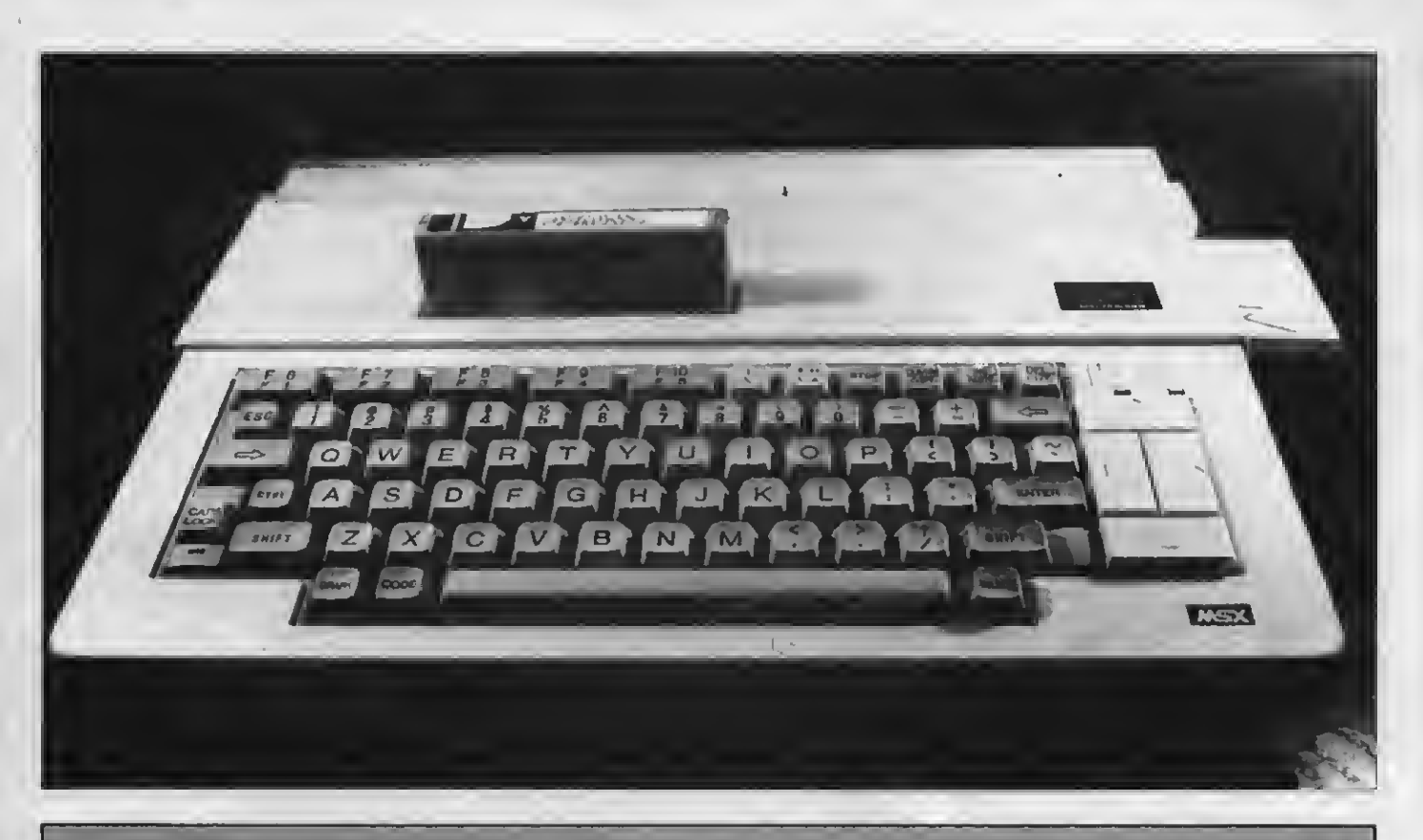

## SPECTRAVIDEO SVI-738 P.V.P. 99.900 pts.

## El ejecutivo déla II generación

Este último modelo de Spectravídeo es la síntesis de un largo proceso experimental, cuyo objetivo era hallar un lugar apropiado tanto en el hogar como en la oficina.

Sobre las bondades <sup>y</sup> ventajas de este modelo de la II Generación de MSX, ya dimos detalles en nuestro número 10. No obstante resaltaremos algunos de ellos.

En primer lugar el SVI-738 X' press incorpora el puerto estándar RS-232C que le permite conectarse directamente con otros ordenadores de la misma norma y también por vía telefónica a través de un modem, que la misma casa Spectravídeo ofrece entre sus periféricos.

En segundo lugar, este ordenador que es compatible con los sistemas operativos de disco CP/M, MSX-DOS <sup>y</sup> MSX-DISK BASIC, no sólo puede pasar de 40 a 80 columnas en pantalla, sino que además incorpora en su hard ware una unidad de disco de 3.5" y admite otra a través de su segundo slot, otro diskdrive. El tamaño de sus diskettes si bien no es compatible con el modelo SVI-728, sí lo es con el de la mayoría de los MSX.

Otro cambio con respecto al modelo anterior y que responde a ese afán de síntesis para un mayor rendimiento tanto en el hogar como en la oficina, lo constituye el rediseño del teclado. Aquí se ha eliminado el teclado numérico, se ha aumentado el tamaño de las teclas cursoras y se ha hecho una mejor distribución al disponer de más espacio.

### FICHA TECNICA

Microprocesador Frecuencia de dock Memoria ROM Memoria RAM Memoria usuario Precio aproximado Observaciones:

Z80A 3.58 MHz 32K 64K + 16KVRAM 29 K 99.900 pts.

Dispone de un asa posterior funcional que facilita su traslado o levanta la máquina para una mejor visión del teclado. Viene provisto de un<br>maletín protector.

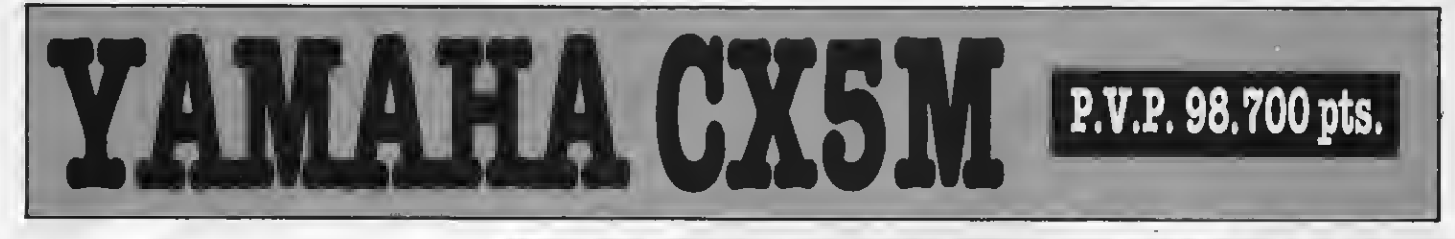

## **Especial** para músicos

El Yamaha CXSM es un microordenador diseñado especialmente para músicos, compositores y arregladores que encontrarán en él una gran ayuda técnica.

ste aparato pone de manifiesto las enormes posibilidades de la norma MSX al ofrecer una opción específica para aquellos con in quietudes musicales.

Como ya detallamos en nuestro nú mero 7-8 estamos ante un aparato cu yas principales virtudes son las de desarrollar las posibilidades de experimentación musical. Para ello cuenta con un generador programable FM de 46 voces, 8 octavas y 8 notas polifóni cas y una entrada MIDI (Musical Instru-<br>mentos Digital Interface), que permite la conexión directa con un sinnúmero de instrumentos electrónicos, y una entrada especial para teclado musical.

A estas innovaciones técnicas que enriquecen el hardware de este MSX, la casa Yamaha ofrece su amplia gama de periféricos musicales <sup>y</sup> del software apropiado.

Así podemos señalar tres modelos de teclado musical, que se adaptan a las distintas necesidades y posibilidades del usuario. Junto a ellos un catálogo de software específico que incluye un compositor musical, un programa de voces FM, un cartucho Memory Data, etc.

Con este aparato ya nadie puede dudar de la amplitud de objetivos del sis tema MSX.

**DOM: NO** 

### FICHA TECNICA

Microprocesador Z80A Frec<mark>uencia de clock 5</mark>8.58<br>Memoria ROM 532K Memoria ROM<br>Memoria RAM Memoria usuario 29K Precio aproximado

32K + 16K VRAM<br>29K

Distribuidor: Hazen Distribuidora Gral. de Pianos S.A. Ctra. de La Coruña, Km. 17,200 - Las Rozas de Madrid

Observaciones: El Generador de Voces FM LSI es el chip YM-2151 Yamaha.

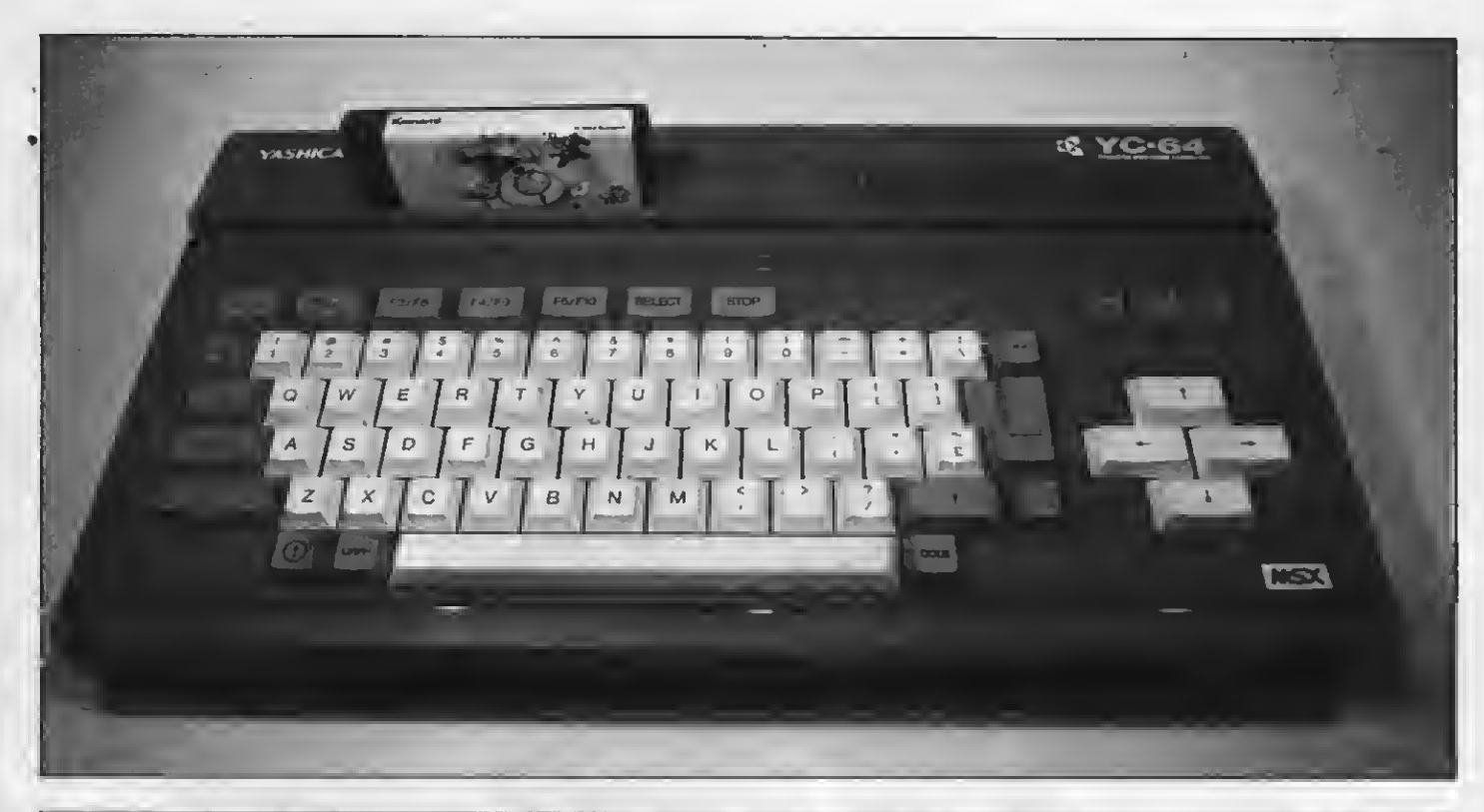

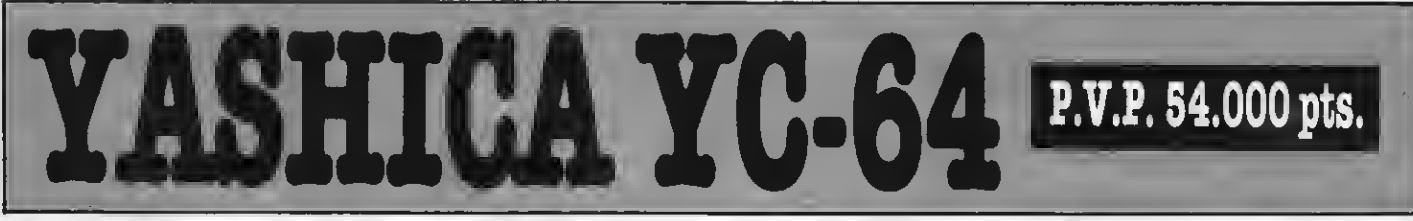

## Ligero y <u>ivenil</u>

La aparición de este aparato constituye, por su diseño y colorido, un atractivo para los jóvenes usuarios.

I Yashica YC-64 es un modelo<br>sencillo y muy atractivo, tanto sencial y techno, como por el color de su carcasa y teclado. El conjunto es muy alegre y se adecúa perfectamente a los gustos de un público juvenil.

Este aspecto que muchos pueden considerar frivolo no significa que el hardware se haya descuidado. En realidad este aparato es tan potente como la mayoría de sus hermanos MSX.

Sus dos entradas de joysticks han sido colocadas en la parte frontal izquierda, con lo cual el acceso es directo y cómodo.

Con el mismo criterio de comodidad ha sido colocado el slot para cartuchos ROM, el cual lo encontramos en la parte superior izquierda.

Con respecto al teclado conviene señalar su cuidada distribución y los

matices diferenciales de color a modo de distintivo de las funciones que cumplen cada una de las teclas. Lo que tal vez se echa de menos, más que la te cla de RESET, sea un LED que indique las posiciones de la tecla CAPS/LOCK, aquí señalada con su símbolo. Pero salvo este detalle el teclado es bueno <sup>y</sup> muy suave, lo que muchos a quienes guste teclear durante horas, agradecerán.

### FICHA TECNICA

Microprocesador Frecuencia de clock Memoria ROM Memoria RAM Memoria usuario Precio aproximado

Z80A 3.58 MHz 32K 64K + 16K VRAM 28.815 K 54.000 pts.

Distribuye: Laforja Internacional, S.A. Muntaner, 479, 1.º, 3.ª - 08021 Barcelona

Observaciones: El importador de este aparato es la firma Dugopa, S.A. Alcalá, 18. 28014 Madrid.

\_LOS 20 MSX DE ESPAÑA.

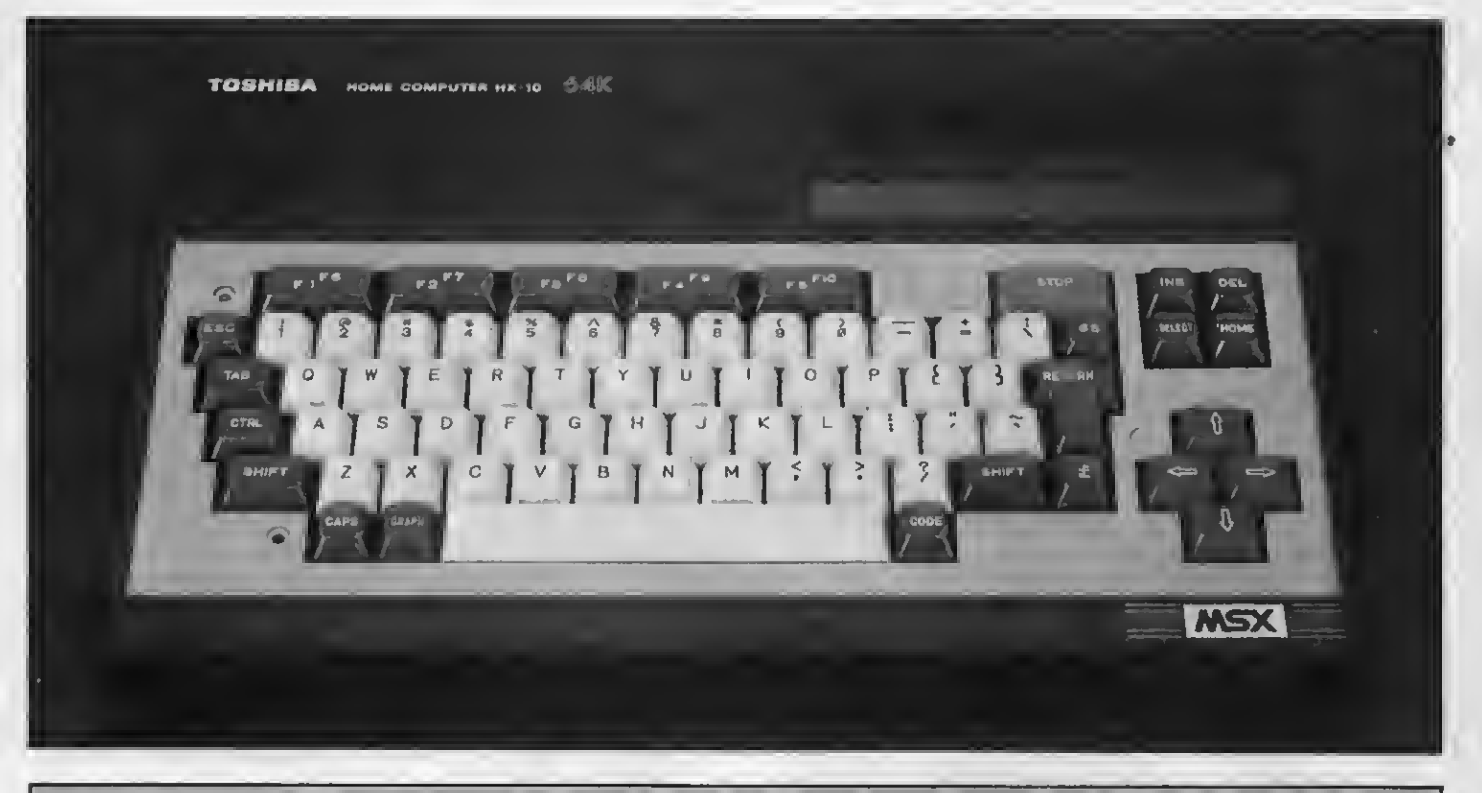

# TOSHIBA HX-10 P.V.P. 54.000 pts.

## La propuesta entusiasta

Tal vez lo que ha permitido que el aparato - que posee una buena memoria ROM <sup>y</sup> RAM, un teclado profesional, con teclas diferenciadas por colores, según su función, etc.-, haya obtenido un éxito relativo es el peso específico de la marca Toshiba y su oferta de periféricos, sumado al extraordinario impacto que ha significado el estándar MSX.

Entre los periféricos Toshiba desta-

camos especialmente sus impresoras matricial y plotter. La primera -la HX-P550- trabaja a una velocidad de 105 caracteres por segundo, reproduciendo textos, gráficos, imágenes mostra das en pantalla, etc. La impresora tipo plotter HX-P570, realiza 285 pasos por segundo y es ideal para realizar lista dos y procesar textos. Viene provista de programas que le permiten generar gráficos a todo color, diagramas, etc.

Este microordenador de Toshiba ya tiene un año de permanencia en el mercado yha conseguido un éxito relativo gracias a sus periféricos.

El Toshiba HX-10 es un microor-denador de gran capacidad y versatilidad, fabricado, por una compañía pionera en el desarrollo del estándar MSX. Sin embargo, su éxito en el mercado está por debajo de sus posibilidades debido a una desacertada política comercial.

Microprocesador Frecuencia de dock Memoria ROM Memoria RAM Memoria usuario Precio aproximado Distribuye:

Z80A 3.58 MHz 32K 64K + 16KVRAM 28.815 K 54.500 pts.

FICHA TECNICA

Toshiba Española de Microordenadores S.A. Caballero, 79 - Entio. 08014 Barcelona Observaciones: Los aparatos importados directamente por Toshiba incluyen un Manual de Instrucciones y un Manual BASIC totalmente en castellano.
# TOSHIBA HX-20 **EV.P. 56.000 pts.**

# **Un avance** de la 1.ª generación

Con este nuevo modelo Toshiba propone un aparato con interesantes innovacionesyque significan un avance con respecto a la versión anterior.

n primer lugar el Toshiba HX-20<br>ha sido diseñado conforme a un<br>exitorio monos doméstico que el criterio menos doméstico que el modelo anterior. Su apariencia en este sentido es distinta, no así su memoria ROM <sup>y</sup> RAM que sigue siendo la misma.

Entre los detalles que incorpora de modo opcional este aparato se halla la interface RS-232C, cuya función es la de comunicar vía telefónica el Toshiba con otros aparatos, ya sean microordenadores o impresoras.

También con carácter opcional cuenta con una interface MIDI de extraordinarias prestaciones para aquellos que quieren ejecutar o componer música. Para ellos, Toshiba ofrece un teclado musical a través del cual se pueden obtener los sonidos de casi cien instrumentos.

El Toshiba HX-20 también integra como novedad un firmware que permite el procesamiento de texto, con lo cual se aumenta notablemente su versatilidad.

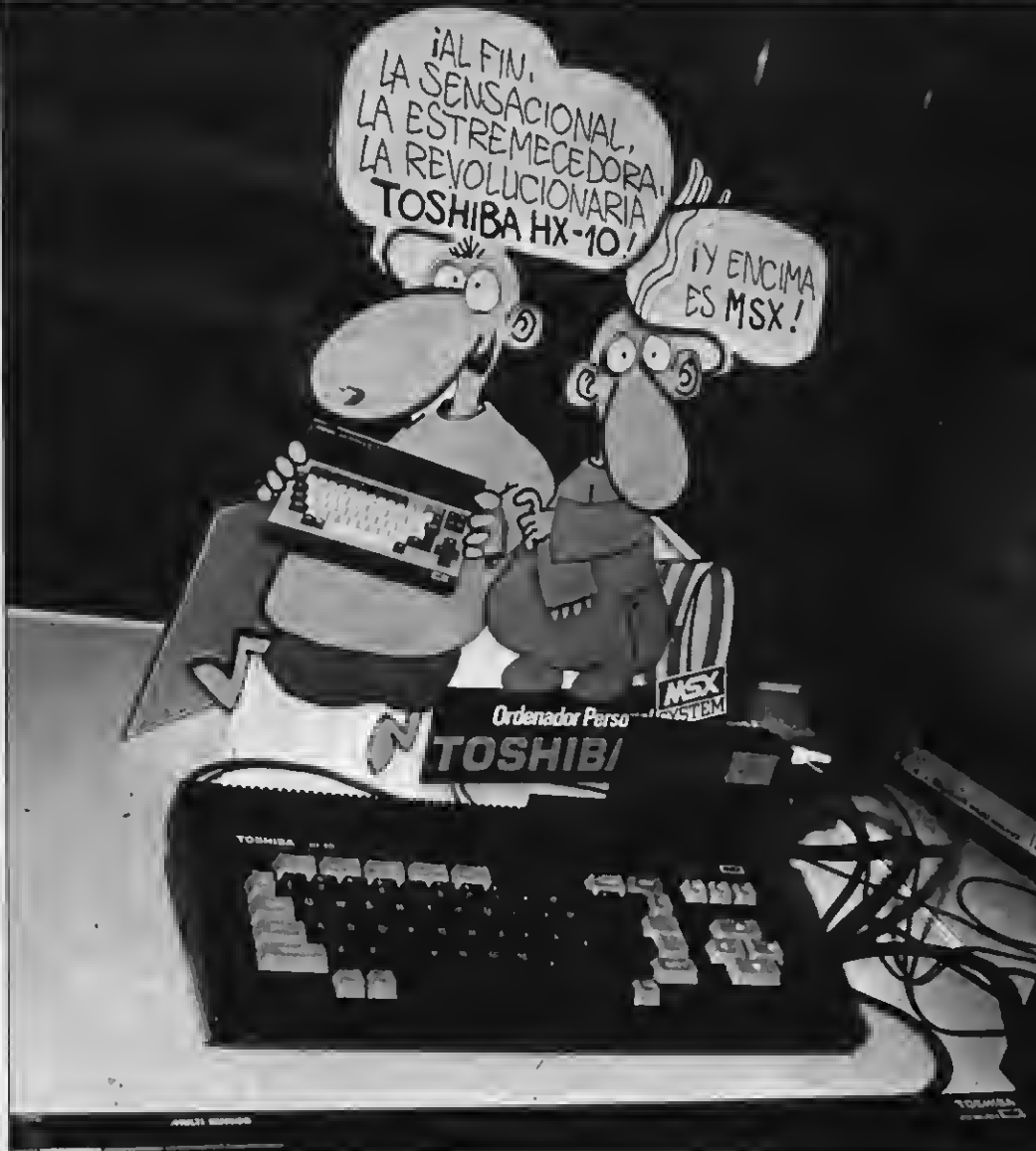

### FICHA TECNICA

Microprocesador Frecuencia de dock Memoria ROM Memoria RAM Memoria usuario Precio aproximado Observaciones:

Z80A 3.58 MHz 32K 64K + 16K VRAM 28.815 K 56.000 pts.

La fecha de comercialización de este aparato aún no ha sido fijada.

# OTILIDAD

POR ANGEL TORTBIO

Este es un programa dedicado a los amantes del deporte rey. A modo de singular recordatorio el menú del mismo recoge de forma sistemática todo lo acontecido cuando nuestro país en 1988 fue sede del Campeonato Mundial de Fútbol. Sedes, estadios. goleadores, resultados de los encuentros, en fin se trata de una agenda informática de recordatorio de aquel singular evento deportivo, may útil a tener presente durante el mundial del próximo año.

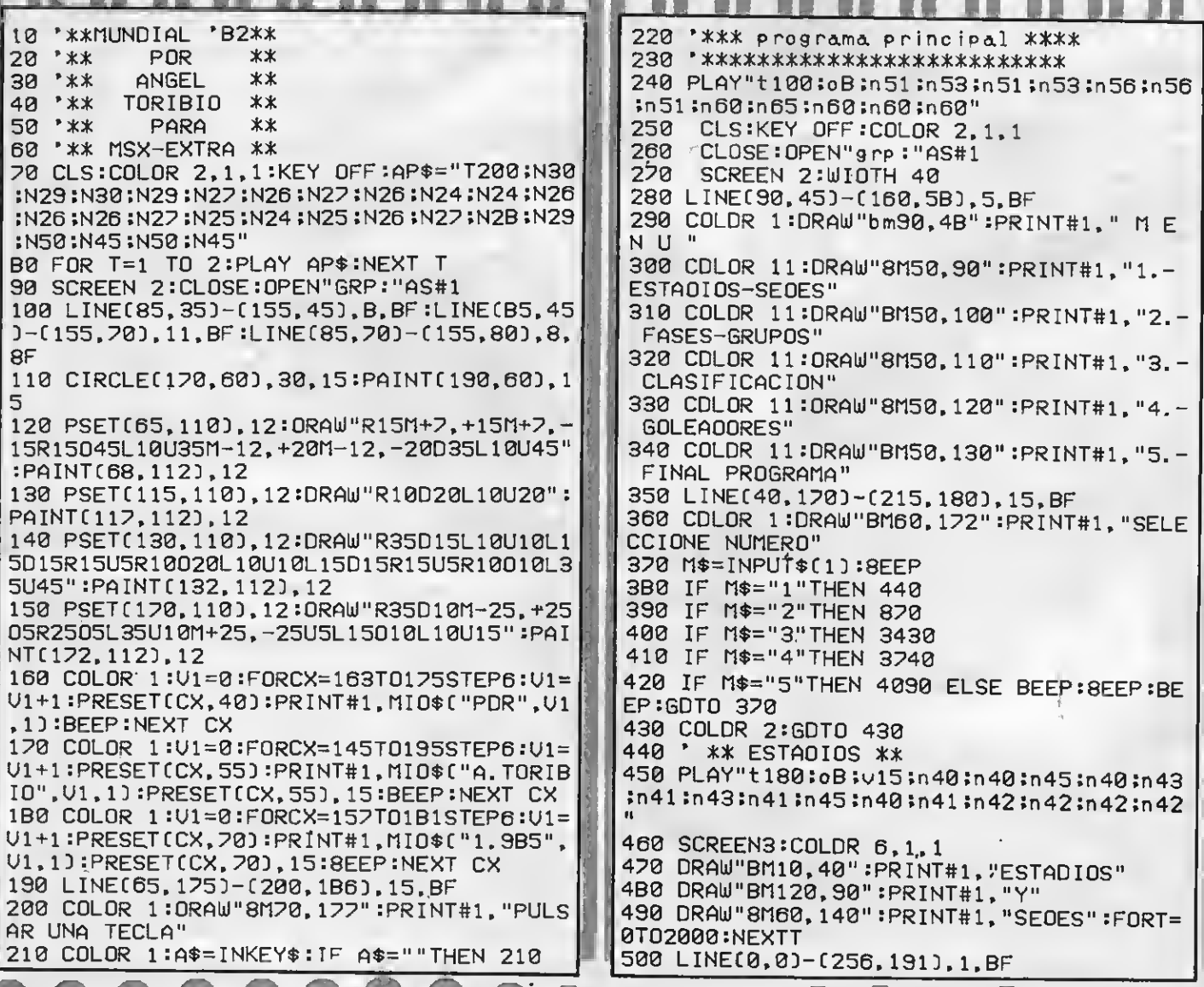

I DI. **SILE** - 第1章 第1章

**You can be a fair** 

**British College** 

510 SCREEN2:C0L0R 9.1.1 520 LINEC5.5D-C255. 170}, 15. 530 LINE(5, 15)-(255, 15), 15, 8 540 LINE(130.5)-(130.170).15.B 550 LINEC5.92D-C255.92D, 15.B 560 LINEC5.53D-C255.53D. 15.B 570 LINE(5, 130)-(255, 130), 15, B 5B0 LINE(65.5)-(65.170).15.B 590 LINE(190.5)-(190.170).15.B 600 FOR T=15 TO 140 STEP 125 :PRESETCT. 7D :PRINT#1, "SEDES" :BEEP:NEXT T 610 FOR T=70 TO 195 STEP 125 :PRESETCT, 7D :PRINT#1, "CAMPOS" :BEEP :NEXTT 620 COLOR 7:U1=0:FOR T=10 TO 46 STEP 6:U 1=U1+1:PRESET(T, 20):PRINT#1, MIO\$("MALAGA  $"$ . $01$ , $10$ :BEEP:NEXT 630 COLOR ll:Ul=0:FOR T=68 T0118 STEP 6: U1=U1+1:PRESETCT.20D:PRINT#1,MIO\$C"ROSAL EOA", U1, 10:8EEP:NEXT T 640 COLOR 7:U1=0:FOR T=10 TO 52 STEP 6:U 1=U1+1:PRESETCT, 39D:PRINT#1, MIO\$C "SEUILL<br>A", U1, 1):BEEP:NEXT T 650 COLOR 11:U1=0:FDR T=6B TO130 STEP 6: U1=U1+1:PRESET(T.33):PRINT#1.MID\$("UILLA MARIN", V1, 1):8EEP:NEXT T 660 COLOR ll:Ul=0:FOR T=68 T0124 STEP 6:  $U1=U1+1$ : PRESETCT. 43): PRINT#1. MIO\$C"S. PIZ JUAN", V1, 1): 8EEP: NEXT T 670 DIM C\$C9D. Y2C9D , E\$C9D , XI C9D ,X2C9D 680 RESTORE 830 690 FOR X=0 TO 9 700 READ C\$CXD.X1CXD,Y2CXD,X2CXD.E\$CXD 710 COLOR 7:U1=0:FOR T=X1CXDT0 X1CXD+CCL ENCC\$CXDDD\*6D STEP 6 :U1=U1 + <sup>1</sup> :PRESETCT. Y2 CXDD rPRINT#l,MID\$CC\$CXD,Ul, ID :BEEP:NEXT T 720 COLOR li:Ul=0:FOR T=X2CXD T0X2CXD+C <sup>C</sup> LENCE\$(X)))\*6) STEP 6:U1=U1+1:PRESETCT.Y 2(X)):PRINT#1,MIO\$(E\$(X),U1,1):BEEP:NEXT T 730 NEXT X 740 COLOR 7:U1=0:FOR T=133 TO 183 STEP 6 :U1=U1+1:PRESET(T, 110):PRINT#1, MID\$("8AR CELONA",Ul. ID :BEEP:NEXT T 750 COLORI <sup>1</sup> :U1=0:FOR T=195 TO 237 STEP 6 :U1=U1+1 :PRESETCT. 102D rPRINT#l .MID\$C "NOU CAMP".U1. ID :BEEP:NEXT T 760 COLORI <sup>1</sup> :U1=0:FOR T=195 TO 225 STEP 6  $:U1=U1+1:PRESETCT, 117$ :  $PRINT#1, MID*C "SAR"$ RIA".U1. ID :BEEP:NEXT T 770 COLOR 7:U1=0:FOR T=135 TO 167 STEP 6 : U1=U1+1: PRESET (T, 149): PRINT#1, MIO\$ C"MAO RID".V1.1):8EEP:NEXT 780 COLORI <sup>1</sup> :U1=0:FOR T=195 TO 237 STEP 6 : U1=U1+1: PRESET (T, 141 D : PRINT#1, MIO \$ C "BER NABEU" . Ul , <sup>1</sup> <sup>D</sup> :BEEP ¡NEXT T 790 COLORI <sup>1</sup> :U1=0:FOR T=195 TO 237 STEP 6 :U1=U1+1 rPRESETCT, 156D rPRINT#l . MID\$C "CAL DERON".Ul, ID :BEEP:NEXT T 800 LINE(10, 180)-(255, 190), 15, BF : DRAW"BM 30, 182" :COLOR l:PRINT#l,"M <sup>E</sup> <sup>N</sup> <sup>U</sup> «M» - — FINAL«F»"

820 IF A\$="M"ORA\$="m"THEN ERASE C\$,X1,Y2

810 A\$=INPUT\$C1D

,X2.E\$rRUN 250 ELSE IF A\$="f "ORA\$="F"THE N 4090ELSE BEEP :BEEP :BEEP :GOTO 820 840 \* \*\*\*\*\*\*\*\*\*\*\*\*\*\*\*\*\*\*\*\*\*\*\*\*\*\*\*\*\* 850 DATA ZARAGOZA, 10. 63.68. ROMAREDA. UALE NCIA. 10, 76, 68, L. CASANOUA, UALLADOL. , 10. 10 2, 68. ZORRILLA. BILBAO. 10. <sup>1</sup> 17. 68. S. MAMES. LCHE. 10, 141, 68, N. ESTADIO 860 DATA ALICANTE, 10, 156,68, J.R. PEREZ, OU 95, MDLINON, CDRUÑA, 135,63, 195. RIAZOR, VIGO , 135.78. 195.BALAID0S 870 ' \*\* FASES Y GRUPOS **B80 \*\*\*\*\*\*\*\*\*\*\*\*\*\*\*\*\*\*** 890 PLAY" <sup>1</sup> 180 5o8 :y15 ín40 ín40 :n45 :n40 ;n43 ¡n41 :n43;n41 :n45;n40:n41 ;n42 ;n42 :n42 ;n42 ii 900 DIM E4\$C3D.P2C3D.CS\$C3D 910 DIM UXC11D.E2\$C11D,PYC11D.RXC11D.RC1 ID920 SCREEN 3:C0L0R 4,1.1 930 ORAW"BM60,70":PRINT#1."FASES":ORAW"B M45. 130" :PRINT#1, "GRUPOS" :FORT=0TO2000 :N EXT 940 CLS:SCREEN2:C0L0R 8 950 COLOR 4:ORAW"BMB0,15":PRINT#1,"=FASE! PRIMERAE" 960 COLOR 9:DRAUJ"BM 90, 30" rPRINTttl . " <sup>1</sup> . -G rupo I<br>970 ORAW"BM 90,40":PRINT#1,"2.-Grupo II 980 DRAW"BM 90.50":PRINT#1."3. -Grupo III 990 DRALü"BM 90, 60" :PRINT#1 , "4. -Grupo IU 1000 DRAUT'BM 90,70" :PRINT#1, "5. -Grupo U 1010 DRAUT'BM 90.80" :PRINT#1. "6. -Grupo UI 1020 COLOR 4:DRAUI"BM 80. 100" :PRINT#1 . "=C UARTOS FINALE <sup>1030</sup> COLOR 9:DRAUI"BM 90. 120" :PRINT#1 . " A. -Grupo <sup>A</sup> 1040 COLOR 9:DRAüJ"BM 90. 130" :PRINT#1 , "B. -Grupo B 1050 COLOR 9:DRAUI"BM 90, 140" :PRINT#1 . "C. -Grupo C 1060 COLOR 9:DRAUI"BM 90, 150" :PRINT#1 , "D. -Grupo D 1070 COLOR 5:DRAUI"BM 90, 170" :PRINT#1 , "F. -FASE FINAL 1080 LINEC50.0D-C230.8D. 14.BF:C0L0R <sup>1</sup> :DR AW"8M60.1":PRINT#1."\*SELECCIONAR COOIGO\* <mark>;</mark> 1090 A\$=INPUT\$C1D 1100 IF A\$<>"1"AN0A\$<>"2"ANDA\$<>"3"AN0A\$<br><>"4"AN0A\$<>"5"AN0A\$<>"6"AN0A\$<>"A"ANDA\$ <>"4"ANDA\$<>"5"ANDA\$<>"6"ANDA\$<>"A"ANDA\$ <sup>O</sup> "ai"ANDA\$<> "B" ANDA\$<> "b "ANDA\$<> "CANDAS <sup>O</sup> "c "ANDADO "D"ANDA\$<> "d "ANDADO "f "ANDA\* O "F"THEN BEEP:BEEP:BEEP:GOTO <sup>1090</sup> 1110 CLS:LINEC10.0D-C255. 13D.4.BF 1120 LINE(5, 180)-(255, 190), 15. BF : DRAW"BM 30, 182" :COLOR <sup>1</sup> :PRINT#1 , "MAS DATOS «D» — MENU «M» 1130 IF A\$="1"THENM8=1 rGOSUB 1680 1140 IF A\$="2"THENM8=2:GOSUB 1680 1150 IF A\$="3"THENM8=3:GOSUB1680

E

1160 IF A\$="4"THENM8=4:GOSUB1680 1630 COLOR CO:V1=0:FOR T=30 TO 30+CCLEND 1170 IF A\$="5"THENM8=5:GOSUB1680 IF A\$="6"THENM8=6:GOSUB1680 1180 ) : PRINT#1, MIO\$(E4\$(X), V1, 1) : BEEP : NEXTT 1190 IF A\$="A"ORA\$="a"THENM8=7:GOSUB1680 1200 IF A\$="8"ORA\$="b"THENM8=8:GOSU81680 1210 IF A\$="C"ORA\$="c"THENM8=9:GOSUB1680 1220 IF A\$="0"0RA\$="d"THENM8=10:GOSUB168 ø 1230 IF A\$="F"ORA\$="f"THENM8=11:GOSUB 16 80 1240 ON M8 GOTO 1270, 1280, 1290, 1300, 1310 ,1320,1330,1340,1350,1360,1810 1250 \*\*\*\* rutina resultados\*\* 1260 \*\*\*\*\*\*\*\*\*\*\*\*\*\*\*\*\*\*\*\*\*\*\*\* 1270 S2=11:S3=3:RESTORE 3120:GOSUB 1370 290 1280 S2=11:S3=3:RESTORE3170:GOSUB 1370 1290 S2=11:S3=3:RESTORE3190:GOSUB 1370 1300 S2=11:S3=3:RESTORE3210:GOSUB 1370 1310 S2=11:S3=3:RESTORE3230:GOSU8 1370 1320 S2=11:S3=3:RESTORE3250:GOSUB 1370 1330 S2=5:S3=2:RESTORE3270:GOSUB 1370 1340 S2=5:S3=2:RESTORE3340:GOSUB 1370 1350 S2=5:S3=2:RESTORE3350:GOSUB 1370 1360 S2=5:S3=2:RESTORE3360:GOSUB 1370 1370 FOR X=0 TO S2 1380 REAO UX(X), E2\$(X), PY(X), RX(X), R(X) 1390 COLOR9: ORAW" BM90, 20": PRINT#1, ".RESU LTAOOS• " 1400 COLOR 15:V1=0:FOR T=VX(X) TO VX(X)+ CCLENCE2\$CXJJJ\*6JSTEP6:U1=U1+1:PRESETCT, PY(X)):PRINT#1,MIO\$(E2\$(X),V1.1):BEEP:NE  $XT$ 1410 COLOR 3:PRESET(RX(X), PY(X)):PRINT#1 R(X):8EEP, 1420 NEXT X 1430 '\*\*\* RUTINA CLASIF. \*\* 1440 \*\*\*\*\*\*\*\*\*\*\*\*\*\*\*\*\*\*\*\*\*\* 1450 COLOR 9:0RAW"bm80, 110":PRINT#1. ".CL ASIFICACION." 1460 COLOR 7:V1=0:FOR T=130 TO 235 STEP 15:U1=U1+1:PRESET(T,120):PRINT#1.MID\$("J GEPFCP", U1, 10:BEEP:NEXT:LINE(128, 132)-(2 25, 1321, 7 1470 ON M8 GOTO 1480, 1490, 1500, 1510, 1520 1530, 1540, 1550, 1560, 1570 1480 RESTORE 3160:GOTO 1580 1490 RESTORE 3280:GOTO 1580 1500 RESTORE 3290:GOTO 1590 XT T 1510 RESTORE 3300:GOTO 1580 1520 RESTORE 3310:60TO 1580 1530 RESTORE 3320:60TO 1580 1540 RESTORE 3330:60TO<br>1550 RESTORE 3370:60TO 1580 1580 1560 RESTORE 3380:GOTO 1580 1570 RESTORE 3390:60TO 1580 1580 FOR X=0 TO S3 1590 IF M8>6THEN 1610 1000 IF XXI THEN CO=15 ELSE CO=13:GOTO 1 620 **XT** T 1610 IF X>0 THEN CO=15 ELSE CO=13 1620 READ E4\$(X), P2(X), CS\$(X) .R(X):BEEP:NEXT X

1640 COLOR 3: V1=0: FOR T=130 TO 130+((LEN (CS\$(X)))\*15)STEP15:U1=U1+1:PRESET(T,P20 XJJ:PRINT#1,MIO\$(CS\$(X),V1,1):BEEP:NEXTT 1650 NEXT X 1660 A\$=INPUT\$(1):IFA\$="0"QR A\$="d"THENB EEP:GOTO 940 ELSE IF A\$="A"ORA\$="a"ORA\$= "b"ORA\$="8"ORA\$="C"ORA\$="c"ORA\$="e"ORA\$= "E" THEN 8EEP:GOTO 2050 ELSE IF A\$="m"O RA\$="M"THEN8EEP:RUN 250 FL.SE 8EEP:8EEP:B EEP: GOTO 1660 1670 LINE(15,0)-(250,10),4,BF 1680 8EEP: COLOR 1:0N M8 GOTO 1690, 1700, 1 710, 1720, 1730, 1740, 1750, 1760, 1770, 1780, 1 1690 ORAW"8M40.3": PRINT#1, "FASE PRIMERA \*\*\* Grupo I":RETURN 1240 1700 ORAW"BM40, 3": PRINT#1, "FASE PRIMERA \*\*\* Grupo II": GOTO 1240 1710 ORAW"8M40, 3": PRINT#1, "FASE PRIMERA \*\*\* Grupo III":RETURN 1240 1720 ORAW"BM40, 3":PRINT#1, "FASE PRIMERA \*\*\* Grupo IU":RETURN 1240 1730 ORAW"8M40, 3":PRINT#1, "FASE PRIMERA \*\*\* Grupo U": RETURN 1240 1740 ORAW"BM40, 3": PRINT#1, "FASE PRIMERA \*\*\* Grupo UI":RETURN 1240 1750 ORAW"BM15, 3": PRINT#1, "CUARTOS OE FI NAL \*\*\* Grupo «A»":RETURN 1240 1760 ORAW"BM15,3":PRINT#1,"CUARTOS OE FI NAL \*\*\* Grupo «B»":RETURN 1240 1770 ORAW"BM15,3":PRINT#1, "CUARTOS OE FI NAL \*\*\* Grupo «C»":RETURN 1240 1780 ORAW"BM15, 3":PRINT#1, "CUARTOS OE FI NAL \*\*\* Grupo «0»":RETURN 1240 1790 ORAW"8M25, 3": PRINT#1, "\*\* FASE 1800 ORAW"BM15.3":PRINT#1, "CUARTOS OE FI NAL \*\*\* Grupo «O»":RETURN 1240 1810 RESTORE 3400 1820 FOR X=0 TO 3 1830 REAO UX(X), E2\$(X), PY(X), RX(X), R(X) 1840 COLOR9: ORAW"BM70, 20": PRINT#1, ".SEMI FINALES<sup>.</sup>" 1850 COLOR 15:V1=0:FOR T=VX(X) TO VX(X)+ CCLENCE2\$(X)))\*6)STEP6:U1=U1+1:PRESETCT. PY(X)):PRINT#1,MIO\$(E2\$(X).V1,1):BEEP:NE 1860 COLOR 3: PRESET(RX(X), PY(X)): PRINT#1 .R(X):BEEP:NEXT X 1870 RESTORE 3410 1880 FOR X=0 TO 1 1890 REAO UX(X), E2\$(X), PY(X), RX(X), R(X) 1900 COLOR9: ORAW" BM67, 75": PRINT#1, " $\bullet$ 3 Y 4 PUESTO<sup>\*</sup>" 1910 COLOR 15:V1=0:FOR T=VX(X) TO VX(X)+ ((LEN(E2\$(X)))\*6)STEP6:U1=U1+1:PRESET(T, PY(X)):PRINT#1,MIO\$(E2\$(X), V1, 1):BEEP:NE 1920 COLOR 3: PRESET(RX(X), PY(X)): PRINT#1

1930 RESTORE 3420 1940 FOR X=0 TO 1 1950 REAO UX(X), E2\$(X), PY(X), RX(X), R(X) 1960 COLOR9: ORAW" BM100, 115": PRINT#1, ".FI  $NAI \bullet H$ 1970 COLOR 15:V1=0:FOR T=UX(X) TO UX(X)+  $CCLENCE2*(X))$   $*6)$  STEP6  $:$   $U1 = U1 + 1$   $:PRESET$   $T$ , PY(X)):PRINT#1,MIO\$(E2\$(X),V1,1):BEEP:NE XT T 19B0 COLOR 3:PRESET(RX(X), PY(X)):PRINT#1 , R(X) : BEEP : NEXTX 1990 COLOR 10: ORAW"BM230.40": PRINT#1."A 2000 ORAW"8M230, 50": PRINT#1, "B 2010 ORAW"8M230,90":PRINT#1,"C 2020 ORAW"8M230, 130": PRINT#1, "E 2030 ORAW"BM40, 165": PRINT#1, "OATOS PARTI OOS CON LETRA 2040 GOTO 1660 2050 \*\*\*\* ALINEACIONES FINAL \*\*\* 2060 OIM IT\$(10), PO\$(10), AL\$(10), FR\$(10) 2070 CLS: IF A\$="A"ORA\$="a"THEN 2110 20B0 IF A\$="B"ORA\$="b"THEN 2330 2090 IF A\$="C"ORA\$="c"THEN 2560 2100 IF A\$="E"ORA\$="e"THEN 2790 2110 LINE(10,0)-(130,15),13,BF:LINE(135, 0)-{255,15),13,BF 2120 LINE (10, 20)-(130, 145), 2, BF:LINE(13 5, 20J-(255, 145), 2, BF 2130 LINE (10,150)-(255,175),11,BF 2140 LINE(10, 114)-(255, 116), 1, BF 2150 COLOR 1: ORAW"BM 20.5": PRINT#1, "ITAL  $\mathbf{Q}^{11}$  $\overline{z}$ POLONIA IA. 2160 RESTORE 3020 2170 YC=15 2180 FOR T=0 TO 10 2190 READ IT \$ (T) 2200 YC=YC+B 2210 U1=0:FOR XC=20 TO 20+((LEN(IT\$(T))) MIO\$(IT\$(T), V1, 1): PRESET(XC, YC), 2: BEEP: N EXT XC 2220 NEXT T 2230 ORAW"bm20, 120":PRINT#1, "ROSSI  $C<sub>1</sub>$ -0)": ORAW" bm20.128": PRINT#1, "ROSSI  $C<sub>2</sub>$  $-8$ <sup>"</sup> 2240 RESTORE 3030 2250 YC=15 2260 FOR T=0 TO 10 2270 READ PO\$(T) 2280 YC=YC+B 2290 U1=0:FOR XC=148 TO 14B+((LEN(PO\$(T) JJ\*6JSTEP 6:U1=U1+1:PRESET(XC, YCJ:PRINT# 1, MIO\$(PO\$(T), V1, 1): PRESET(XC, YC), 2: BEEP :NEXT XC **2300 NEXT T** 2310 ORAW"bm20, 155": PRINT#1, "NOU CAMP 60.000 espc. ": ORAW" bm20, 165": PRINT# 1, "Arbitro Sr. CAROELINO" 2320 GOTO 3060 2330 LINE(10,0)-(130,15),13,BF:LINE(135, 0)-(255,15),13,BF 2340 LINE (10,20)-(130,145),2,BF:LINE(13 5, 20J-(255, 145), 2, BF

2350 LINE (10, 150)-(255, 175), 11. BF 2360 LINE(10, 114)-(255, 116), 1, BF 2370 COLOR 1: ORAW"BM 20, 5": PRINT#1, "ALEM 3 FRANCIA  $3"$ ANIA 2380 RESTORE 3040 2390 YC=15 2400 FOR T=0 TO 10 2410 READ AL\$(T) 2420 YC=YC+B 2430 V1=0:FOR XC=20 TO 20+((LEN(AL\$(T))) \*6)STEP 6:U1=U1+1:PRESET(XC, YC):PRINT#1, MI0\$(AL\$(T), U1, 1): PRESET(XC, YC). 2: BEEP: N EXT XC 2440 NEXT  $T$ 2450 ORAW"bm20, 120": PRINT#1, "LITBARSKI(0 -1)": ORAW" bm20, 12B": PRINT#1, "RUMENIGE (3 -2)": 0RAW" 8M20, 136": PRINT#1, "FISCHER  $\sqrt{3}$  $-31"$ 2460 RESTORE 3050 2470 YC=15 24B0 FOR T=0 TO 10 2490 READ FR\$(T) 2500 YC=YC+B 2510 U1=0:FOR XC=14B TO 14B+((LEN(FR\$(T) JJ\*6JSTEP 6:U1=U1+1:PRESET(XC.YC):PRINT# 1, MIO\$(FR\$(T), V1, 1): PRESET(XC, YC), 2: BEEP **:NEXT XC** 2520 NEXT T 2530 ORAW"bm140,120":PRINT#1, "PLATINI 1-10": 0RAW"bm140, 12B": PRINT#1, "TRESOR (2-1)": ORAW"BM140, 136": PRINT#1, "GIRESSE  $(3 - 1)$ " 2540 ORAW"bm20, 155": PRINT#1, "S. PIZJUAN 70.000 espc.": DRAW" bm20, 165": PRINT# "Arbitro Sr.CORUER" 2550 GOTO 3060 2560 LINE(10,0)-(130,15),13,BF:LINE(135, 0)-(255, 15), 13, BF 2570 LINE (10, 20)-(130, 145), 2, BF:LINE(13  $5, 20$ ] -  $(255, 145)$ ,  $2, BF$ 25B0 LINE (10,150)-(255,175),11,BF 2590 LINE(10, 114)-(255, 116), 1,8F 2600 COLOR 1: ORAW" BM 20, 5" : PRINT#1, "POLO **NIA**  $3<sup>-</sup>$ FRANCIA  $2"$ 2610 RESTORE 3030 2620 YC=15 2630 FOR T=0 TO 10 2640 REAO PO\$(T) 2650 YC=YC+B 2660 V1=0:FOR XC=20 TO 20+((LEN(PO\$(T))) MIO\$(PO\$(T), V1, 1): PRESET(XC, YC), 2: BEEP: N EXT XC 2670 NEXT T 26B0 ORAW"bm20, 120": PRINT#1, "SZARMACH [1 -10":DRAW"bm20,12B":PRINT#1,"MAJEWSKI (2 -10":DRAW"BM20.136":PRINT#1,"KUPCEWIZ (3  $-11"$ 2690 RESTORE 3050 2700 YC=15 2710 FOR T=0 TO 10 2720 READ FR\$(T) 2730 YC=YC+B 2740 U1=0:FOR XC=148 TO 14B+((LEN(FR\$(T)

JI\*6ISTEP 6:U1=U1+1:PRESET(XC, YC):PRINT# 1, MID\$(FR\$(T), U1, 1): PRESET(XC, YC), 2: 8EEP :NEXT XC 2750 NEXT T 2760 DRAW"bm140, 120": PRINT#1, "GIRARD 0-10":DRAW"bm140,128":PRINT#1,"COURIOL  $(3-2)$ " 2770 DRAW"bm20,155":PRINT#1,"RICO PEREZ 28.000 espc.":DRAW"bm20,165":PRINT# 1, "Arbitro Sr. GARRIDD" 2780 GOTD 3060 2790 LINE(10,0)-(130,15),13,8F:LINE(135, 0]-(255,15),13,8F 2800 LINE (10, 20)-(130, 145), 2, 8F:LINE(13 5, 201-(255, 145), 2, 8F 2810 LINE (10, 150)-(255, 175), 11, 8F 2820 LINE(10,114)-(255,116),1,8F 2830 COLOR 1:DRAW"8M 20.5":PRINT#1."ITAL  $1<sup>11</sup>$ ĪΑ 3 ALEMANIA 2840 RESTORE 3020 2850 YC=15 2860 FOR T=0 TO 10 2870 READ IT \$ (T) 2880 YC=YC+8 2890 U1=0:FOR XC=20 TO 20+((LEN(IT\$(T))) \*6)STEP 6: V1=V1+1: PRESET(XC, YC): PRINT#1, MID\$(IT\$(T), U1, 1):PRESET(XC, YC), 2:BEEP:N EXT XC 2900 NEXT T 2910 DRAW"bm20, 120": PRINT#1, "ROSSI  $C<sub>1</sub>$ -0)":DRAW"bm20.128":PRINT#1."TARDELLI (2 -00":DRAW"8M20,136":PRINT#1,"ALTO8ELLIC3  $-0)$ " 2920 RESTORE 3040 2930 YC=15 2940 FOR T=0 TO 10 2950 READ AL\$(T) 2960 YC=YC+8 2970 U1=0:FOR XC=148 TO 148+COLENCAL\$CT) 1, MID\$(AL\$(T), U1, 1): PRESET(XC, YC), 2: BEEP :NEXT XC 2980 NEXT T 2990 DRAW"bm140, 120": PRINT#1, "8REITNER 0  $3 - 11$ " 3000 DRAW"bm20, 155": PRINT#1, "S.8ERNA8EU 90.000 espc: ": DRAW"bm20, 165": PRINT# 1, "Arbitro Sr.COELHO (8rasil)" 3010 GOTO 3060 3020 DATA - 1.2off, - 3.8ergoml, - 5.Collo vati, - 7. Scirea, - 4. Cabrini, -13. Oriali, 14. Tarde1Ii. - 9. Antognon1, -16. Cont1, -20. Rossi, -18. Altobelli 3030 DATA - 1. Mlynarczik. - 2. Dziuba. - 5. Janas, - 9.Zmuda, -10.Majwski, -17.Szarmach  $, -$  3. Kupcewicz,  $-13.8$ uncol,  $-15.$  Ciolek,  $-16$ .Lato, -11. Smolarek 3040 DATA - 1. Schumacher, - 5. Forster, - 4  $K.H.Forster, -15.Sticlike, -2.8riegel, -2.$ 0.Kaltz, - 6.Dremmler, - 3.8reitner, -11.Ru mmenigge, - 8. Fischer, - 7. Littbarski 3050 DATA -22. Ettori. - 2. Amoros. - 5. Janu ion, - 8. Tresor, - 4. 8ossis, -12. Giresse, -1

4.Tigana,- 9.Genghini,-10.Platini,-18.Ro

cheteau, -19. Six 3060 LINE(10, 180)-(255, 1901, 15, 8F: DRAW"8 M30, 182": COLOR 1: PRINT#1, "MAS DATOS «D»  $---$  FINAL «F»" 3070 A\$=INPUT\$(1) 3080 ERASEAL\$, IT\$, PO\$, FR\$ 3090 IF A\$="d"DRA\$="D"THEN 940 ELSE IF A\$="f"ORA\$="F"THEN 4090 ELSE BEEP:8EEP:8 EEP: GOTD 3090 3100 \*\*\*\*\* DATAS RESULTADOS \*\*\*\*\*\*\*\*\*\*\*\* \*\*\*\*\*\*\*\*\*\*\*\*\*\*\*\*\*\*\*\*\*\*\*\*\*\*\*\*\*\*\*\*\*\*\*\* 3110 \* \*\*\*\*\*\*\*\*\*\*\*\*\*\*\*\*\*\*\*\*\* 3120 DATA 50, Italia, 40, 110, 1, 140, Polonia , 40, 200, 1, 50, Peru, 50, 110, 0, 140, Camerun, 5 0, 200, 0, 50, Italia, 60, 110, 1, 140, Peru, 60, 2 00,1 3130 DATA 50, Polonia, 70, 110, 0, 140, Cameru n, 20, 200, 0, 50, Italia, 80, 110, 1, 140, Cameru n, 80, 200, 1, 50, POLONIA, 90, 110, 5, 140, Peru, 90,200,0 3140 ' \*\*\* DATAS CLASIF.\*\*\* 3150 \* \*\*\*\*\*\*\*\*\*\*\*\*\*\*\*\*\*\*\*\*\* 3160 DATA POLONIA,140,3120514,ITALIA,150 , 3030223, Camerun, 160, 3030113, Peru, 170, 30 21262 3170 DATA 50, Alemania, 40, 110, 1, 140, ARGEL IA. 40. 200. 2.50. AUSTRIA. 50. 110. 1. 140. Chil e, 50, 200, 0, 50, ALEMANIA, 60, 110, 4, 140, Chil  $e.60, 200, 1$ 3180 DATA 50, AUSTRIA, 70, 110, 2, 140, Argeli a. 70. 200.0.50. ALEMANIA.80.110.1.140. Aust ria, 80, 200, 0.50, ARGEL.IA. 90, 110.3, 140, Chi 1e, 90, 200, 2 3190 DATA 50, Argentina, 40, 110, 0, 140, BELG ICA, 40, 200, 1, 50, HUNGRIA, 50, 110, 10, 140, E1 Salvador, 50, 200, 1.50, ARGENTINA, 60, 110.4 , 140, Hungria, 60, 200, 1 3200 DATA 50,8ELGICA,70,110,1,140,El Sal vador, 70, 200, 0, 50, ARGENTINA, 90, 110, 2, 140 , E1 Salvador, 80, 200, 0, 50, 8elgica, 90, 110. 1,140, Hungria, 90, 200, 1 3210 DATA 50, INGLATERRA, 40, 110, 3, 140, Fra ncia,40,200,1,50,Checoslov.,50,110,1,140 , Kuwait, 50, 200, 1, 50, FRANCIA, 60, 110, 4, 140 Kuwait, 60, 200, 1 3220 DATA 50, INGLATERRA, 70, 110, 2, 140, Che cos lov., 70, 200, 0, 50, FRANCIA, 80, 110, 1, 140 Checos1ov., 80, 200, 0, 50, INGLATERRA, 90, 11 0,1,140, Kuwait, 90, 200, 0 3230 DATA 50, España, 40, 110, 1, 140, Hondura s, 40, 200, 1, 50, Yugos lavia, 50, 110, 0, 140, Ir 1anda N., 50, 200, 0, 50, ESPAÑA, 60, 110, 2, 140 , Yugoslavia, 60, 200, 1 3240 DATA 50, Honduras, 70, 110, 1, 140, Irlan da N., 70, 200, 1, 50, España, 80, 110, 0, 140, IR LANDA N., 80, 200, 1, 50, YUGOSLAVIA, 90, 110, 1 , 140, Honduras, 90, 200, 0 3250 DATA 50, 8RASIL, 40, 110, 2, 140, Rusia, 4 0, 200, 1, 50, ESCDCIA, 50, 110, 5, 140, N. Zeland a, 50, 200, 2, 50, 8RASIL, 60, 110, 4, 140, Escoci a, 60, 200, 1 3260 DATA 50, RUSIA, 70, 110, 3, 140, N. Zeland a, 70, 200, 0, 50, 8RASIL, 80, 110, 4, 140, N. Zela nda, 80, 200, 0, 50, Escocia, 90, 110, 2, 140, Rus

ia, 90, 200, 2 3530 LINE(215, 201-(235, 50), 14, 8F 3270 DATA 50, POLONIA, 40, 110, 3, 140, 8e1gic 3540 LINE(235, 201-1250, 501, 8, 8F a, 40, 200, 0, 50, RUSIA, 50, 110, 1, 140, 8elgica 3550 LINE(200,20)-(250,50),15,9 , 50, 200, 0, 50, Polonia, 60, 110, 0, 140, Rusia, 3560 CDLOR 8:DRAW "9M15, 70": PRINT#1, "SU8 -CAMP.":COLOR 3:DRAW"BM100.70":PRINT#1. 60,200,0 3280 0ATA ALEMANIA, 140, 3201634, AUSTRIA, 1 ALEMANIA" 50,3201314,Argelia,160,3201554,Chile,170 3570 LINE(200,60)-(215,90),9,9F 3580 LINE(215, 60)-(235, 90), 11, 8F 3003380 3290 0ATA 8ELGICA, 140, 3210315, ARGENTINA, 3590 LINE(235, 60)-(250, 90), 1, 9F 150, 3201624, Hungria, 160, 3111963, El Salva 3600 LINE(200,60)-(250,90),15,8 3610 COLOR 8:DRAW "9M15, 110":PRINT#1, "3 dor.170.3003190 CLASIF.":COLOR 3:DRAW"9M100.110":PRINT#1 3300 0ATA INGLATERRA, 140, 3300616, FRANCIA , 150, 3111653, Checoslovaguia, 160, 3021242, "POLONIA" Kuwait, 170, 3012261 3620 LINE(200.100)-(250,115),14,8F 3310 DATA IRLANDA N.,140,3120214,ESPAÑA. 3630 LINE(200, 115)-(250, 130), 8, 8F 150, 3111333, Yugoslavia, 160, 3111223, Hondu 3640 LINE(200, 100) - (250, 130), 15.8 3650 COLDR 8:DRAW "9M15, 150":PRINT#1, "4 ras, 170, 3021232 CLASIF. ":COLOR 3:DRAW"BM100,150":PRINT#1 3320 DATA 8RASIL, 140, 3300926, U.R.S.S., 15 "FRANCIA" 0,3111643, Escocia, 160, 3111883, N. Zelanda, 170,3003290 3660 LINE(200,140)-(215,170),4,BF 3330 DATA POLDNIA,140,2110303,U.R.S.S.,1 3670 LINE(215, 140)-(235, 170), 14, 8F 50,2110103,Belgica,160,2002040 3680 LINE(235, 140)-(250, 170), 8, BF 3690 LINE(200, 140)-(250, 170), 15,8 3340 DATA 50, Alemania, 40, 110, 0, 140, Ingla terra,40,200,0,50,España,50,110,1,140,AL 3700 LINE(5,180)-(255,190),15,BF:DRAW"BM 30,182": COLOR 1: PRINT#1, "MAS OATOS «O» EMANIA, 50, 200, 2, 50, España, 60, 110, 0, 140, I nglaterra, 60, 200, 0 - FINAL «F»" 3350 DATA 50, ITALIA, 40, 110, 2, 140, Argenti 3710 A\$=INPUT\$(1) na, 40, 200, 1, 50, 8RASIL, 50, 110, 3, 140, Argen 3720 IFA\$="D"ORA\$="d"THEN250 ELSE IF A\$= "F"OR A\$="f"THEN 4090 ELSE 8EEP:8EEP:8EE tina, 50, 200, 1, 50, ITALIA, 60, 110, 3, 140, 8ra P:GDT0 3720<br>3730 GOT0 3730  $s1.60.200.2$ 3360 0ATA 50, FRANCIA, 40, 110, 1, 140, Austri  $3740$   $^{\circ}$ **\*\* GOLEAOORES \*\*** a, 40, 200, 0, 50, Irlanda N., 50, 110, 2, 140, Au  $3750$   $'$ \*\*\*\*\*\*\*\*\*\*\*\*\*\*\*\*\* stria, 50, 200, 2, 50, FRANCIA, 60, 110, 4, 140, I 3760 SCREEN3:COLOR 13 rlanda N., 60, 200, 1 3770 PLAY"t180;08;015;n40;n40;n45;n40;n4 3370 DATA ALEMANIA, 140, 2110213, Inglaterr 3:n41:n43:n41:n45:n40:n41:n42:n42:n42:n4 a, 150, 2020121, España, 160, 2011121  $2<sup>11</sup>$ 3380 0ATA ITALIA.140,2000534,Brasil.150, 3780 DRAW"BM60.70": PRINT#1. "GOLEA": DRAW" 2101542,Argentina,160,2002250 8M60.130": PRINT#1, "DORES": FORT=0T01000: N 3390 0ATA FRANCIA, 140, 2200514, Austria, 15 **EXT** 0,2011231, Irlanda N., 160,2011361 3400 DATA 50. ITALIA, 40, 110, 2, 140, Polonia 3790 SCREEN2:LINE(0,0)-(250,190),1,8F 3800 COLOR 2:V1=0:FORT=5T059STEP6:V1=V1+ , 40, 200, 0, 16, (p.p) ALEMANIA, 50, 110, 3, 140 Francia, 50, 200, 3 1:PRESET(T.5):PRINT#1.MIO\$("| GOLES |",U 3410 0ATA 50, POLONIA, 90, 110, 3, 140, Franci  $1.1$ ): NEXT a, 90, 200, 2 3810 ORAW"BM80.5":PRINT#1." JUGADOR !": ORAW"8M180, 5": PRINT#1," PAIS ". 3420 0ATA 50, ITALIA, 130, 110, 3, 140, Aleman 3820 LINE(0, 15) - (256, 15), 15  $ia, 130, 200, 1$ 3430 ' 3830 DIM Y(95), N(95), G\$(95), P\$(95) \*\* CLASIFICACION \*\*\*\*\* 3440 \* \*\*\*\*\*\*\*\*\*\*\*\*\*\*\*\*\*\*\*\*\*\*\*\*\*\* 3840 RESTORE 3960 3450 SCREEN 3:COLOR 10, 1, 1 3850 FDR X= 0 TD 95 3860 REAO Y(X), N(X), G\$(X), P\$(X) 3460 PLAY"t180:o8:v15:n40:n40:n45:n40:n4 3:n41:n43:n41:n45:n40:n41:n42:n42:n42:n4 3870 COLOR 10:PRESET(35, Y(X)):PRINT#1, N(  $2"$  $X$ ):  $Y1 = Y(X)$ 3470 ORAW"8M35.70": PRINT#1."CLASIFI": ORA 3880 CDLDR 8:V1=0:FORT=95 TO 95+CLENCG\$ W"8M50,130":PRINT#1, "CACION":FOR T=0T010 (X)))\*6)STEP6:V1=V1+1:PRESET(T,Y1):PRINT 00:NEXT #1.MIO\$(G\$(X).U1.1):BEEP:NEXT 3480 SCREEN2:LINE(0,0)-(255,190),1,BF 3890 COLOR14:U1=0:FORT=180T0180+CCLENCP\$ 3490 LINE(15, 0)-(255, 10), 2, 8F (X)))\*6)STEP6:U1=U1+1:PRESET(T,Y1):PRINT #1, MIO\$(P\$(X), U1, 1): BEEP: NEXT 3500 COLOR 1:DRAW"8M 70, 2": PRINT#1, ". CL ASIFICACION ." 3900 IF X=15 OR X=31 OR X=47 OR X=63 OR 3510 COLOR 8: DRAW "BM15, 30": PRINT#1, "CAM X=79 OR X=95 THEN 3920 PEON":COLOR 3:DRAW"BM100, 30":PRINT#1."IT 3910 NEXT X ALIA" 3920 LINE(5, 180)-(255, 190), 15, BF: ORAW"8M 3520 LINE(200, 20)-(215, 50), 2, 8F 30,182":CDLDR 1:PRINT#1,"MAS OATOS «O»

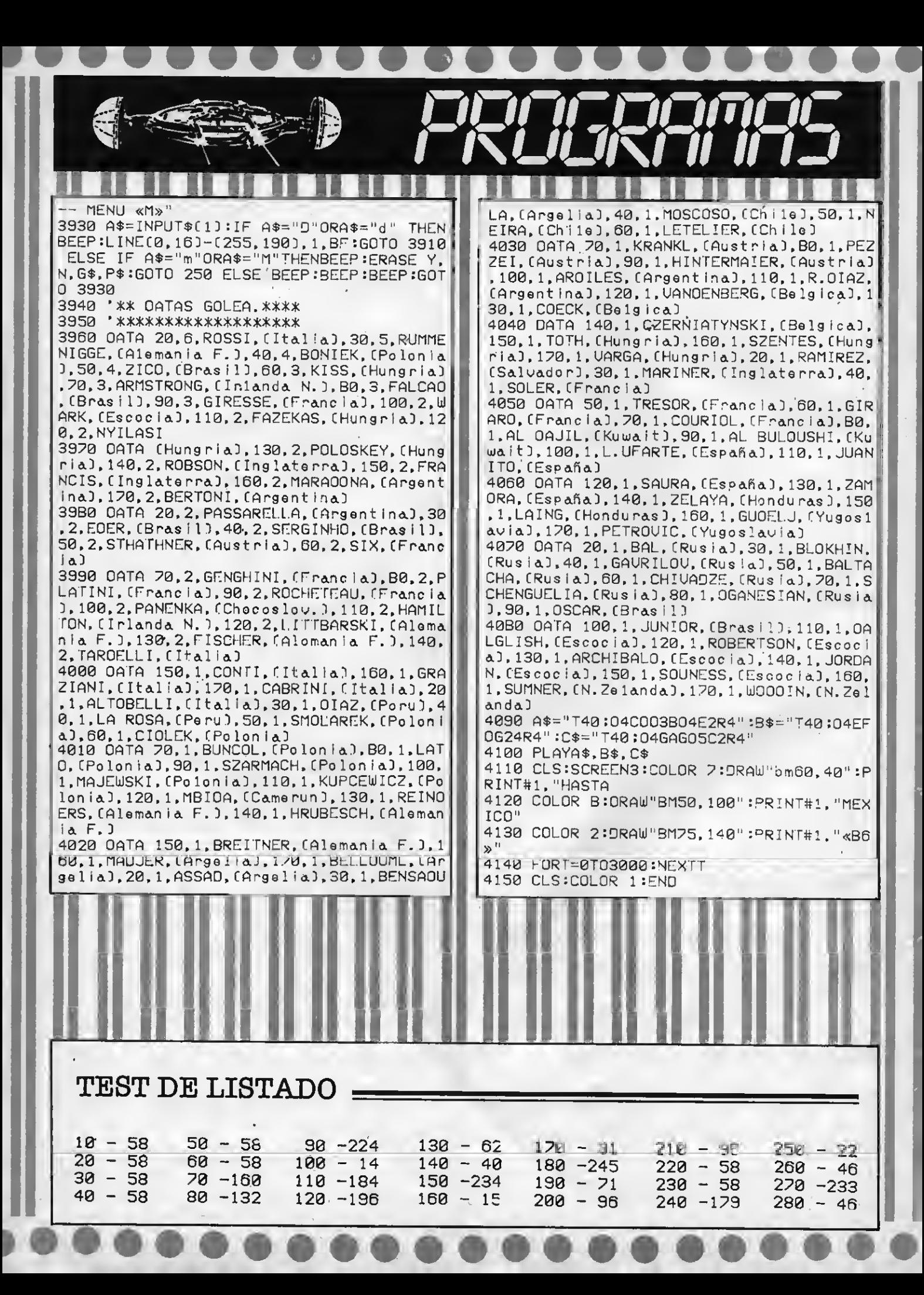

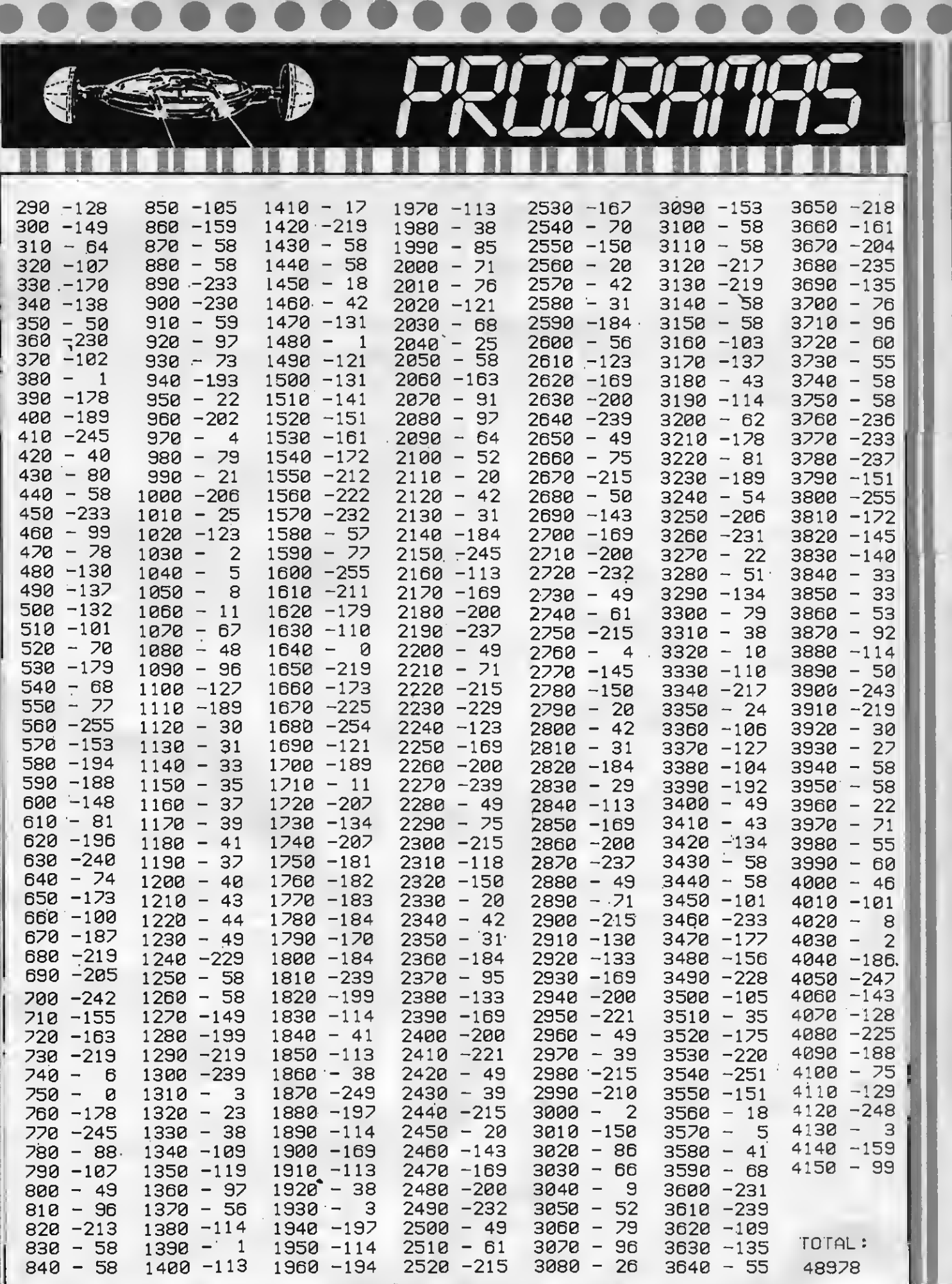

..........

### POR LUIS GARCIA GARCL

H

 $0<sup>o</sup>$ 

FIVI

BIOBR

UTILIDAD

#### Este estupendo programa de biorritmos nos da con claridad los biorritmos. Para ello sólo hay que introducir nuestra fecha de nacimiento (Ej.: 8-2-1968).

100 \*\*\*\*\*\*\*\*\*\*\*\*\*\*\*\*\*\*\*\* 470 GOSU8 660  $110 * x$ ∗ 480 IF OIK1 OR OFK1 OR MIK1 OR MFK1.OR A  $120 *$ 810RRITMOS  $\star$ IK1 OR AFK1 THEN 1200  $130 * x$ 490 IF MI>12 DR MF>12 THEN 1200 140 '\* L. Garcia Garcia \* 500 IF AI>AF THEN 1200  $150 * x$ 510 IF OI>MP(MI) OR OF>MA(MF) THEN 1200 氺 160 \*\*\*\*\*\*\*\*\*\*\*\*\*\*\*\*\*\*\*\* 520 IF AI=AF THEN 1290 200 ON STOP GOSU8240:STOP ON 530 FDR R=AI+1 TO AF-1 210 COLOR 15, 1, 1 540 IF R-4\*(R\4)=0 ANO R-100\*(R\100)<>0 220 SCREEN 0 :KEY OFF:GOTO 250 OR R-400\*(R\400)=0THEN A=366ELSE A=365 **230 RUN** 550 IF AI+1>AF-1 THEN A=0:GOTO 580 240 STOP OFF:RUN 560 T=T+A 250 PRINT 570 NEXT R 260 PRINT" INSTRUCCIONES:" 580 GDSU8 1390 270 PRINT 590 FOR J=1 TO MF-1 280 PRINT" UNA VEZ ACA8ADO EL 8IORRIT 600 IF MF=1 THEN 640 MO. SI SE OESEA REALIZAR OTRO, PUL 620 TU=TU+MA(J) SAR. LA 8ARRA ESPACIADORA.EN CASO 630 NEXT J CDNTRARID PULSAR N O n." 640 JA=TU+C+8+T 290 LDCATE 3.15: PRINT" PULSA ESPACIO P 650 GOTO 700 ARA CONTINUAR" 660 IF AI-4\*(AI\4)=0 ANO AI-100\*(AI\100) 300 JU\$=INKEY\$: IF JU\$ <> " THEN 300 <>8 OR AI-400\*(AI\400)=0 THEN MP(2)=29 E 310 CLS: PRINT"INOICA EL OIA, MES Y AÑO LSE MP $(2) = 28$ OE NACIMIENTO:" 680 IF AF-4\*(AF\4)=0 ANO AF-100\*(AF\100) 320 INPUT"OIA OE NACIMIENTO": OI : INPUT"ME <>8 OR AF-400\*(AF\400)=0 THEN MA(2)=29 E S DE NACIMIENTO": MI: INPUT"AÑO DE NACIMIE LSE MA(2)=28 NTD";AI 690 RETURN 330 PRINT: PRINT 700 COLOR 14, 1, 1 340 PRINT"INOICA EL DIA, MES Y AÑO QUE O 710 OPEN"GRP:"AS#1 ESEES" 720 SCREEN 2 350 PRINT 730 PSET(160, 1), 1 360 INPUT "OIA":OF:INPUT "MES":MF:INPUT" 740 COLOR 8 AÑO";AF 750 PRINT#1, "FISICO" 370 DIM MP(12) 760 PSET(160,9),1 380 OIM MA(12) 770 COLOR 15 390 MP(1)=31:MP(3)=31:MP(5)=31:MP(7)=31: 780 PRINT#1, "EMDTIUO" 790 PSET(160, 17), 1 MP(8)=31:MP(10)=31:MP(12)=31 400 MA(1)=31:MA(3)=31:MA(5)=31:MA(7)=31: 800 COLOR 3 MA(8)=31:MA(10)=31:MA(12)=31 810 PRINT#1, "INTELECTUAL" 410 MP(4)=30:MP(6)=30:MP(9)=30:MP(11)=3 820 PSET(20,183),1 Ø 830 COLOR 15 420 MA(4)=30:MA(6)=30:MA(9)=30:MA(11)=3 840 IF AI=AF AND MI=MF ANO OI=OF THEN JA Ø =0 :S=01\*6 :PRINT#1, "0 DIAS": GOTO 890 430 OIM G\$(12) 850 IF AI=AF AND MI=MF AND DIKDF THEN JA 440 G\$(1)="ENERO":G\$(2)="FE8RERO":G\$(3)= =0F-0!:PRINT#1,JA "DIAS":S=01\*6:GOT0 89 "MARZO":G\$(4)="A8RIL":G\$(5)="MAYD"  $\Omega$ 450 G\$(6)="JUNID":G\$(7)="JULID":G\$(8)="A 860 IF AI=AF AND MIKMF THEN PRINT#1, JA"O GOSTO":G\$(9)="SEPTIEM8RE" IAS":S=-(JA-OF)\*6:GOTO 890 460 G\$(10)="OCTU8RE":G\$(11)="NOVIEM8RE": 870 PRINT#1, ABS(JA)+OF"OIAS" G\$(12)="DICIEM8RE" 880 S=-JA\*6

890 PSET(30, 20), 1 1170 IF LX\$=" " THEN 230 1180 IF LX\$<>" " DR LX\$<>"N" DR LX\$<>"n" 900 PRINT#1, G\$(MF) 910 PSET(120, 173), 1 **THEN 1160** 920 PRINT#1, "F.N. ":USING"###":DI:MI::PRI 1190 CLS: CDLDR 15, 4, 4: KEY DN: END NT#1, USING"#######";AI 1200 CLS  $1210$   $2\frac{1}{2}$ 930 PSET(120, 183), 1 940 PRINT#1, "F.D. ";USING"###";DF;MF;;PRI # # # # HAS CDM # NT#1, USING"#######":AF ETIDD UN ERRDR AL INTRDDUCIR LDS DATDS. 950 LINE(30, 90)-(MA(MF)\*6+30, 90), 15 SI DESEAS INTENTARLO DTRA VEZ PULSA CTRL 960 LINE(60,85)-(60,95),15  $-STOP.$ **# # # # #**  $\mathbf{u}$ 970 LINE(90,85)-(90,95),15 980 LINE(120,85)-(120,95),15 1220 DS=40 990 LINE(150, 85)-(150, 95), 15 1230 LOCATE 0,10 1000 LINE(180.85)-(180.95).15 1240 PRINT MID\$(Z\$, DS, 39) 1010 LINE(30+6\*DF, 40)-(30+6\*DF, 140), 15 1250 DS=DS+1 1020 IF MACMFJ <30 THEN 1040 ELSE 1030 1260 IF DS=LEN(2\$)-40 THEN DS=1 1030 LINE(210,85)-(210,95),15 1270 FDR TY=0 TO 50 :NEXT TY 1040 IF AF=AI AND MF=MI THEN 1050ELSE106 1280 GDT0 1230  $\Omega$ 1290 IF MI=MF AND DI>DF THEN 1200 1050 FDR X=0 TO MA(MF)\*6-S :GOTD 1070 1300 IF MI>MF THEN 1200 1060 FDR X=-S TD MA(MF)\*6-S 1310 IF MI=MF AND DI=DF THEN 700 1070 PI=3.1415926538975# 1320 IF MI=MF AND DIKMF THEN 700 1330 IF MIKME THEN 1340<br>1340 FDR P=MF TO 12 1080 Y=-SIN((X\*PI/180)\*(30/14)) 1090 G=-SIN((X\*PI/180)\*(30/11.5)) 1100 H=-SIN((X\*PI/180)\*(30/16.5)) 1360 I=I+MA(P):NEXT P 1110 PSET(X+30+S, Y\*50+90), 15 1370 GDSUB 1390 1120 PSET6X+30+S.G\*50+90).8 1380 JA=C+B-I+DF :GDT0 700 1130 PSET(X+30+S, H\*50+90), 2 1390 FDR Z=MI+1 TO 12 1140 NEXT X 1400 IF Z>12THEN 1430 1150 FOR U=0 TD 15:BEEP:NEXT U:FOR TY=1  $1410 B = B+MP(2)$ TD 2:FDR S=15TD 0 STEP-1:CDLDR 0.0.S:FDR 1420 NEXT 2 D=0 TD 50:NEXT D:NEXT S:NEXT TY 1430 C=MP(MI)-DI 1160 LX\$=INKEY\$:IF LX\$="N" OR LX\$="n" TH 1440 RETURN EN 1190

#### TEST DE LISTADO

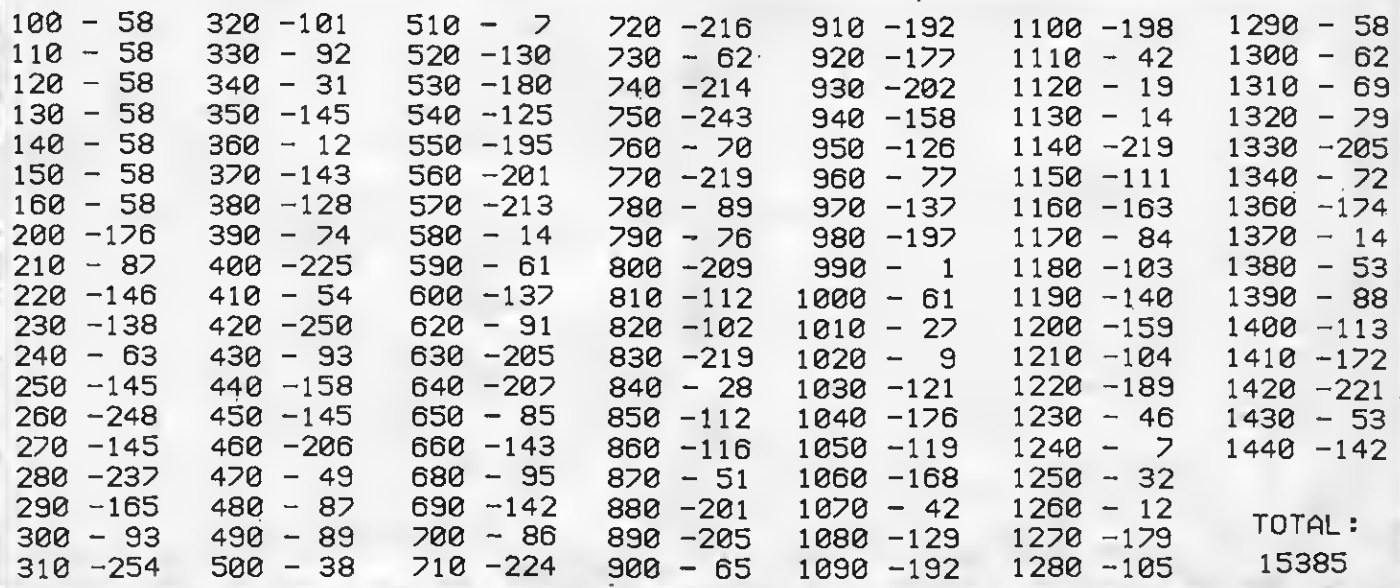

# JOBSO POR OSYMER GODOY RIVERO

Magnífica y divertida versión espacial de la famosa «Frogger», en<br>el que tienes que superar extraños obstáculos y monstruitos. Tanto<br>los gráficos como el plateamiento son atractivos.

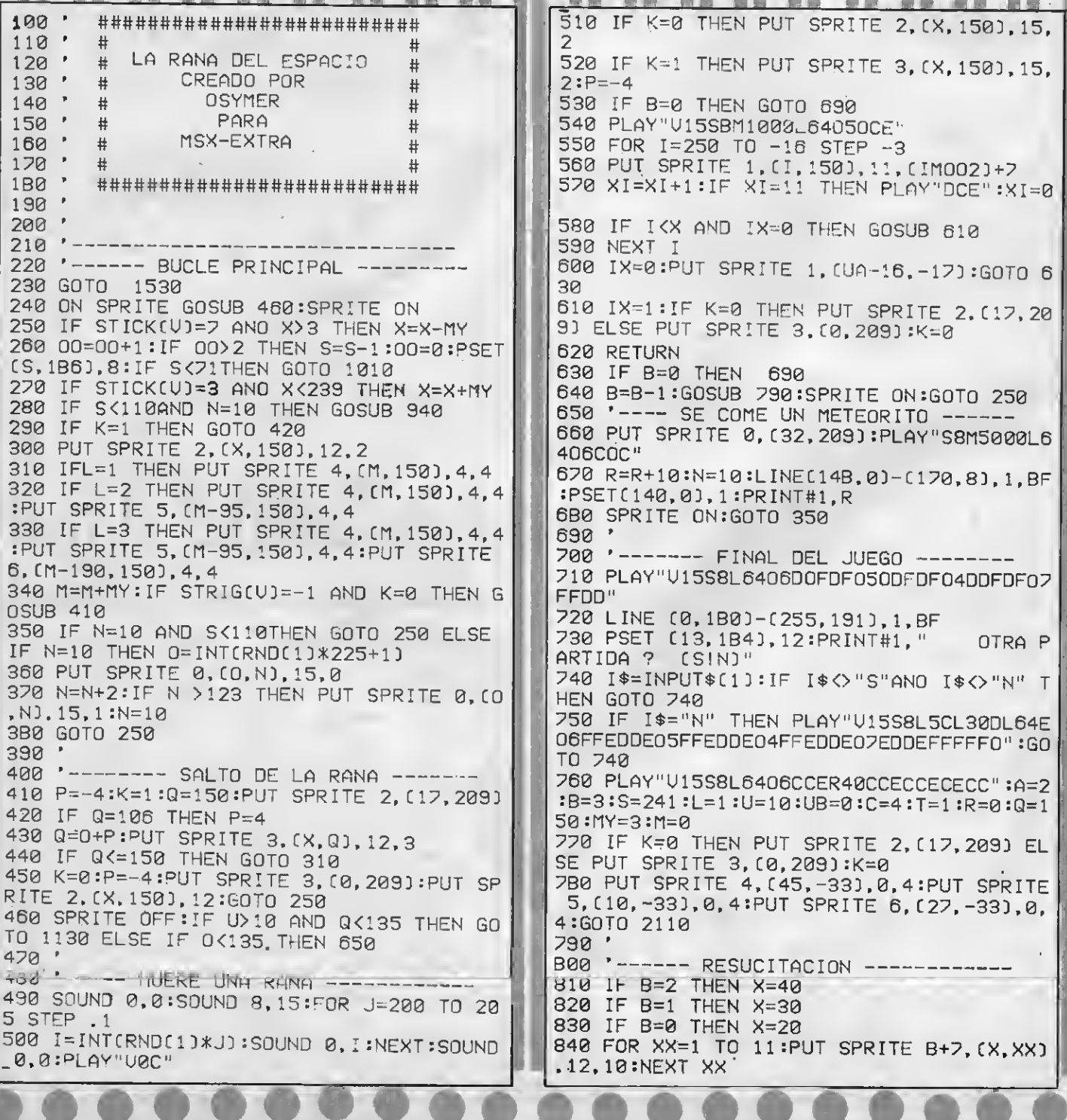

0 THEN J=1 850 SOUNO 8,15:X=X+1:PUT SPRITE 8+7.(X.1 1330 SOUND 0. I: SOUND2. I+5 10,12,10:SOUND 0,255-X\*2:IF X<>120 THEN 1340 UA=UA+U: PUT SPRITE 0, (UA, 20), 13, 5: P GOTO 850 UT SPRITE 3, (UA+4, 22), 12, 10 860 SOUND 8,15:FOR XX=12 TO 158:PUT SPRI 1350 IF STRIG(V) <>-1 THEN GOTO 1310 TE 8+7, (X, XX), 12, 10 870 IF STICK(V)=3 ANO X<240 THEN X=X+1  $1360$   $^{\circ}$ 880 IF STICK(U)=7 AND X>5 THEN X=X-1 1370 '---- SALTA DE LA NAUE -------1380 SOUNO 2.0: FOR U=1 TO 48 890 SOUNO 0, XX:NEXT XX:SOUNO 0, 0 900 IF 8=2 THEN PUT SPRITE 9, (40, 0), 0, 10 1390 PUT SPRITE 0. (UA. 20-U), 13.5: PUT SPR ITE 3.(UA+4.22+U).12.10:SOUND 0.255-(U\*2 910 IF 8=1 THEN PUT SPRITE 8, (30, 0). 0.10 **J:NEXT U** 1400 SOUND 0, 170: SOUND1, 15: SOUND 2, 190 920 IF 8=0 THEN PUT SPRITE 7, (10,0), 0,10 1410 SOUND 3, 15: SOUND4, 200: SOUND 5, 15 1420 SOUND 8, 16: SOUND 9, 16: SOUND 10, 16 1430 SOUND 11,250:SOUND 12,255:SOUND 13, 930 K=0:RETURN  $940$ Я 950 '--- APARECE LA NAVE ---------1440 FOR U=1 TO 4 960 IF U8=1 THEN RETURN 1450 PUT SPRITE 0, (UA+4, 70+U), 12, 10: PUT 970 IF U=10 THEN UA=INT (RNO(1)\*225+1) SPRITE 3, (UA, 62-U), 8, 6: NEXT U 980 PUT SPRITE 0, (UA, U), 13, 5 1460 PUT SPRITE 0, (UA+4, 73), 12, 10: PUT SP 990 U=U+2: IF U>117 THEN U8=1 RITE 3, (UA, 57), 8, 6 1470 FOR U=74 TO 158 1000 RETURN 1010 1480 FOR UU =1 TO 18:NEXT UU 1020 '----- MUERE POR OXIGENO ----1490 PUT SPRITE 0, (UA+4, U), 12, 10: PUT SPR 1030 SPRITE OFF ITE 3. (UA. U-16).8.6: NEXT U 1500 U8=0:U=10:Q=150:K=0:P=-4:X=UA:SS=0: 1040 FOR  $I = 1$  TO 6 1050 IF J=15 THEN J=8:GOTO 1070 N=10:IF MY<>6 THEN MY=MY+1  $1060$  J=15 1510 PUT SPRITE 3. (UA+16, -16): PUT SPRITE 1070 IF K=0 THEN PUT SPRITE 2, (X, 150), J, 0. (UA+32.-16): SPRITE ON 1520 FOR UU=0TO 5:SOUND UU.0:NEXT:GOTO 3 2 1080 IF K=1 THEN PUT SPRITE 3, (X, Q), J, 3 **DD** 1090 FOR S=1 TO 50:NEXT S:8EEP:NEXT I  $1530'$ 1540 '------- PRESENTACION ----1100 IF K=1 THEN FOR I=Q TO 150:PUT SPRI TE 3, (X, I), 8, 3: FOR S=1 TO 20: NEXT S: NEXT 1550 CLS:KEY OFF:COLOR 1,13,13 1560 PLAY "V15S8M1000L6406GFCEDGCEFD05FE  $I:IF 8=0$  THEN 690 CGDECFG07GSCE0GCEF0" 1110 FOR S=70 TO 241: PSET(S.186).12: NEXT 1570 PRINT: PRINT: PRINT" UNA RANA L S DESCONOCIDO EN EL CU LEGA A UN PLANETA 1120 SS=0:UB=0:U=10:J=7:Q=150:GOTO 540 AL HABITAN UNOS SERES QUE AL TOCARLA L 1130 1140 '---- RANA OENTRO OE LA NAVE ---A CONGELAN AL INSTANTE." 1580 PRINT" -OISPONES DE CUATRO U 1150 SPRITE OFF:I=U:PUT SPRITE 3, (UA+4.I IDAS."  $+23.12.10$ 1590 PRINT" 1160 PLAY"S8M1000L6405DCEDCEDCEDCEDCEDCE -TU MISION ES COMERT EEFFFGGGAAA888":PLAY"V15S8M1000L6406COEC E TODOS LOS METEORITOS POSIBLES, TENOR AS QUE CHDCAR CONTRA ELLOS ANTES DE QUE DECDECDEEEEFFFGGGAAA888" SE ESTRELLEN." 1170 FOR U=I TO 20 STEP -1 1600 PRINT" -PARA SALTAR Y ESQUI 1180 PUT SPRITE 0, (UA, U), 13, 5: PUT SPRITE VAR A LOS SERES TIENES QUE APRETAR EL BO  $3.$  (UA+4, U+2), 12, 10 1190 NEXT U:U=2 TON" 1610 PRINT" -CUANDO EL OXIGEND S 1200 IFL <> 3THENL=L+1 E TE ESTE AGOTANDO, APARECERA UNA NAVE E  $1210$  M=0 N LA CUAL TE TENDRAS QUE MONTAR PARA SU 1220 ON L GOSUB 1240, 1240, 1230 8IR DE NIVEL." 1230 PUT SPRITE 6, (M-190, 150), 4, 4<br>1240 PUT SPRITE 5, (M-95, 150), 4, 4 1620 PRINT" -CUANOO SALTES DE LA 1250 PUT SPRITE 4, (M, 150), 4, 4 TENDRAS CUIDADO DE NO HACERLO S **NAUE** OBRE NINGUN EXTRATERRESTRE."  $1260$  T=T+1 1630 PRINT: PRINT: PRINT" -PULSA 1270 LINE(183, 0)-(254, 8), 1, 8F 1280 PSET(186, 0), 1: PRINT#1, "NIVEL" ; T R UNA TECLA." 1290 FOR S=70 TO 241:PSET (S,186),12:NEX 1640 A\$=INPUT\$ (1):PLAY"O6GFCEDGCEFDO5FE CGDECFG07GFCEDGCEFD" T S 1300 I=10: J=1: SOUND 8, 15: SOUND 9, 15 1650 PRINT:PRINT:PRINT:PRINT:PRINT:PRINT :PRINT:PRINT:PRINT:PRINT:PRINT:PRINT:PRI 1310 IF UAK4 THEN U=2:ELSE IF UA>235 THE NT:PRINT:PRINT:PRINT:PRINT:PRINT:PRINT:P  $N U=-2$ 1320 I=I+J:IF I=55 THEN J=-1:ELSE IF I=1 RINT:PRINT:PRINT:PRINT:PRINT""

1660 PRINT" SUBELE EL CDLDR A TU TELEVI 1860 DATA 36, 90, 255; 126, 60, 66, 36, 102 APAGA LA LUZ DE LA HA8ITACIDN. SDR. 1870 CDLDR 12, 1, 1:SCREEN 2, 2 Y QUE TE GUSTE." 1880 FDR Y=141 TO 181 1670 PRINT:PRINT:PRINT" 1890 IF Y<151 THEN READ D:READ E ELSE E= **IENCDNTRARAS VA** RIAS SDRPRESAS!"  $240:D=D-(A*3)$ 1680 PRINT: PRINT: PRINT: PRINT" - PULSAR EL  $1900$   $A=A+1$ BDTDN DEL JDYSTICKS D LA 8ARRA ESPACIA 1910 FDR X=D TD E STEP A:PSET(X,Y),F:NEX DDRA." T X 1690 PRINT:PRINT:PRINT:PRINT:PRINT:PRINT 1920 F=F+1:IF F=16 THEN F=1 :PRINT" 1930 NEXT Y 1700 IF STRIG(0) = - 1 THEN V=0:GDTD 1730 1940 FDR Y=155TD125 STEP-1:READ D.E:X=D+ 1710 IF STRIG(1) =- 1 THEN U=1:GDT0 1730 1. 1950 PSET(X, Y+G), 10 1720 GDTD 1700 1730 A=2:8=3:C=4:L=1:MY=3:S=241:U=10:Q=1 1960 IF X>110THEN G=G-1 ELSE G=G+1 50:MY=3:T=1:U8=0:R=0:X=100 1970 X=X+H:H=H+1:IF X=>E THEN H=1:G=0:NF 1740 DATA 94, 148, 65, 177, 42, 198, 31, 211, 22 XT Y , 226, 13, 228, 8, 234, 4, 237, 1, 240, 0, 240 1980 IF Y<>125THEN GDTD 1950 1750 DATA 77, 133, 80, 138, 84, 140, 86, 141, 87 1990 FDR J=0 TD 1:D\$="" 2000 FDR I=1 TD 8:READ D:D\$=D\$+CHR\$(D):N 145, 88, 151, 90, 153, 90, 156, 92, 158, 94, 159, 95, 160, 98, 159, 96, 157, 98, 155, 99, 152, 102, 1 EXT I:SPRITE\$[J]=D\$:NEXT J 49, 103, 148, 104, 146, 109, 145 2010 FDR J=2 TD 8:D\$="" 1760 DATA 105, 143, 106, 142, 108, 141, 108, 13 2020 FOR I=1 TD 32:READ D:D\$=D\$+CHR\$(D): 8, 109, 135, 110, 130, 112, 128, 113, 128, 114, 12 NEXT I:SPRITE\$(J)=D\$:NEXT J 2030 D\$="":FDR I=1 TD 8:READ D:D\$=D\$+CHR 7, 116, 125, 118, 124, 119, 123 1770 DATA 24, 52, 126, 187, 247, 94, 44, 24 \$.[D]:NEXT I:SPRITE\$(10)=D\$ 1780 DATA 36, 152, 40, 112, 10, 128, 8, 0 2040 FDR J=1 TD 25 1790 DATA 0, 0, 0, 4, 10, 15, 31, 15, 7, 11, 16, 32 2050 I1=INT (RND(1)\*240)+10:12=INT(RNO(1 , 16, 8, 4, 28, 0, 0, 0, 32, 80, 240, 248, 240, 224, 2  $1*1301+10$ 2060 CIRCLE (I1, I2), 1, 15, , , 1.3: NEXT J 08, 8, 4, 8, 16, 32, 56 2070 CIRCLE (210, 45), 13, 11, ,, 1.3: PAINT ( 1800 DATA 4, 10, 15, 31, 15, 7, 11, 8, 8, 8, 8, 4, 4 210, 450, 11: CIRCLE (30, 100), 8, 5, , , 1.3: PAI , 4, 4, 28, 32, 80, 240, 248, 240, 224, 208, 16, 16, 16, 16, 32, 32, 32, 32, 56 NT (30,100),5 1810 DATA 48, 8, 4, 2, 1, 19, 29, 19, 1, 7, 11, 11, 2080 CIRCLE (210, 45), 16, 6, 5.8, 3.95, .1:CI RCLE (210, 46), 16, 6, 5.8, 3.95,.1 11, 11, 9, 16, 12, 16, 32, 64, 128, 200, 184, 200, 1 2090 RN=RND(-TIME):DPEN"GRP:"AS#1 28, 224, 208, 208, 208, 208, 144, 8 1820 DATA 3, 4, 8, 8, 16, 16, 16, 16, 63; 127, 223 2100 LINE(0, 10)-(245, 10), 15 2110 LINE (0,0)-(255,9),1,8F 53, 31, 47, 64, 128, 192, 32, 16, 16, 8, 8, 8, 8, 25 2, 254, 251, 172, 248, 244, 2, 1 2120 PSET(100, 0), 15: PRINT#1, "SCDRE"; R: " 1830 DATA 0.3, 15, 29, 55, 127, 238, 196, 68, 36 NIVEL":T 2130 LINE(0,180)-(250,190),1,8F:PSET (13 , 20, 12, 4, 2, 2, 2, 0, 192, 240, 184, 236, 254, 119 , 35, 34, 36, 40, 48, 32, 64, 64, 64 , 184), 1: PRINT#1, "DXIGEND" 1840 DATA 3, 15, 63, 63, 111, 127, 255, 255, 0, 0 2140 LINE (70, 185)-(240, 185), 15:LINE (70 , 3, 15, 63, 63, 15, 3, 192, 240, 252, 252, 254, 254  $, 187$   $-$  (240, 187), 15 , 255, 255, 63, 255, 254, 254, 252, 252, 240, 192 2150 PSET(69,186),15:PSET(241,186),15:LI 1850 DATA 3, 15, 63, 63, 111, 127, 255, 255, 0, 2 NE<sub>2</sub> (70, 186) - (240, 186), 12 2160 PUT SPRITE 7, (20,0), 12, 10: PUT SPRIT 55, 127, 127, 63, 63, 15, 3, 192, 240, 252, 252, 25 E 8, [30, 0], 12, 10: PUT SPRITE 9, [40, 0], 12, 4, 254, 255, 255, 63, 255, 254, 254, 252, 252, 240 , 192 10:GDTD 240 世容 图像 國際 医婴儿强迫 TEST DE LISTADO  $100 - 58$  $320 - 166$  $210 - 58$  $540 - 96$  $430 - 115$ 650 - 58  $760 - 56$  $110 - 58$  $330 - 78$  $220 - 58$  $440 - . 8.$  $550 - 143$  $660 \overline{4}$  $770 - 110$  $120 - 58$  $230 - 150$  $340 - 114$  $450 - 172$  $560 - 70$  $670 - 91$  $780 - 149$  $130 - 58$  $240 - 90$  $350 \overline{2}$  $570 - 41$  $460 - 48$  $680 - 140$  $790 - 58$  $140 - 58$  $250 - 59$  $360 - 88$  $470 - 58$  $580 - 140$  $690 - 58$  $800 - 58$  $150 -$ 58  $260 - 123$ 370 -221  $480 - 58$ 590 -204 700 - 58  $810 - 39$  $160 -$ 58  $270 - 34$  $380 - 145$  $600 - 18$  $710 - 48$  $820 - 28$  $490 - 61$  $170 -$ 58  $280 - 187$  $390 - 58$  $500 - 201$  $610 - 74$  $720 - 61$  $830 - 17$  $180 - 58$ .  $620 - 142$  $290 - 237$  $400 - 58$  $510 - 108$  $730 - 102$  $840 - 207$  $190 - 58$  $300 - 185$  $410 - 91$  $630 - 105$  $740 - 57$  $850 - 138$  $520 - 238$  $200 - 58$  $420 - 114$  $310 - 94$  $530 - 242$  $640 - 198$ 750 -168  $860 - 95$ 

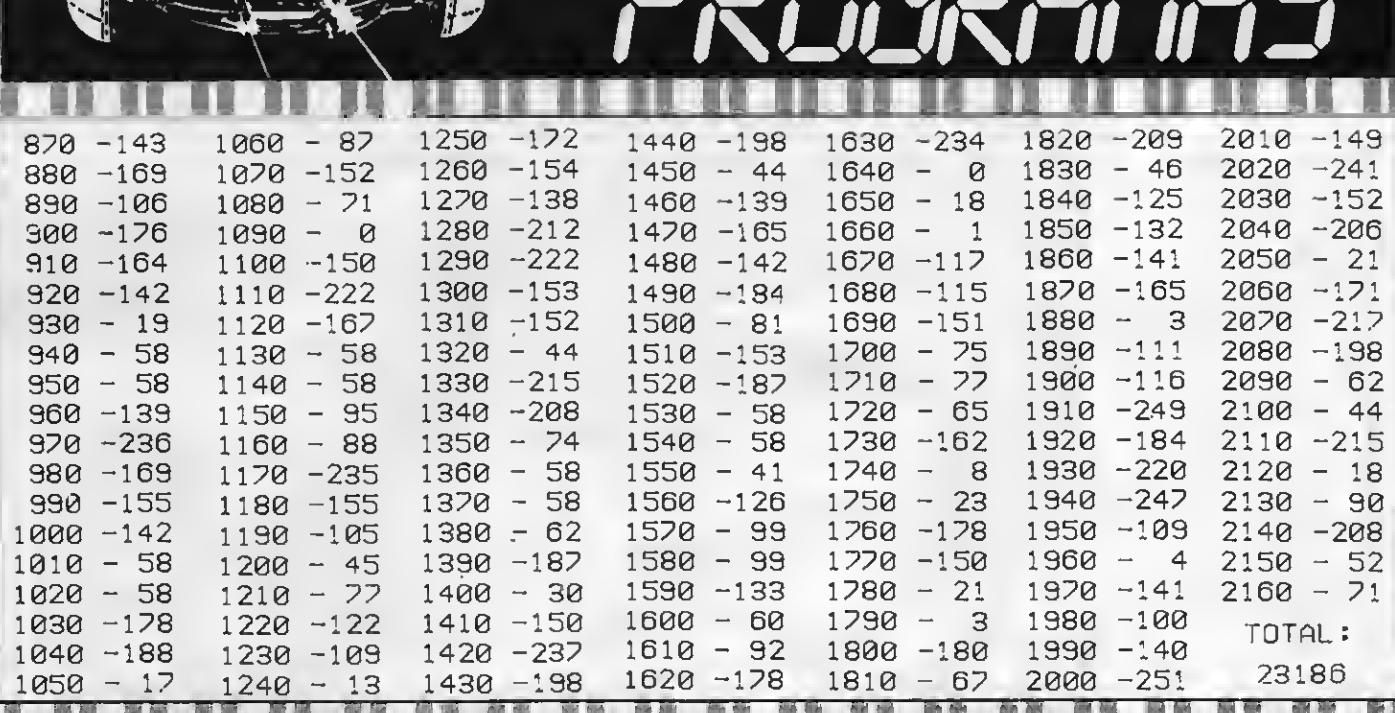

 $\bm{T}$ 

**COLLECTION** 

EDUCATIVO  $\pmb{\mathbb{O}}$ 131311 R

#### POR ESTEBAN GONZALEZ CRIADO

ファファファアルファクリ

Este es un extraordinario programa didáctico que contiene la Tabla periódica de los elementos, muy útil para los que están estudiando<br>física. Conviene que lo graves y lo tengas siempre a mano.

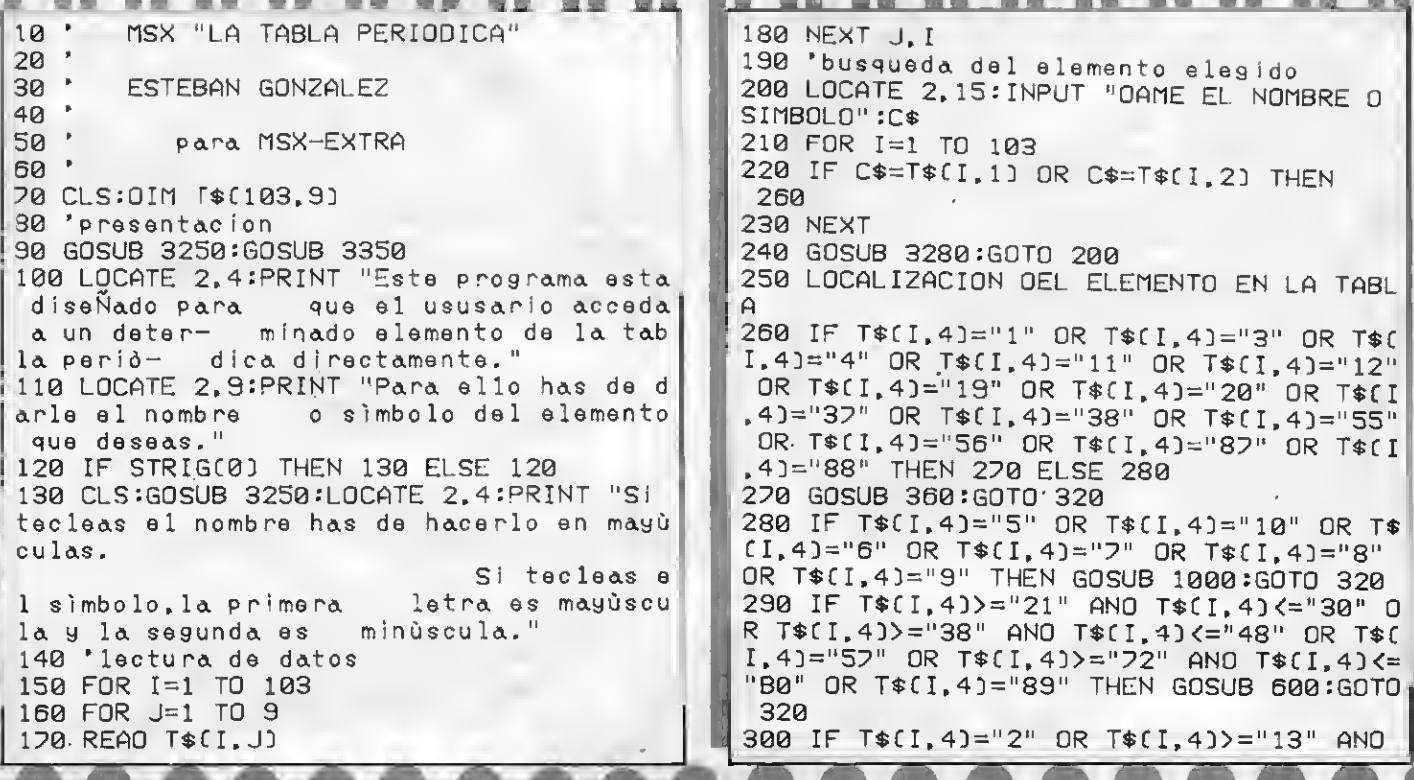

T\$(I,4)<="18" OR T\$(I,4)>="31" ANO T\$(I, 4) <= "36" OR T\$(I, 4) >= "49" AND T\$(I, 4) <= " 54" OR T\$(I, 4) >="B1" AND T\$(I, 4) <="86" T HEN GOSU8 1000:GOTO 320 310 GOSU8 1480 320 GOSU8 2090 330 CLS:GOSU8 3250:LOCATE 2,10:INPUT "QU IERES CONTINUAR (S/N)";S\$ 340 IF S\$="s" OR S\$="S" THEN 200 ELSE CL S:END 350 'metales 360 OPEN "GRP:" FOR OUTPUT AS #1:SCREEN 2:GOSU8 1920:LINE (30,5)-(40,110),15,BF 370 LINE (40, 110) - (50, 20), 15, 8F 380 IF STRIG(0) THEN 390 ELSE 380 390 CLS:LINE (30,35)-(80,185),15.8 400 LINE (30, 10)-(55, 35), 15, B 410 LINE (30,60)-(80,85),15,8 420 LINE (30, 110)-(80, 135), 15, 8 430 LINE (30, 160)-(80, 160) 440 LINE (55, 35)-(55, 185) 450 PRESET (36,1): PRINT #1, "1A" 460 PRESET (61.1): PRINT #1, "2A" 470 PRESET (20, 23): PRINT #1, "K H" 480 PRESET (20,48): PRINT #1, "L Li Be" 490 PRESET (20, 73): PRINT #1, "M Na Mg" 500 PRESET (20,98): PRINT #1, "N K Ca" 510 PRESET (20,123):PRINT #1, "0 Rb Sr" 520 PRESET (20,148): PRINT #1, "P Cs Ba"<br>530 PRESET (20,173): PRINT #1, "Q Fr Ra" 540 PRESET (100,10): PRINT #1, "El grupo « 1A» son metales ALCALINOS. Son electropositivos (1 eloctròn orbital) muy ligeros." 550 PRESET (100, 20): PRINT #1, "El grupo « 2A» son metales ALCALINOTE RREOS. Tionen menor energia, Electropositi vos [2 electrones orbitales) pesados." y son mas 560 GOSUB 3320 570 IF STRIG(0) THEN 5B0 ELSE 570 580 CLOSE: SCREEN 0: RETURN 590 'metales de transicion 600 OPEN "GRP:" FOR OUTPUT AS #1:SCREEN 2:60SUB 1920 610 LINE (50,50)-(150,95),15,BF 620 LINE (50, 95)-(60, 110), 15, BF 630 IF STRIG(0) THEN 640 ELSE 630 640 CLS:PRESET (40,10):PRINT #1, "METALES DE TRANSICION" 650 PRESET (40,20):PRINT #1, "=========== ===========" 660 LINE (10,50)-(300,125),15,B 670 LINE (10, 125)-(35, 150), 15, B 680 LINE (35,50)-(35,145) 690 LINE (60,50)-(60,125) 700 LINE (85,50)-(110,125),15,B 710 LINE (135, 50)-(160, 125), 15, 8 720 LINE (185,50)-(210,125),15,8 730 LINE (235,50)-(260,125),15,B 740 LINE (10,75)-(300,100),15,8 750 PRESET (15,40): PRINT #1, "3A 4A"

760 PRESET (65,40):PRINT #1, "5A 6A" 770 PRESET (115, 40): PRINT #1, "7A 8A" 780 PRESET (165, 40) PRINT, #1, "8A 8A" 790 PRESET (215, 40): PRINT #1, "18 28" 800 PRESET (15,60): PRINT #1, "Sc T!" B10 PRESET (65,60):PRINT #1, "U  $Cr<sup>11</sup>$ 820 PRESET (115,60):PRINT #1, "Mn Fe"<br>830 PRESET (165,60):PRINT #1, "Co Ni"<br>840 PRESET (215,60):PRINT #1, "Cu Zn" 850 PRESET (15,85):PRINT #1, "Y Zr" B60 PRESET (65,85): PRINT #1, "Nb Mo" 870 PRESET (115,85): PRINT #1, "To Ru" B80 PRESET (165, B5): PRINT #1, "Rh Pd" 890 PRESET (215,85): PRINT #1, "Ag Cd" 900 PRESET (15, 110): PRINT #1, "La Hf" 910 PRESET (65, 110): PRINT #1, "Ta W". 920 PRESET (115, 110): PRINT #1, "Re Os". 930 PRESET (165, 110): PRINT #1, "In Pt" 940 PRESET (215, 110): PRINT #1, "Au Hg"<br>950 PRESET (15, 135): PRINT #1, "Ac" 960 GOSUB 3320 970 IF STRIGE0) THEN 9B0 ELSE 970 980 CLOSE: SCREEN 0: RETURN 990 'no metales 1000 OPEN "GRP:" FOR OUTPUT AS#1:SCREEN 2:GOSUB 1920 1010 LINE (150, 200-(210, 95), 15, BF 1020 LINE (210, 5)-(200, 201, 15, 8F 1030 IF STRIG(0) THEN 1040 ELSE 1030 1040 CLS:PRESET (B0,5):PRINT #1, "NO META LES" 1050 PRESET (80,13): PRINT #1. "========== 1060 LINE (50, 65)-(200, 190), 15, 8 1070 LINE (200, 65)-(175, 40), 15, 8 10B0 LINE (75, 65)-(100, 190), 15, B 1090 LINE (125,65)-(150,190),15,8 1100 LINE (175, 65)-(200, 190), 15,8 1110 LINE (50, 90)-(200, 115), 15, 8 1120 LINE (50, 140)-(200, 165), 15.B 1130 PRESET (55, 30): PRINT #1, "38 48"<br>1140 PRESET (105, 30): PRINT #1, "58 68"<br>1150 PRESET (155, 30): PRINT #1, "78 GN" 1160 PRESET (40,50): PRINT #1, "K" 1170 PRESET (40, 75): PRINT #1, "L" 11B0 PRESET (40,100): PRINT #1. "M" 1190 PRESET (40,125): PRINT #1, "N" 1200 PRESET (40,150): PRINT #1, "0" 1210 PRESET (40, 175): PRINT #1, "P" 1220 PRESET (180,50): PRINT #1, "He" 1230 PRESET (55, 75): PRINT #1, "B C" 1240 PRESET [105, 75]: PRINT #1. "N  $\Omega$ " 1250 PRESET (155, 25): PRINT #1, "F Ne" 1260 PRESET (55,100):PRINT #1, "Al  $S1$ " 1270 PRESET (105,100) PRINT #1, "P  $S^{\prime\prime}$ 1280 PRESET (155,100):PRINT #1, "C1 Ar" 1290 PRESET (55, 125): PRINT #1, "Ga Ge" 1300 PRESET (105,125): PRINT #1, "As Se" 1310 PRESET (155,125):PRINT #1, "Br Kr"<br>1320 PRESET (55,150):PRINT #1, "In Sn"<br>1330 PRESET (105,150):PRINT #1, "Sb Te"<br>1340 PRESET (155,150):PRINT #1, "I Xe" 1330 FRESET (155, 150): PRINT #1, 1350 PRESET (55, 175): PRINT #1, "T1 Pb" 1360 PRESET (105,175): PRINT #1, "Bi Po"

# **COGEEL XPRESS**

 $S\overline{M}$ 

**MSX** 

- Ordenador Sistema MSX
- $\bullet$  80K RAM

Sm

- · Unidad de disco de 3,5" integrada en el teclado
- Trabaja en CP/M, MSX-DOS, **MSX-DISK BASIC**
- · Teclado profesional de diseño ergonómico. Va incluído un maletín para la protección del ordenador durante su transporte
- · Dos puertas de conexión: RS 232-C y Centronics paralelo
- Salida a T.V. y monitor
- · Admite directamente una segunda unidad de disco
- · MVDP (pasa de 40 a 80 columnas en pantalla. Indispensable para trabajar en CP/M)

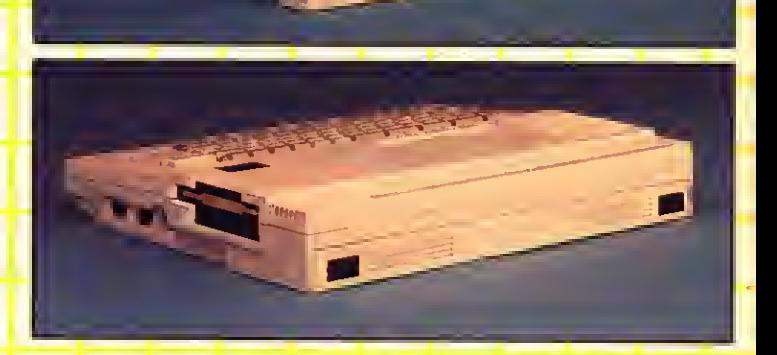

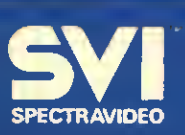

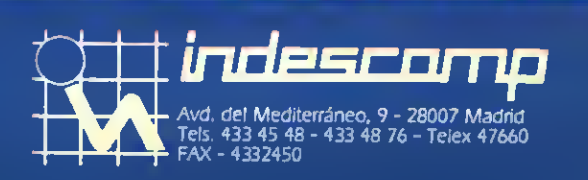

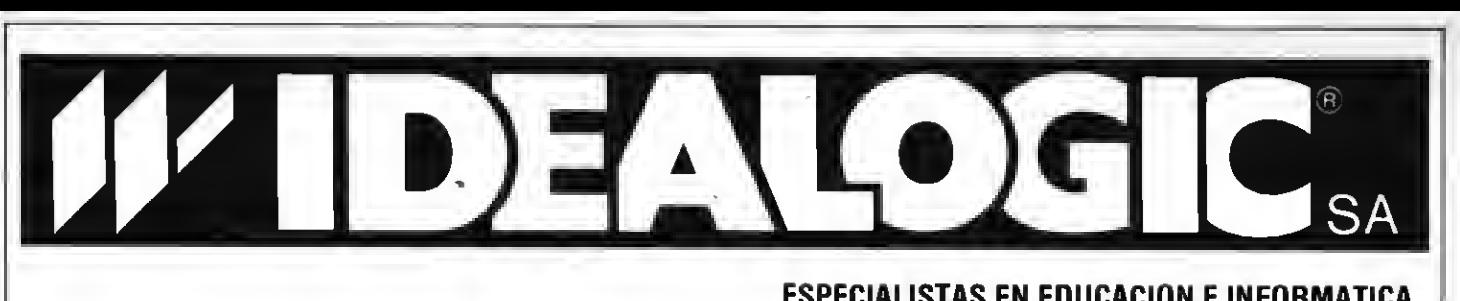

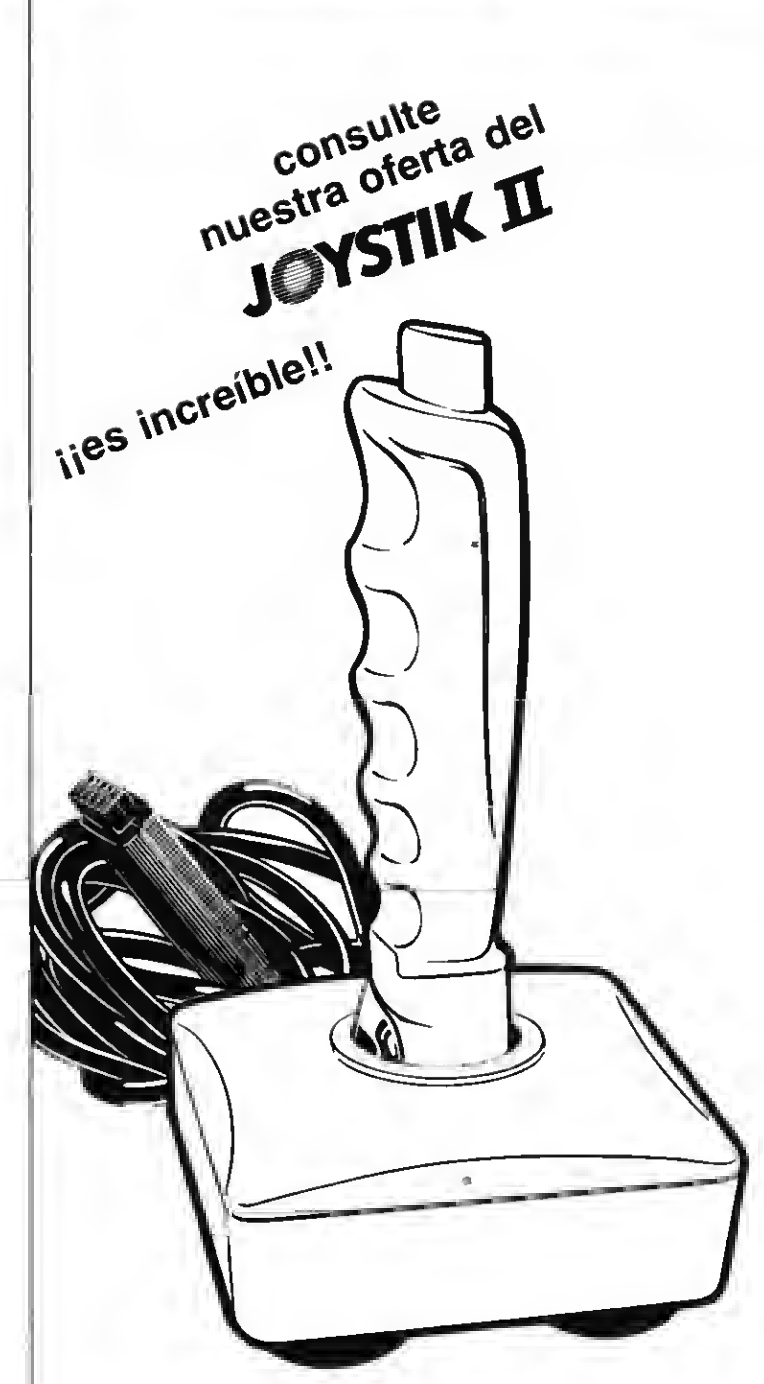

Teléfono,

#### ESPECIALISTAS EN EDUCACION E INFORMATICA

- DESARROLLA CON TECNOLOGIA PROPIA Y NACIONALIZA PRIMERAS MARCAS MUNDIALES, SOFTWARE DIDACTICO, EDUCACIONAL Y **PROFESIONAL**
- CONTRIBUYE AL DESARROLLO DEL MERCADO INFORMATICO Y PONE A DISPOSICION DE LOS PROFESIONALES DE DISTRIBUCION

104 PROGRAMAS PARA: SINCLAIR-SPECTRUM MSX, AMSTRAD, COMMODORE, BBC, ORIC, DRAGON, FM-7, MS-DOS y APPLE

Presentados en versión: CINTA, DISKETTE o MICRODRIVE

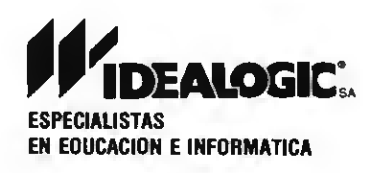

Dep. Marketing: Valencia. 85 - 08029 BARCELONA. Tel.: 253 86 93/89 09/74 00/90 45 Delegaciones en: Madrid, Valencia, Bilbao, Málaga, La Coruña, Las Palmas, Barcelona, Zaragoza, México, Argentina.

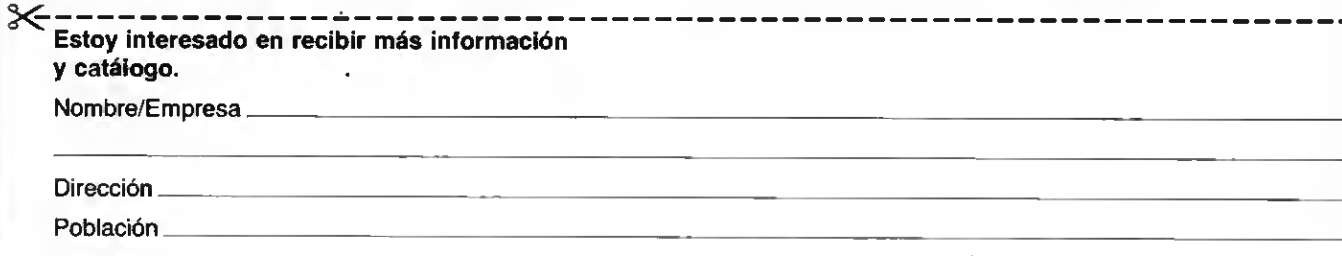

 PRESET C155,1753:PRINT #l,"At Rn IF STRIGC03 THEN 1390 ELSE 1380 CLS:PRESET <sup>C</sup> 20, 203 :PRINT #1, "Grupo «4B»: CARBONO <sup>I</sup> DEOS" PRESET C20, 40] :PRINT #1» "Grupo «5B» : NITROGENOIOEOS" PRESET C20.603 :PRINT #1» "Grupo «6B» : ANFIGENOS" PRESET C20. 803 :PRINT #1, "Grupo «7B» : HALOGENOS" PRESET C20, 1003 :PRINT #1, "Grupo «GN »: GASES NOBLES" GOSUB 3320 IF STRIGC03 THEN 1460 ELSE 1450 1460 CLOSE: SCREEN 0: RETURN 'tierras raras 1480 DPEN "GRP:" FOR OUTPUT AS #1:SCREEN 2:G0SUB 1920 LINE C60, 1203-C200, 1453 , 15,BF IF STRIGC03 THEN 1510 ELSE 1500 CLS:PRESET C70,13:PRINT #1. "TIERRAS RARAS" PRESET C70,8] :PRINT #1 , "===:========  $=$  $=$  $<sup>11</sup>$ </sup> PRESET C30, 203 :PRINT #1 . "Lact an <sup>i</sup> dos  $\frac{1}{2}$   $\frac{11}{2}$  PRESET C30,233 :PRINT #1," LINE C15.403-C240.603, 15, B LINE C40.403-C65.603, 15, LINE C90.403-C115.603, 15, LINÉ C140.403-C165.603, 15, LINE LINE C15.603-C 140,803, 15, 1610 LINE (40,60)-(65,80),15,8 LINE C90, 603 -C <sup>1</sup> 15,803, 15, PRESET C22.483 :PRINT #1, "Ce Pr" PRESET C72,483 :PRINT #1, "Nd PRESET C122.483 :PRINT #1, "Sm Eu PRESET C172.483 :PRINT #1, "Gd Tb PRESET C222.483 :PRINT #1, "Dy" PRESET C22.683 :PRINT #l <sup>P</sup> "Ho Er" PRESET C72.683 :PRINT #l,"Tm Yb PRESET C122.683 :PRINT #1, "Lu" PRESET C30. 1003 :PRINT #1. "Actín dos C190.403-C215.603, 15, PRESET C30, 1033 ¿PRINT #1,". 1730 LINE (15, 120)-(240, 140), 15, 8 1740 LINE (40, 120)-(65, 140), 15, 8 1750 LINE (90, 120)-(115, 140), 15, 8 1760 LINE (140,120)-(165,140),15,8<br>1770 LINE (190,120)-(215,140),15,8 1770 LINE (190, 120)-(215, 140), 15, B<br>1780 LINE (15, 140)-(140, 160), 15, B  $(15, 140)-(140, 160)$ , 15, B 1790 LINE (40, 140)-(65, 160), 15, B 1800 LINE (90, 140)-(115, 160), 15, 8 1810 PRESET (22, 128): PRINT #1, "Th Pa" PRESET C72, 1283 :PRINT #1."U Np PRESET <sup>C</sup> 122, 1283 :PRINT #l,"Pu Am" PRESET <sup>C</sup> 172, 1283 :PRINT #l,"Cm Bk PRESET C222. 1283 :PRINT #l,"Cf" PRESET C22, 1483 :PRINT #l."Es Fm" PRESET C72, 1483 :PRINT #l."Md No" PRESET C122, 1483 :PRINT #l,"Lw"

m • • m • m # • • • m

<u>D o o o</u>

 GOSUB 3320 IF STRIGC03 THEN 1910 ELSE 1900 1910 CLOSE: SCREEN 0: RETURN LINE C30,53-C40,53 LINE C40.53-C40.203 LINE C40.203-C50.203 LINE C50.203-C50.503 LINE C50.503-C150.503 LINE C150.503-C150.203 LINE C150.203-C200.203 LINE C200.203-C200.5D LINE C200.53-C210.53 LINE C210.53-C210.953 LINE C30.53-C30, 1103 2030 LINE (30, 110)-(60, 110) LINE C60, 1103-C60,953 LINE C60,953-C210,953 LINE • C60, <sup>1</sup> 203 -f 200. 1403 , 15, GOSUB 3320 RETURN LOCATE 10,l:PRINT T\$CI,13 2100 LDCATE 2.4: PRINT "Simbolo:";T\$(I,2) LOCATE 2,6:FRINT "Estructura Electn dnica:":T\$(I.3) LOCATE 2.8:PRINT "Número Atómico:": T\$CI.43 2130 LOCATE 2,10:PRINT "Peso Atòmico:";T<br>\$(I,5) LOCATE 2.12 :PRINT "Dens <sup>I</sup> dad : " :T\$C <sup>I</sup> LOCATE 2,14:PRINT "Punto de Fusión: " :T\$CI,73 2160 LOCATE 2.16: PRINT "Punto de Ebullic ion :" :T\$CI,83 2170 LOCATE 2,18:PRINT "Ualencia:";T\$CI, GOSUB 3350 IF STRIGC03 THEN 2200 ELSE 2190 RETURN 'datos 2220 OATA HIDRDGENO, H, 1, 1, 1, 01, 0, 071, -25 9,-253. 1/-1 DATA HELIO. He . 2. 2. 4. 0. 126. -270. -269 ,0 2240 DATA LITIO.Li,2/1,3,6.94,0.53,109,1<br>330.1 DATA BERILIO, Be, 2/2.4.9. 01, 1.85, 127 7,2770,2 DATA BORO-, B, 2/3. 5, 10. 81 . 2. 34, 2030. ,3 DATA CARBONO. C» 2/4, 6. 12. 01 ,2. 26, 372 7. 4830. +-4/2 DATA NITROGENO, N. 2/5, 7, 14. <sup>01</sup> , 0. 81 , 210,-195.8,5/+-3/2/4 DATA OXIGENO, O, 2/6, 8, 16, <sup>1</sup> . 14, -218. .-183.-2/-1 DATA FLUOR. F. 2/7. 9, 19, 1. 11, -219.6, 188.2,-1 DATA NEON. Ne, 2/8. 10,20. 18, 1.20,-248  $.6, -246, 0$  DATA SODIO. Na, 2/8/1 . <sup>1</sup> <sup>1</sup> , 22. 99, 0. 97, 7.8.89.2, DATA MAGNESIO, Ng , 2/8/2, 12, 24. 31 ,1.7

4.650, 1107.2 2500.4900.3/4/8/6/2 2340 DATA ALUMINID, A1, 2/8/3, 13, 26, 98, 2.7 2660 DATA RDDIO, RH, 16/1, 45, 102. 91, 12. 4, 1 0,660,2450.3 966, 4500, 3 2350 DATA SILICID, Si, 2/8/4, 14, 28.09, 2.33 2670 DATA PALADIO, Pd, 18, 46, 106.4, 12, 1552  $1410, 2680, + -4$ 3980, 2/4/3 2360 DATA FDSFORO, P, 2/8/5, 15, 30.97, 1.82, 2680 DATA PLATA, Ag, 18/1, 47, 107.87, 10.5, 9  $44, 2, 280, 5/+-3$ 60.8,2210,1/2 2370 DATA AZUFRE, S, 2/8/6, 16, 32.06, 2.07, 1 2690 DATA CADMID, Cd, 18/2, 48, 112, 4, 8. 65, 3  $19,444.6,6/-2/4$ 20.9,765,2/1 2380 DATA CLORD, C1, 2/8/7, 17, 35.45, 1.56, -2700 DATA INDIO, In, 18/3, 49, 114.82, 7.31, 1  $101, -34.7, 1/7/5/1$ 56.2,2000.3 2390 DATA ARGON, Ar, 2/8/8, 18, 39. 95, 1.40, -2710 DATA ESTAÑO, Sn, 18/4, 50, 118. 60, 7.3.2 189.4. - 185.8.0 31.9,2270,4/2 2400 DATA POTASIO, K, 8/1, 19, 39.10, 0.86, 63 2720 DATA ANTIMONID, Sb, 18/5, 51, 121, 75, 6.  $.7.760.1$ 62,630.5,1380,3/5-3 2410 DATA CALCIO, Ca, 8/2, 20, 40.08, 1.55, 83 2730 DATA TELURO, Te, 18/6, 52, 127.6;6.24, 4 8.1440.2 49.5,989.8,4/6-2, 2420 DATA ESCANDIO.Sc.9/2.21.44.96.3.153 2740 DATA IODD, I, 18/7, 53, 126.9, 4.94, 113. 9,2730,3 7,183,-1/5/1/7 2430 DATA TITANIO, Ti, 10/2, 22, 47.9, 4.51, 1 2750 DATA XENDN, Xe, 18/8, 54, 131, 3, 3.06, -1 668.3260.4/3  $11.9, 108, 0$ 2440 DATA VANADIO, V, 11/2, 23, 50. 94, 6.1, 19 2760 DATA CESIO, Cs, 18/8/1, 55, 132.91, 1.9. 00.3450.5/4/3/2 28.7.690.1 2450 DATA CROMO, Cr.13/1, 24, 52, 7.19, 1875, 2770 DATA BARIO, 8a, 18/8/2, 56, 137.34, 3.5, 2665, 3/6/2 714, 1640, 2 2460 DATA MANGANESO, Mn, 13/2, 25, 54. 94, 7.4 2780 DATA LANTANO, La, 18/9/2, 57, 138.91, 6. 3, 1245, 2150, 2/7/3/4/6 17.920.3470.3 2470 DATA HIERRO, Fe, 14/2, 26, 55.85, 7.86, 1 2790 DATA CERIO, Ce, 20/8/2, 58, 140.12, 6.67 536,3000,3/2 , 795, 3468, 3/4 2480 DATA CO8ALTO, Co, 15/2, 27, 58.93, 8.9, 1 2800 DATA PRASEODIMIO, Pr. 21/8/2.59.140.9 495,2900,2/3 1, 6, 77, 935, 3127, 3/4 2490 DATA NIQUEL, N1, 16/2, 28, 58, 71, 8, 9, 14 2810 DATA NEODIMIO, Nd, 22/8/2, 60, 4.24, 7, 1 35, 1270, 2/4/3 024, 3027, 3 2500 DATA CO8RE, Cu, 18/1, 29, 63.54, 8.96, 10 2820 DATA PROMECIO, Pm, 23/8/2, 61, 147, -, 10 83, 2595, 2/1  $27, -, 3$ 2510 DATA CINC, Zn, 18/2, 30, 65, 37, 7, 14, 419 2830 DATA SAMARIO.Sm, 24/8/2.62.150.35.7. 5,906.2 54.1072.1900.3/2 2520 DATA GALIO, GA, 18/3, 31, 69, 72, 5, 91, 29 2840 DATA EUROPIO, EU, 25/8/2, 63, 151.96, 5.  $.8, 2237, 3$ 26,826,1439,3/2 2530 DATA GERMANIO, Ge, 18/4, 32, 72.59, 5.32 2850 DATA GADOLINIO, Gd, 25/9/2, 64, 157.25, , 937.4, 2830, 4/2-4 7.89,1312,3000,3 2540 DATA ARSENIO, As, 18/5, 33, 74, 92, 5. 72. 2860 DATA TERSIO, TU, 27/8/2, 65, 158.92, 8.2  $817,613,57+-3$ 7,1356,2800,3/4 2550 DATA SELENIO, Se, 18/6, 34, 78, 96, 4. 79, 2870 DATA DISPROSIO.Dy.28/8/2.66.162.5.8  $217.685.674 - 2$ 8.54, 1407, 2600, 3 2560 DATA 8RDMD.Br.18/7.35.79.91.3.12.-7 2880 DATA HOLMIO.Ho.29/9/2.67.164.93.8.8  $-2.58 - 1/5/1$  $,1461,2600,3$ 2570 DATA CRIPTON, KR, 18/8, 36, 83.8, 2.6, -1 2890 DATA ER810, Er, 30/8/2, 68, 167.2, 9.05,  $57.3, -152, 0$ 1497, 2900, 3 2900 DATA TULIO, Tm, 31/8/2, 69, 168.93, 9.33 2580 DATA RU8IDIO, Rb, 8/1, 37, 85.47, 1.53, 3 8.9,688,1 .1545.1727.3 2910 DATA YTER8IO.Yb, 32/8/2, 70, 173.04, 6. 2590 DATA ESTRONCIO,Sr,8/2,38,87.62,2.6. 768,1380,2 98, 824, 1427, 3/2 2600 DATA YTRID, Y, 9/2, 39, 88. 91, 4. 47, 1509 2920 DATA LUTECIO.Lu.32/9/2.21.124.92.9.  $, 2927, 3$ 84, 1652, 3327, 3 2930 DATA HAFNIO, Hf, 32/10/2, 72, 178, 49, 13 2610 DATA CIRCDNIO,Zr,10/2,40,91,22,6,49  $.1, 2222, 5400, 4/3/2$ , 1852, 3580, 4/3/2 2940 DATA TANTALIO, TA, 32/11/2, 73, 180, 95, 2620 DATA NEODIMIO,Nb,12/1,41,92.91,8.4, 16.6.2996,5425.5 2415, 3300, 5/3/4/2 2630 DATA MOLI8DENO, Mb, 13/1, 42, 95.94, 10. 2950 DATA WOLFRAMIO, W, 32/12/2, 74, 183.85, 19.3, 3410, 5930, 6/5/4/2 2, 2610, 5560, 6/3/5/4 2640 DATA TECNECID, TC, 13/2, 43, 99, 11.5, 20 2960 DATA RENIO, Re, 32/13/2, 75, 186.2, 21, 3 180,5900,7/6/4  $0, -7/6/4$ 2970 DATA OSMIO, 0s, 32/14/2, 76, 190.2, 22.6 2650 DATA RUTERID.RU.15/1.44.101.07.12.2

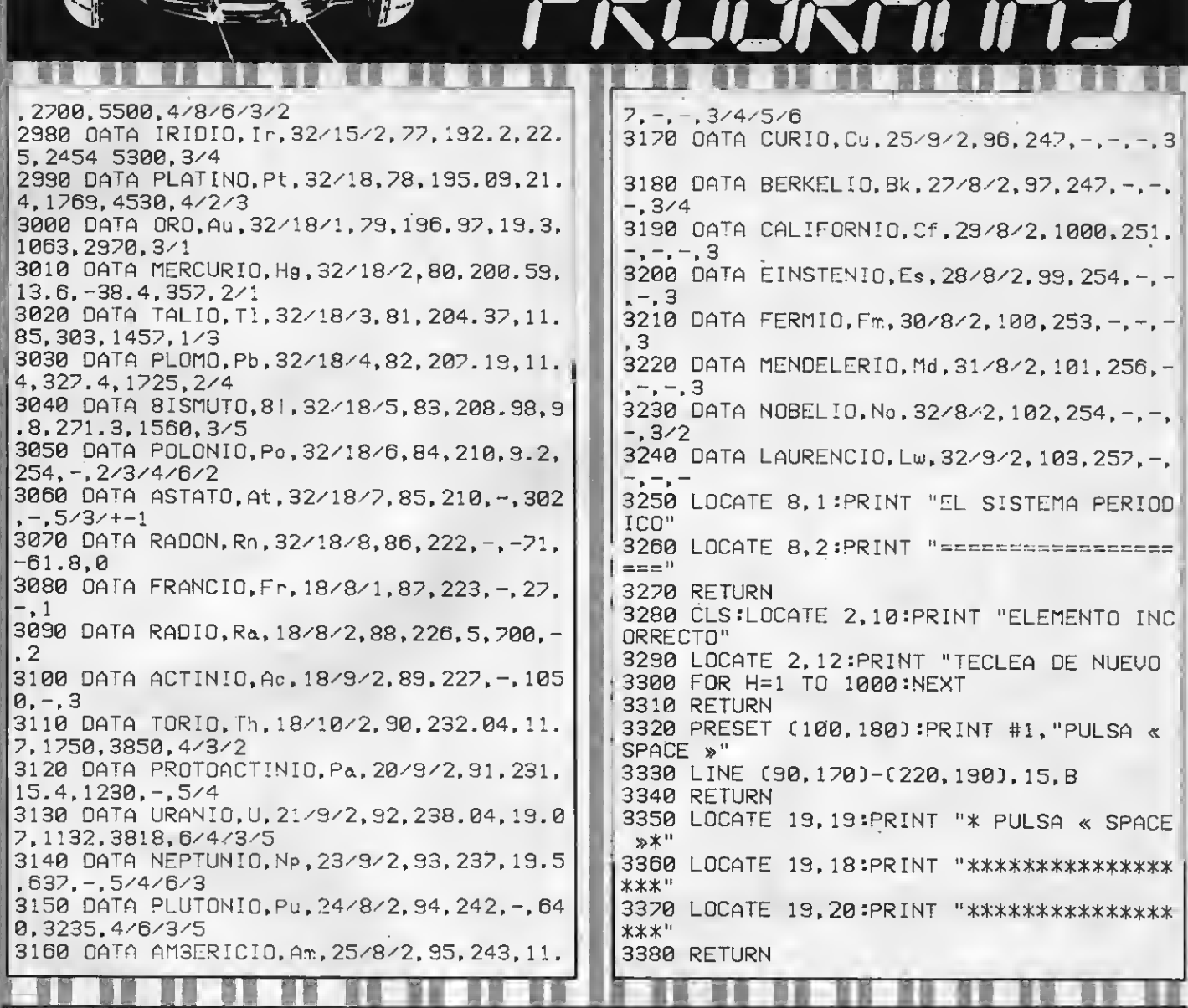

**CONTOMICATION** 

#### TEST DE LISTADO

**ACCEPTANCE** 

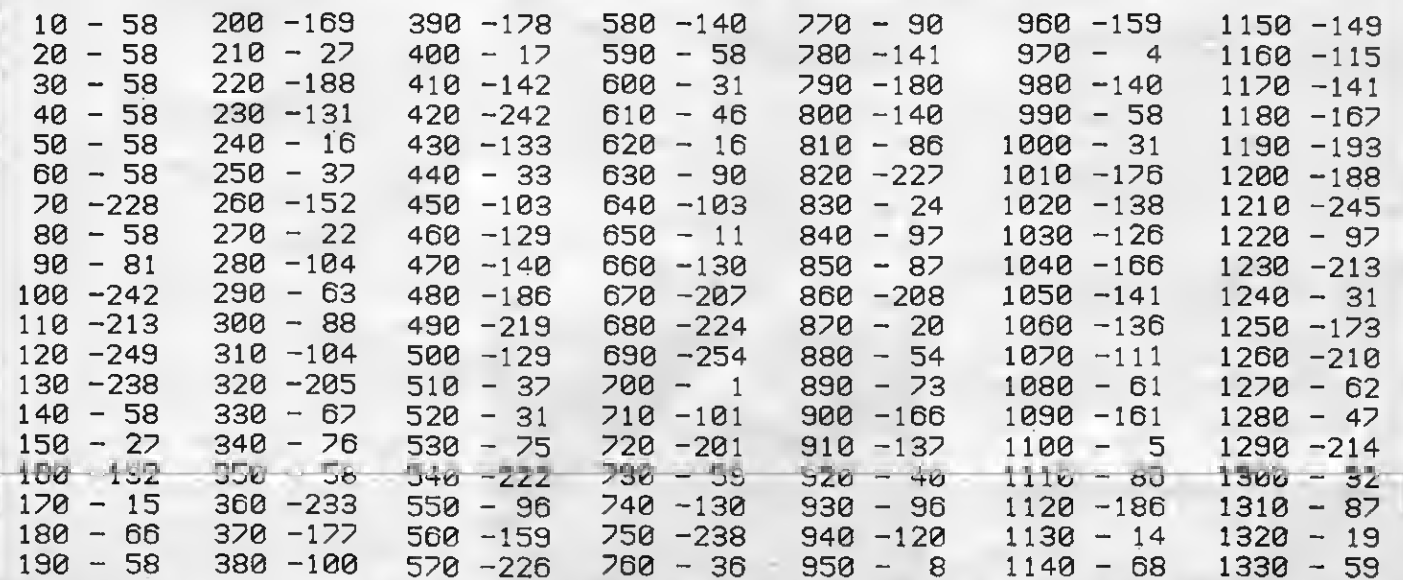

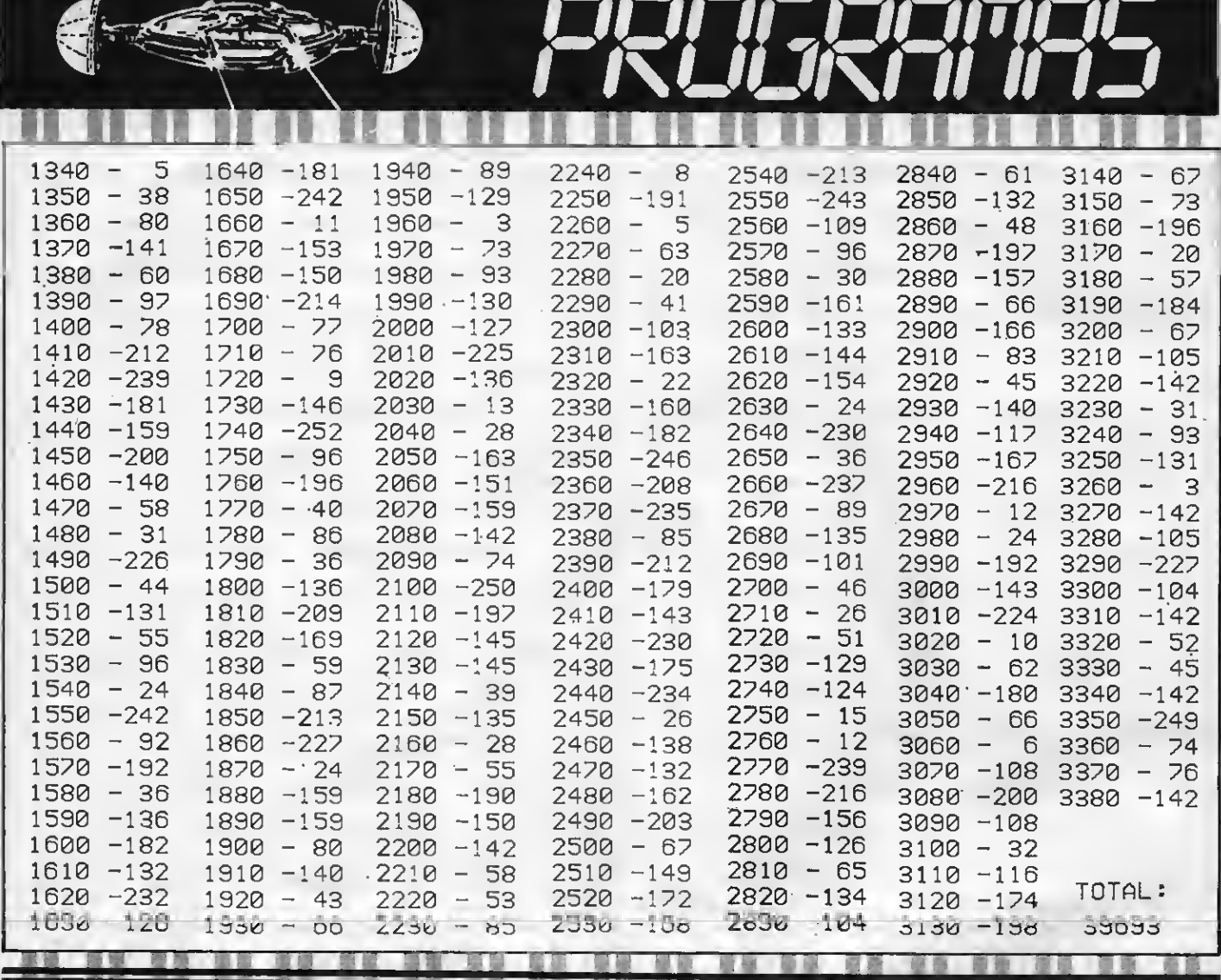

#### **BASE DE DATOS MSX EN CASSETTE**

Este programa permite crear ficheros con un número de campos que oscila entre 1 y 10 y un máximo de 30 caracteres por campo.<br>Dispone de las siguientes opciones: cargar, grabar, consultar, listar, totalizar, modificar,<br>seleccionar, salida de etiquetas.

#### **TRADUCTOR DE IDIOMAS MSX EN CASSETTE**

Este programa ha sido creado para quien tiene que utilizar tecnicismos en sus estudios, si se desea ampliar el vocabulario de cualquier idioma, no sólo se pueden traducir palabras, sino incluso frases.

#### **CONTROL DE STOCK EN DISCO MSX**

Mantenimiento de clientes, altas, bajas, modificaciones, listados con stock bajo minimo y por encima de máximo, emisión de listados y facturas.

#### **BASE DE DATOS EN DISCO MSX**

Crea ficheros con el número de campos que desees, pudiendo manipularlos con las opciones, altas, bajas, modificaciones, consultas, ordenación, selección.

#### **STAT PAC I EN DISCO MSX**

- Cálculo estadístico básico: media, varianza y desviación típica.

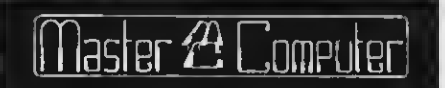

- CURSOS DE INFORMATICA  $-$ ORDENADORES DE GESTION
- PROGRAMAS A MEDIDA
- MATERIAL AUXILIAR

CTRA. DE ESPLUGUES, 42 - Tel. 375 10 18 CORNELLA (BARCELONA)

- Regresiones:

- -LINEAL
- -LOGARITMICA
- -EXPONENCIAL
- POLINOMICA (hasta décimo grado)

#### **CONTABILIDAD EN DISCO MSX**

- Adaptada al Plan General Contable Español.

- Cuentas de Mayor, detalle y hasta 50 contabilidades auxiliares (clientes, proveedores, bancos, centros de coste...)

- Nueve grupos
- -99 cuentas por grupo
- Máximo 6 dígitos para cada codigo de cta.
	- Niveles a definir por el usuario

En contabilidades auxiliares hasta 999.999 terderos definibles para cada contabilidad auxiliar (\*).

-Posibilidad de asientos simples o dobles.

- Adaptable para llevar varias contabilidades en un mismo medio de almacenamiento. (\*) Siempre dependiendo de la capacidad del medio de almacenamiento.

### **TRUCOS DEL PROGRAMADOR** NEW y seguir trabajando con los ca-

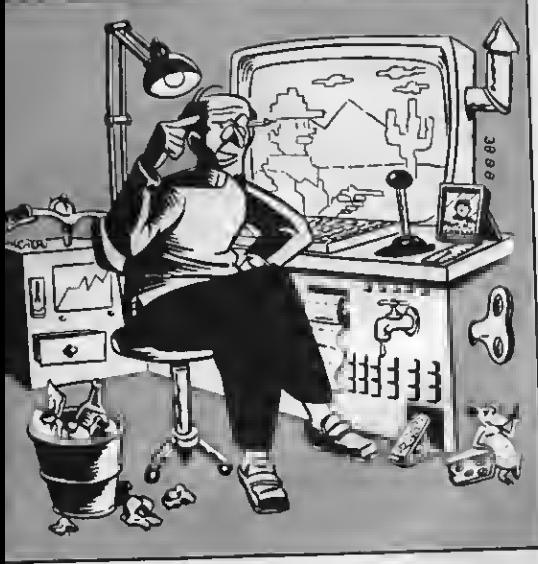

#### DISEÑO DE CARACTERES

En el número <sup>10</sup> vimos como di- señar caracteres, en la pantalla de texto 0(SCREEN 0). Como sabes en ésta no es posible la utiliza ción de los SPRITES.

Ahora te mostramos una solución muy sencilla con la que ilustrar tus juegos o hacer el fondo de un paisa-<br>je, sobre los que se puedan mover los SPRITES. Sólo tienes que cambiar en el programa que publicamos, el SCREÉN 0, por el SCREEN <sup>1</sup> ,(la pantalla <sup>1</sup> es de texto, pero pemite la utili zación de SPRITES) y la dirección de la memoria donde ibamos a buscar los caracteres que ahora vendrá determinada por BASE (12).

Aquí tienes un ejemplo más práctico, donde se rediseñan todos los caracteres del teclado para escribir en pantalla con letras futuristas o más per sonalizadas:

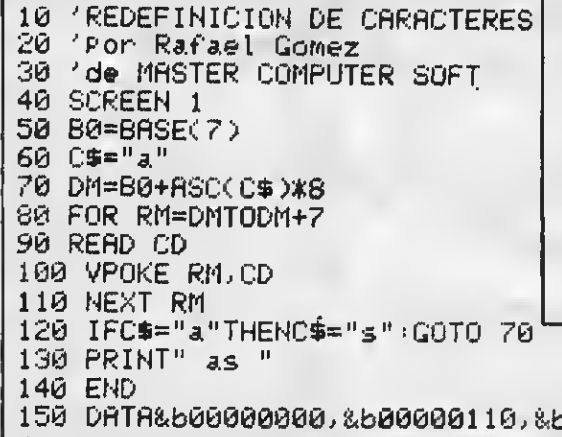

Una vez ejecutado el programa, no es necesario mantenerlo en memoria, NEW y seguir trabajando con los caracteres que hemos confeccionado.

La única precaución que debemos tomar es la de no «saltar» a otra pantalla, es decir, no ejecutar ninguna sen-tencia SCREEN (ni siquiera SCREEN ) ya que ésta restituye la videoram a su estado inicial obteniendo los caracteres normales.

En este último listado, como verás se han redefinido todos los caracteres numéricos en SCREEN 1. Una vez ejecutado el programa, cada vez que pul ses un número aparecerá en pantalla con la forma que has redefinido. Puedes utilizar el mismo procedimiento para definir caracteres alfabéticos o gráficos.

Para ello, debes modificar la línea 80 del listado. Por ejemplo:

#### 80 FOR IC = ASC (C\$) TO ASC( $\alpha$ z»)

Con lo que podrás definir todo el te clado en mayúsculas y minúsculas.

Por Rafael Gómez - Master Computer

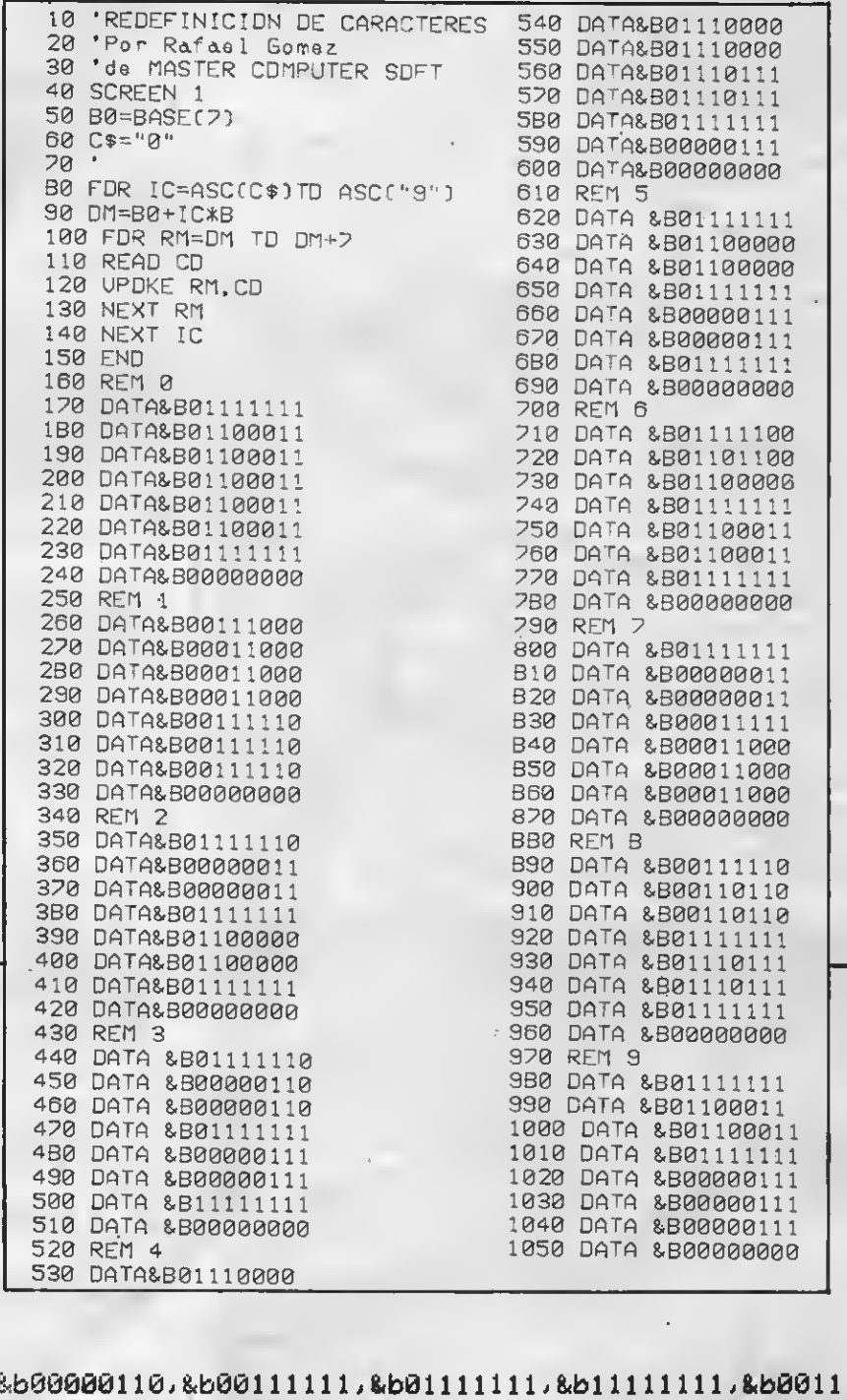

150 DATA&b00000000,&b00000110,&b00000110,&b00111111,&b01111111,&b11111111,&b0011 |<br>0000,&b00110000,&b00111111,&b00100000,&b00100000,&b11111110,&b11111110,&b1111111 , &b000 11000, &D000 <sup>1</sup> <sup>1</sup> 000

#### 600000000000000000000000000000

#### $\ddot{\mathbb{E}}$  ( **manuel GRAFICOS** CREADOR DE

※]<br>※□

§£

ัม<br>-||:D ※□<br>※回

 $\Box$ 

 $\Box$ §£:£ **BSA** 

:£:'

Advance Formato: cassette Mandos: teclado, Joystick o tableta gráfica

 $\Box$ L son un poderoso dise- Qñador de gráficos, que permite as dos cassettes que ם<br>ח contiene este estuche<br>son un poderoso diseal usuario poner a prueba su  $\Box$ capacidad creativa.

o<br>o Con este diseñador se pue- □ den crear imágenes en panta-<br>□ lla, colorearlas y darlss efectos  $\Box$  tridimensionales. Las posibilidades de este diseñador de grá- §11 fieos son la selección del modo  $\square$  de pantalla y la de dieciséis colores, ya sea por la fórmula nu meral o gráfica.

Puedes seleccionar el centro de la pantalla de trabajo y em- $\Box$  $\Box$  plear las teclas cursoras, el Joystick o la tableta gráfica  $\Box$  $\Box$  para realizar cualquier tipo de  $\overline{\square}$  figura geométrica o dibujo li-  $\overline{\square}$  bre, introducisndo eímbolos o  $\overline{\square}$ bre, introducisndo eímbolos o<br>textos. Y por si todo esto fuese  $\Box$  poco, lo que aparece en panta-<sup>11</sup>a puede ser grabado en una  $\Box$  cassette y eer empleado poste-□ riormente en otros progra-<br>□ mas.<br>□ = Tras la operación de carga

Tras la operación de carga se presenta el menú inicial, en el que aparecen las tres opcio- □ nes básicas de trabajo. Es decir trabajar el Joystick, los cursores o la tableta gráfica. Para modo de hacerlo es fácil, pero mucho más lo es conla tableta, ya que sólo tienes que fijar el lápiz en el punto deseado de la tableta para posicionar el cur sor y pulsar la barra espadadora para dibujar y volverla a pulsar para finalizar.

El paso siguiente consiste en elegir el modo de pantalla con referencias <sup>o</sup> sin referencias. En la primera nos aparece en el margen izquierdo de la pantalla una ventana de refe mos toda la pantalla para dibujar.

La operación siguiente ya es el trabajo en sí utilizando to das las posibilidades de este programa, cuyas instruccio- nes están dadas de un modo muy sencillo y fácil de comprender para los novatos.

Conclusión: Un programa muy úül para aquellos que quieren experimentar con gráficos y colores.<br>**Precio:** 2.500 pts. ÜQQOOQQQ Y'AHTZEE Dimensión New/Canon Formato: cassette 16K Teclee: LOAD «YAHT», R. ste es unjuego estupen-

El ste es un<br>do que es<br>conocerá do que eeguramente ya | conocerás. Para algu-

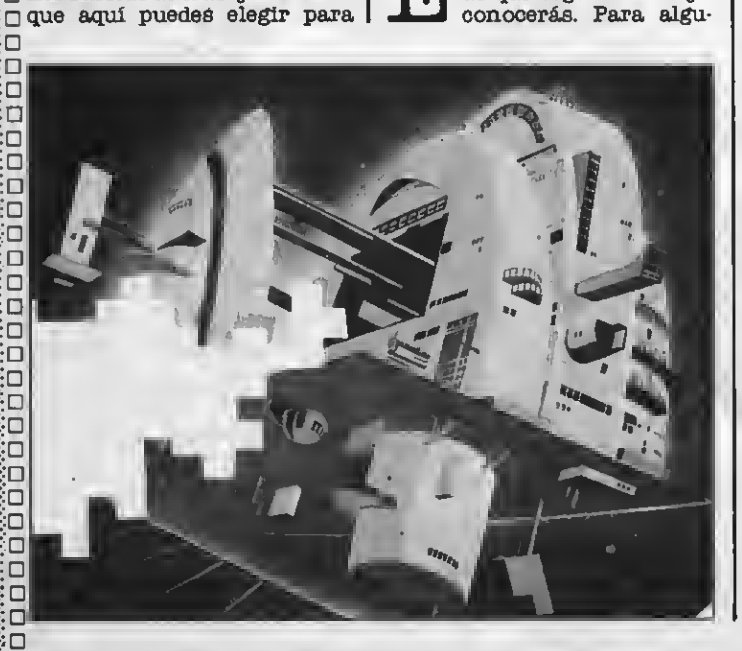

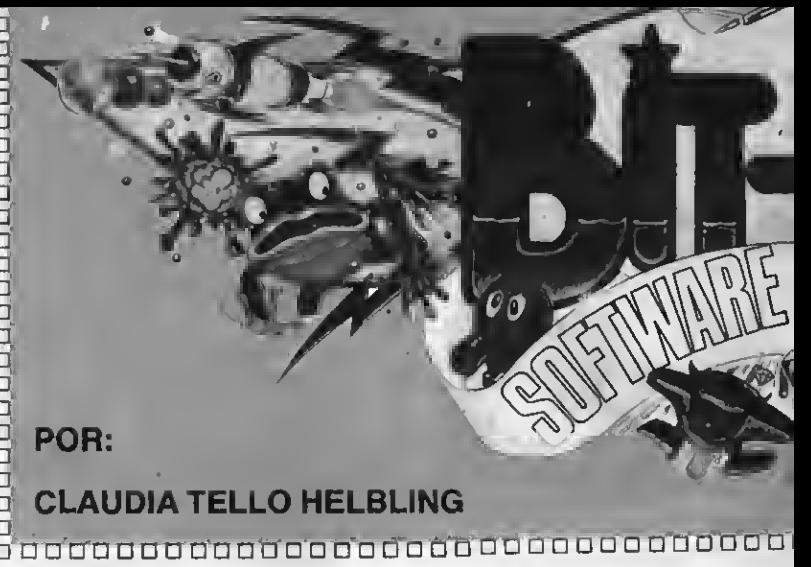

#### CLAUDIA TELLO HELBLING

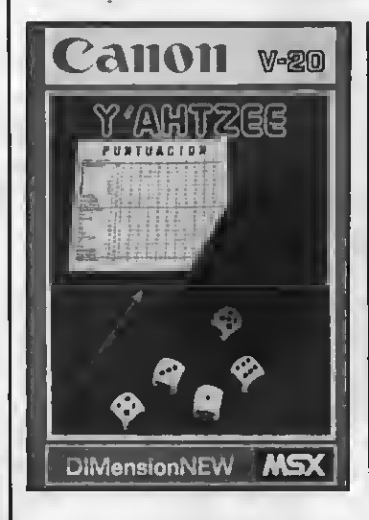

nos se llama Tahtzee y para otros «generala» y, muyprobablemente tendrá otros nombres según los países o regio nes donde se juegue porque es muy popular.

De todos modos, aunque ya conozcas las reglas, te recor daré que para jugarlo necesitas cinco dados, que en este programa están numerados del <sup>1</sup> al 5, empezando desde la izquierda. Puedenjugar de una a cuatro personas y el ordenador memorizará durante la partida las diez mejores puntuaciones, lo cual no está nada mal para aquellos que gusten de fardar en el Juego.

El Juego consiste en puntuar en trece secciones, con tres ti radas cada una <sup>y</sup> fijando los dados que tú quieras de acuer do con tu conveniencia. De acuerdo a los puntos o figuras obtenidos puedes apuntarte a una sección u otra, pero cui dando de que al final, cuando tengas que tirar obligado, no te encuentres con cero puntos. Las eeis primeras seccionee -referidas a los númerospuntúan de acuerdo con la cantidad de veces que salga el número que se juega. Es decir que si sacas dos «2» obtendrás cuatro puntos; si consigues cinco «1», cinco puntos, claro que si consigues esta Jugada lo

que te conviene es apuntártela al Tahtzee que son cincuenta puntos y completas así unajugada difícil.

El TOT de tres, consiste en obtener tres números iguales TOT de cuatro debes obtener cuatro números iguales y también sumar los puntos. En el FULL debes conseguir dos <sup>y</sup> tres números iguales y sumar los puntos. Las cuatro jugadas restantes tienen puntuación fija y son escala de 4, 30 puntos, la de 5, 40 puntos, el Tahtzee, 50 puntos y el Comodín 16 puntos.

GRAFI8M0: Elemental. SONIDO:

CONCLUSION: Juego de dados muy tradicional que puede resultar divertido para que juegue toda la familia, sobre todo en los días invernales. Claro que muchos preferirán los tradicionales dados.

PRECIO: 2.000 pts.

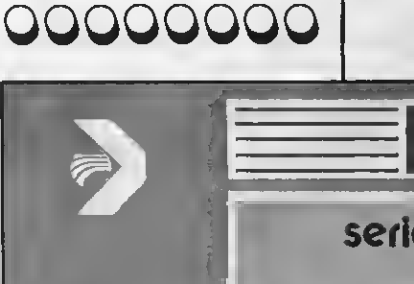

*<u>Alamedonia*</u>

 $\Box$ 

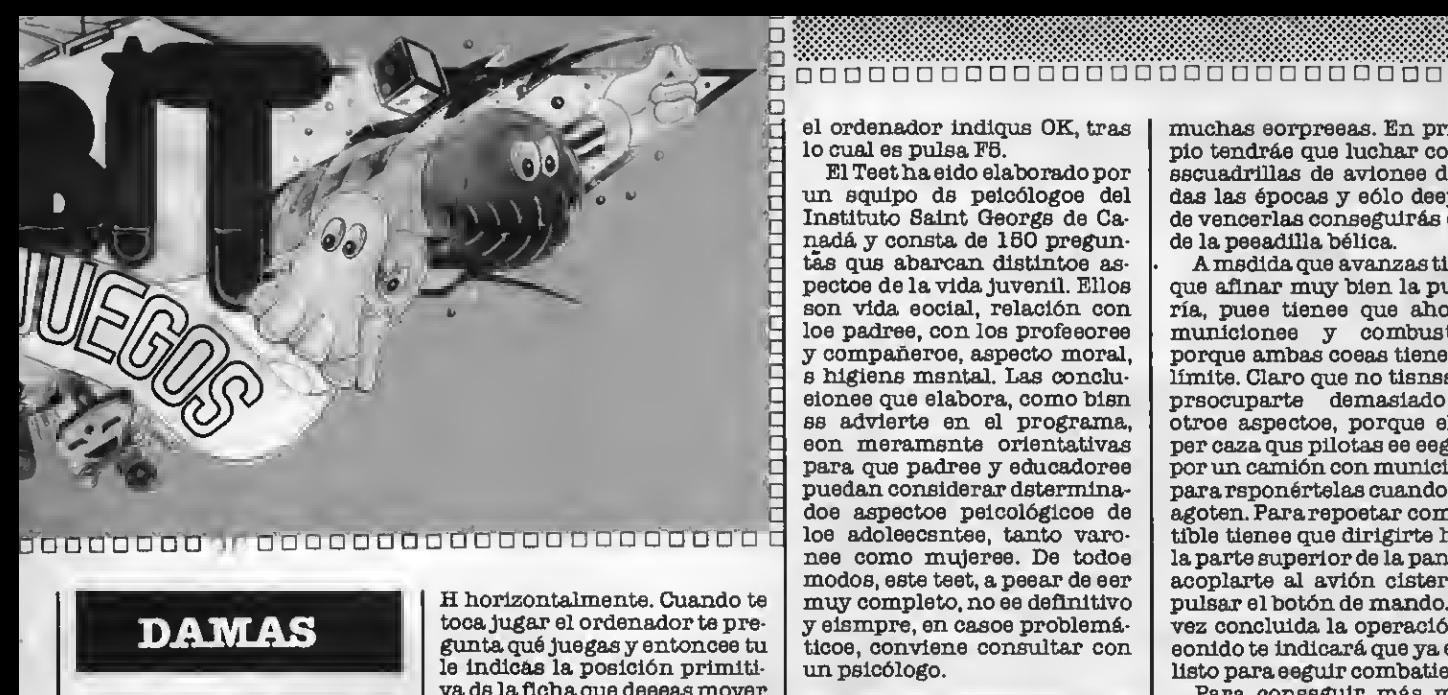

#### DAMAS

Dimensión New/Idealogic Formato: cassette 32K Mandos: teclado

Seguramente muchos lec- tores estaban esperando este juego. Pues ya ven, la empreea Dimension New e<br>Idealogic han decidido y elaborado eeta cassette con el tradicional y popular juego de tablero. Aquí tisnee que enfren-<br>tarte con el ordenador, el cual no eólo juega eino que lleva sl control de las fichas comidas

Como en toda adaptación de<br>un jusgo de tablero ya se especula con que el jugador conoce las reglas. De todos modos, junto a la cassete ee incluyen unas breves instrucciones para que el novato sepa de que va.

También es sencilla la forma de mover la ficha y lo hace por medio de coordenadas, ya que el tablero está numerado del <sup>1</sup> al <sup>8</sup> verticalmente y de la Aa la

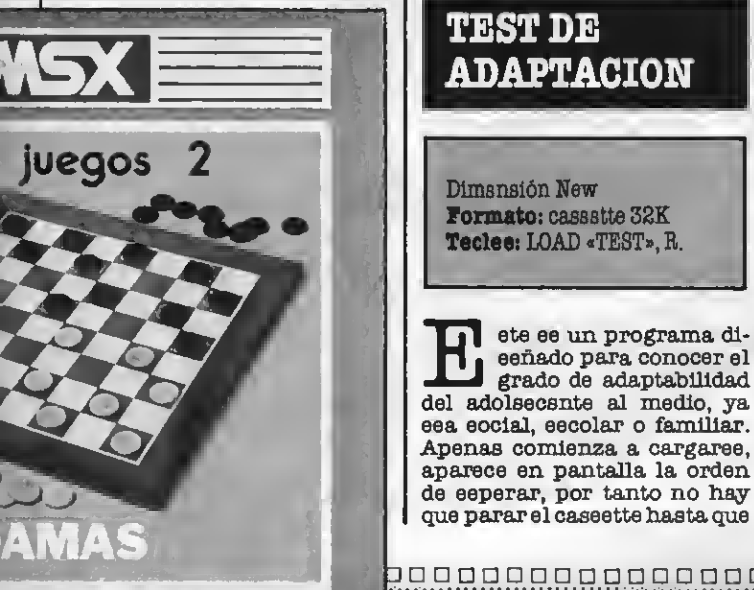

& DiMensionNEW

H horizontalmente. Cuando te toca Jugar el ordenador te pre gunta qué Juegas y entonces tu le indicas la posición primiti va de la ficha que deseas mover niendo en cuenta que sismpre tienes que indicar primero la letra y después el número. La acción de comer se realiza au tomáticamente, sea uno o va-rias las fichas afectadas. Esto significa que sólo tienes que indicar el primer salto. El or denador también te ofrece la opción de tirar la toalla, si lo vse muy mal. Para ello eólo tie-<br>nee que eecribir 99 y la máquina lo entenderá y te retará a otra partida.

#### GHAPISMO: Correcto. SONIDO:

TEST DE

Dimensión New Formato: cassette 32K Teclee: LOAD «TEST», R.

ADAPTACION

Este es un programa di- señado para conocer el grado de adaptabilidad

CONCLUSION: Interesante para aquellos que gustanjugar a las da mas en solitario, ya que para jugar acompañado es casi mejor tener un tablero.<br>**PRECIO:** 2.000 pts.

#### gjjgg

el ordenador indique OK, tras lo cual es pulsa F5.<br>El Teetha eido elaborado por

un squipo ds peicólogos del Instituto Saint George de Ca nadá y consta de 150 preguntas que abarcan distintos as pectos de la vida juvenil. Ellos son vida social, relación con los padres, con los profesores y compañeros, aspecto moral, e higiene mental. Las conclusiones que elabora, como bien se advierte en el programa, son meramente orientativas para que padres y educadores puedan considerar determinados aspectos psicológicos de los adolescentes, tanto varo- nes como mujeres. De todos modos, este test, <sup>a</sup> pesar de ser muy completo, no es definitivo y siempre, en casos problemáticos, conviene consultar con un psicólogo.

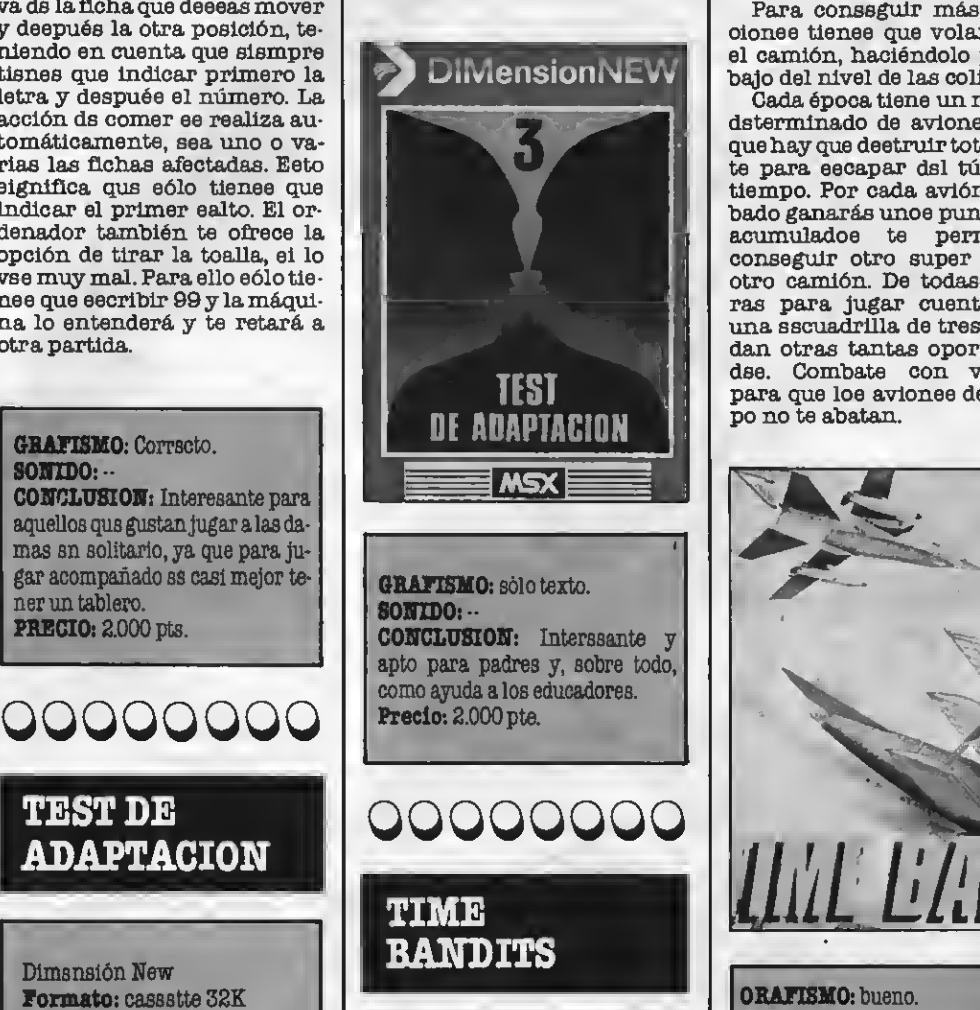

Microbyte/Philips Formato: cassette 32K Mandos: Teclado o joystick Teclee: BLOAD «logo«, R.

que parar el caseette hasta que  $\parallel$  nel del tiempo y en él hallarás  $\parallel$ tención! Con el avión que pilotas en este juego penetrarás en el tú-

muchas eorpreeas. En princi-  $\Box$ <br>nio tendráe que luchar contra.  $\Box$ pió tendrás que luchar contra das las épocas y eólo deepuée de vencerlas conseguirás ealir<br>de la peeadilla bélica.

A medida que avanzas tienee que afinar muy bien la puntería, pues tienes que ahorrar municiones y combustible, porque ambas coeas tienen un límite. Claro que no tisnss que prsocuparte demasiado en otroe aspectoe, porque el super caza que pilotas es esguido por un camión con municiones para reponértelas cuando ee te agoten. Para repoetar combustible tienee que dirigirte hacia la parte superior de la pantalla acoplarte al avión cisterna y pulsar el botón de mando. Uns vez concluida la operación un eonido te indicará que ya estás<br>listo para escuir combatiendo.

Para conseguir más municiones tienes que volar hacia " el camión, haciéndolo por debajo del nivel de las colinas.

 $\frac{1}{2}$ Cada época tiene un número  $\frac{1}{2}$ determinado de aviones a los  $\Box$ que hay que deetruir totalmente para escapar del túnel del tiempo. Por cada avión derribado ganarás unos puntos que acumulados te permitirán conseguir otro super caza y otro camión. De todas maneuna sscuadrilla de tres, que te dan otras tantas oportunidadse. Combate con valentía para que loe avionee del tiempo no te abatan.

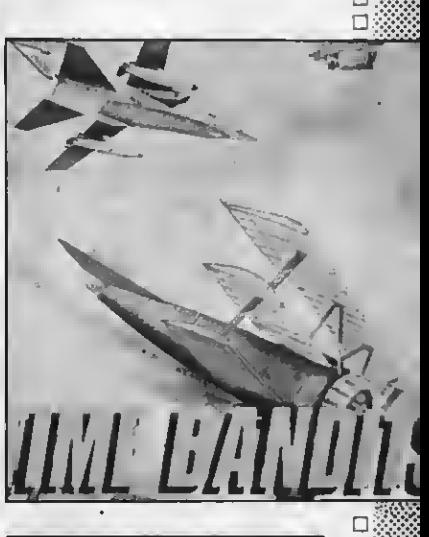

ORAFISMO: bueno. 80NID0: Adecuado y muy rítmico. CONCLUSION: Un juego bélico, cuya originalidad radica en el enfrentamiento con aparatos de distintas épocas. El nivel de dificultad es medio. **PRECIO:** 2.000 pts.

QQOQOQQQ

 $\Box$  $\Box$  $\Box$  $\Box$  $\Box$  $\Box$ D<br>D ※※ S\$l  $\Box$ W& n 'wSt W&

 $\Box$ 

's second

#### $\frac{1}{2}$ ö öööööööööööööööööööööööööööö

#### BACKGAMMON ⊗⊟<br>※⊟ ∎—

E<br>SO

 $\Box$ 

8□<br>8□<br>8□ Dr  $\frac{\otimes \Box}{\Box \Box}$  Philips<br> $\cdots$  Pormate  $\sum_{n=1}^{\infty}$  **Mandos:** teclado o joystick □ **Mandos:** teclado o joystick<br>□ **Teclee:** BLOAD «BACK», R. Formato: cassette 16K

80<br>80<br>80 To ្ត<u>ូ H</u> el es uno de los juegos<br>
más tradicionales y portulares de origen egip-<br>
cio. El programa diseñado por ste es uno de los juegos mas tradicionales <sup>y</sup> po- pulares de origen egip- $\Box$  Philips parte de la base de que  $\Box$  aquel que quiera jugarlo ya co-  $\Box$  noce sus reglas, dado que estas  $\Box$  son bastante extensas y re- $\Box$  quieren mucha atención por parte de los jugadores. De to dos modos hay una opción por la que el ordenador hace una  $\Box$ ella puedes empezar a jugar. En la pantalla aparece enton- $\Box$ tador de puntos, en uno de cu-  $\Box$ yos casilleros puedes escribir  $\Box$ tu nombre.

.\_, Las fichas puedes moverlas >: tanto con las teclas de cursor o  $\Box$  con una palanca de mandos, ¿pero cualquiera que sea la opción que emplees es igualmen- $\mathbb{Z}$  te fácil. En la parte inferior de  $|$  $\Box$  la pantalla y a la izquierda del :¡ü tablero, veras un 01, a partir  $\Box$  del cual programas el objeto de Dla partida. Después comienza :;:Ola partida rodando los dados, ÍD

cuya suma son los movimientos que debes realizar o que realizará el ordenador de acuerdo con las reglas.

En caso de que te equivoques y desees corregir el movimiento puedes hacerlo, pulsando el botón de mando o la barra es movimiento correcto lo confirmas tirando la palanca hacia adelante o pulsando la te cla de cursor con la flecha hacia arriba.

#### GRAFI8M0: Muy cuidado. SONIDO: Elemental.

CONCLUSION: Es un juego que puede atraer a muchos por las dificultades que presenta a pesar de su aparente simplicidad. De todos modos como en el caso del Tahtse, muchos preferiránjugarlo con el tablero. Claro que en este caso necesitarán un compañero. **PRECIO: 1.850 pts.** 

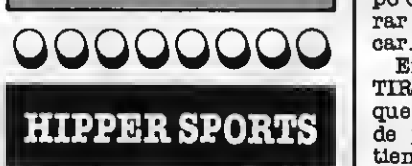

Konami Formato: cartucho Mandos: Teclado o joystick

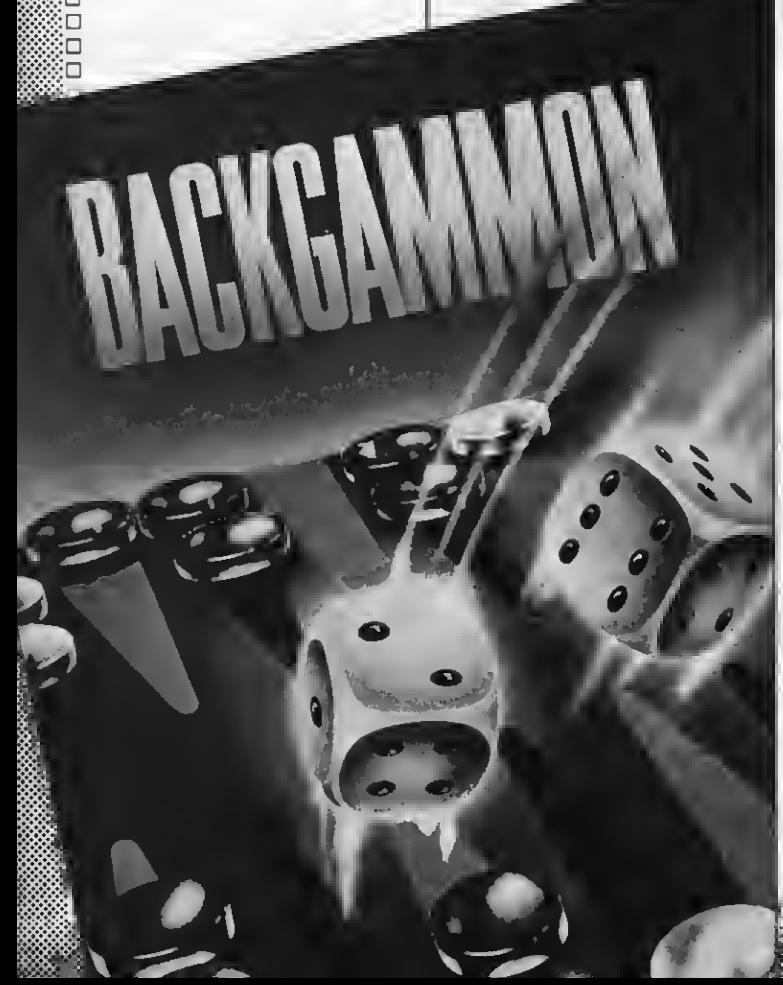

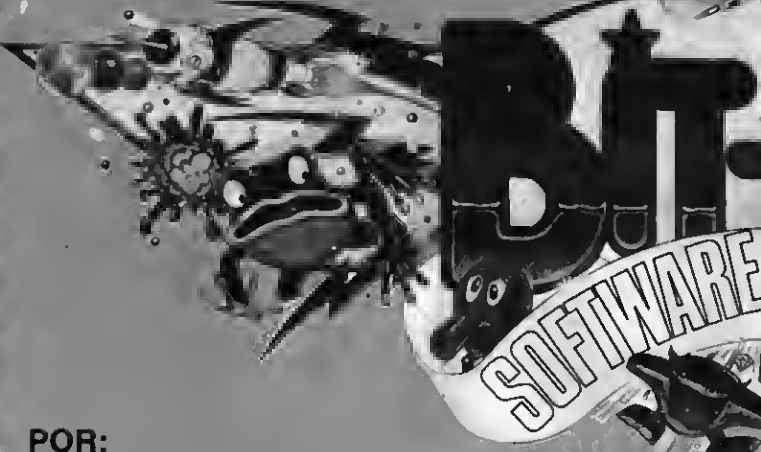

#### **CLAUDIA TELLO HELBLING**

si eres aficionado al tiro<br>al plato o te gusta endurecer tus músculos, ya no hace falta que vayas al cam po o al gimnasio; con sólo mirar la pantalla podras practi-

En el primero juego llamado TIRO AL BLANCO, tú tienes que romper la mayor cantidad de platos posibles en cierto tiempo. Lo conseguirás si lo paras guiándote por los dos objetivos que tienes a derecha <sup>e</sup> izquierda. Un consejo, dispa raJusto cuando el plato esté en el cuadrito, nunca antes.

8i consigues romper todos los platos que te indica la máqulna, pasaras a la siguiente fase: TIRO CONARCO—Puede que este deporte lo encuentres dificultoso. Tienes tres oportunidades para pasar al otro deporte. Cada oportunidad consiste en 7 tiros a la diana, pero no sólo es tirar la flecha como como un apache, sino que debes calcular la dirección del Has de conseguir un ángulo exacto, y si con ello no llegas a lo máximo, ¡HACER DIANA!, trata de ganar puntos tirando lo más cerca que puedas, ya mes a la diana mayor puntuación obtendrás.

Tsrcera fase: LEVANTA-MIENTO DE PESAS —Para dejar a tus amigos boquiabiertos con tu gran musculatura, intenta batir el récord de le vantamiento de pesas, o al menos levanta los kilos necesarios para clasificarte y con ellos pasar a las eiguientes olimpiadas. Si ya lo has conseguido, entrénate bien y concéntrate mucho porque cada vez será mayor la cantidad de mular para poder clasificarte en las fases siguientes que por la rapidez con que transcu rren dependerán exclusivamente de tu equilibrada capacidad de reacción.

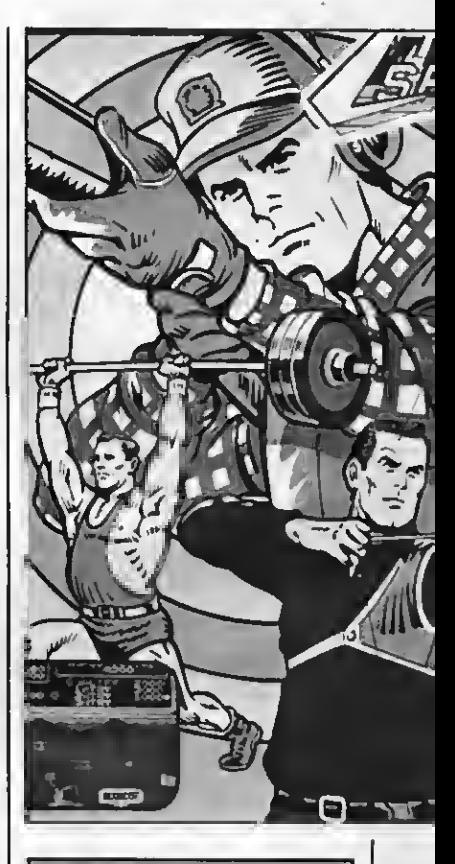

GRAFISMO: Logrado en la primera y tercera fase, ya que en la segunda o sea en el tiro con arco la colocación de la diana resulta dificultosa, alterando el cálculo de disparo.

SONIDO: Se corresponde con el juego, siendo de mayor emoción en los disparos.

CONCLUSIONES: ¿Sabes chaval?, este juego nos ayudará a todos a prepararnos un poco mejor para las OLIMPIADAS de 1992 y además es muydiver ¡Ya lo verás! **PRECIO:** 5.300 pts.

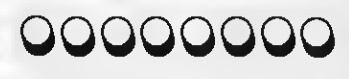

<sup>D</sup> .<sup>O</sup> ÚÚ

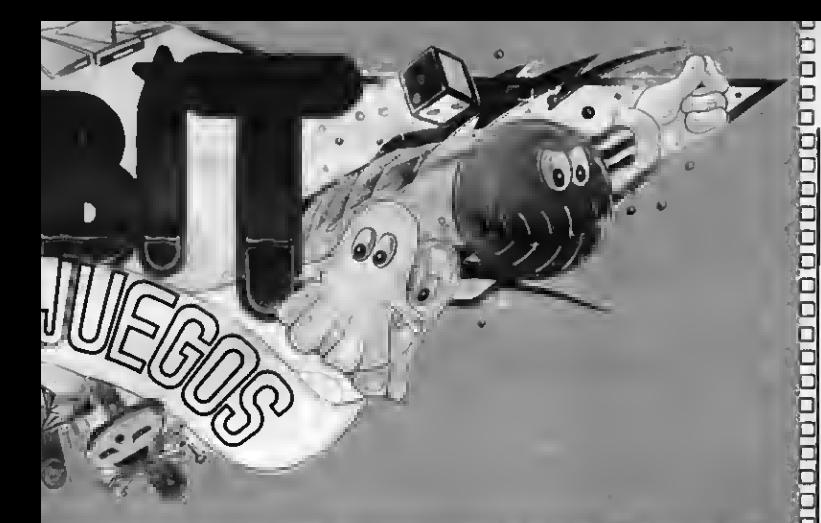

O 0000000000000000000000000000000000

#### PHFILE

Microbyte/Philips Formato: cassette-32K Mandos: Teclado Teclee: BLOAD «logo», R y pulse **RETURN** 

Este programa contiene una interesante base de datos para que el usuario pueda desarrollar su propio archivo y obtener por impresora fichas perfectamente ordenadas.

Una vez cargado el progra- ma en pantalla aparece un menú con distintos apartados, que eon otras tantas opcionee de trabajo. Con Phfile el usuario tiene procesos del fichero, procesos con fichas, información del fichero, definir formato de Impresión y fin de la se elón.

El modo de acceder a una u otra opción es muy sencillo ya que sólo hay que emplear las teclas cureoras de dirección vertical y pulsar RETURN.

Una vez dado este paso aparece en pantalla un nuevo menú con los distintos capítulos de la opción elegida. Para volver al menú principal sólo hay que pulsar la tecla «Esc».

Si elegimos Procesos del Pi chero, las posibilidades son de crear un nuevo fichero, carguiendo los pasos lógicos, lo primero que se hace es la ficha, con nombre, apellidos, profesión, población, teléfono pu- diéndose utilizar entre 10 y 20 puntos, tras lo cual podemos realizar la operación de carga. Loe pasoe que ee dan en eete caso están olaramente expli cados. Si ya tenemos un fiche ro cargado, al realizar esta operación el ordenador nos pedirá el nombre que le hemos

asignado al fichero o agenda y después aparecerá en pantalla el mensaje «Pulse una tecla», que nos da tiempo a colocar la cinta donde vayamos a cargar el fichero. La operación ee completa pulsando cualquier tecla del ordenador, ealvo ESC, que nos remite al menúprincipal, y las REC y PLAY de la caseette.

El compactado permite utili zar los espacios que quedan li bres tras dar de baja algunas fichas.

Con la opción de procesos de fichas el usuario puede intro ducir nuevas fichas, modificarlas, buscarlas, verlas, bo rrarlas y clasificarlas. Las op ciones de información<sup>y</sup> defini- ción de formato de impresión permiten informarse sobre el fichero cargado e imprimir las fichas.

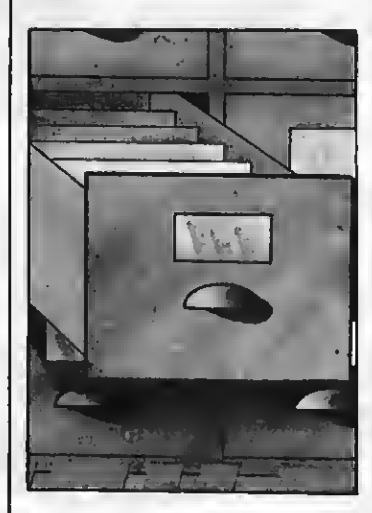

GRAPISMO: Correcto. SONIDO: CONCLUSIONES: Muy práctico y fácil de manipular. Sus instrucciones son claras. Precio: 2.000 pts.

QQQQOQOQ

#### l-gggg

#### DISC WARKIOR

Philipa Formato: cassatte-32K Mandos: Teclado o joystick Teclee: BLOAD «logo», P

poderosos y possee muy poco  $\Box$ <br>tiempo para encontrar la llave tiempo para encontrar la llave masetra y construir la gran  $\Box$ bomba. Aprovecha cada sebomba. Aprovecha cada se-  $\Box$ <br>gundo pero no te pierdas por  $\Box$ las instalaciones, puede ser muy fácil que ello ocurra con tantas entradas y pasillos.

En el camino encontrarás q< también llaves de colores, re- <sup>Q</sup> ¡ ;

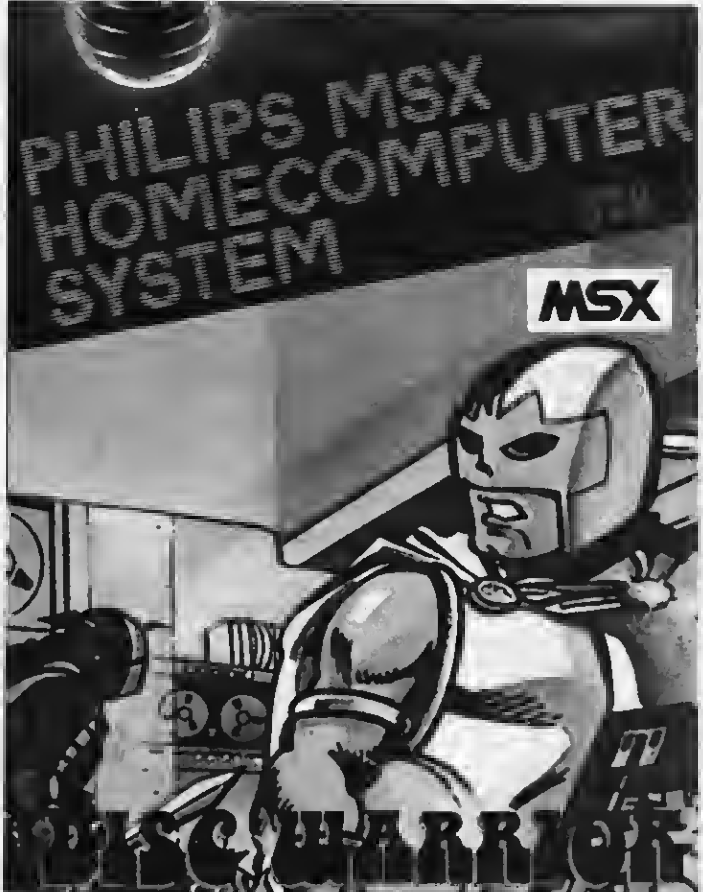

a primera dificultad que encontrarás al comenzar eete juego eerá la de conseguir reunir las diferentes piezas que componen la lla ve maestra y la gran bomba, para así producir la destruc ción final. Para ello antes has de pasar por muchoe obetácu-<br>loe y recorrer las instalacionee con que eetá formado el ordenador.

Para dicho recorrido cuentas con el maravilloeo y eficaz disco con el boomerang, que te servirá de ayuda para derribar como eon los androides o los<br>robote caninoe y esféricos.

En algunoe lugaree de las instalaciones el suelo está electrificado o te encontrarás con barreras de fuerza, para ello tienes el teleportador que te transportará de una zona a otra. (Atención!, no toques es tas barreras eon muy peligrosas para ti, al igual que los suelos electrificados. Ten cuidado puee, tus enemigoe eon muy cógelas, te darán unos cuantos  $\Box$ puntos extras que sumarás a los que hayas obtenido por  $\Box$ <br>destruir a los androides o a los  $\Box$ destruir a los androides o a los robots.

Puedee dirigirte hacia todas  $\Box$ <br>s direccionee y cuando quie-  $\Box$ las direcciones y cuando quie-  $\Box$ <br>ras disparar sólo hace falta  $\Box$ apretar la barra espadadora.

Ten en cuenta que cada fase  $\Box$ que pases será más difícil for- mar la llave maestra para la destrucción de tus enemigos.

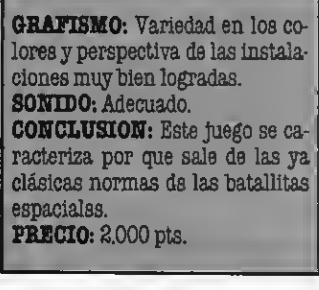

# INICIACION AL LENGUAJE MAQUINA DEL HASD AL SOFT

### (VIII)

Nuestro anterior artículo finaliza- mos hablando del stack <sup>o</sup> pila y comentando que era un inge noso sistema para almacenar y recuperar datos, de forma económica (naturalmente nos referimos a la escono mía de tiempo y de memoria), y vimos, como funcionaba con filosofía UFO es decir, que lo último que entra es lo pri mero que sale.

Ahora puntualizaremos algunas co sas sobre la pila o stack y la forma en que vamos a utilizarla.

En primer lugar hay que tener en cuenta que todos los datos archivados en stack se hacen bajo la forma de <sup>1</sup> bits (dos bytes), y todas las operacio nes que se realizan asociadas a ésta operan sobre datos de 16 bits.

Así pues, es fácil imaginar que estos datos trabajan sobre pares de bytes, que ser archivan por el orden en que van apareciendo. Es decir que si que remos archivar un dato o valor inferior a 255, aunque sólo necesitemos un byte, el stack reservará y utilizará dos de modo que el valor del byte alto (Hbit) el valor nulo, no por ello la máquina dejará de reservarle espacio en memoria. Por lo tanto la instrucción POP que saca datos del stack siempre estará asociada a registros dobles.

Por otra parte, las operaciones de la pila podrán ser controladas siempre por medio del SP (stack pointer) o puntero del stack, que ya vimos que era un registro que el Z80 destina es clusivamente a guardar la dirección de memoria en que se encuentra el último dato inserto en el stack. Por tanto si el puntero (SP) no tiene una dirección determinada (HHHH), una dirección de 16 bytes expresada por 4 cifras Hexa. En esta hipotética dirección (HHHH) tendremos alojado el byte de menor paso del último registro guardado en la pila, estando el byte de mayor peso en la posición HHHH-1 (HHHH menos uno).

Es muy importante recordar siempre que la pila dentro de la sucesión de direcciones de memoria crece hacia abaio.

El siguiente esquema nos aclara lo que sucede en la memoria destinada a stack cuando realizamos una operación PUSH HL que colocará en el stack los 16 bits contenidos en el registro doble (HL)

1 .° El byte del registro H es cargado en la posición contenida en el puntero de <sup>1</sup> stack (SP) menos <sup>1</sup> , pues el stack crece hacia abajo.

2° El byte del registro L es cargado en la posición de memoria situada dos posiciones hacia abajo desde el conta dor del stack HHHH-2.

3° El contador del stack (SP) se actualiza apuntando a la nueva dirección de memoria lista para ser ocupada, es decir se restan 2 unidades al contenido anterior del stack.

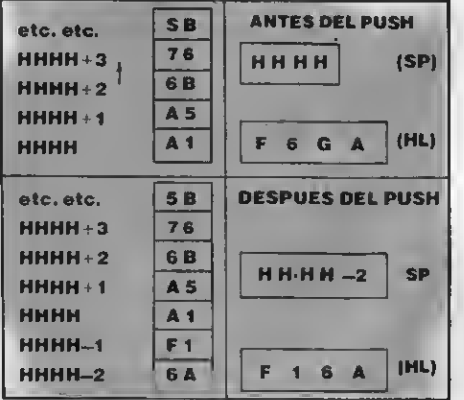

De forma similar la instrucción POP BC.

<sup>1</sup> ° El byte indicado en el SP) es car gado en el registro C.

2.° El segundo byte empezando por abajo del stack, el contenido en HHH ±1 es cargado en el registro B.

3.° El indicador de stack (SP) se actualiza sumando 2 al valor antiguo del stack HHHH (en nuestro ejemplo) de esta manera se pierden los bits traspasados, pues las nuevas operaciones PUSH ocuparán estas posiciones.

Tenemos dos operaciones más que afectan al stack -concretamente al contenido del SP- que son las instruc ciones INC y DEC a las que añadiremos la conocida LD que ya hemos estudiado pero que aplicada al stack, pro duce nuevos efectos.

Las operaciones aritméticas más

sencillas son INC <sup>y</sup> DCE que incre- mentan <sup>y</sup> «decrementan» respectivamente en una unidad el valor del registro especificado INC <sup>A</sup> incrementa el acumulador en uno, DEC BC «decrementa» el contenido del registro doble BC en una unidad.

El código de operación de estas ins trucciones varia, naturalmente dependiendo del registro a manipular. A continuación especificamos estos códi gos.

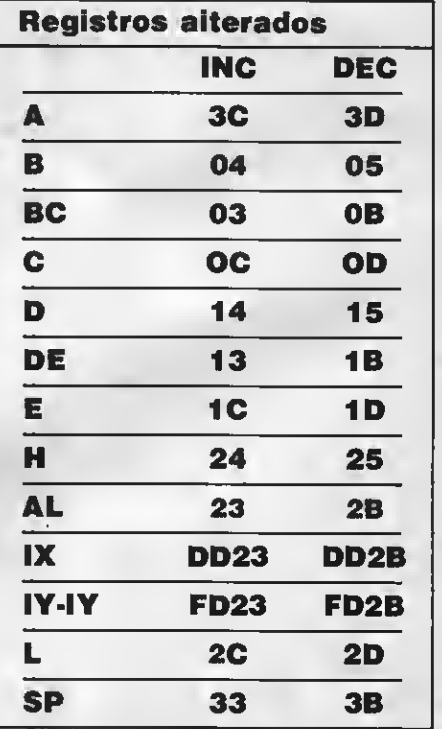

Otra operación aritmética muy utili zada es la suma. Esta operación se ex presa con el nemónico ADD y el trata miento genérico es sumar al ACUMU-LADOR <sup>y</sup> sólo a este registro, el contenido de cualquiera de los restantes re-

También es posible sumar el contenido de registros dobles como el BC, DE, HL, a los registros dobles HL, IX, IY. Siempre se acumulará el contenido de la suma en el registro A caso de suma de registros simples o en el registro antes de la coma, en el caso de los registros dobles. <sup>A</sup> continuación te damos la lista de códigos de operación del bloque ADD. Observa que muchos de ellos (todos los que hacen referencia a registros dobles, y la que suma un dato al acumulador) constan de dos bytes. -Pronto estudiaremos instruc ciones de 3 y 4 bytes cuya complejidad evidentemente será mayor.

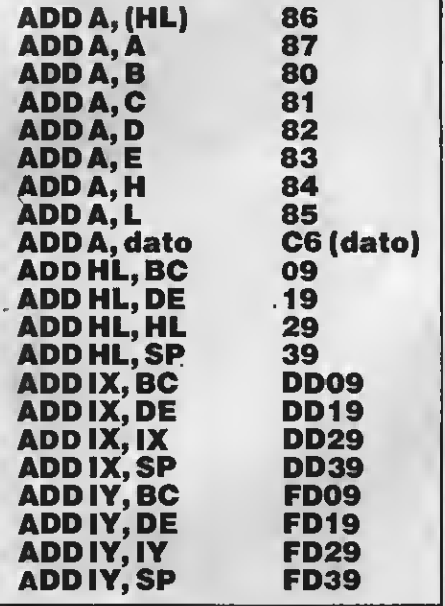

Recordamos la necesidad de escribir e introducir en nuestro ordenador programas que al estilo del publicado en el número 10 nos ayuden a entender el código máquina de forma práctica.

Pronto publicaremos ejemplos de programas Assembler y su traducción a código máquina. Sin embargo consideramos que utilizando como ejemplo el pequeño listado ya publicado podemos introducir variaciones utilizando los nuevos códigos expuestos. Utiliza nuevos registros, incrementa y «decrementa» estos registros, carga registros dobles, etc., etc.

Este mes además, os ofrecemos un completo catálogo de rutinas ROM del sistema con la dirección en que están alojadas (naturalmente la dirección de inicio, pues todas llevan ya su instrucción RET al final). Para acceder a estas rutinas debemos utilizar las instruccio nes del BASIC, USR <sup>y</sup> DEFUSR, de la misma forma que si se tratara de ruti nas escritas por nosotros, con la salvedad de estar ya escritas, indeleblemente, en la ROM, por lo que no hará falta cargarlas, sino tan sólo ejecutar-las. En el caso de las variables RAM que el sistema utiliza para alojar datos internos, la forma más fácil de utilizar-<br>las es experimentando mediante es experimentando mediante PEEK <sup>y</sup> POKE <sup>y</sup> con un poco de lógica obtendremos interesantes efectos.

Os recordamos una vez más que nos gustaría que nos remitierais estos resultados que vayais consiguiendo, | prometiendo publicar los más vistosos.

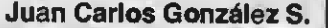

#### LISTA DE RUTINAS ROM UTILIZABLES MEDIANTE USR Y DEFUSR.

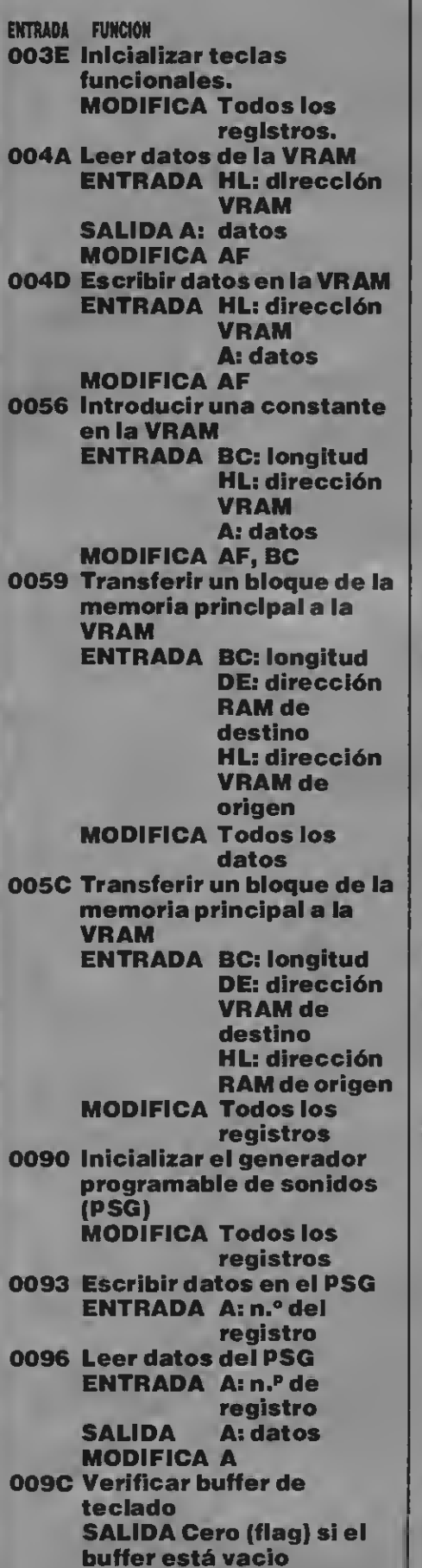

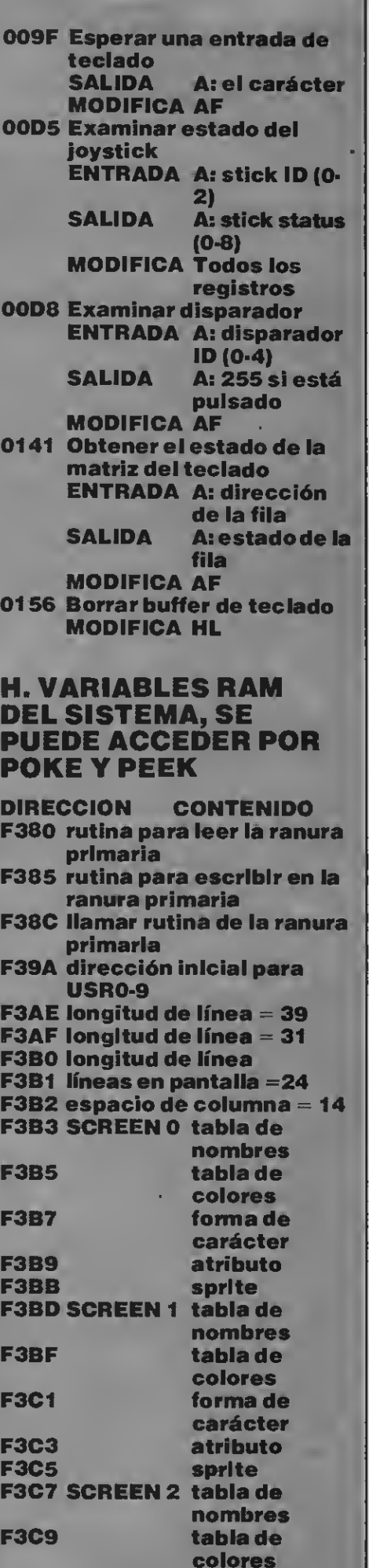

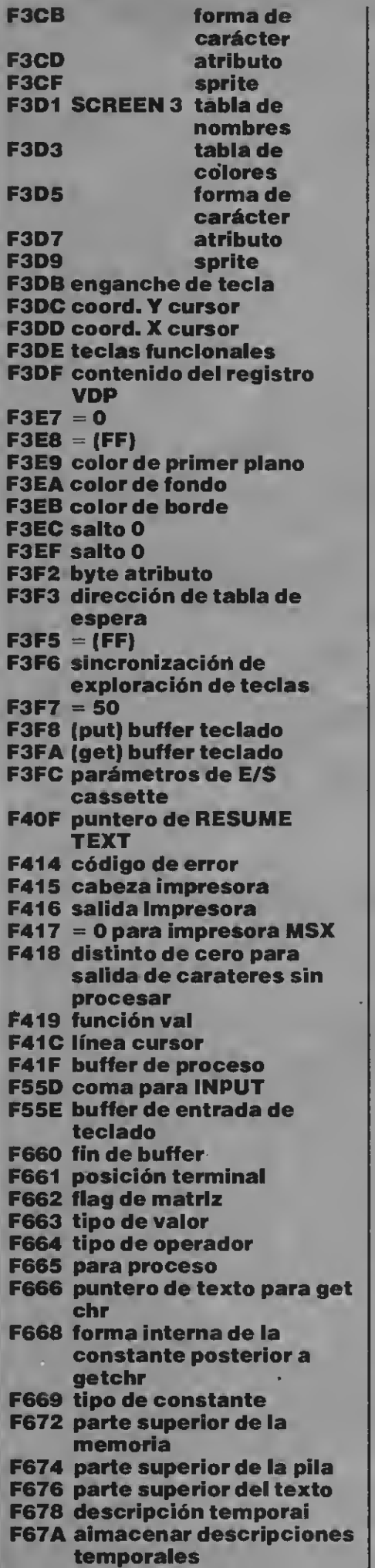

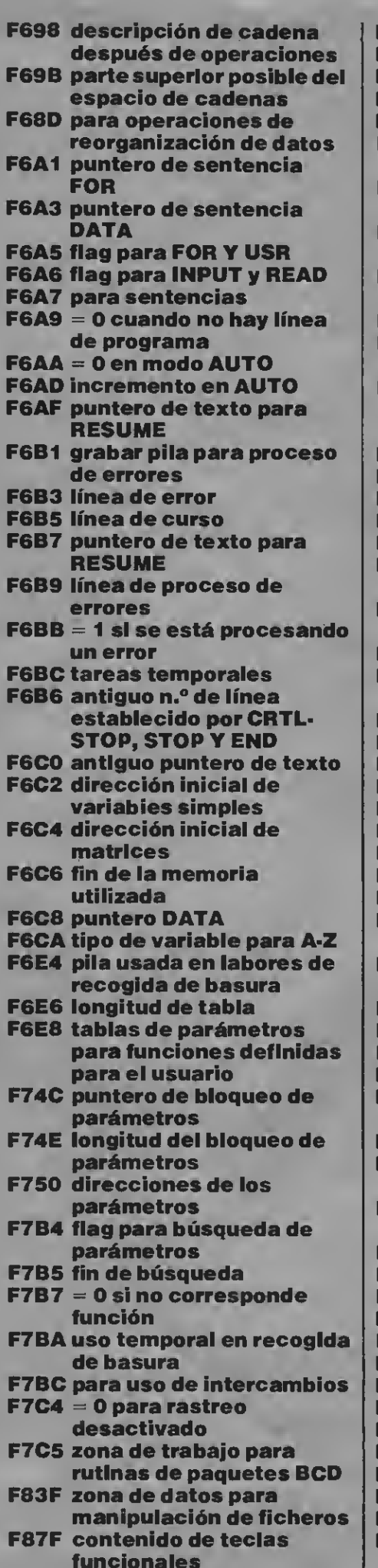

F91F tablas de VRAM BASE F92A para GENGRP F931 zona de trabajo y CIRCLE F949 zona de trabajo de PAINT F956 zona de trabajo de PLAY FBBO posible recalentamiento si es distinto de cero FBB1 distinto de cero si el texto BASIC está en ROM FBB2 tabla de terminadores de línea FBCA primera posición de carácter en INLIN FBCC código para cursor<br>FBCD flag para teclas funcionales FBCE flags para interruptores condicionales por teclas de función FBD8 flag de condición FBD9 flag de enganche FBDAantiguo estado de tecla FBE5 nuevo estado de tecla FBFO buffer de códgo de tecla FC18 operaciones de proceso de pantalla FC40 operación de pattern converter FC48 parte inferior de la RAM FC4A parte superior de la memoria FC4C tabla de interrupción FC9A RTYCNT FC9B INTFLG **FC9C PAD X** FC9D PAD X FC9E JIFFY FCAO intervalo FCA2 contador de intervalo FCA4 leer cassette FCA6 encabezamiento de carácter gráfico FCA7 contador de secuencia de escape FCA8 flag de inserción<br>FCA9 ON/OFF cursor FCAA carácter de cursor<br>FCAB estado de la tecla CAPS FCAC operaciones de la tecla desactivada FCADno utilizada FCAE = 0 mientras se carga un programa BASIC FCAF modo de pantalla (screen) FCBO antiguo modo screen FCB1 carácter para CAS: FCB2 color de borde en PAINT FCB3 cursor gráfico, coord. X FCB5 cursor gráfico, coord. Y FCB7 acumulador gráfico, X FCB9 acumulador gráfico, Y FCBBflag de DRAW FCBCescala en DRAW FCBDángulo de DRAW FCBE BLOAD/BSAVE FCBF inicio de BSAVE FCCI zo<mark>na de trabajo de r</mark>anura<br>FD9A enganches

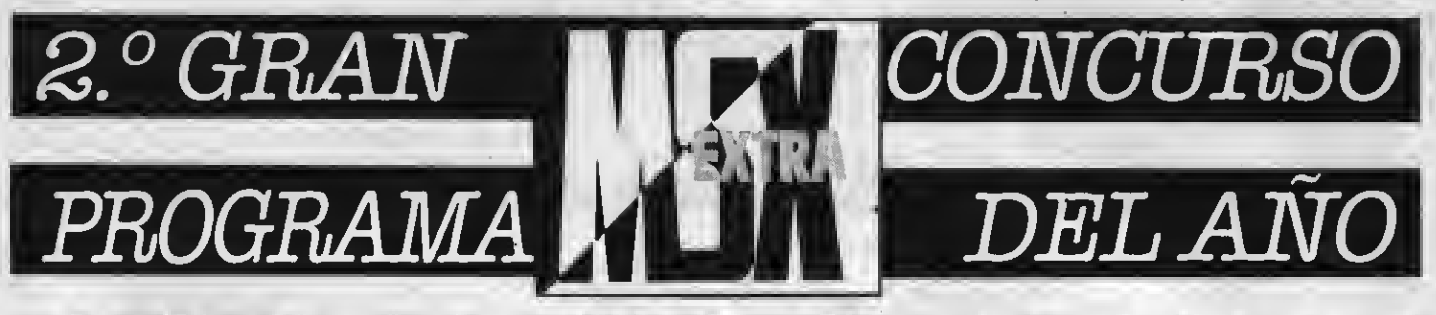

#### CREA Y ENVIANOS TU PROGRAMA.HAT PREMIOS PARA TI Y PARA LOS QUE TE VOTEN. CADA MES PUBLICAREMOSAMAS DE UN GANADOR QUE OPTARA POR EL «LISTADO DE ORO» Y UNAFABULOSA UNIDAD DE DISCO.

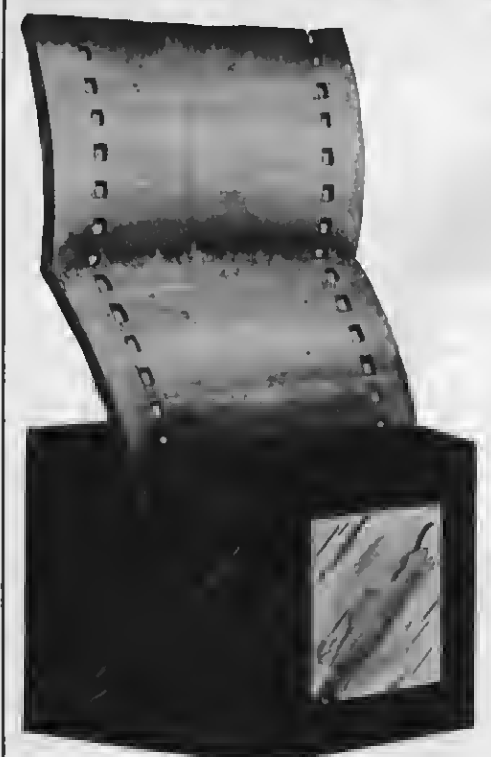

do con REM los distintos apartados del mismo.

#### PREMIOS

7- SUPER JUEGOS EXTRA MSX otorgará los siguientes premios: AL PROGRAMA EXTRA MSX DEL AÑO

«EL LISTADO DE ORO» Una Unidad de disco valorada en más de 80.000 ptas. 8- Los programas eeleccionados por nuestro Departamento de Programanuestra revista recibirán los siguientes premios en metálico: Programa Educativo 10.000 pts.

Programa de Gestión 10.000 pts. Programa de Entretenimiento 6.000 pts.

9- SUPER JUEGOS EXTRA MSX ee reserva el derecho de publicar fuera de concurso aquellos programas de re ducidas dimensiones que sean de interés, premiando a sus autores.

#### FALLO YJURADO

10- Nuestro Departamento de Progra-

mación analizará todos los progra- mas recibidos <sup>y</sup> hará la primera se lección, de la que saldrán los progra- mas que publiquemos en cada número de S.J. EXTRA MSX.

- <sup>1</sup> 1— Los programas recibidos no se devol verán, salvo que el autor lo requiera expresamente.
- 12— La elección del PROGRAMA MSXEX-TRA DEL AÑO se hará por votación de nuestros lectores a través de un boletín que se publicará en el mes de octubre de 1986.
- 13— El plazo de entrega de los programas
- 13- El fallo ee dará a conocer en el número del mes de enero de 1987, entre gándose los premios el mismo mes.

REMITIRA: CONCURSO EXTRA MSX Roca <sup>i</sup> BatUe, 10-12 bajos 08023 Barcelona

J

#### **BASES**

- 1- Podrán participar todos nuestros lectores cualquiera sea su edad, con uno <sup>o</sup> más programas.
- 2- Los programas ee clasificarán en tres categorías:
	- A- Educativos
	- B- Gestión
	- C- Entretenimientos
- 3- Los programas, sin excepción, debe rán ser remitidos grabados en cassette virgen, debidamente protegida dentro de su estuche plástico en el que se insertará el cupón-etiqueta que aparece en eeta miema página,<br>debidamente rellenado.
- 4- No entrarán en concurso aquellos programas plagiados oya publicados en otras publicaciones nacionales o extranjeras.
- 5- Junto a los programas se incluirán en hoja aparte lae instruccionee correspondientes, detalle de las variables, ampliaciones o mejoras posibles y todos aquellos comentarios
- 8- Todos los programas han de estar estructurados de modo claro, separan-

PROGRAMA i........... N.º NOMBRE DEL PROGRAMA **CATEGORIA PARA** ............ K INSTRUCCION DE CARGA AUTOR: EDAD: CALLE: CIUDAD .................... DP .... TEL.: . N.° DE RECEPCION ..... **N.º** 

#### **EL PARCHE PRESUNTO**

unque no queremoe entrar en polémica al publicar eeta respuesta lo hacemos con el fin de que nuestroe lectores estén perfectamente informados. Como todos recordarán en nuestro número anterior dimos difusión a una carta en la que reclamábamos a Video Show Production S.A. la utilización de una marca semejante a la nuestra en cassettes cuyos derechoe pertenecen a conocidae firmas de software. Para que se tomen las medidae cautelares oportunas pasamos eeta carta a nuestro Departamento Jurídico.

Midhifrad Toukhkal S.A<br>C/ Ross y Battle, 10-12-Bejor<br>0023-bibliciana Inches -29/10/85

Last first construct.

....<br>wee chiijida a baser lea aljuiezhes gantundisreieneae<br>wee oblijida a baser lea aljuiezhes gantunlisreieneae

ver volt, as a maner dem mituteres passuminates; oben i le se la sonde habra Van essel a information de la ser de passume sign dependent de video commitant de un variety information de video commitant de la ser de passume

Anse Vicermenshafelen, mar a dadam de la burne fu de les Tango per continuous relations réalisque en continua proposa réalisque de serves par les persentations de les persentations de la proposa de la barbon de la barbon

We missed. The state of the state interpret and for an EMORIF with the president a interpret in the count of p. paragona is the president interpret interpret interpret in the state of the state of the state of the state o

a dule se shaqinte de le sorminitadion succepudde per<br>?delen el aereado ni Buryovn del podes de inflementa an<br>is ajinion gebilis de les modios de comunicanismi pero<br>sonj % subra, ambra as consiguen y se deficadan e Pace nové Vi vobra, onbea no consiguen y se deficaden e bess<br>de tafernas Agareislæsse de la verded.

Es otre erdan de cesas dade que desconnola la arietencia de su dijns esviete, he latentado ad uivista en ad Kiesko kebitual y sa la he sonsagudde por la que si esta destro da la penible des grupp se enviou un sjenglar de su ulti-<br>as de la penible des grupp se enviou un sjenglar

AT TID

E. Hartfredyrramehom<br>madaro Johanndo

Atentamente,

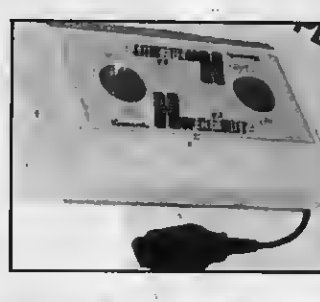

#### **HYPER SHOT KONAMY**

a firma Konamy ha desarrollado el Hyper Shot un mando especialmente diseñado para loe juegos deportivos de eeta firma. Eete pequeño periférico permite que el jugador se emplee a fondo eacando mejor provecho de las pruebas deportivas. Además, y tal vez esto eea lo más importante, este mando te permite conservar en mejor estado no eólo los joysticks convencionalee, que muchae veces no reeisten el trato brusco que requieren estos juegos, sino también el teclado de tu MSX. La firma española SERMA, cuya nueva dirección es Bravo Murillo 377, 3.º A - 28020 Madrid, es la importadora y distribuidora de este magnífico periférico.

#### **SDC-500 Sonv**

#### Una sofisticada lectograbadora

ony es una de las compañíae que máe ee preocupan por ofrecer a loe usuarios de MSX una cada vez más amplia gama de periféricos de alta calidad, a fin de sacar el máximo rendimiento a loe aparatoe del eistema. Si bien aún no se comercializa en España.

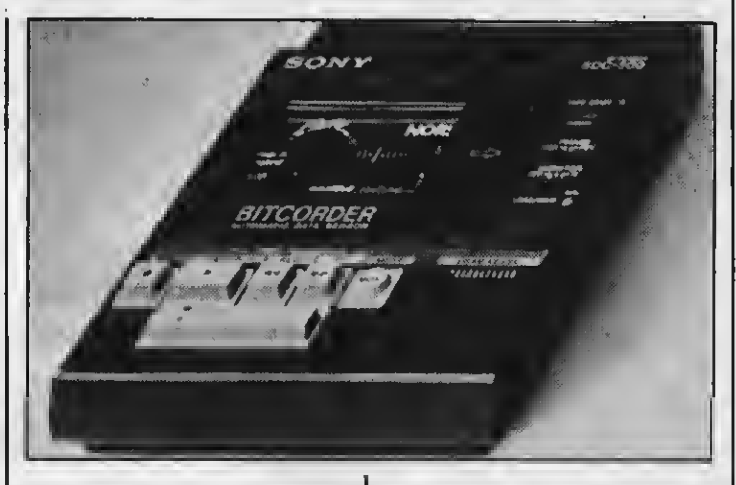

en Holanda ya ha eido presentada una nueva lectograbadora de exquisita y eofisticada preeentación. Se trata del modelo SDC-500, dieeñada con todoe los dispositivos

que ayuden a una grabación perfecta de programae y datoe. Por el momento noe queda eeperar que muy pronto tengamos esta lectograbadora entre nosotroe.

### **GRABADORA JVC**

#### **Especial para el MSX**

unto a su microordenador HC-7E, JVC ofrece una lecto grabadora de datoe de altas prestaciones. Se trata del modelo HC-R 105 que funciona a dos velocidades de transferencia de datos, es decir à 1200 y 2400 baudioe.

Entre otras especificaciones cuenta con un sietema operativo de control «full logic», con micrófono y altavoz, que permiten identificar loe programas por el nombre, y también con un<br>diepoeitivo que localiza automáticamente el principio de un programa determinado. El precio de este aparato distribuido por Eure, S.A. es de 24.200 pte.

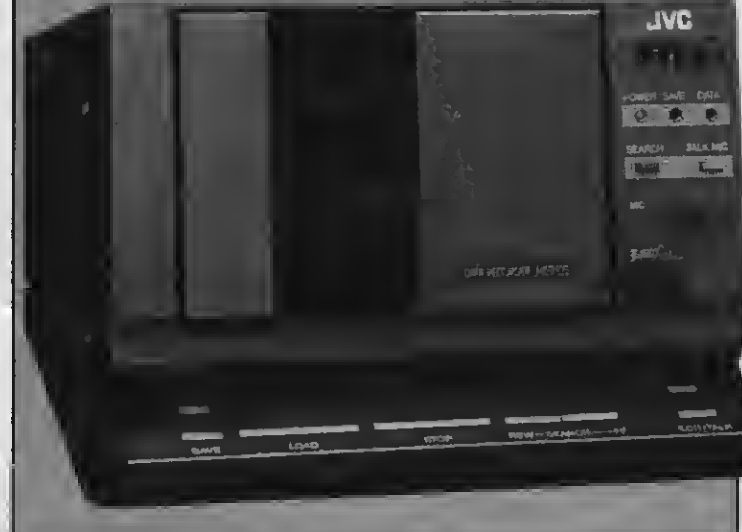

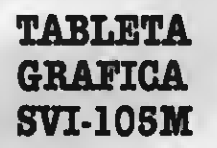

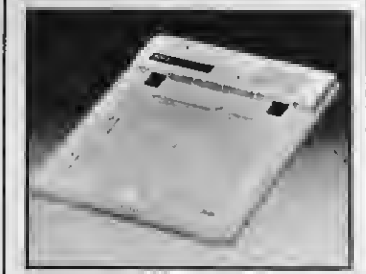

#### Otro periférico para gráficos

Indescomp, firma distri- buidora de los ordenadores MSX Spectravídeo, también comercializa una importante gama de periféricos para este aparato,

compatible con todos los de la norma MSX. Entre esos periféricos destacamos en esta ocasión el SVI-105M, que corresponde a una ta bleta gráfica de grandes prestaciones para el usuario.

Este aparato permite ofrece unas granees posibilidades para la creación de gráficos en pantalla y también para el vídeo interactivo.

#### PASCAL Y LOGO PHILIPS En cassette y cartucho

a compañía Philips ha decidodo apoyar las inquietudes útiles de los usuarios de MSX. Para ello lanza un software de aplicación, uno de cuyos

lenguajes es altamente útil. Nos referimos a los lenguajes Logo y Pascal, con los que los usuarios podrán reali zar programas de utilidad de un modo más directo <sup>y</sup> menos complicado que con los otros lenguajes. Tanto el Logo como el Pascal eon eepecialmente útiles para ta reas educativas gráficas. El Pascal tiene una velocidad de ejecución media de bucles gundo y el Logo puede operar hasta con <sup>32</sup> tortugas si- multáneas por pantalla con movimiento autónomo.

#### JOTSTICKII Para coger el mando con seguridad

E dimande «Lyguick II» con conexiones tipo Atari y en consecuen-

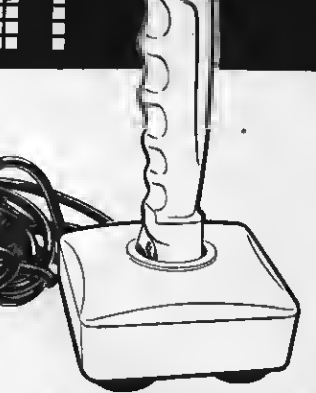

cia compatible con todos los en el mercado. Entre sus principales características destacamos su diseño ergo nómico, es decir que se manoe del usuario, eeguridad y rápida reacción en sus funciones, ventosas adherentes, etc.

Este mando, comercializado por Idealogic S.A. -Valencia 85 -08029 Barcelo na—, tiene un precio aproximado de 1.900 pts.

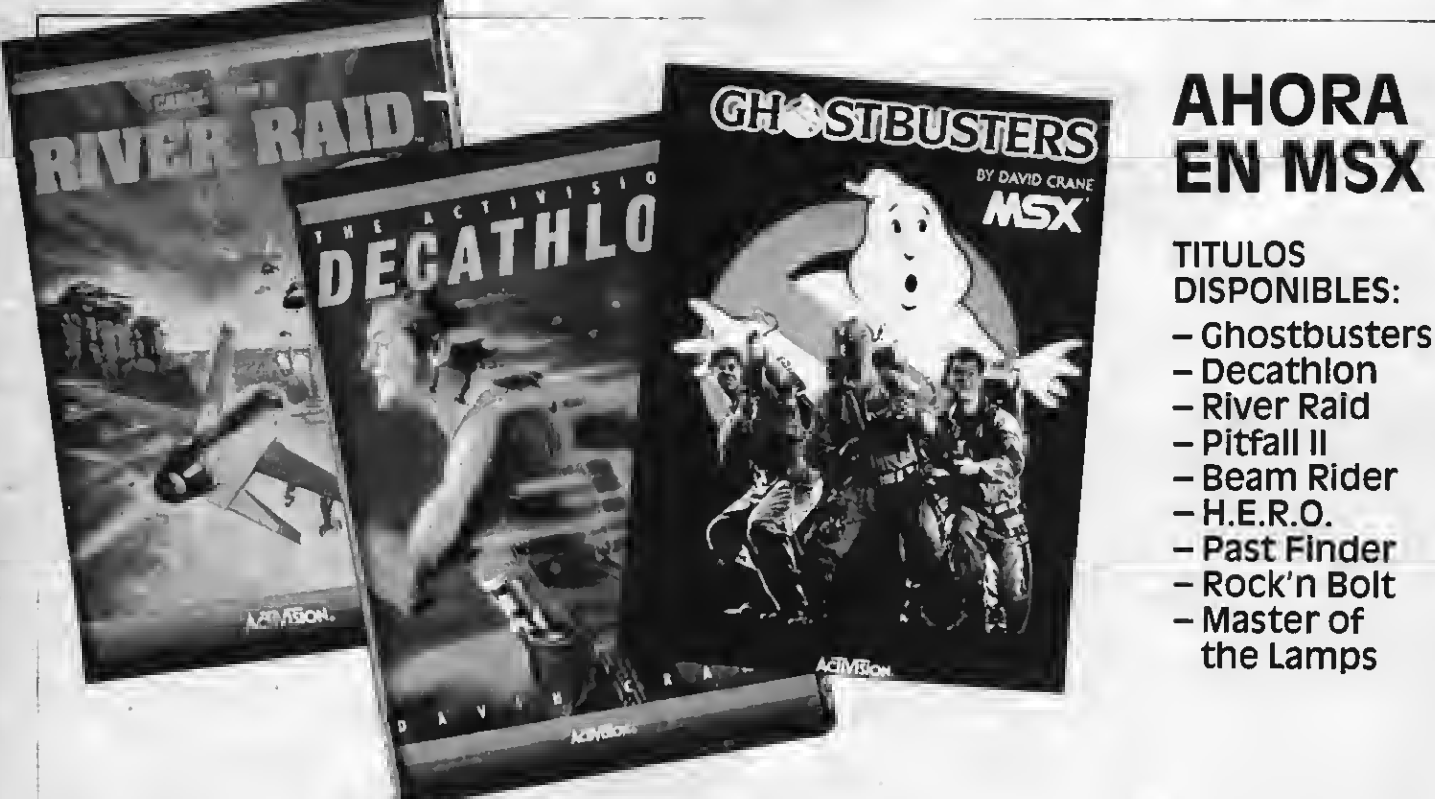

### PROEIN, S.A. DISTRIBUIDOR EXCLUSIVO ACTIVISION INC. C/. velázquez, 10-5.° Dcha. 28001 MADRID. Tels. 276 22 08 / 09.

# REGALATE EN ESTAS FIESTAS UN LIBRO VITAL PARA EL USUARIO DE MSX

#### UN LIBRO PENSADO PARA TODOS LOS QUE QUIEREN INICIARSE DE VERDAD EN LA PROGRAMACION BASIC

Construcción de programas. El potente editor todo pantalla. Constantes numéricas. Series, tablas y ca denas. Grabación de programas. Gestión de archivo y grabación de datos. Tratamiento de errores. Los gráficos del MSX. Los sonidos del MSX. Las interrupciones. Introducción al lenguaje máquina.

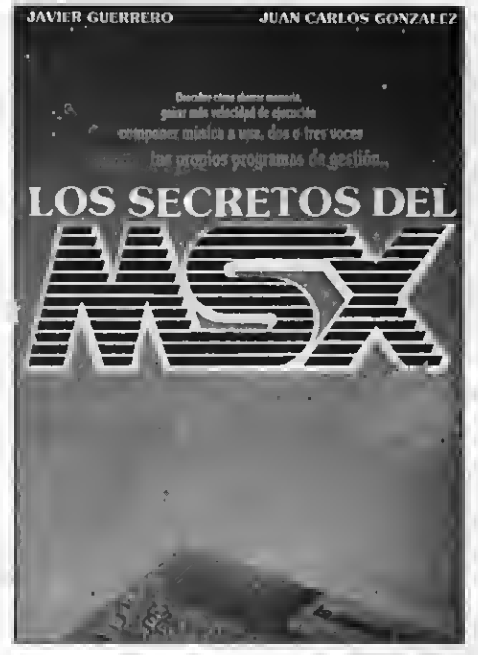

#### Y ADEMAS PROGRAMAS DE EJEMPLO

Alfabético. Canon a tres voces.<br>Moon Germs. Bossa Nova. Blue Bossa. La Séptima de Beethoven. La Flauta Mágica de Mozart. Scrapple from the apple & Donna Lee. The entretainer. Teclee un número. Calendario perpetuo. Modificación Tabla de colores SCREEN 1. Rectángulos en 3-D. Juego de caracteres alfabéticos en todos los modos. Juego Matemático. Más grande más pequeño. Poker. Breackout. Apocalyp se Now. El robot saltarín. El archivo en casa.

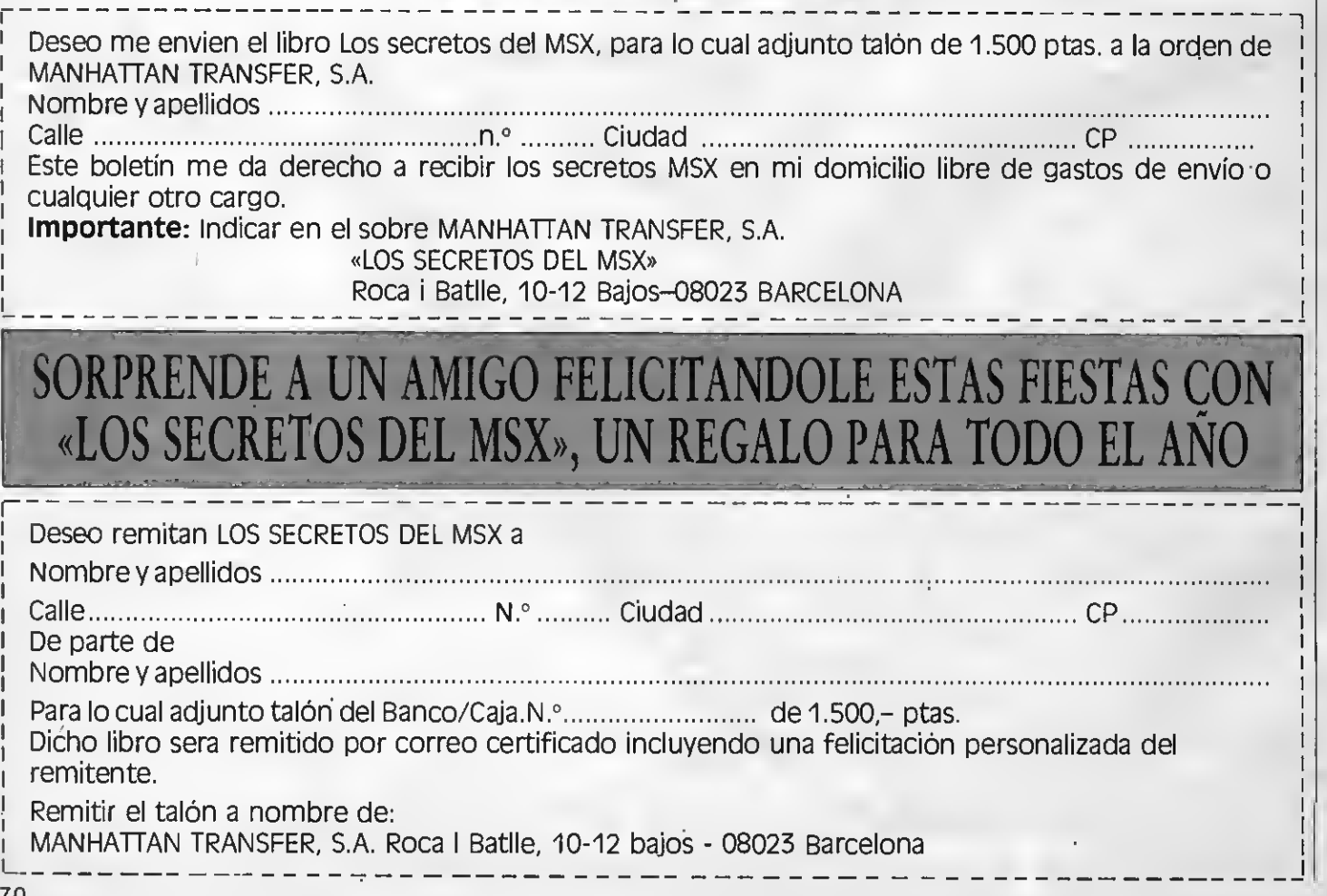

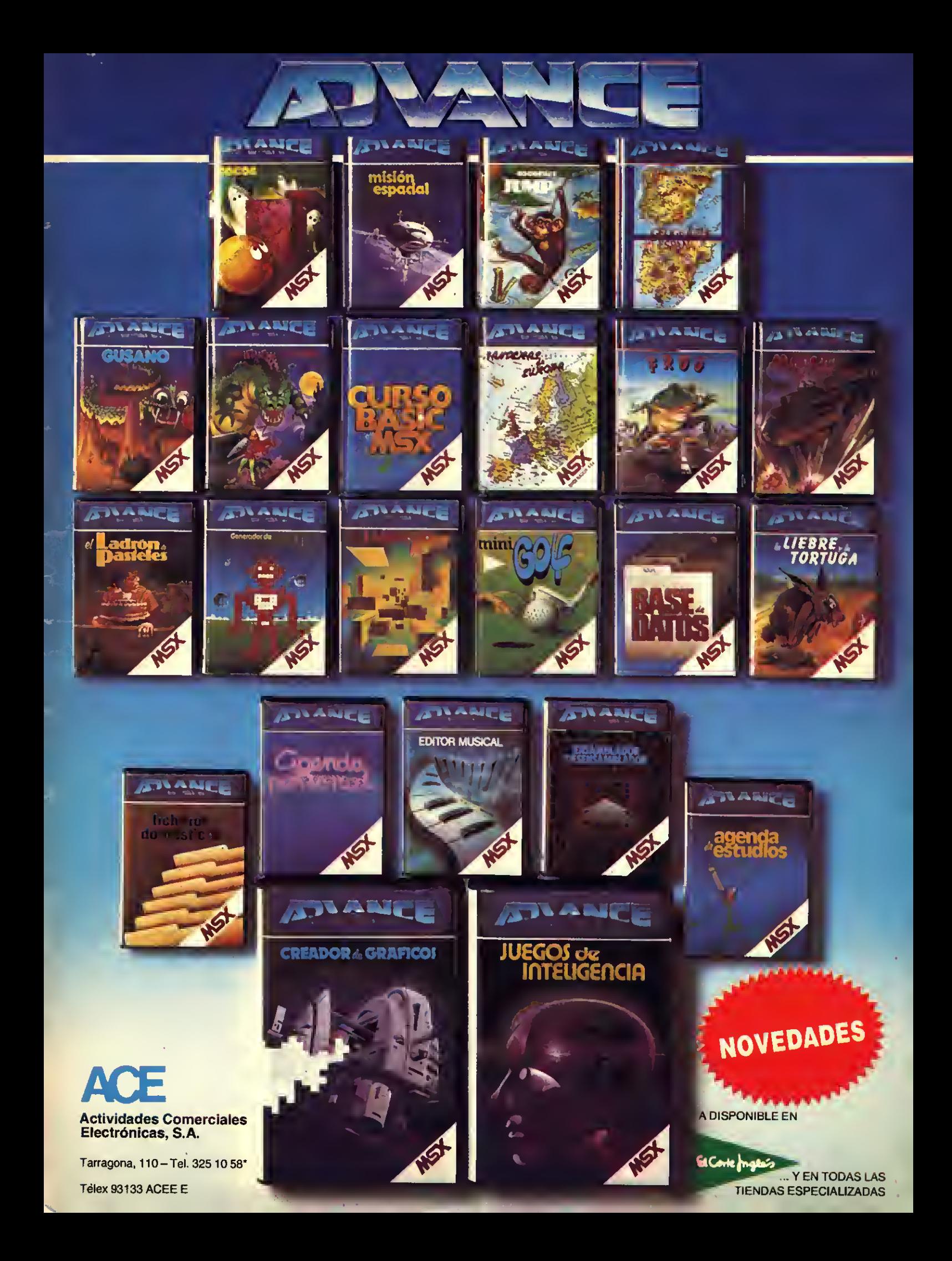

# ORDENADOR PERSONAL Cano

**EMA MSX** 

## DISFRUTELO EN FAMI

El ordenador personal para toda la familia. Con 80 K para estar a la altura de todos los gustos y necesidades. Jugar, archivar, aprender, programar: y con capacidad para crecer con la aplicación de periféricos.

#### CARACTERISTICAS MAS IMPORTANTES DEL V-20

- Sistema standard MSX que hace compatibles hardware y software de todos los productos que tienen este sistema en el mercado.
- Pueden acoplar los siguientes periféricos de CANON:
	-
	- Floppy de <sup>720</sup> K, que incluye diskette MSX- color. DOS para aprovechar toda la capacidad del —Joy sticks.<br>ordenador y además incluimos un segundo — Caja de 5 diskettes vírgenes. ordenador y además incluimos un segundo — Caja de 5 diskettes vírgenes.<br>
	diskette con tres programas de aplicaciones — Variedad de programas en cinta con juegos. diskette con tres programas de aplicaciones profesionales.
	- Impresoras. Mouse para hacer todo tipo de gráficos <sup>a</sup>
		-
		-
		-
		- Y además dos manuales en castellano: guía del usuario <sup>y</sup> completo manual de BASIC. 96

GUNTE<br>ROVEEDOR